# Operating Systems Swapping

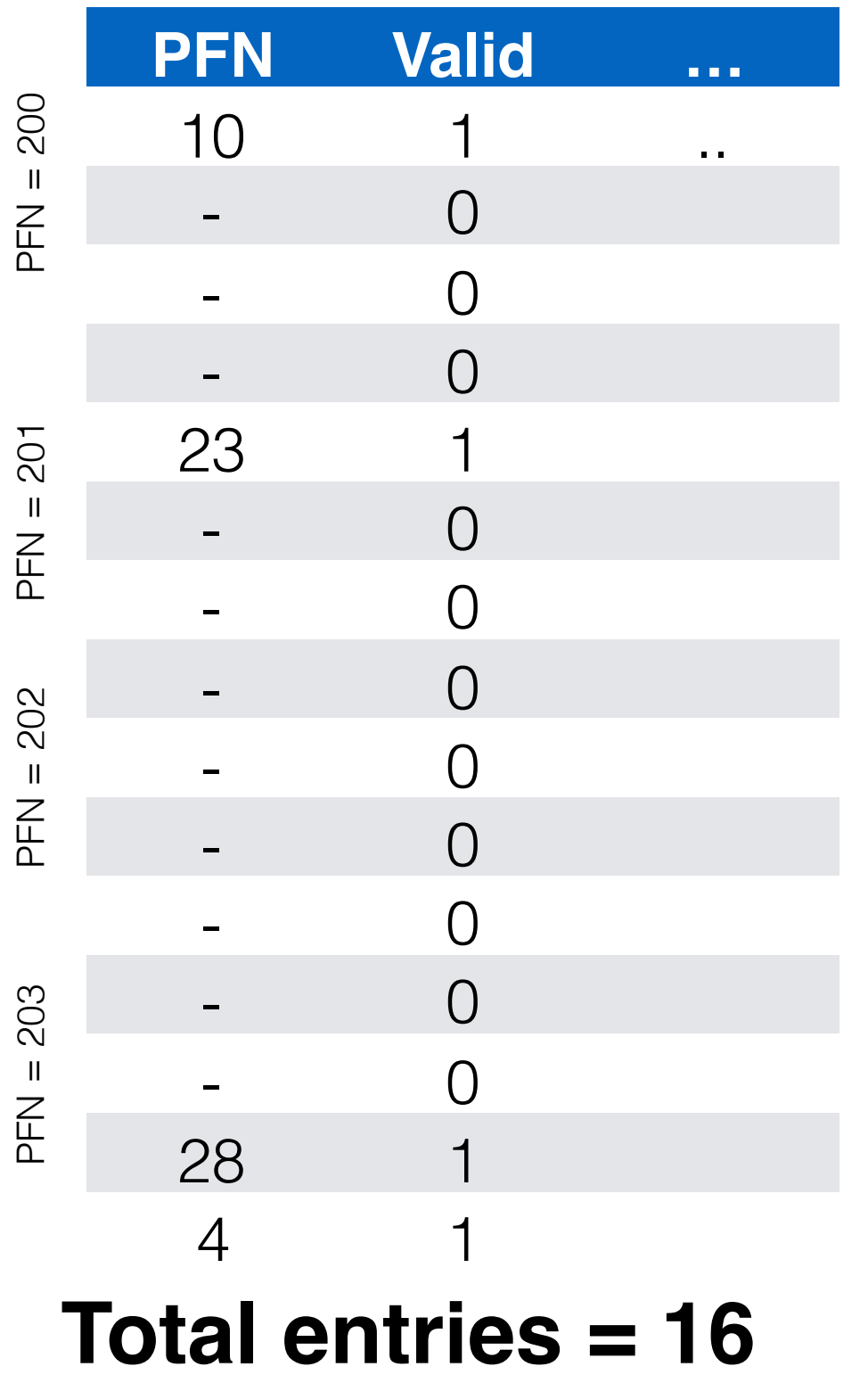

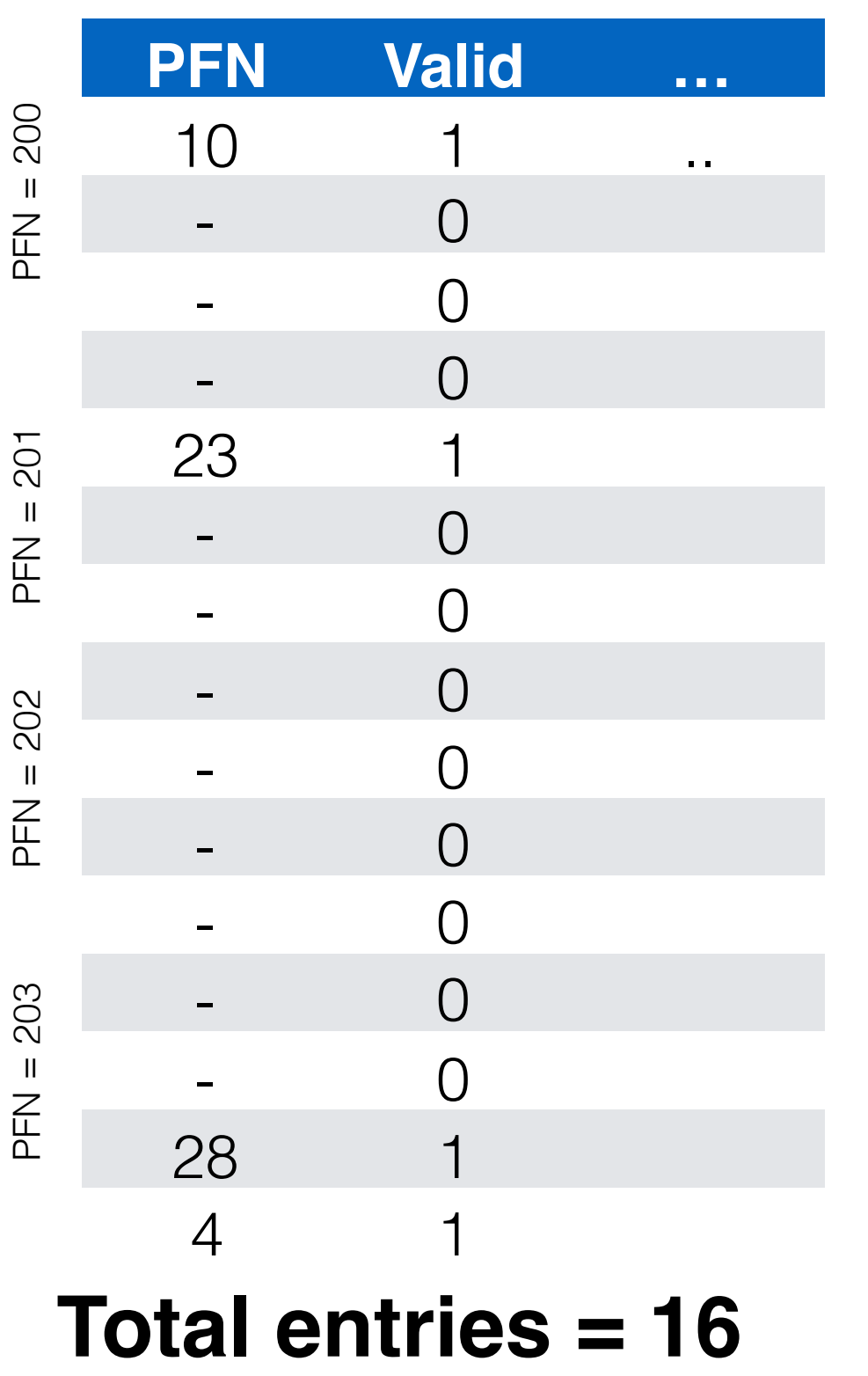

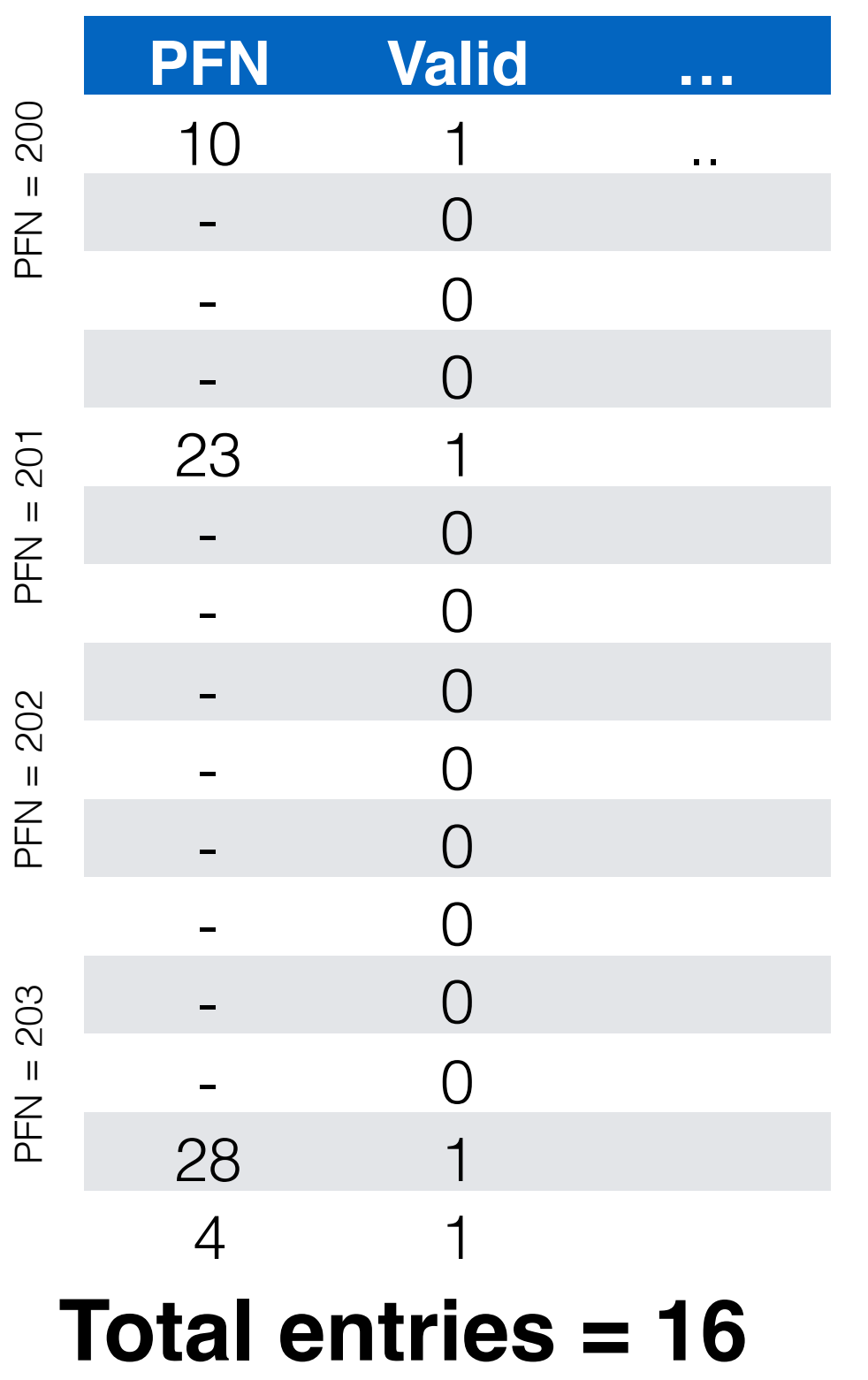

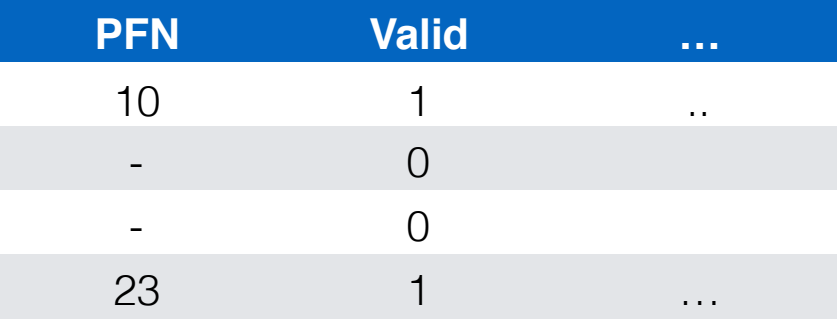

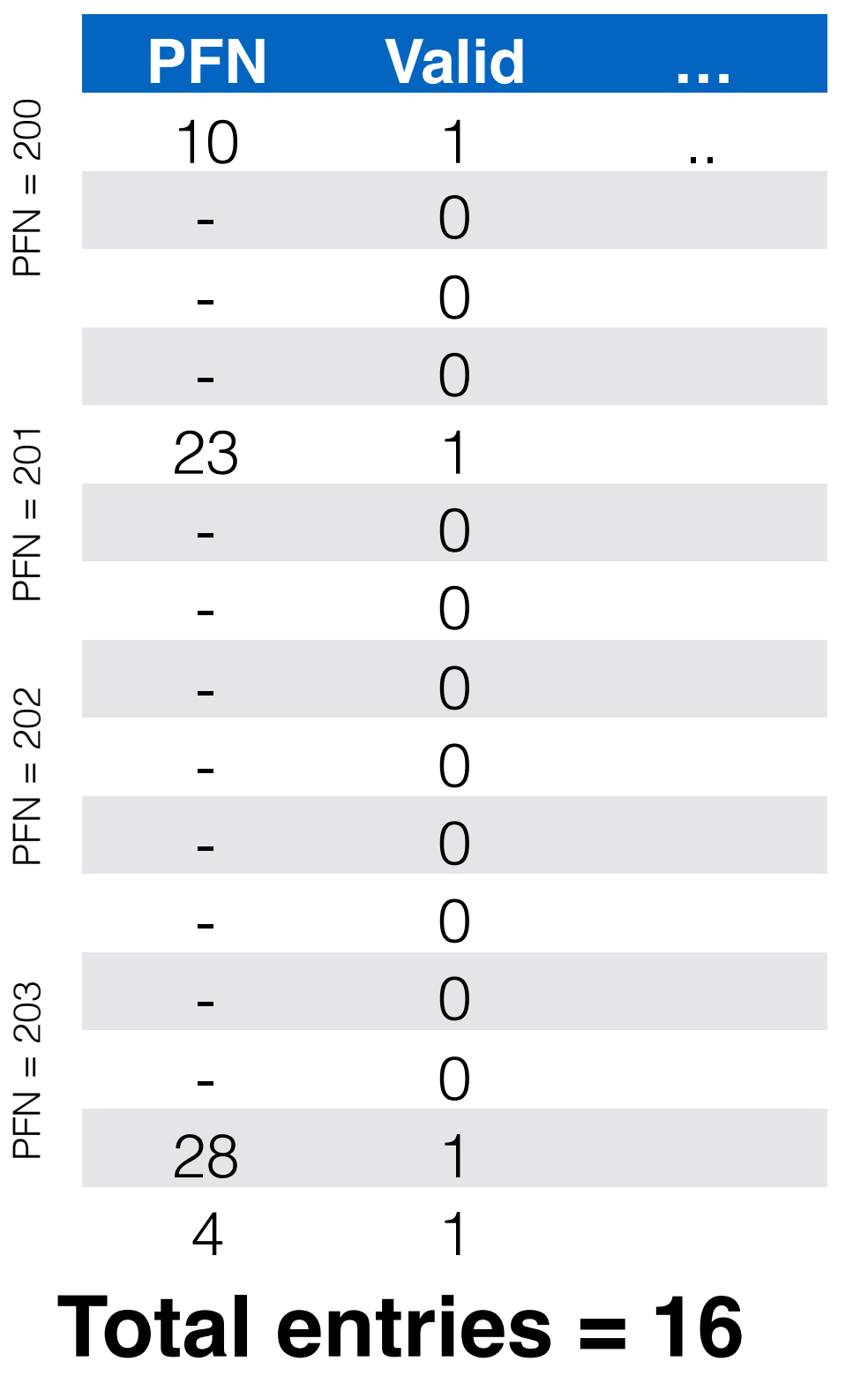

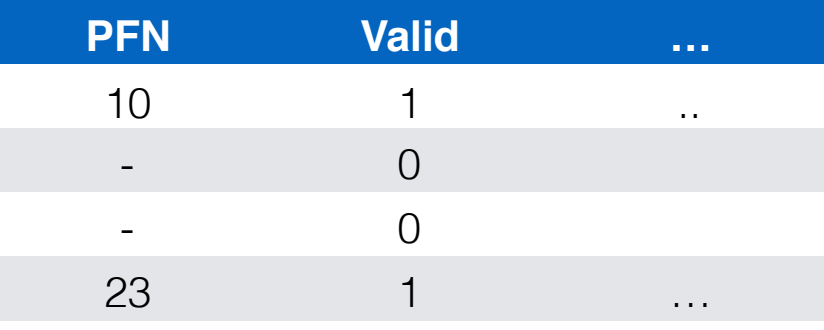

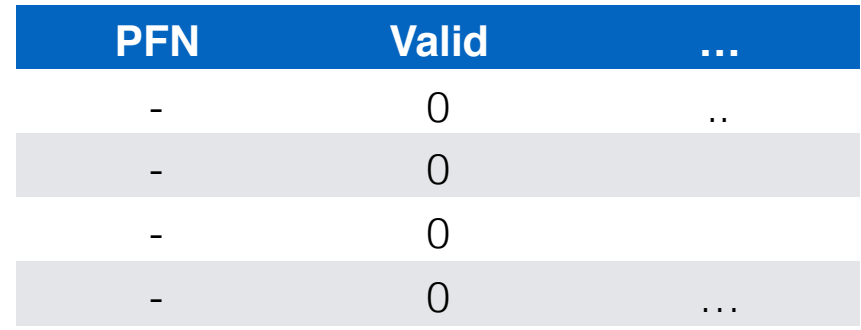

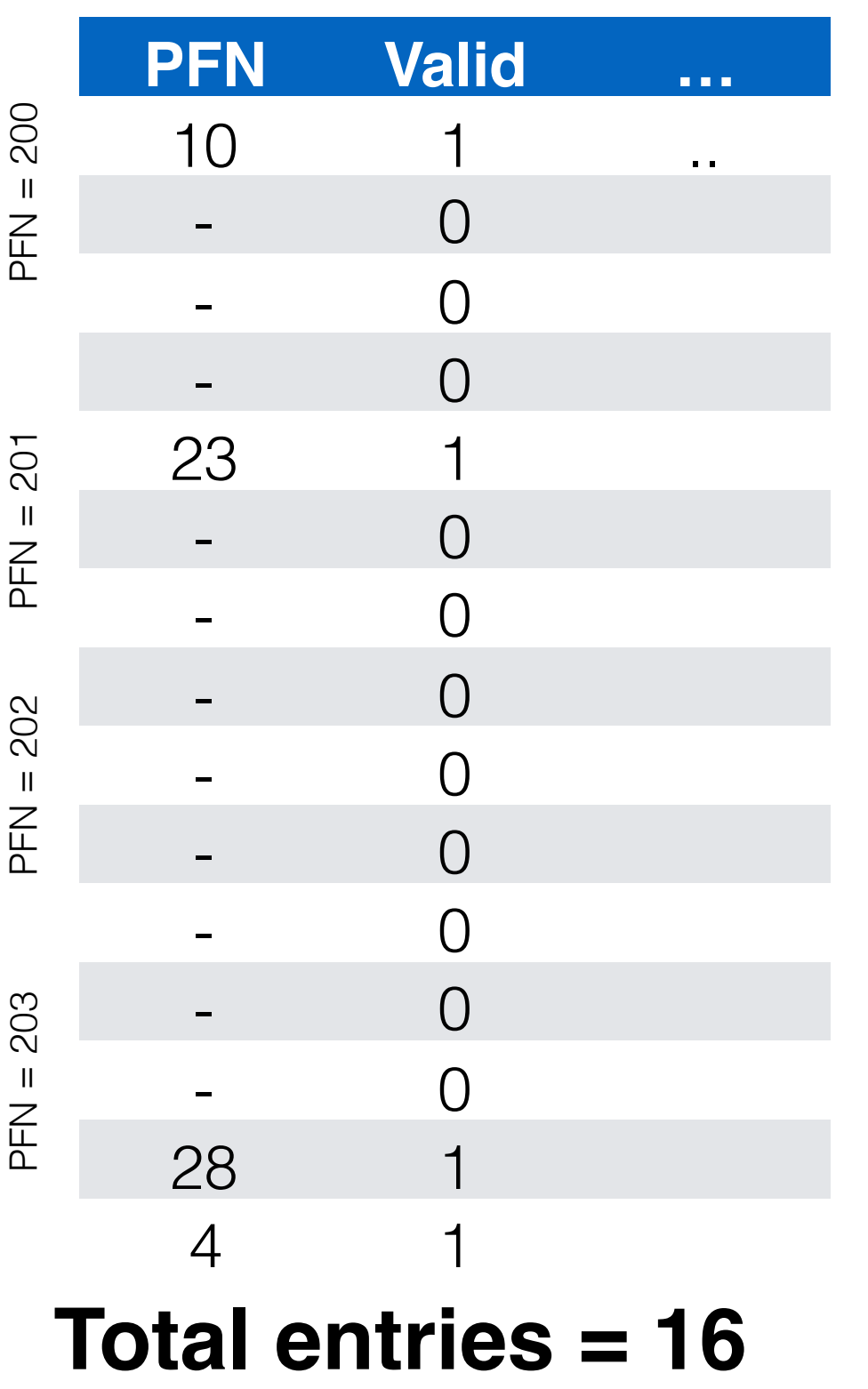

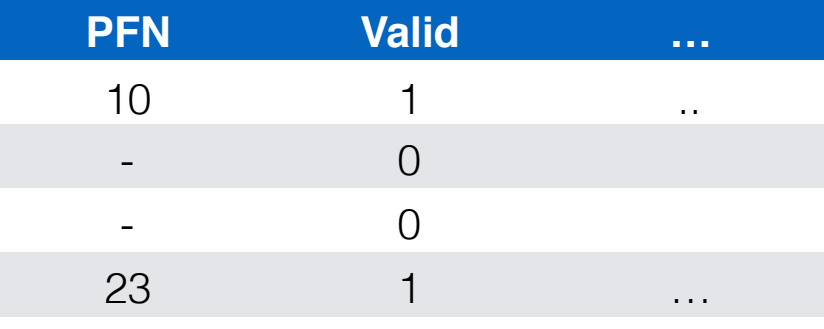

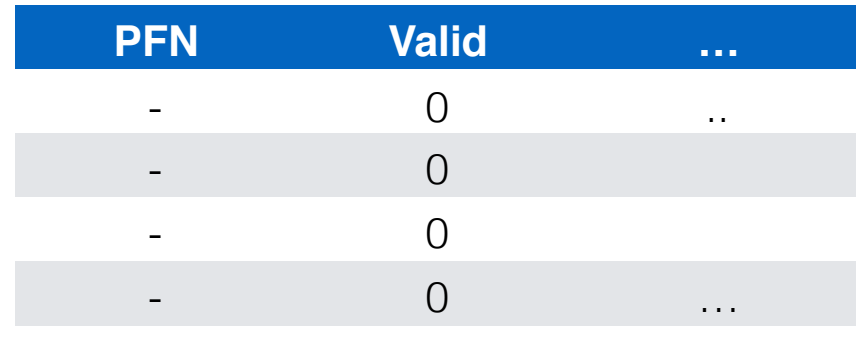

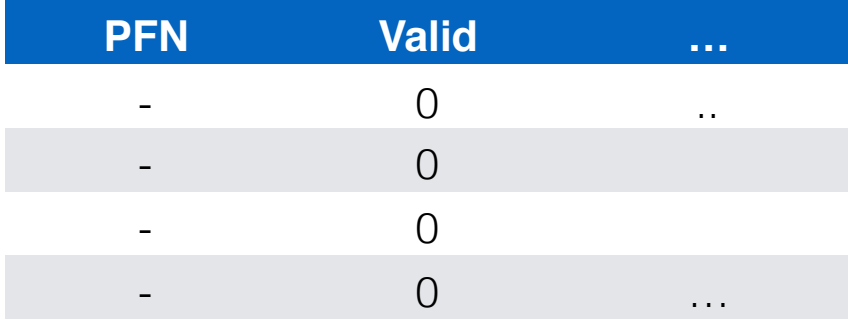

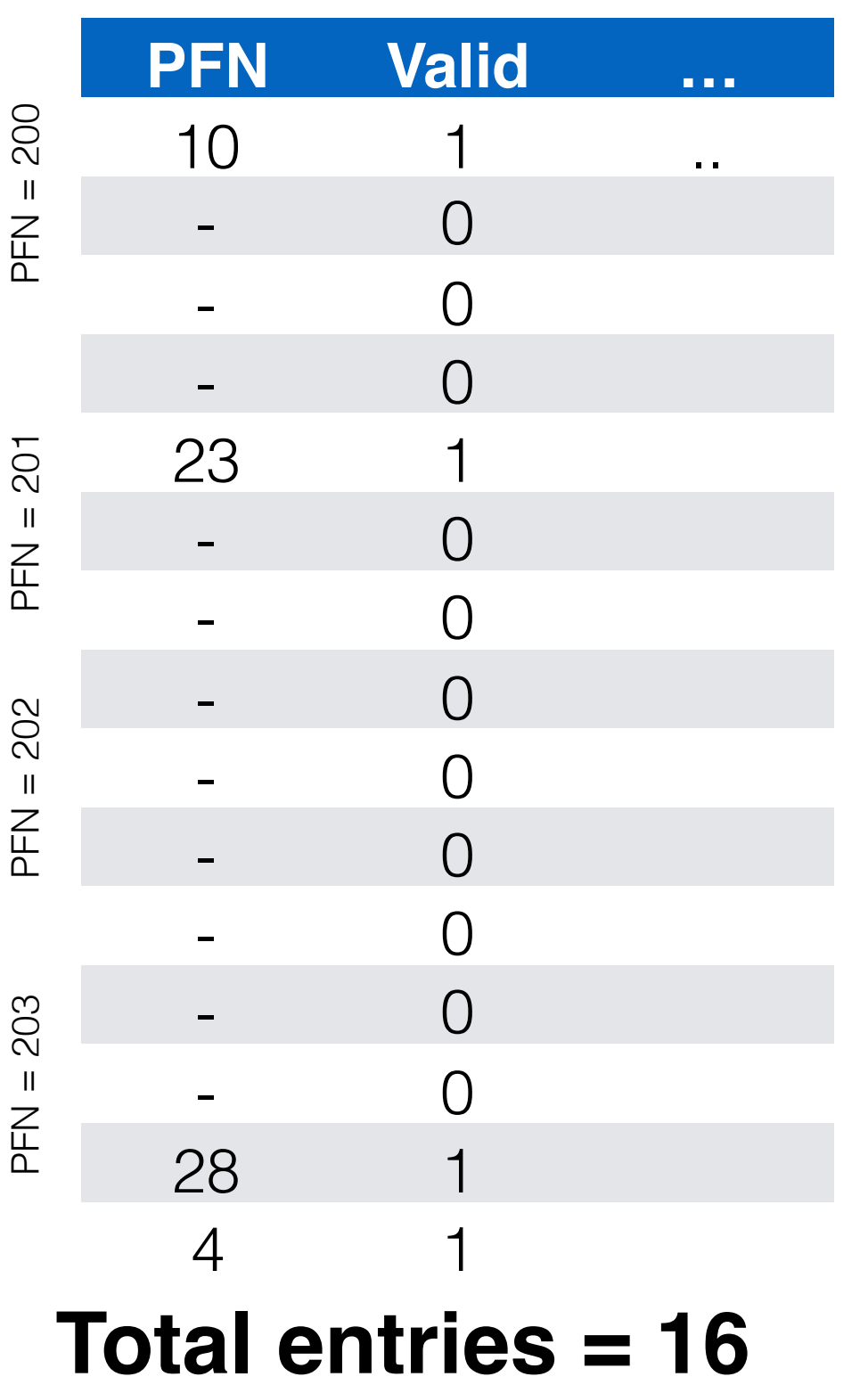

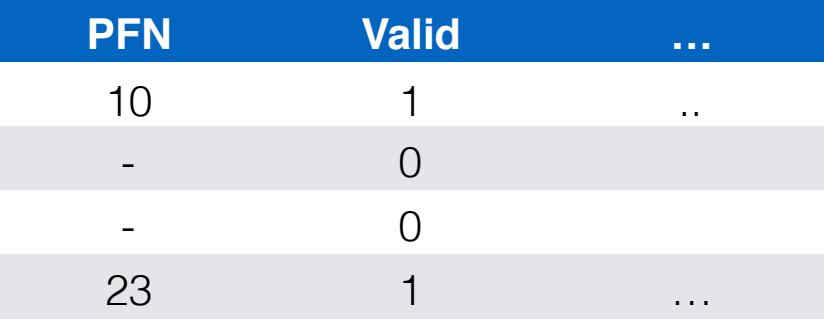

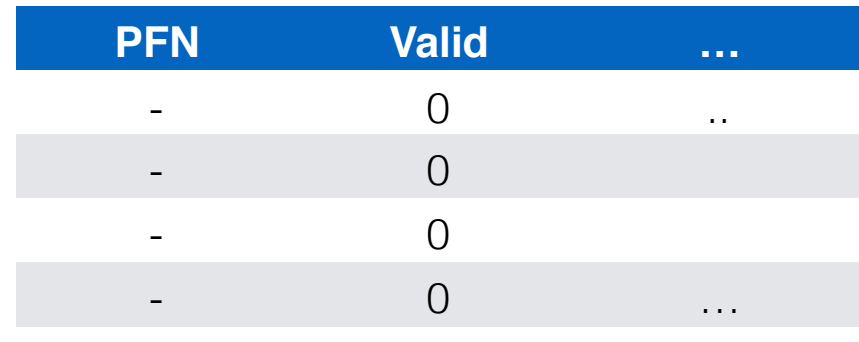

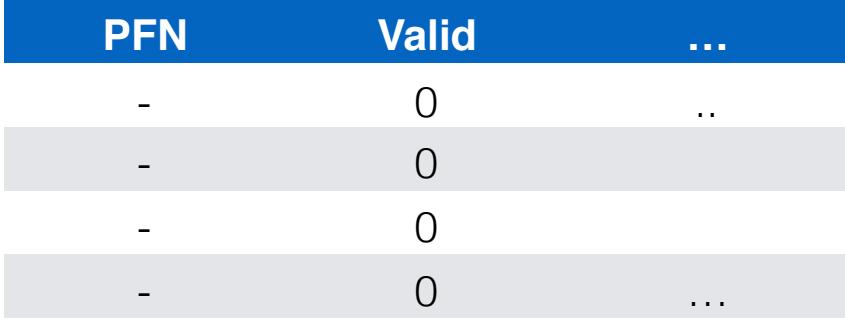

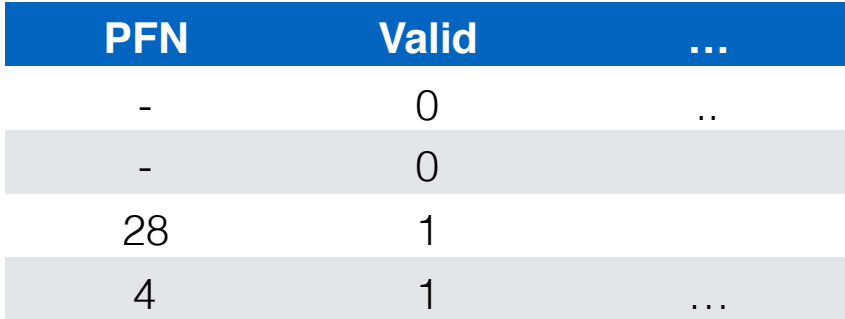

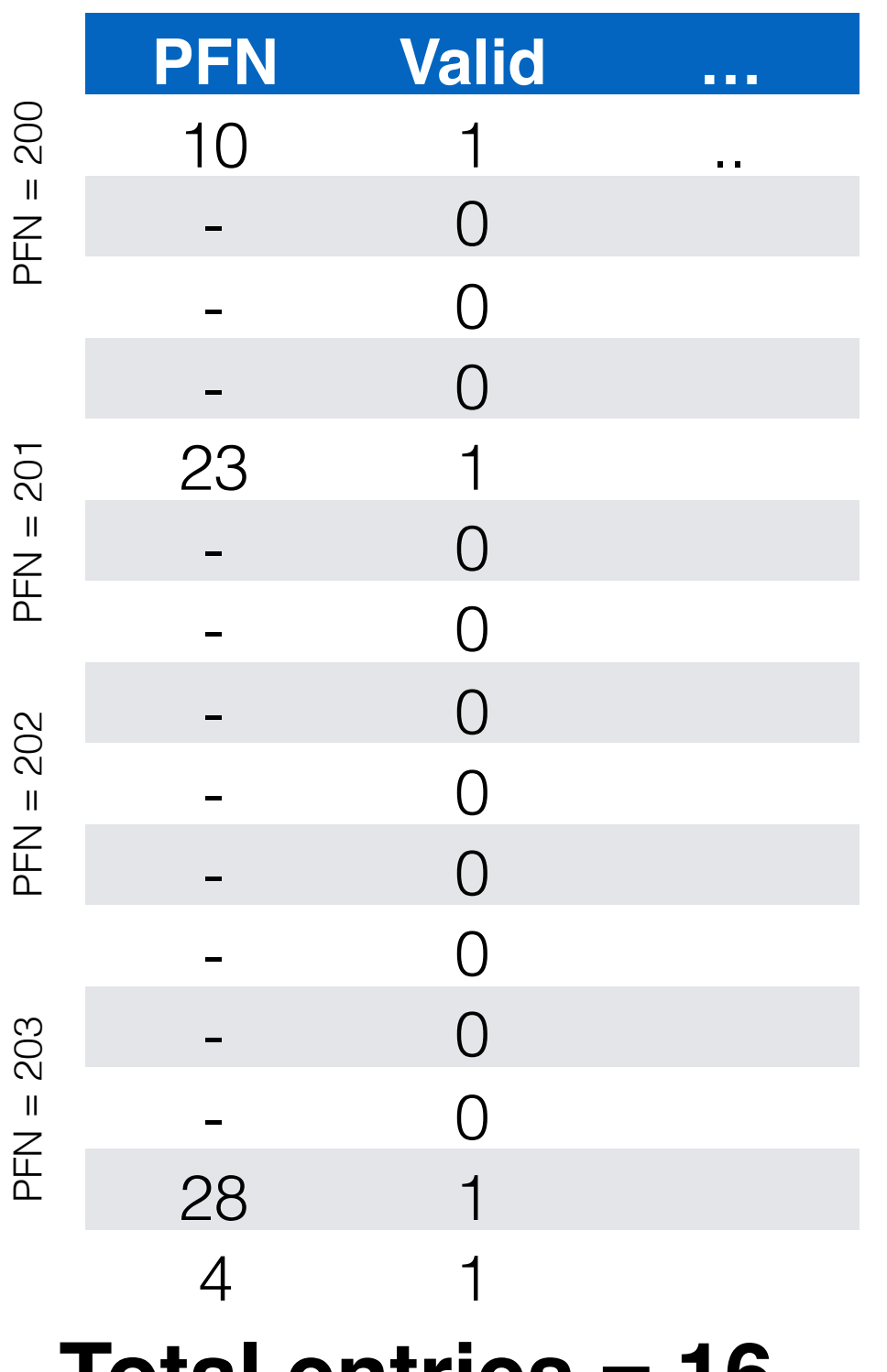

**Total entries = 16**

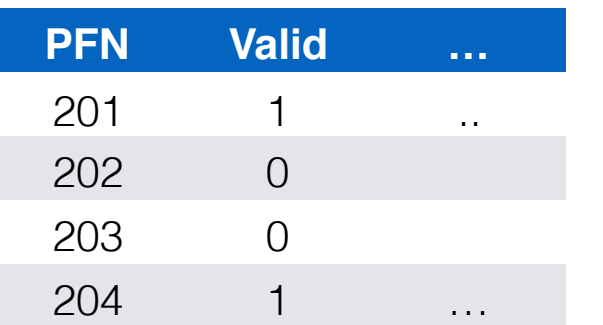

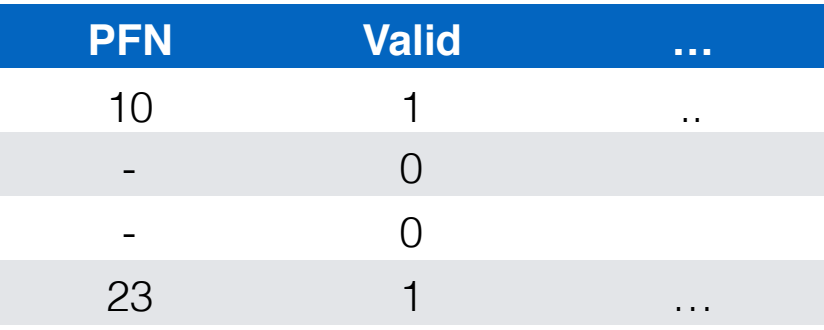

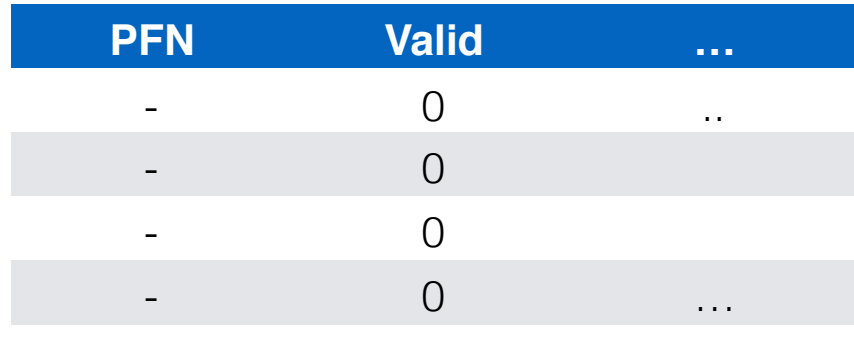

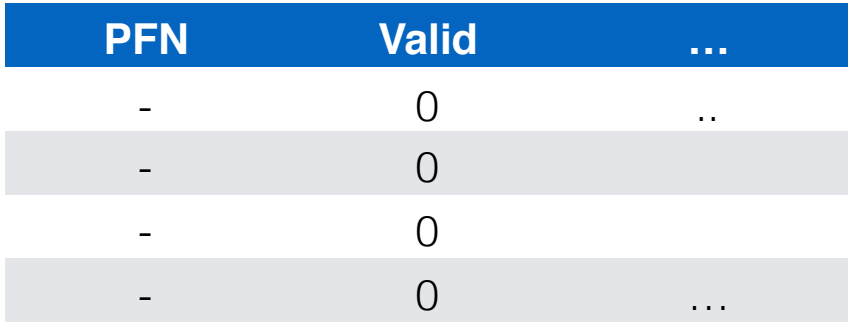

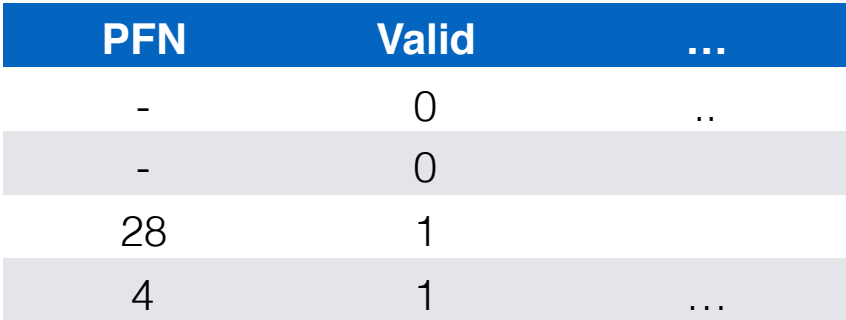

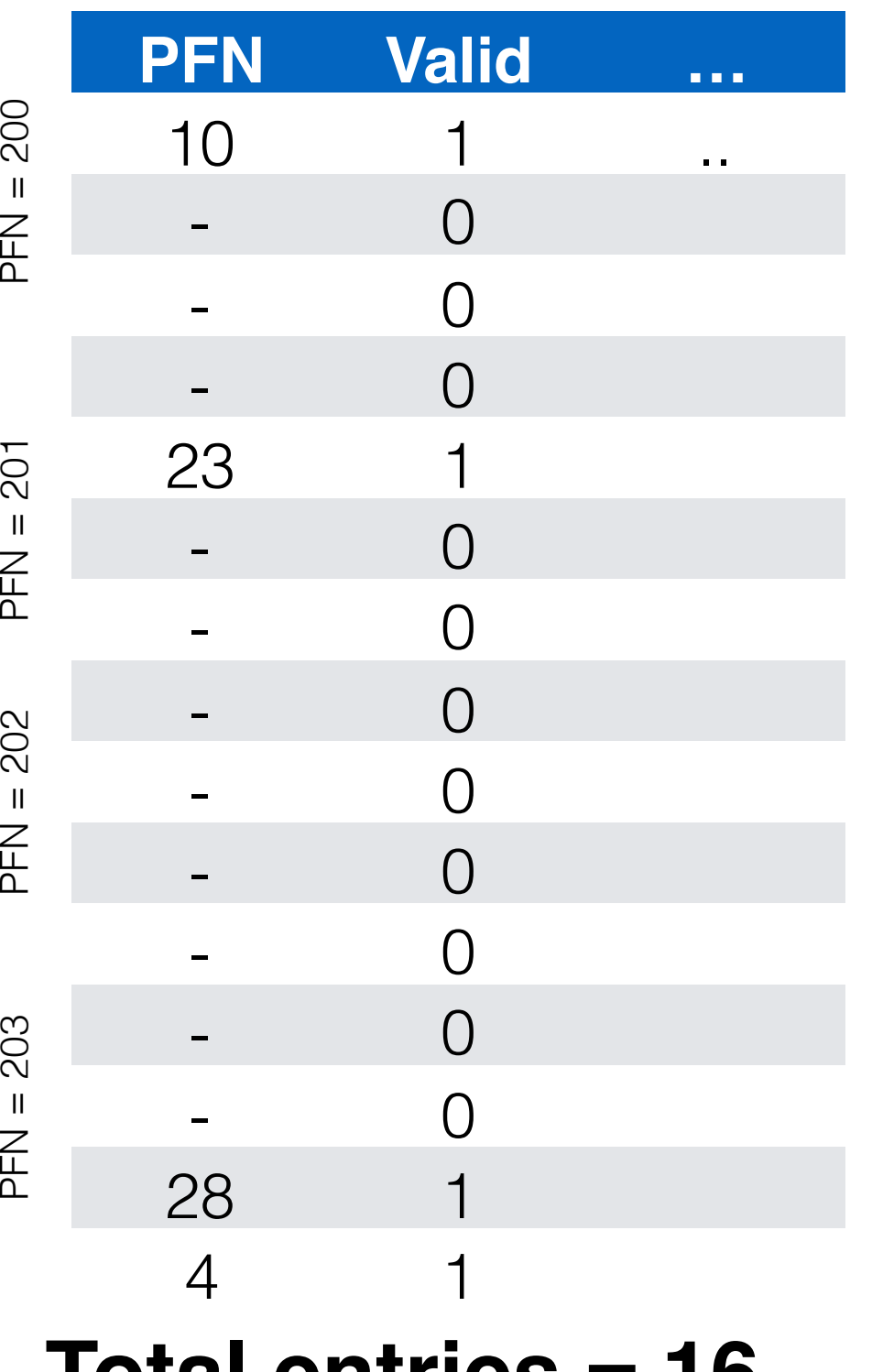

**Total entries = 16**

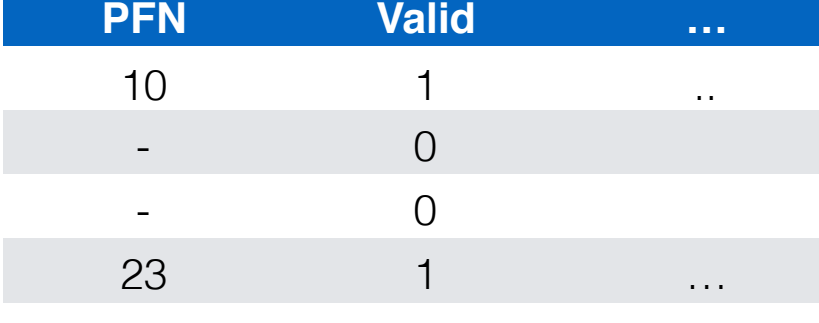

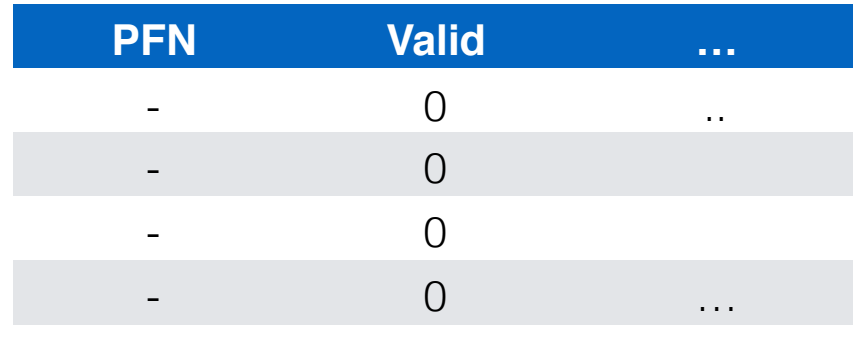

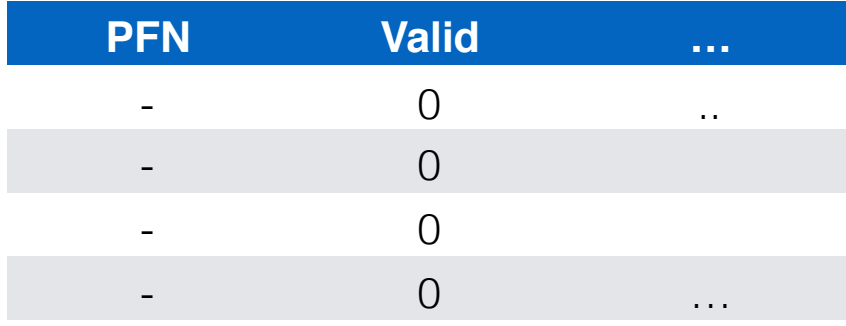

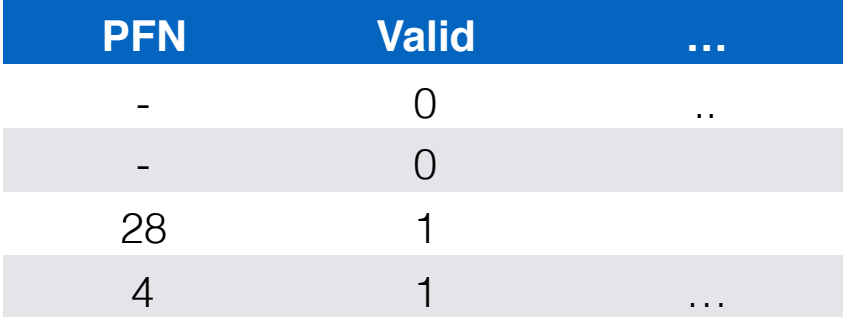

#### $PFN = 200$

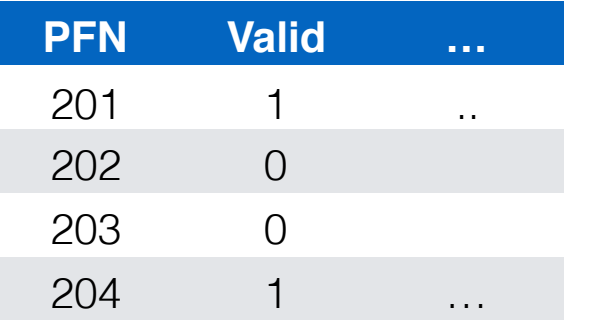

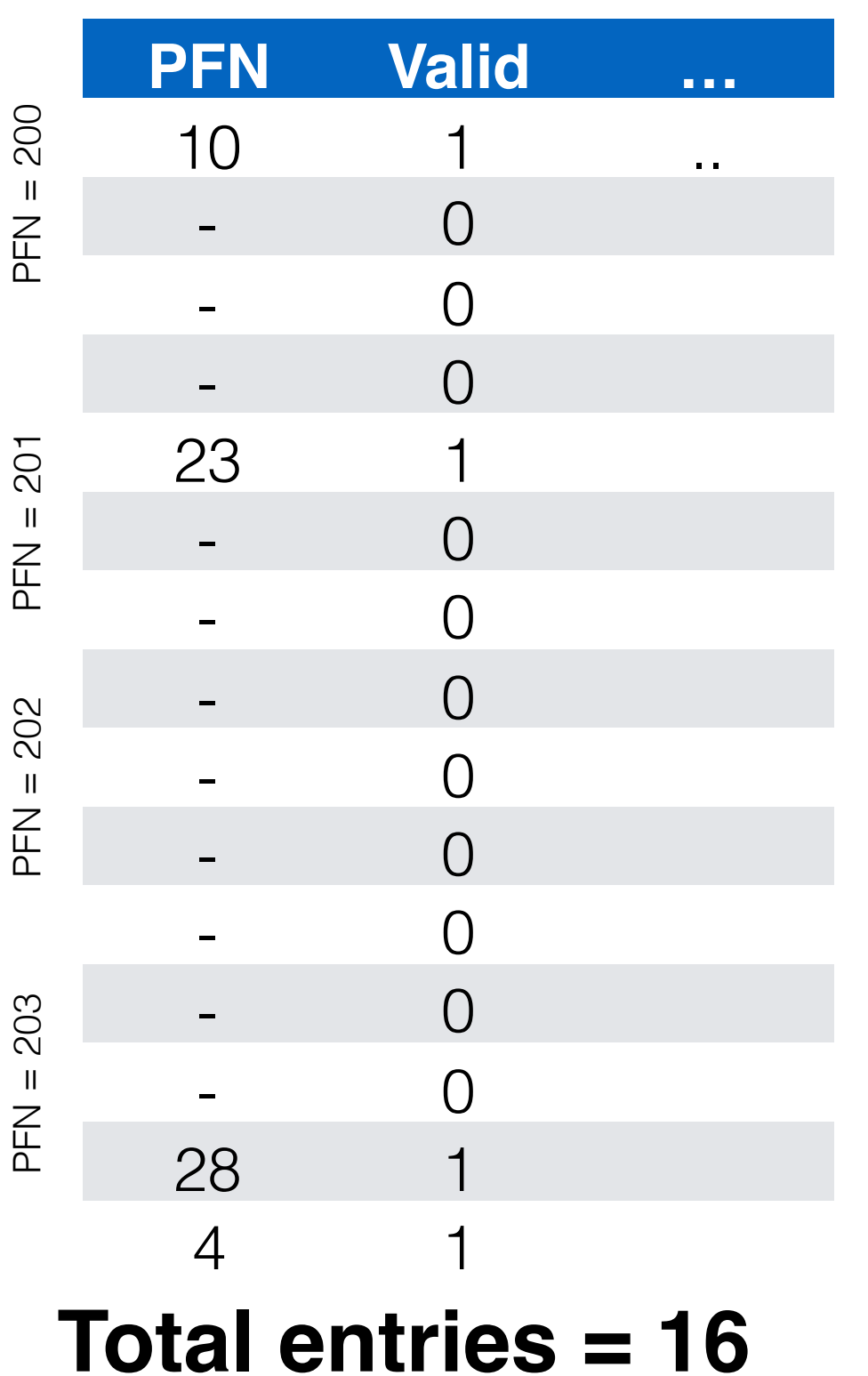

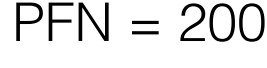

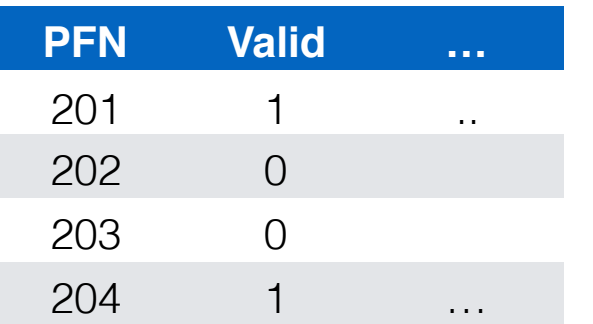

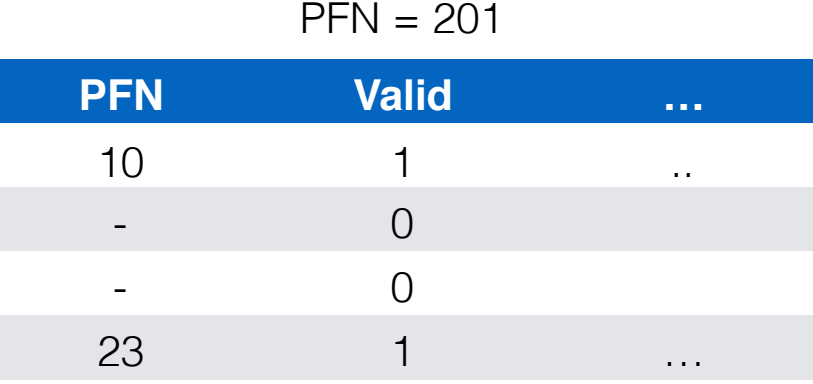

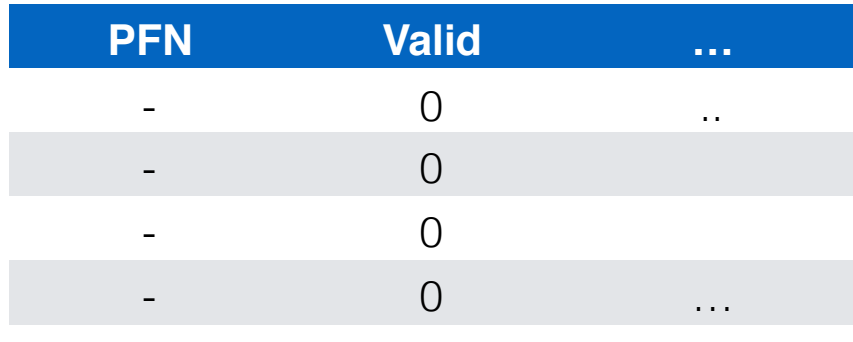

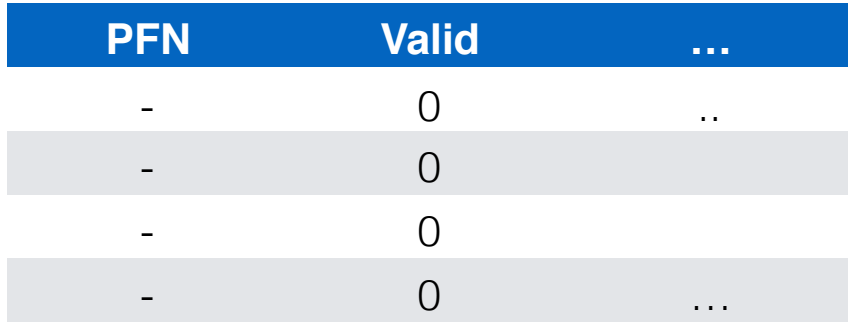

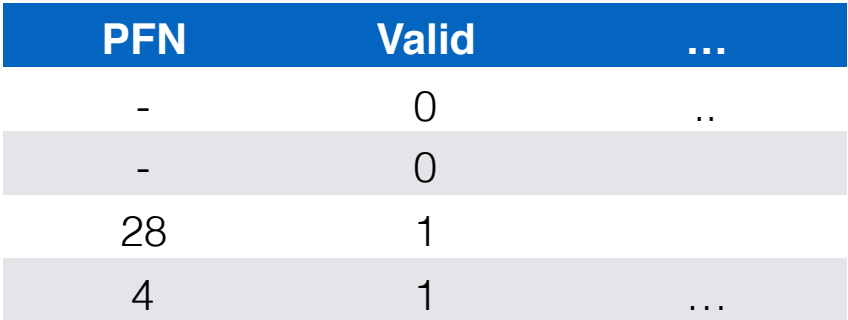

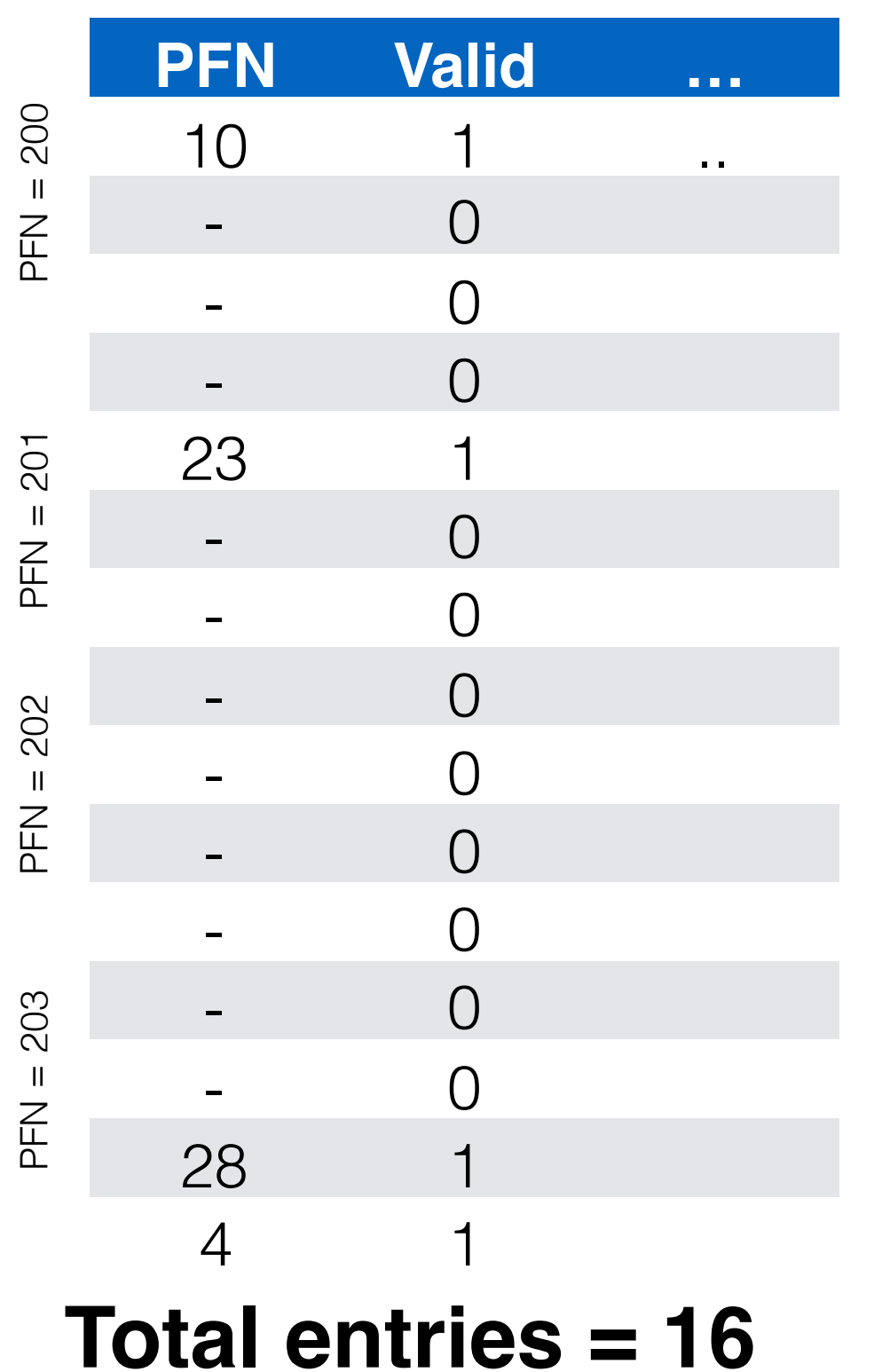

PFN = 200

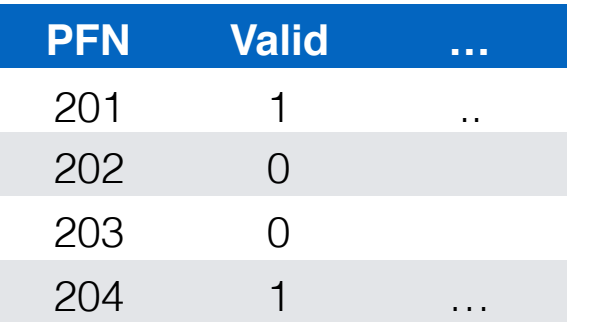

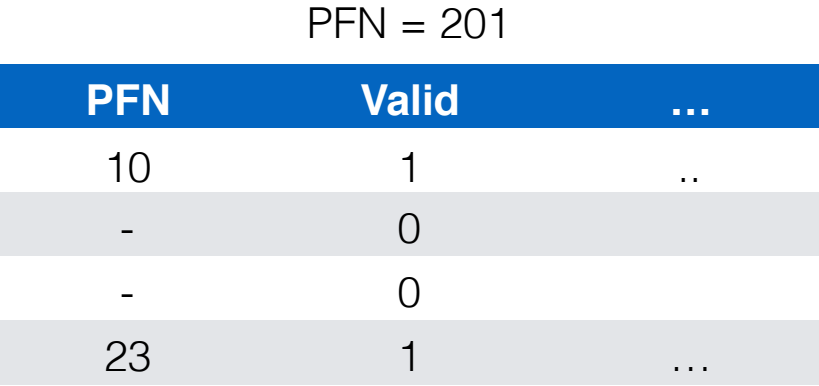

 $PFN = 202$ 

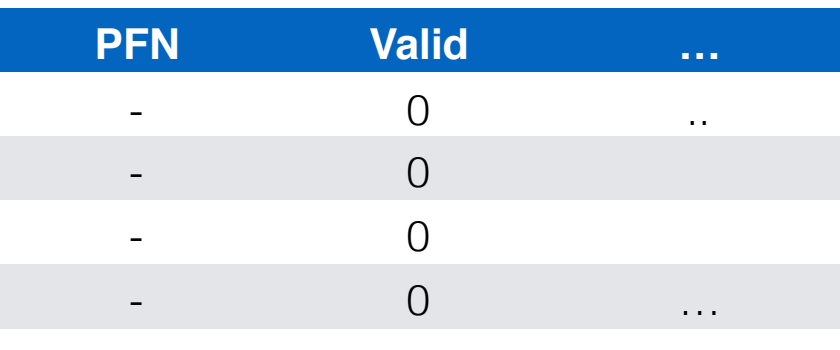

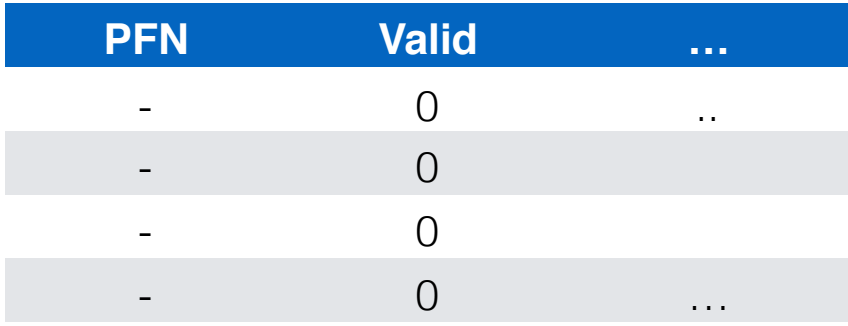

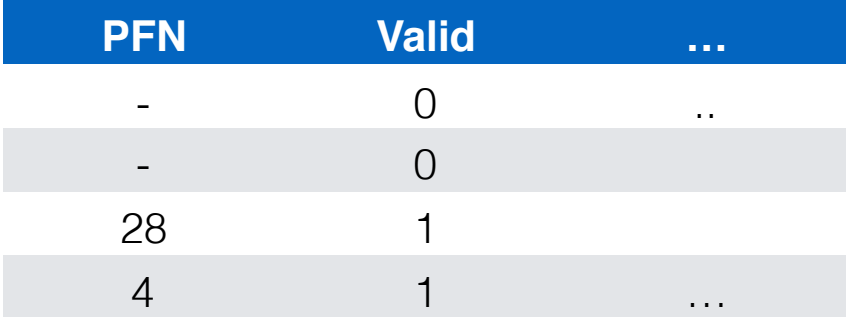

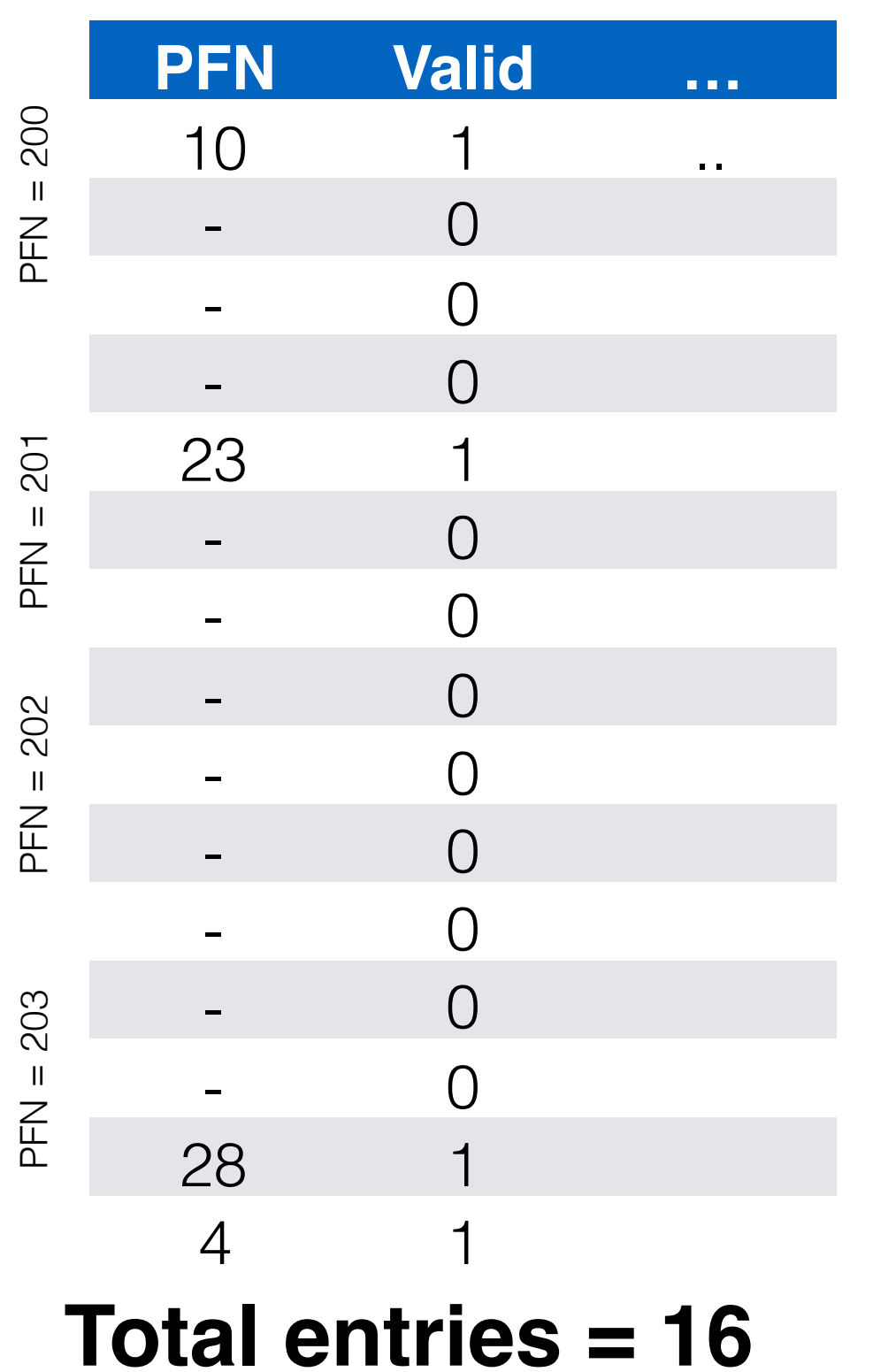

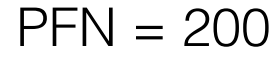

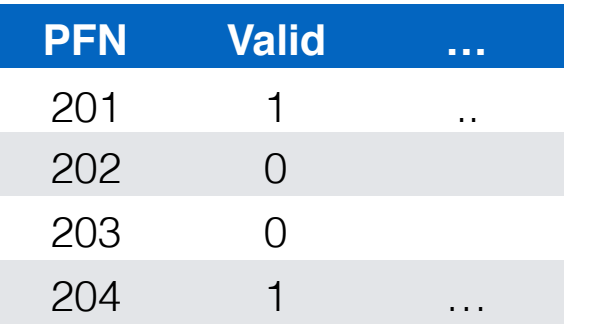

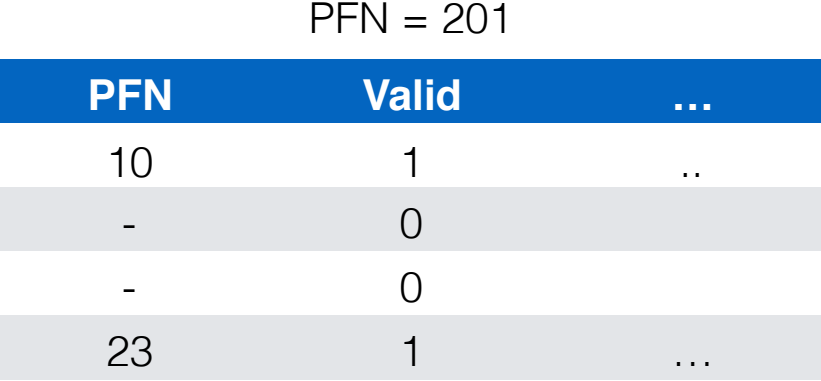

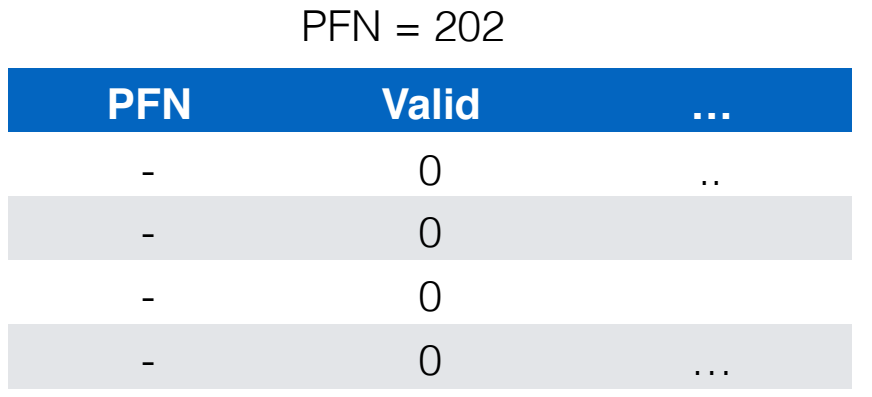

PFN = 203

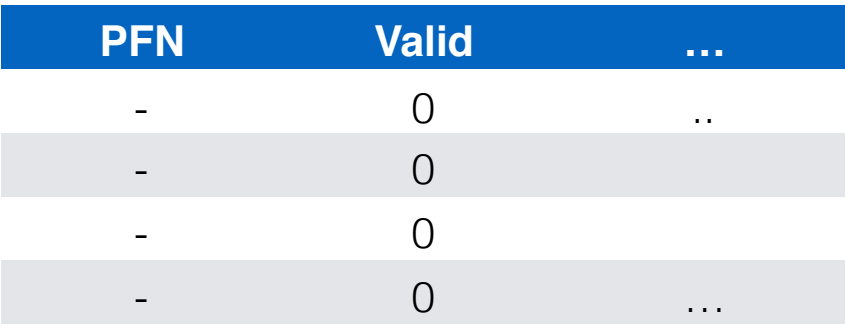

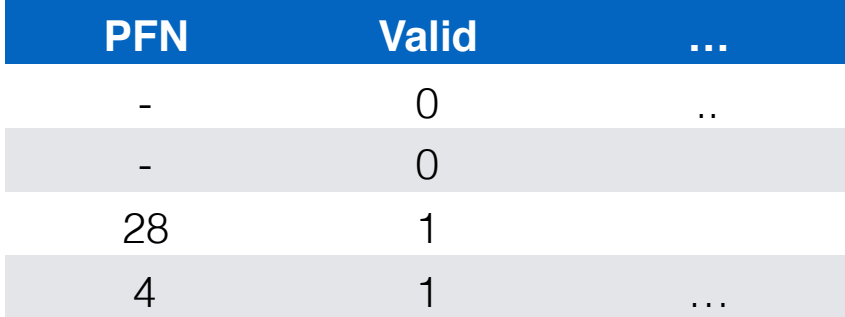

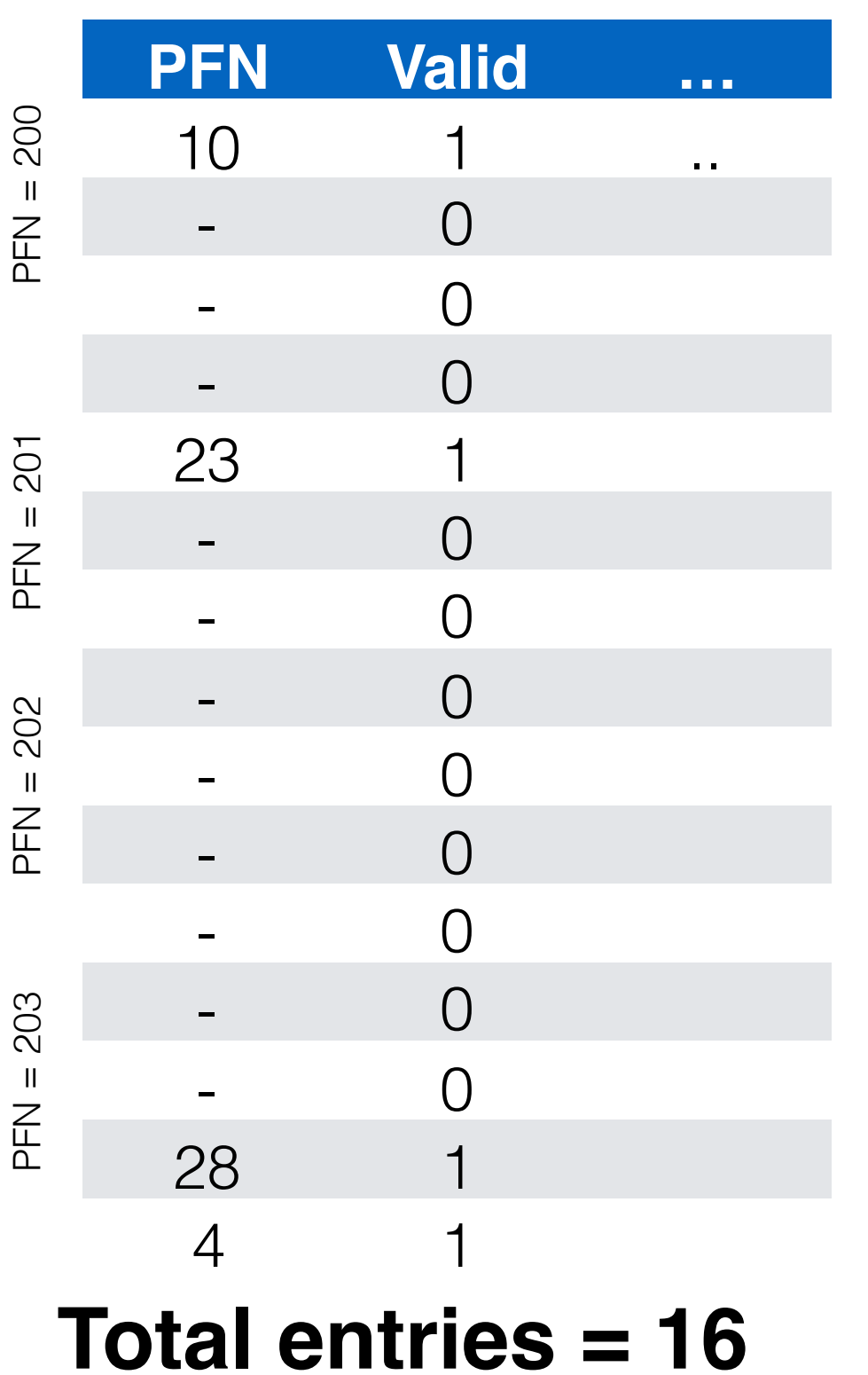

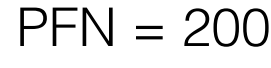

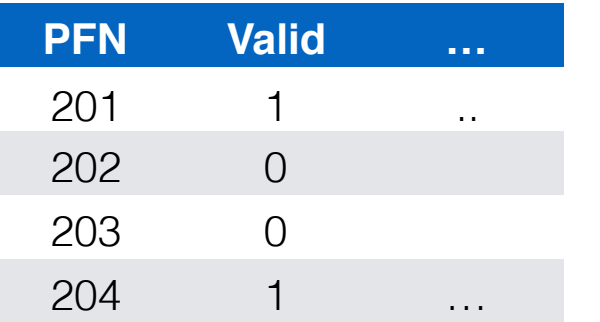

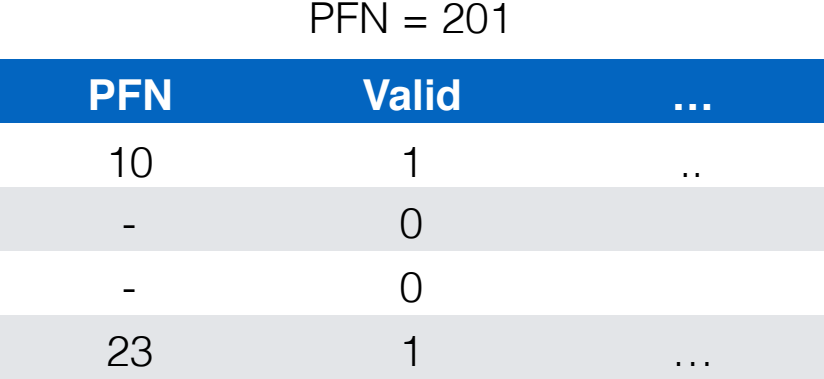

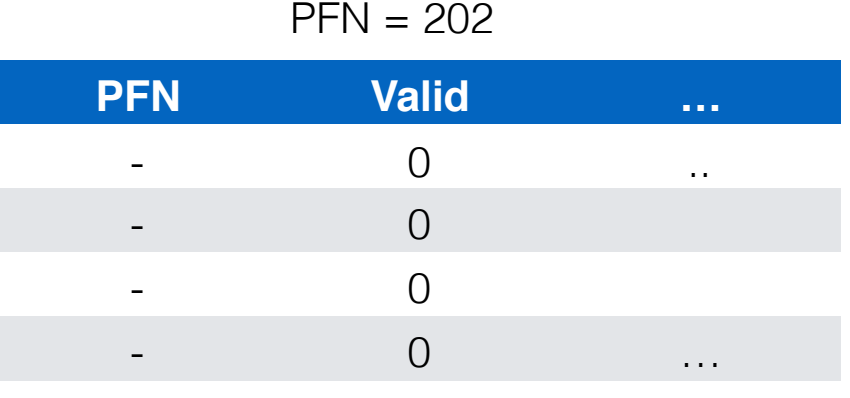

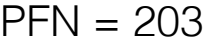

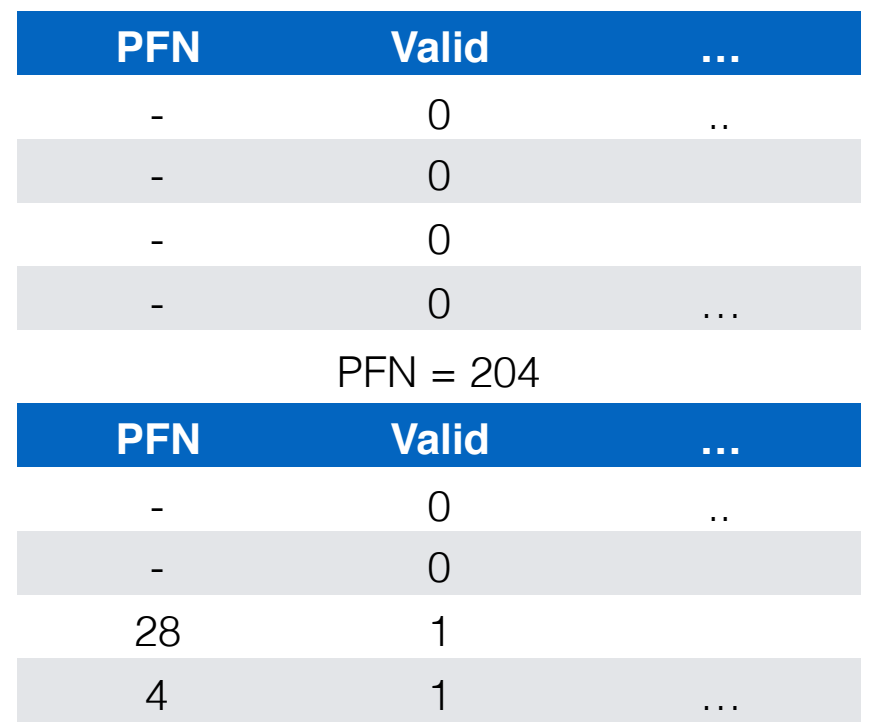

**PFN Valid …**

PFN = 200

 $201$  1

202 0

203 0

204 1

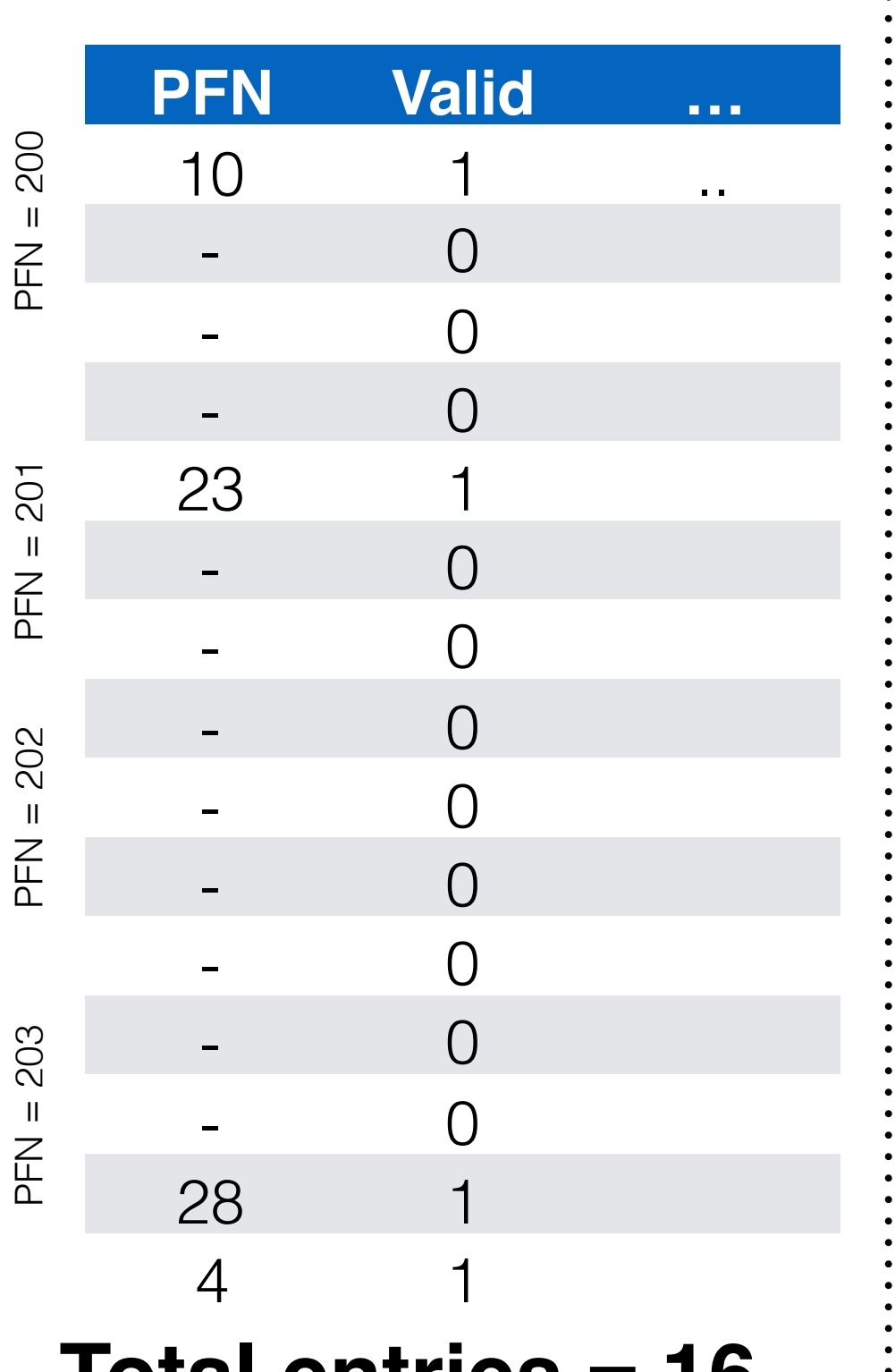

**Total entries = 16**

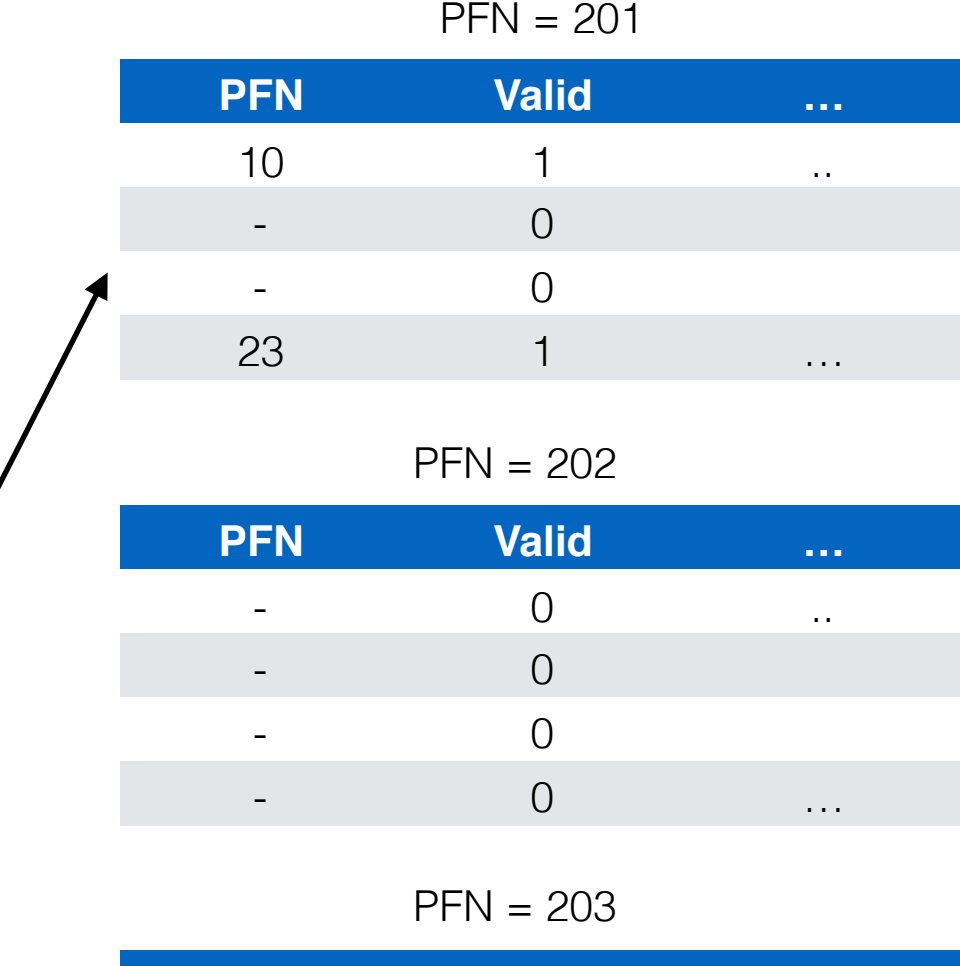

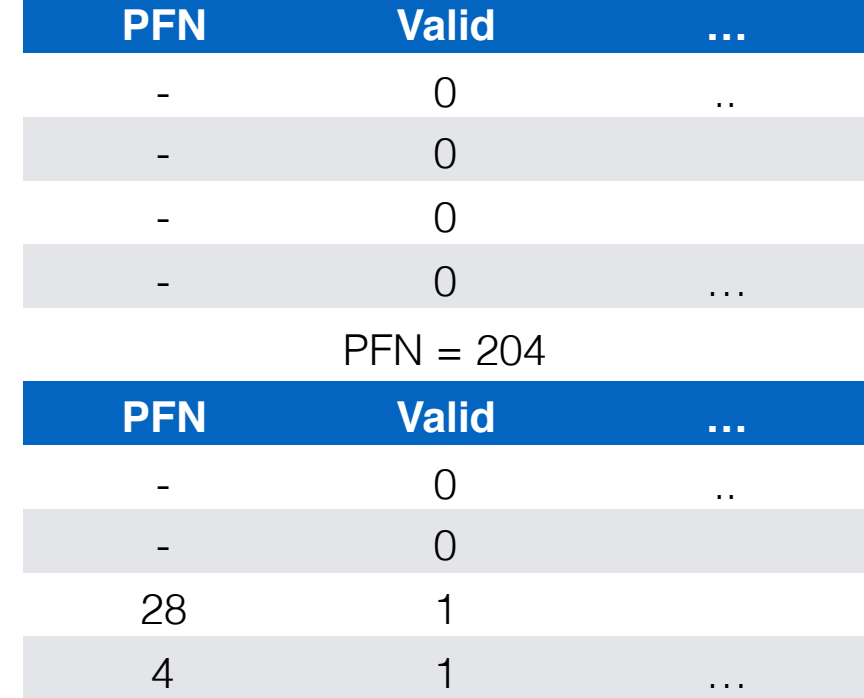

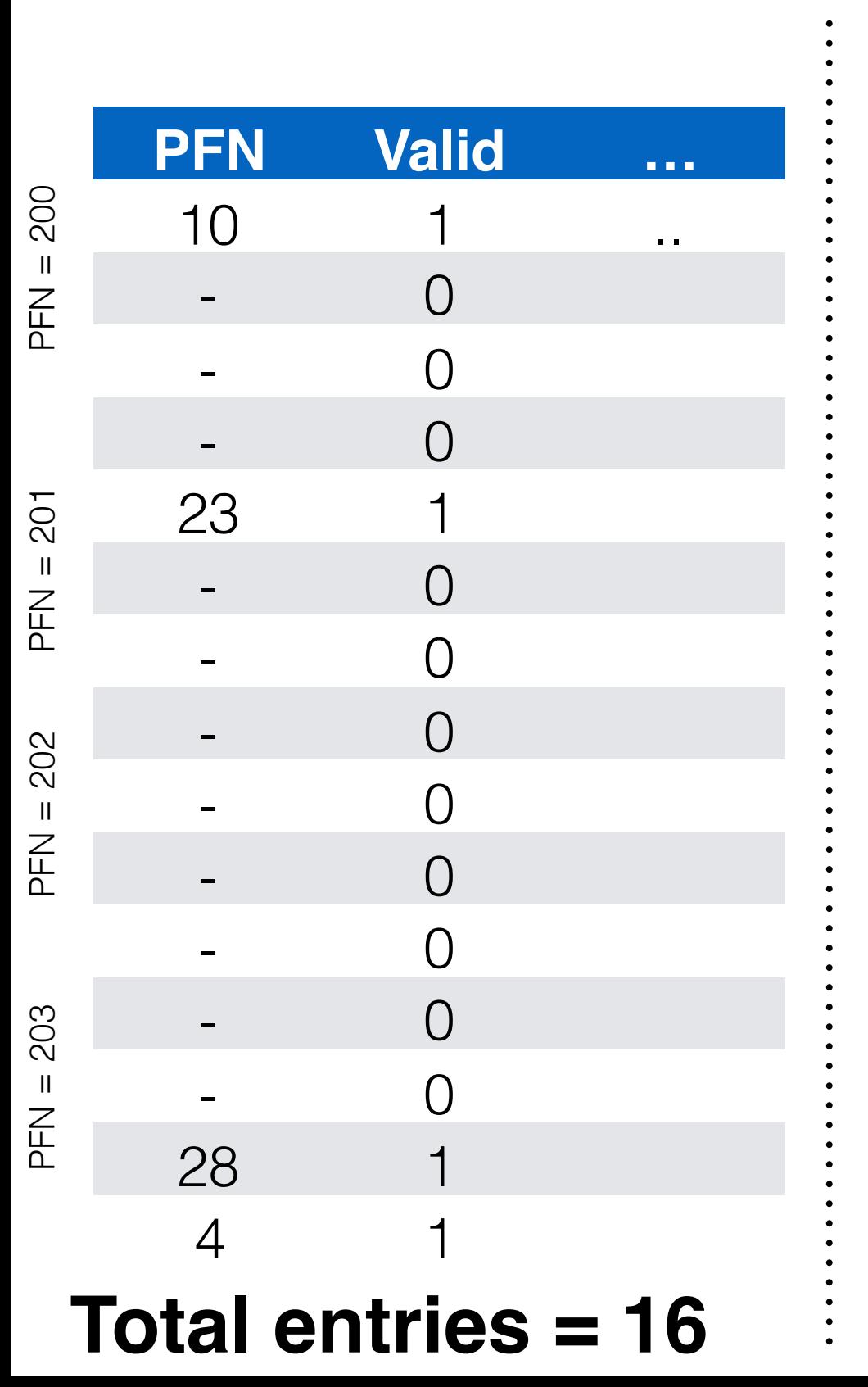

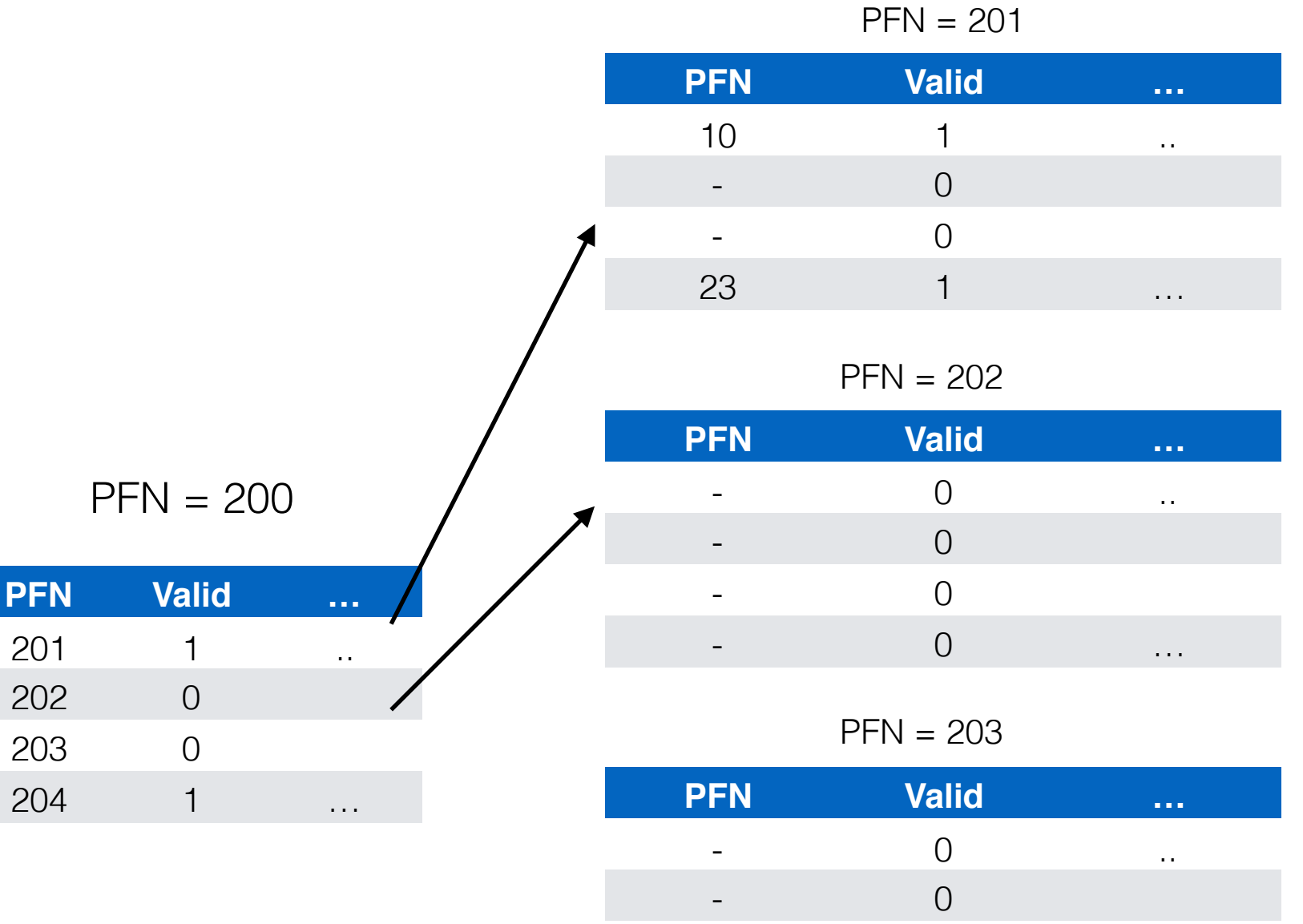

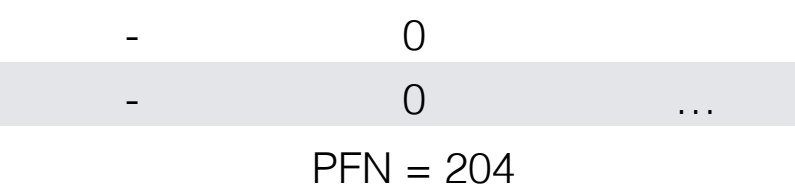

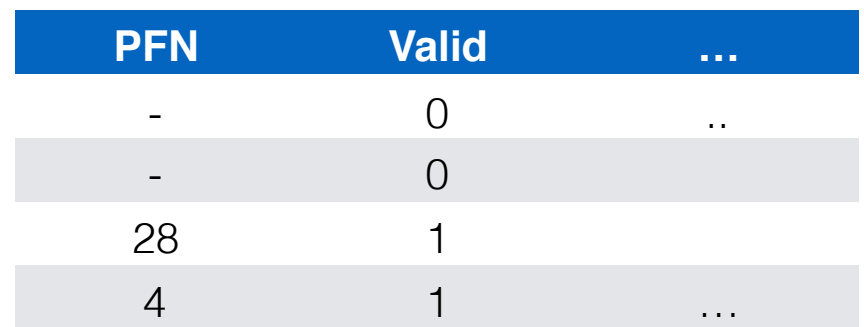

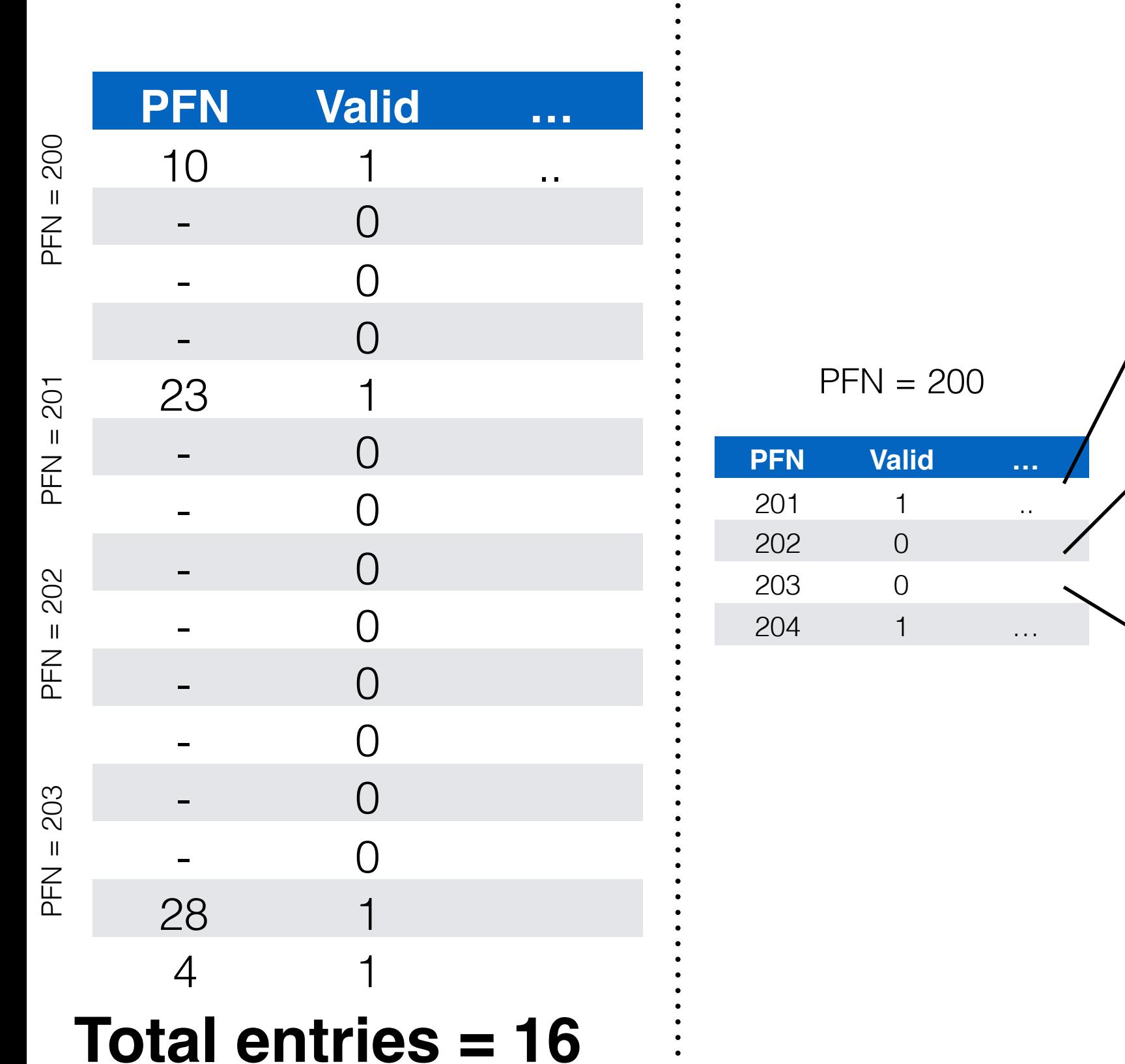

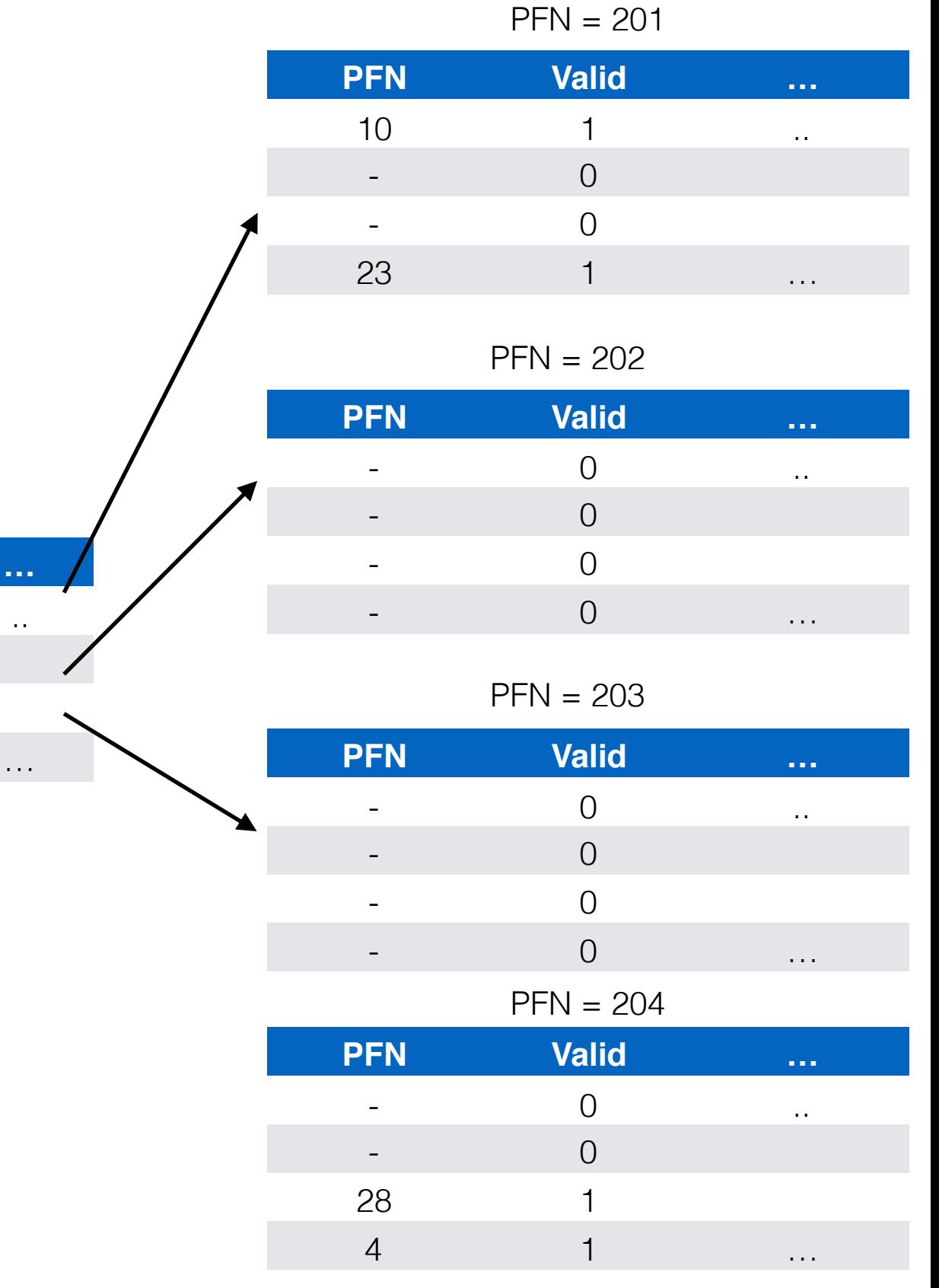

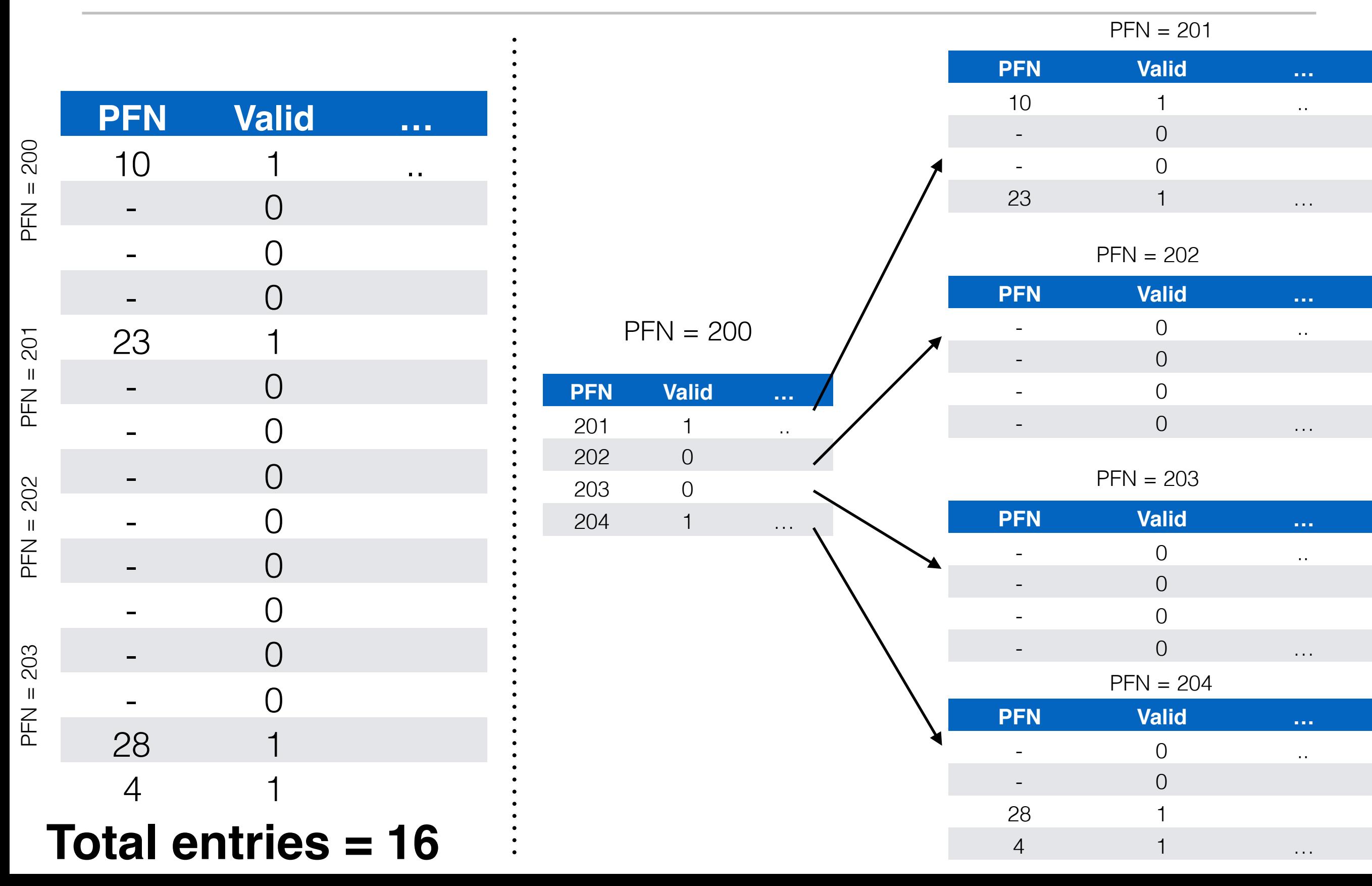

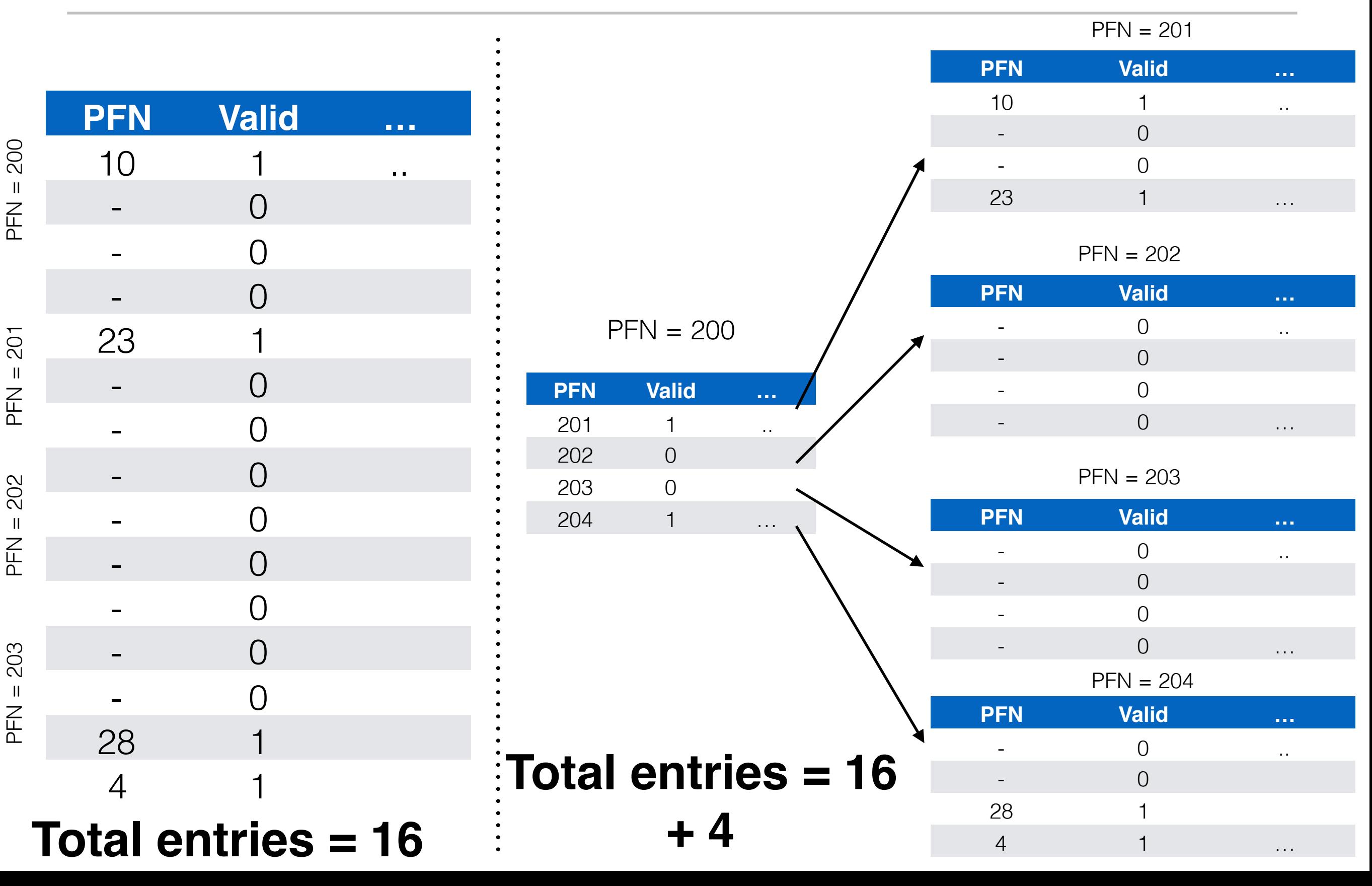

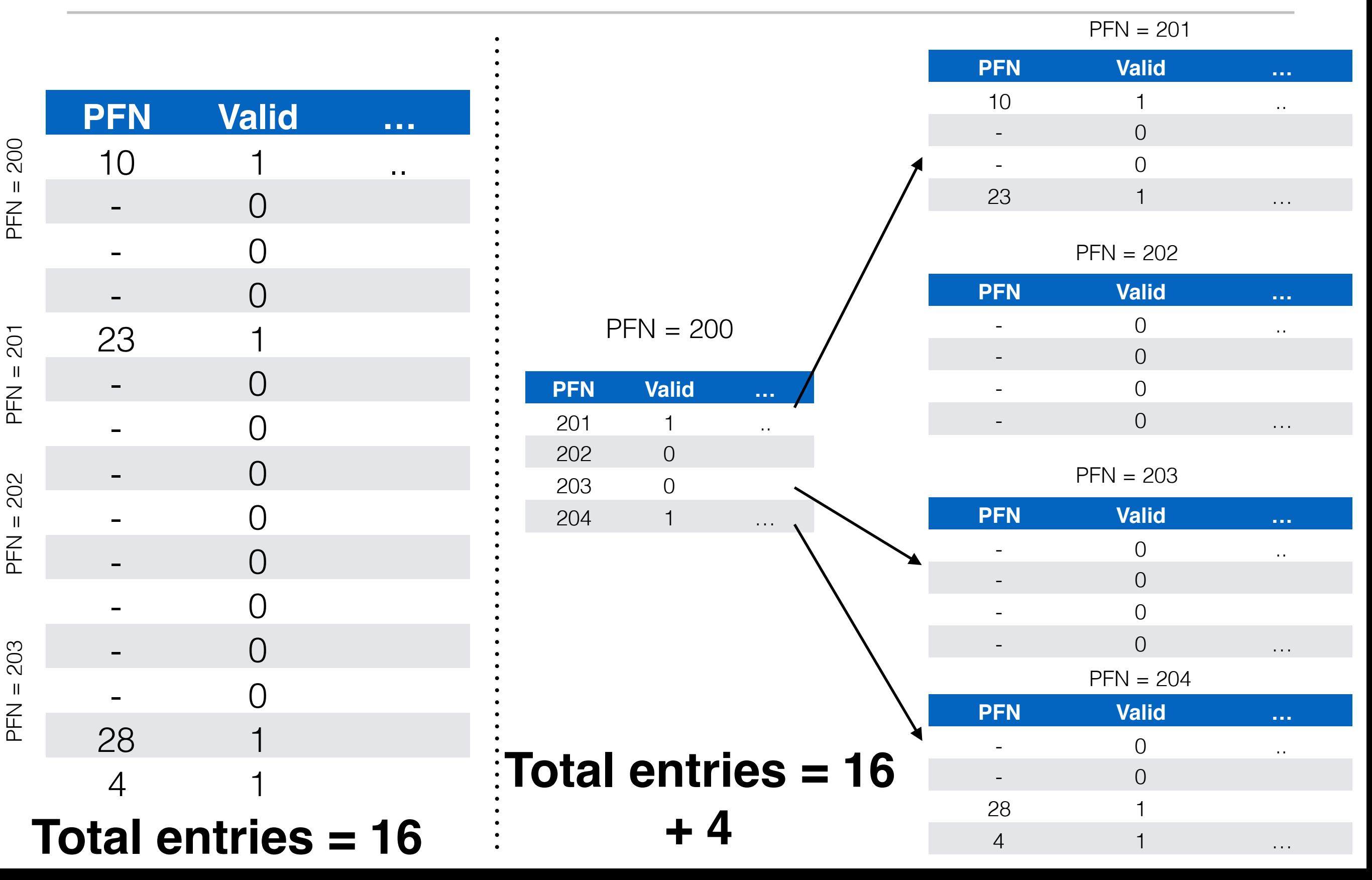

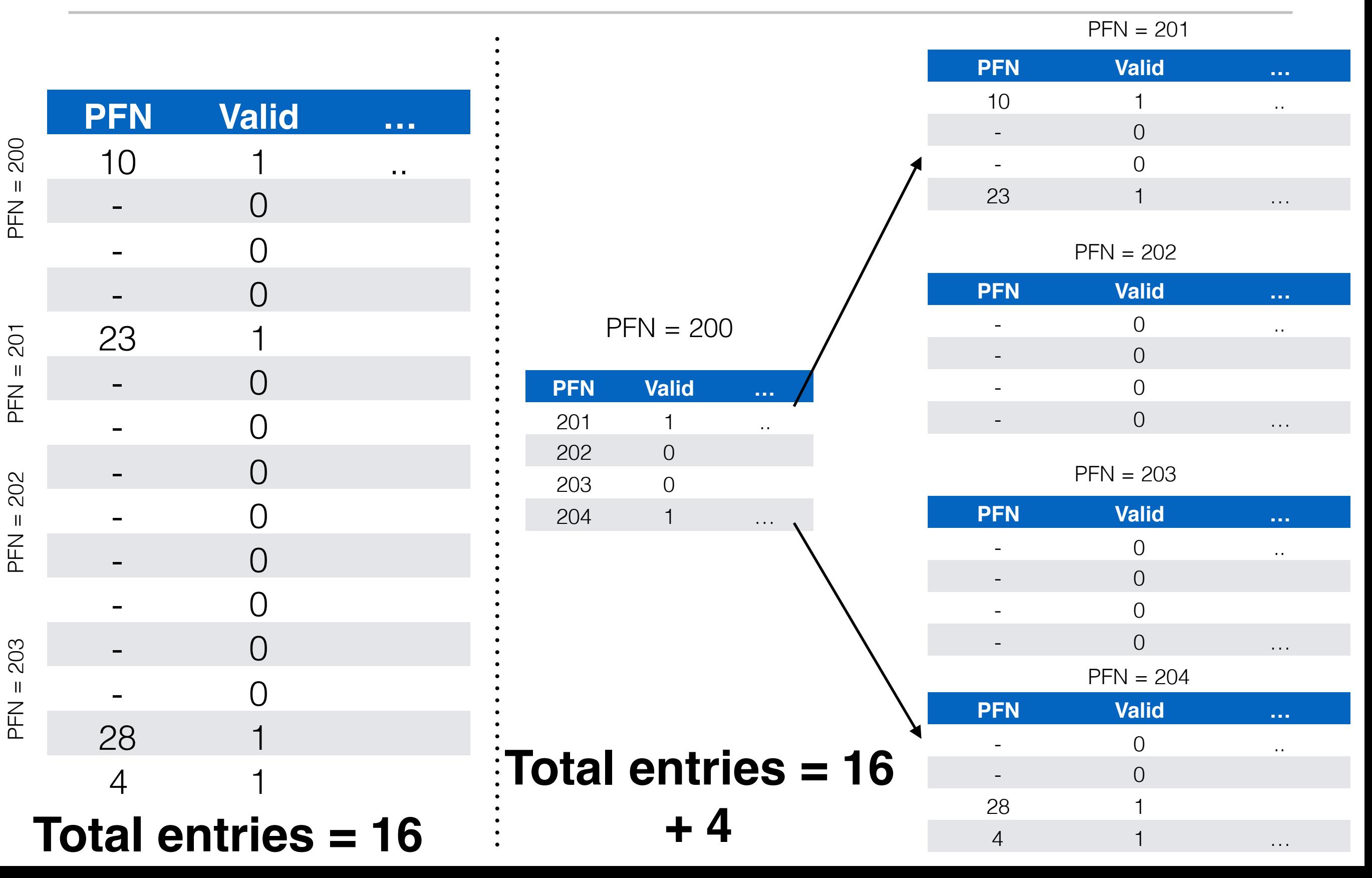

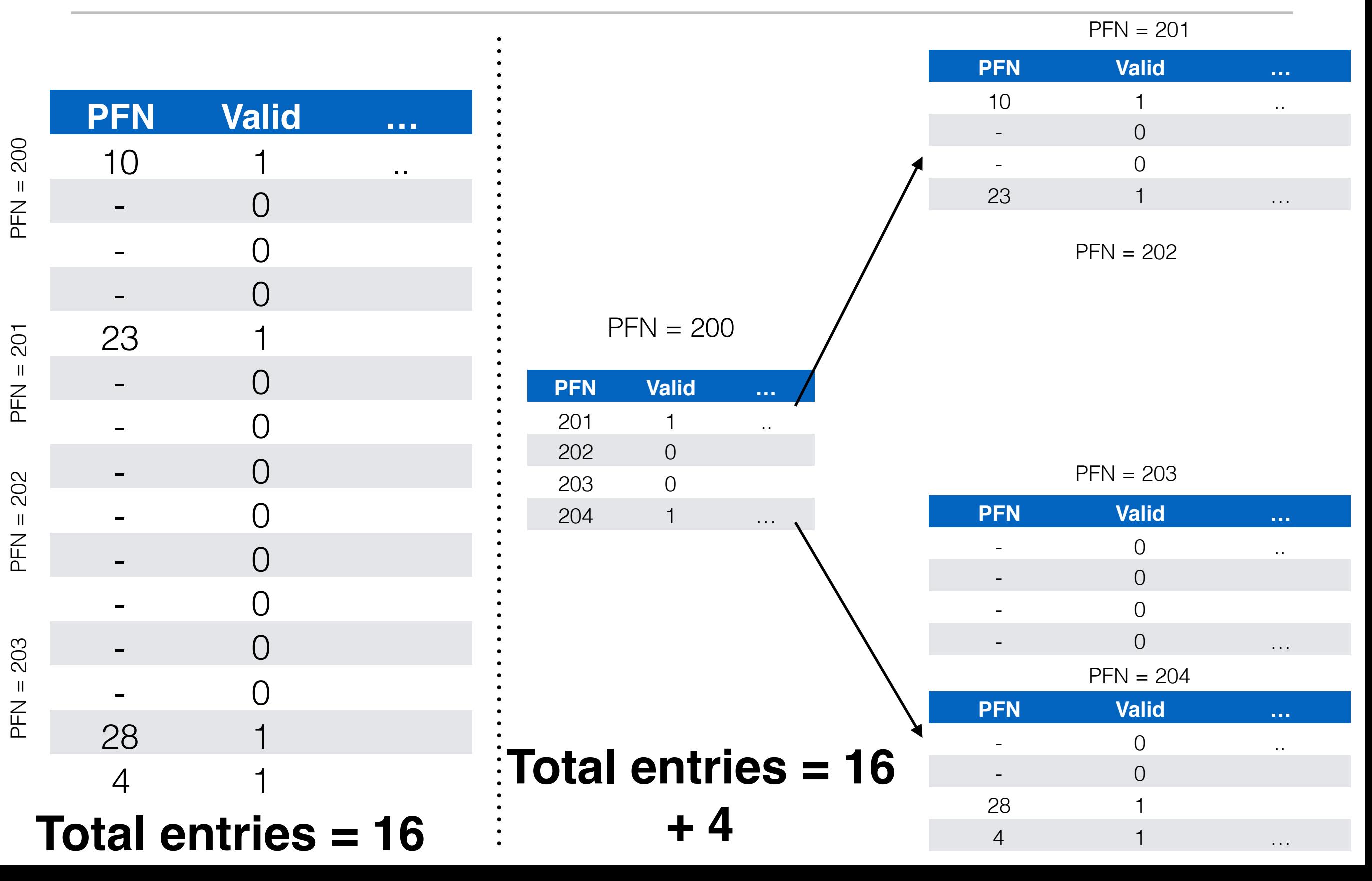

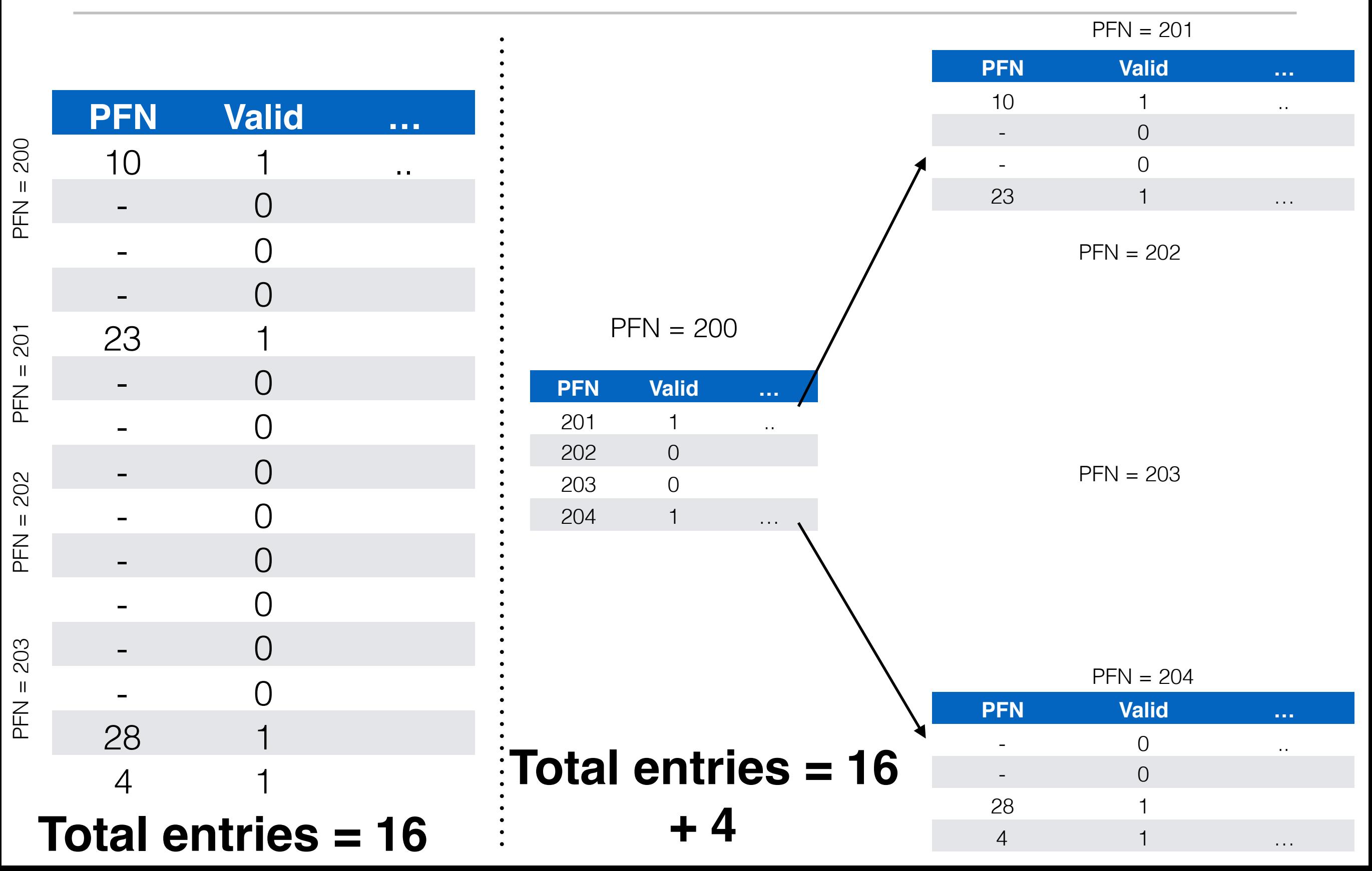

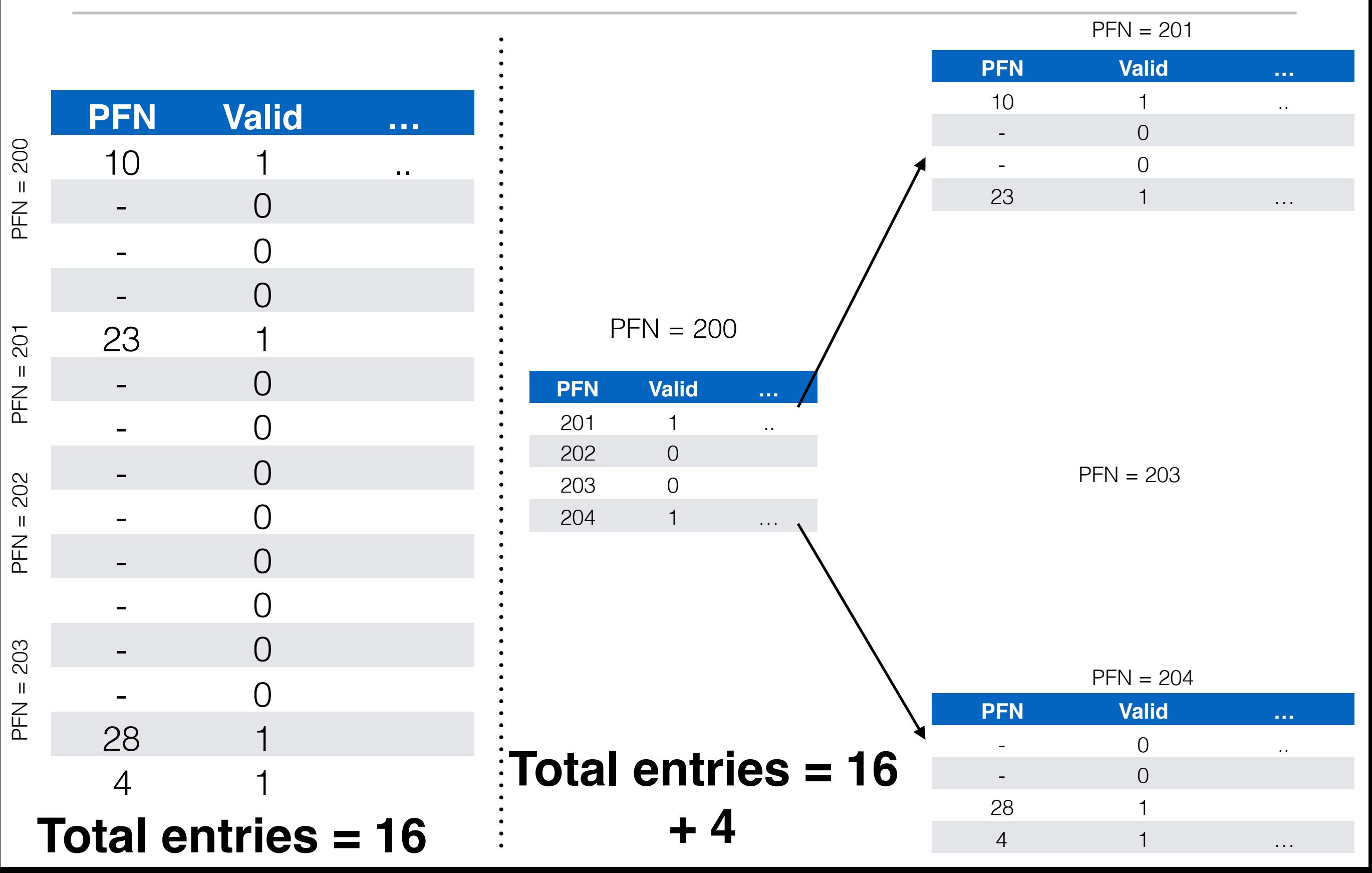

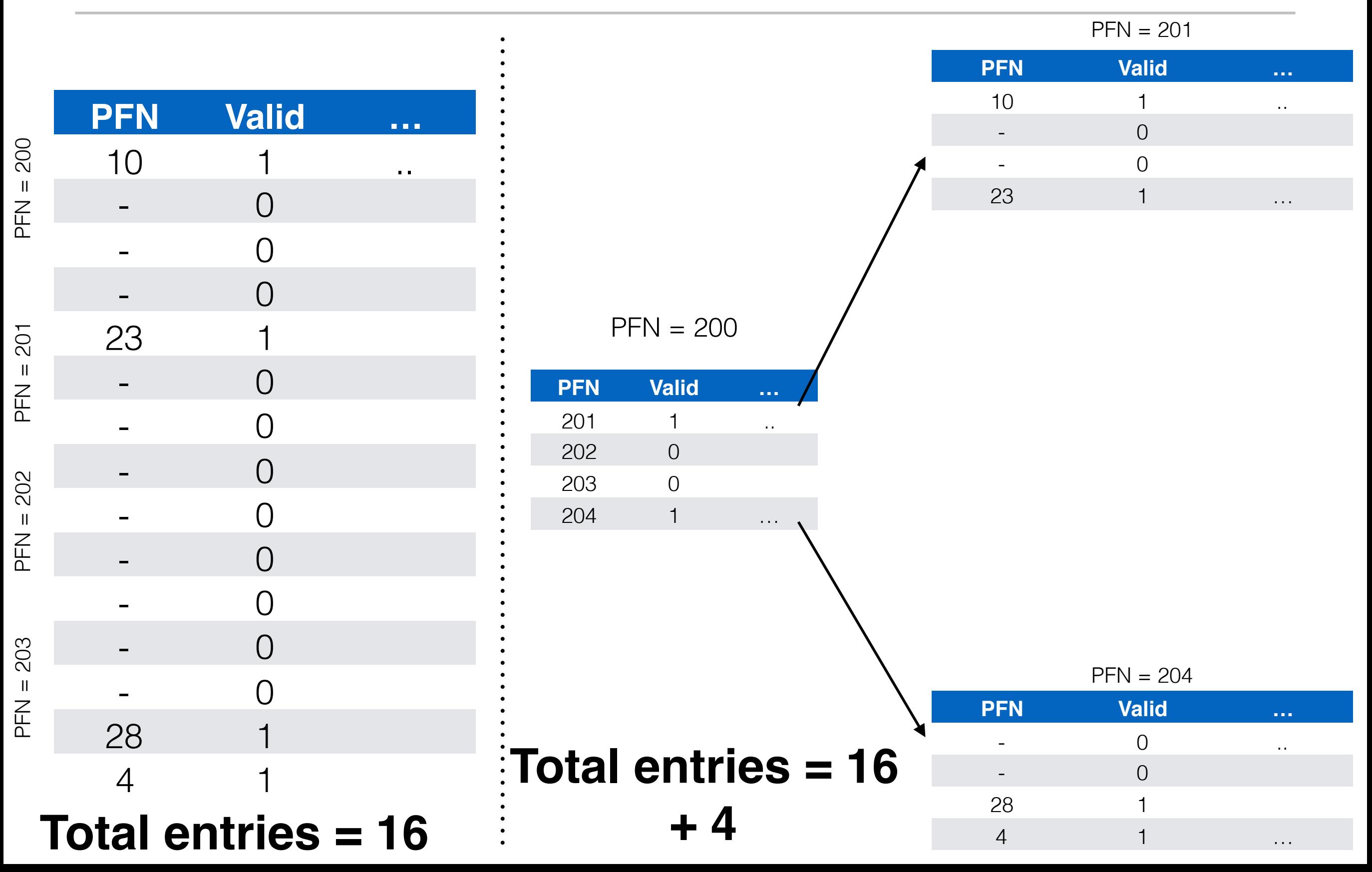

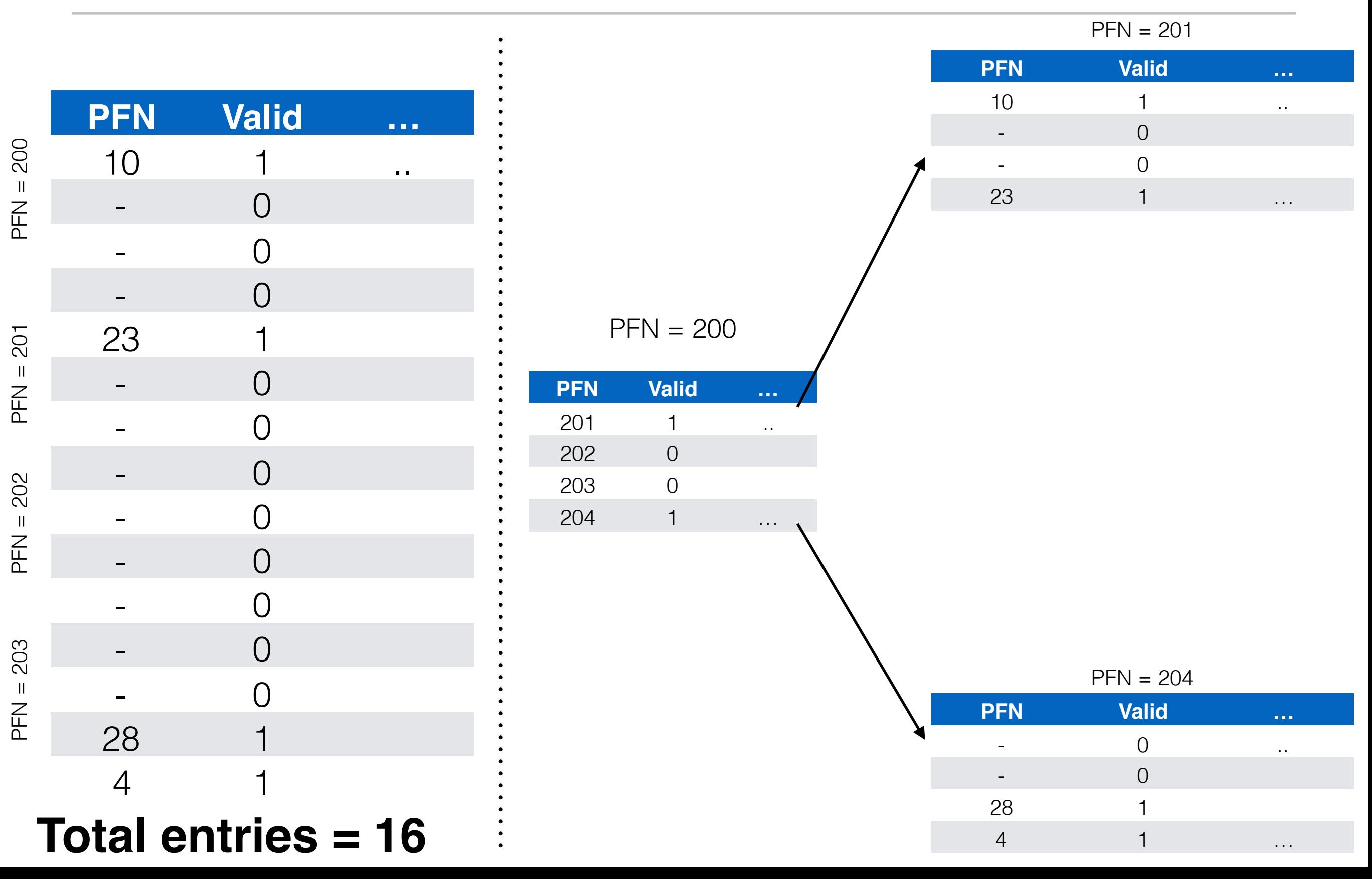

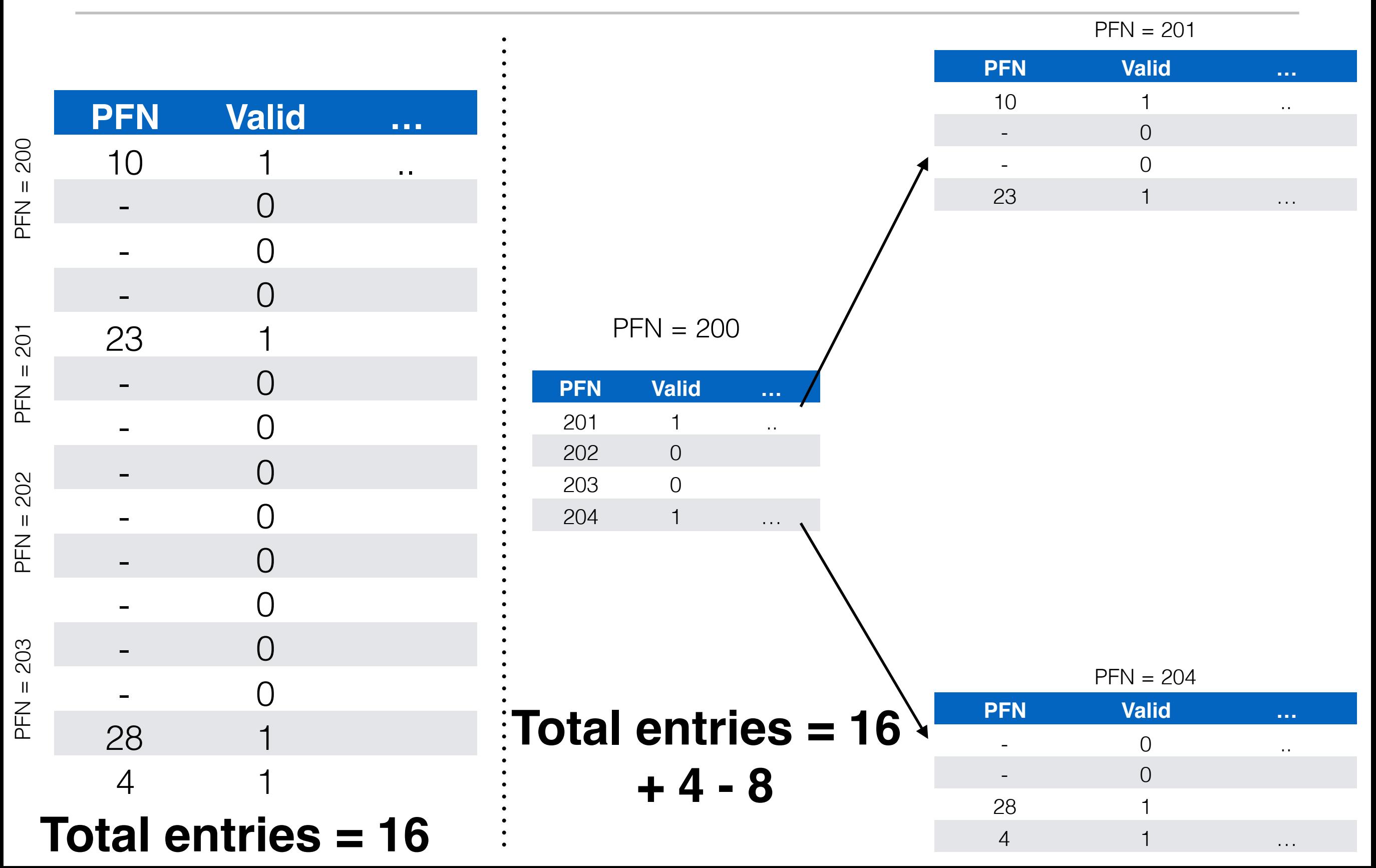

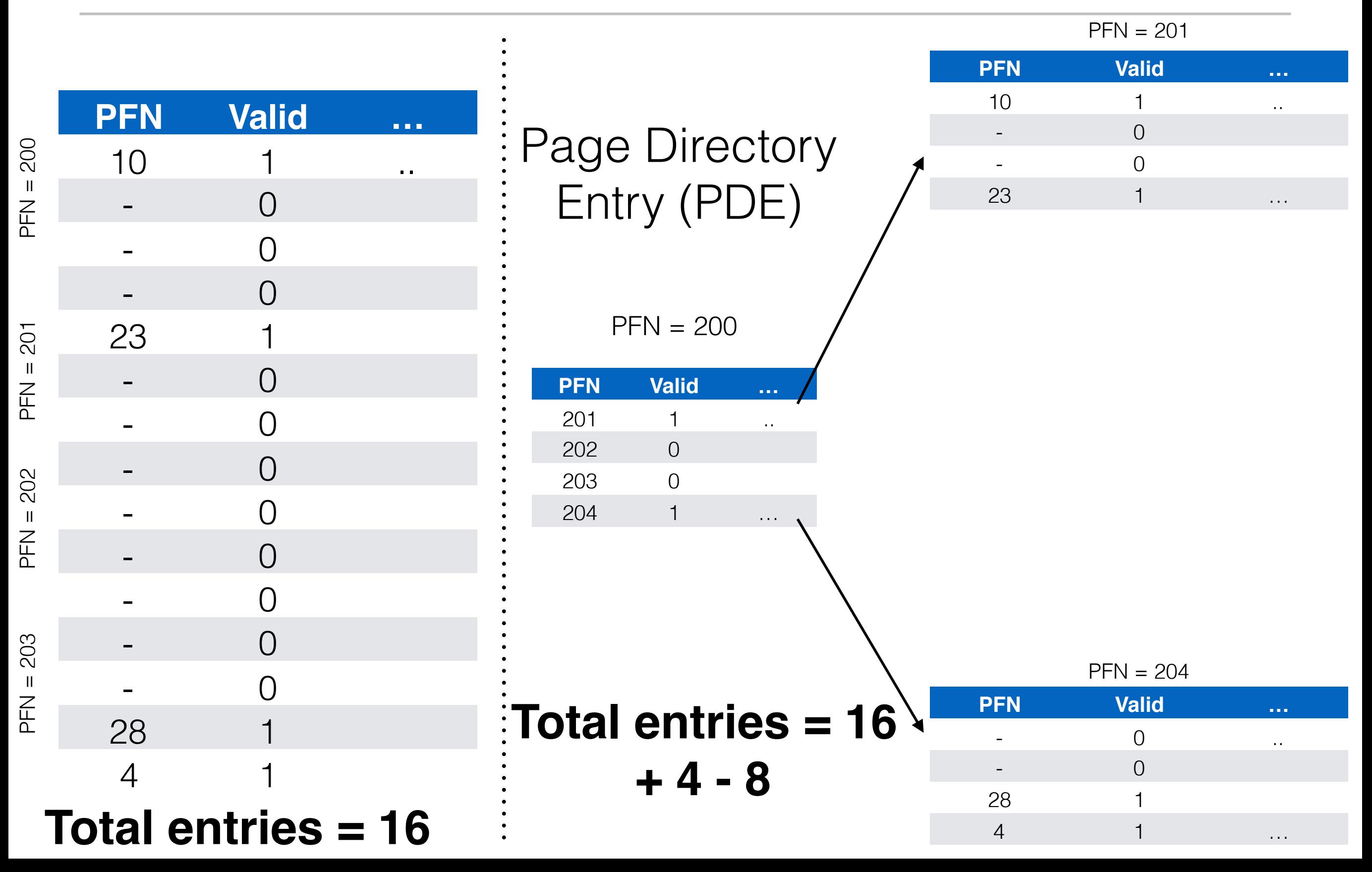

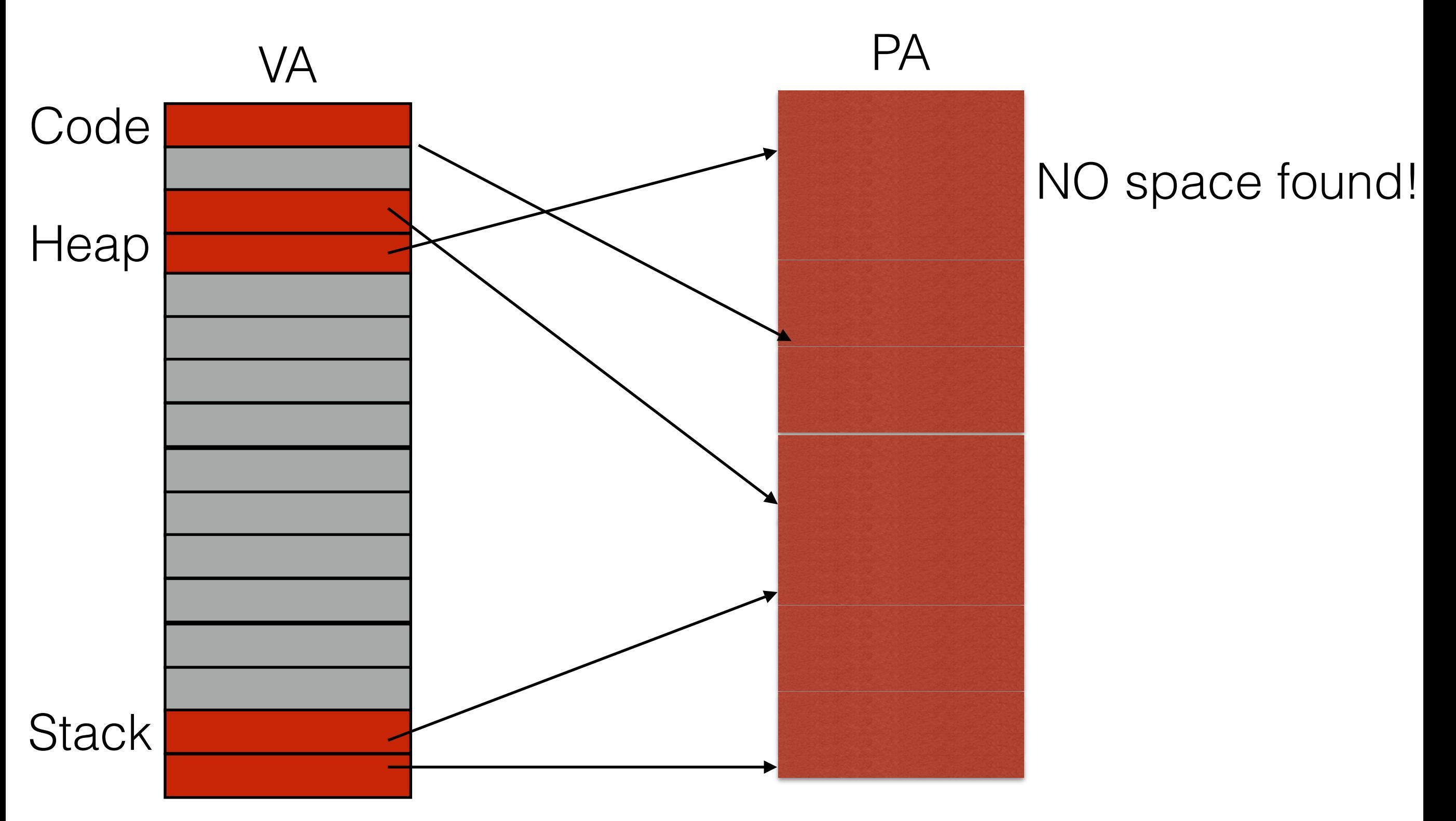

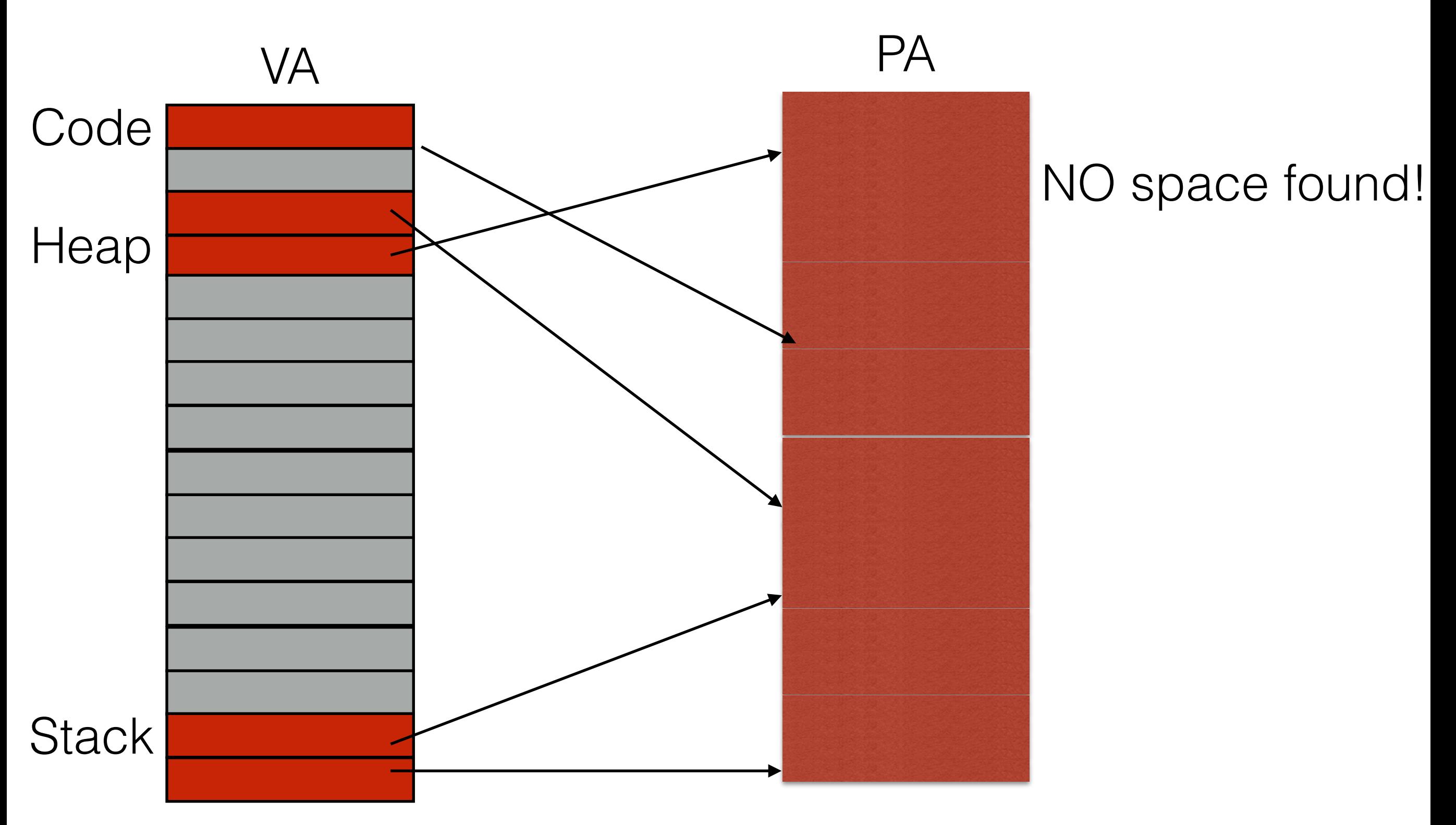

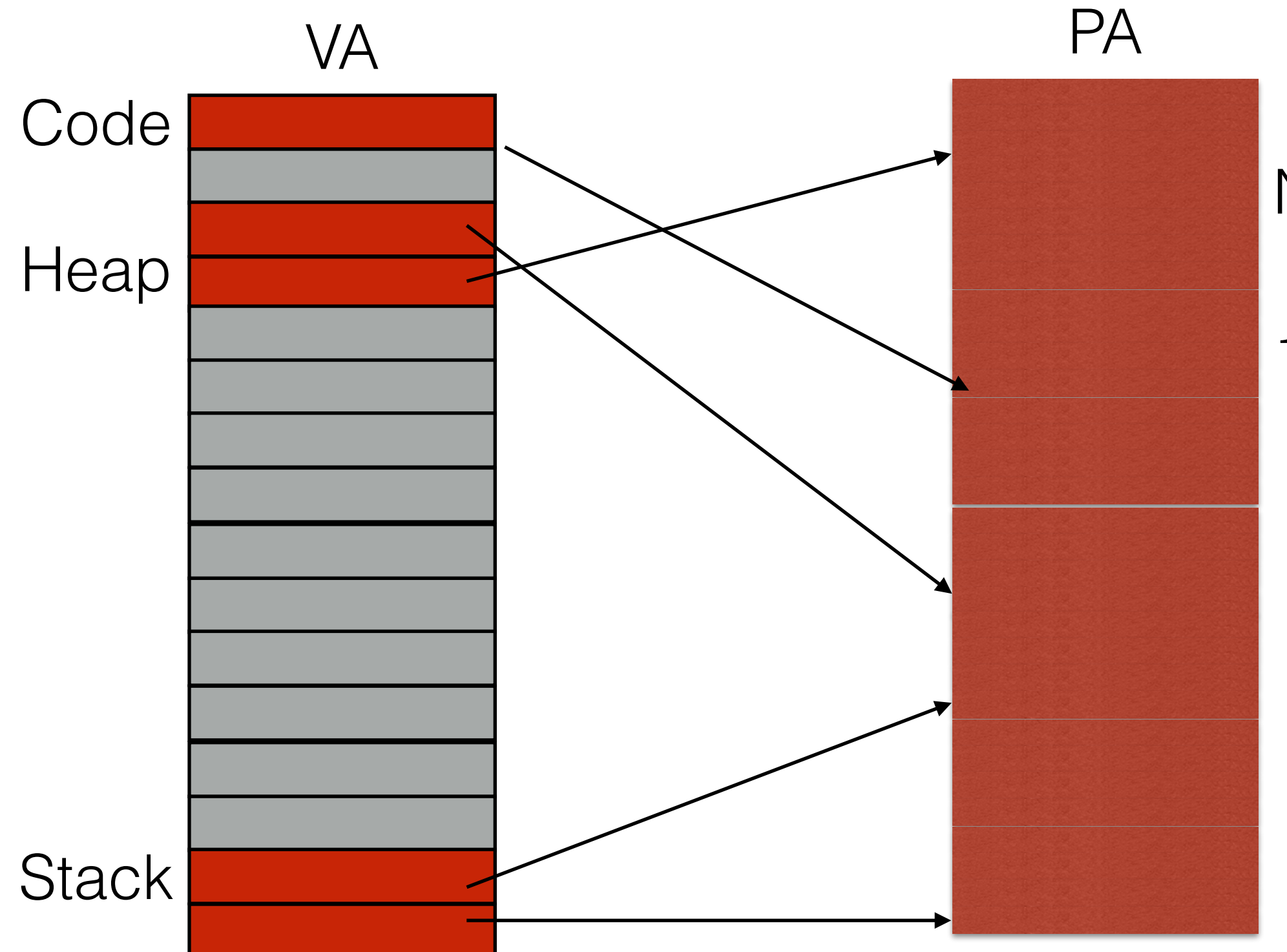

#### NO space found!

#### 1. Fail - Kill the process

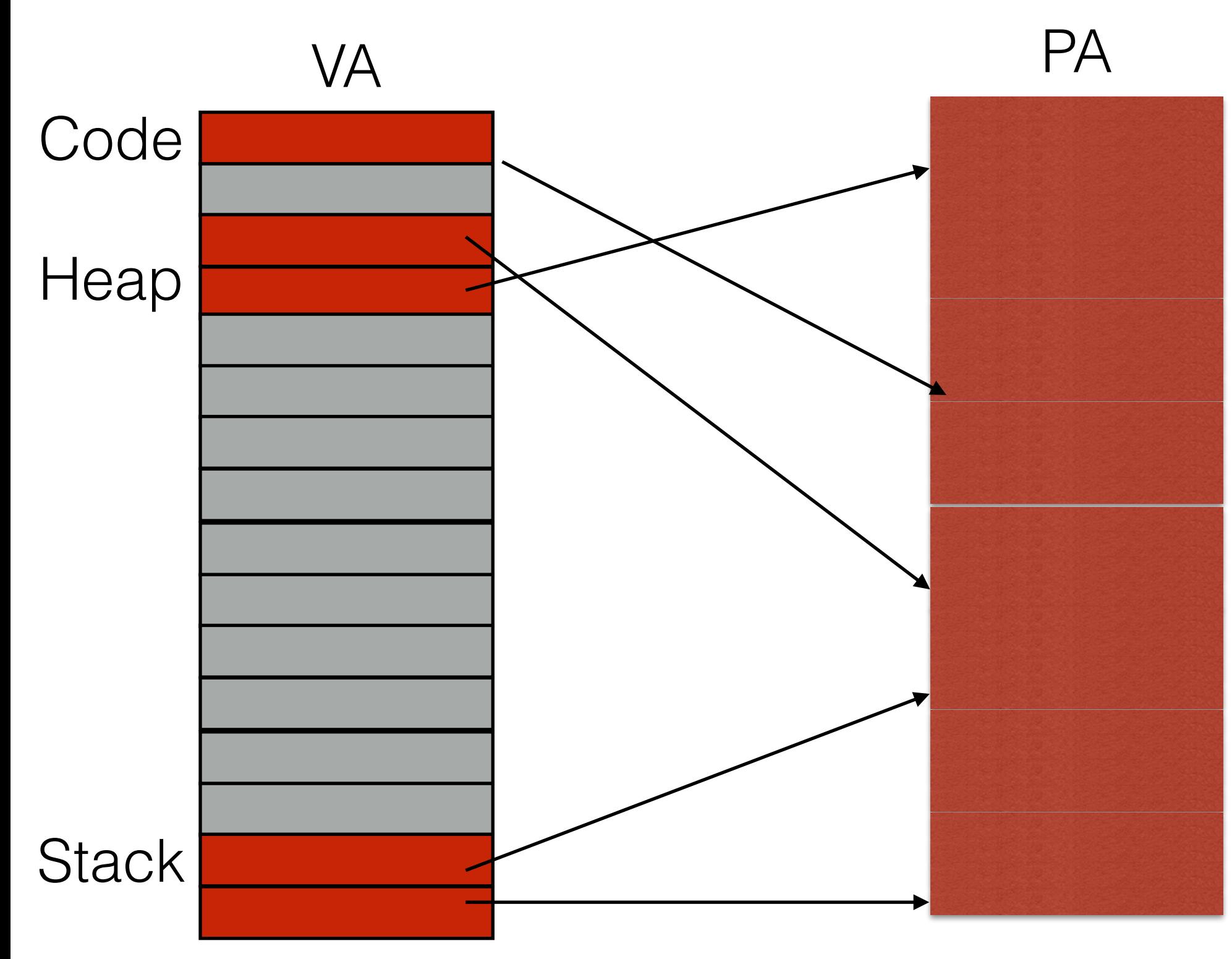

#### NO space found!

1. Fail - Kill the process 2. Create more space - Preserving memory contents

#### Out of PA space - Memory hierarchy

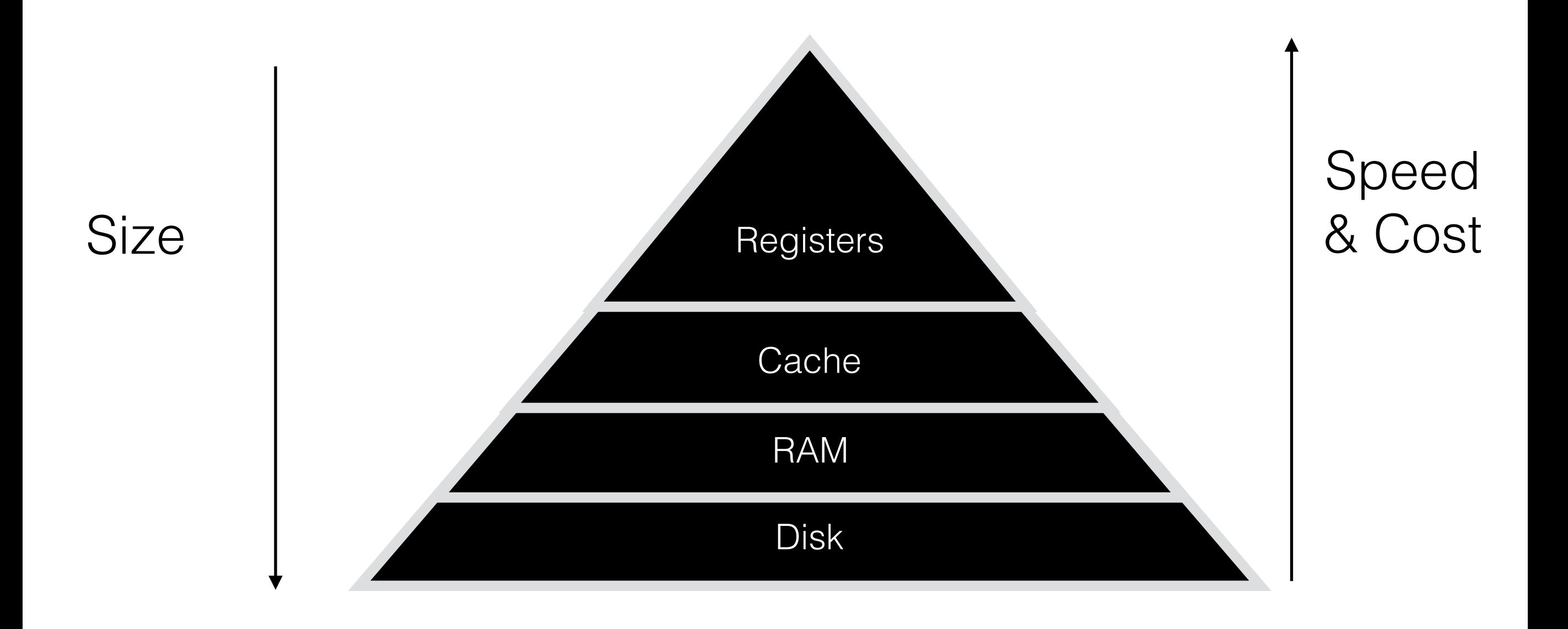

1. Does the user know whether the PFN came from TLB or memory?

- 1. Does the user know whether the PFN came from TLB or memory?
	- No!

- 1. Does the user know whether the PFN came from TLB or memory?
	- No!
	- Does the user even know if paging is used?
- 1. Does the user know whether the PFN came from TLB or memory?
	- No!
	- Does the user even know if paging is used?
- 2. Should the user know if the page came from memory or TLB or disk?

- 1. Does the user know whether the PFN came from TLB or memory?
	- No!
	- Does the user even know if paging is used?
- 2. Should the user know if the page came from memory or TLB or disk?
	- No!

- 1. Does the user know whether the PFN came from TLB or memory?
	- No!
	- Does the user even know if paging is used?
- 2. Should the user know if the page came from memory or TLB or disk?
	- $\cdot$  No!
	- The last time the process used the virtual address, it behaved like memory.

- 1. Does the user know whether the PFN came from TLB or memory?
	- No!
	- Does the user even know if paging is used?
- 2. Should the user know if the page came from memory or TLB or disk?
	- $\cdot$  No!
	- The last time the process used the virtual address, it behaved like memory.
	- The next time the process uses the virtual address, it behaves like memory.

- 1. Does the user know whether the PFN came from TLB or memory?
	- No!
	- Does the user even know if paging is used?
- 2. Should the user know if the page came from memory or TLB or disk?
	- $\cdot$  No!
	- The last time the process used the virtual address, it behaved like memory.
	- The next time the process uses the virtual address, it behaves like memory.
	- In between, whatever data was stored at that address must be preserved.

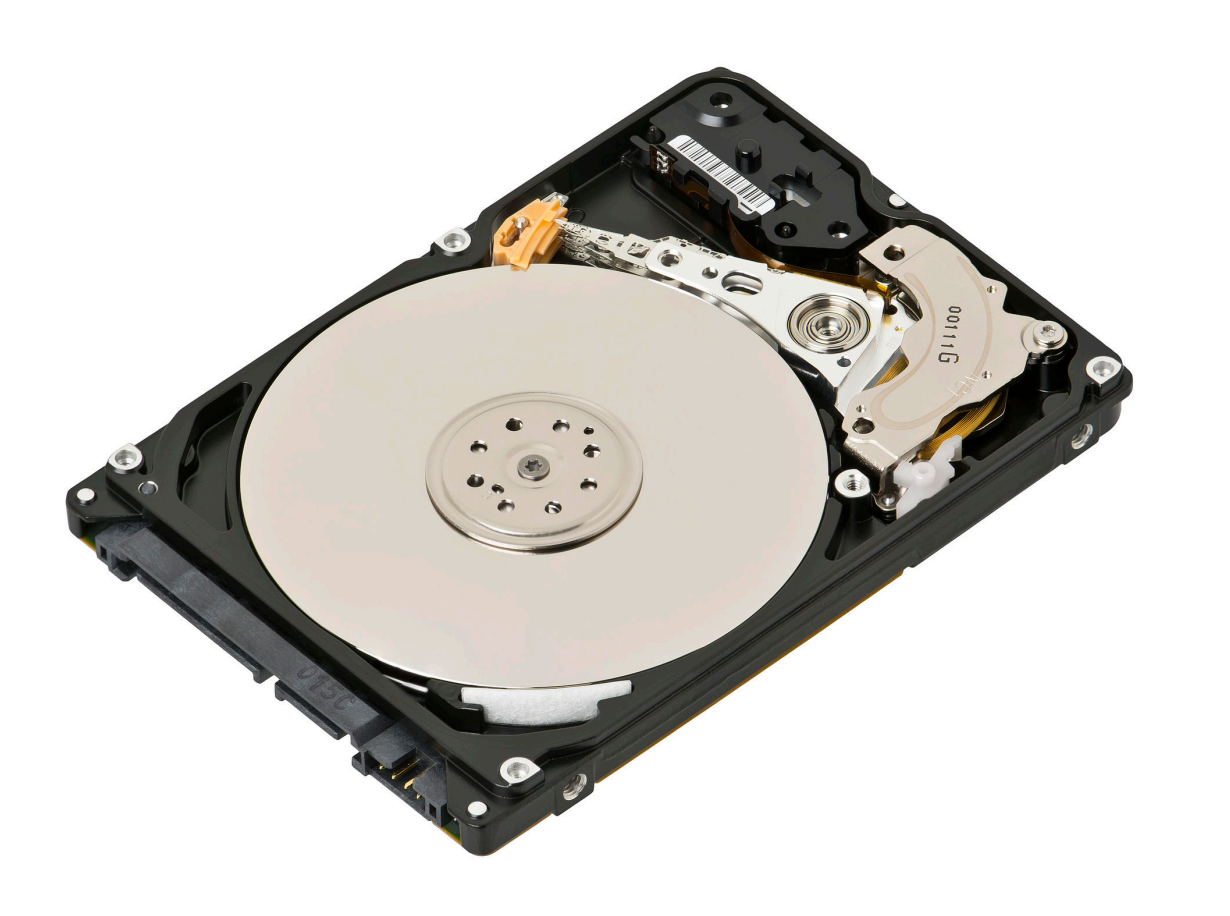

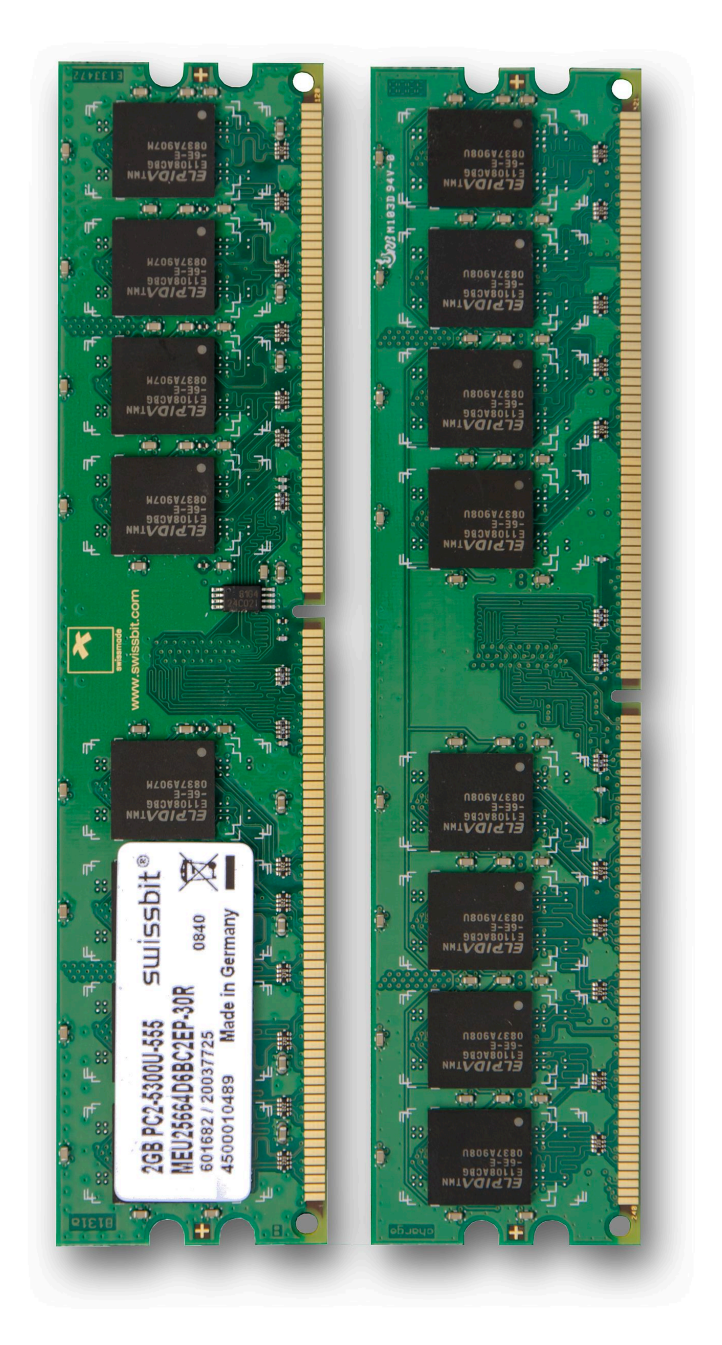

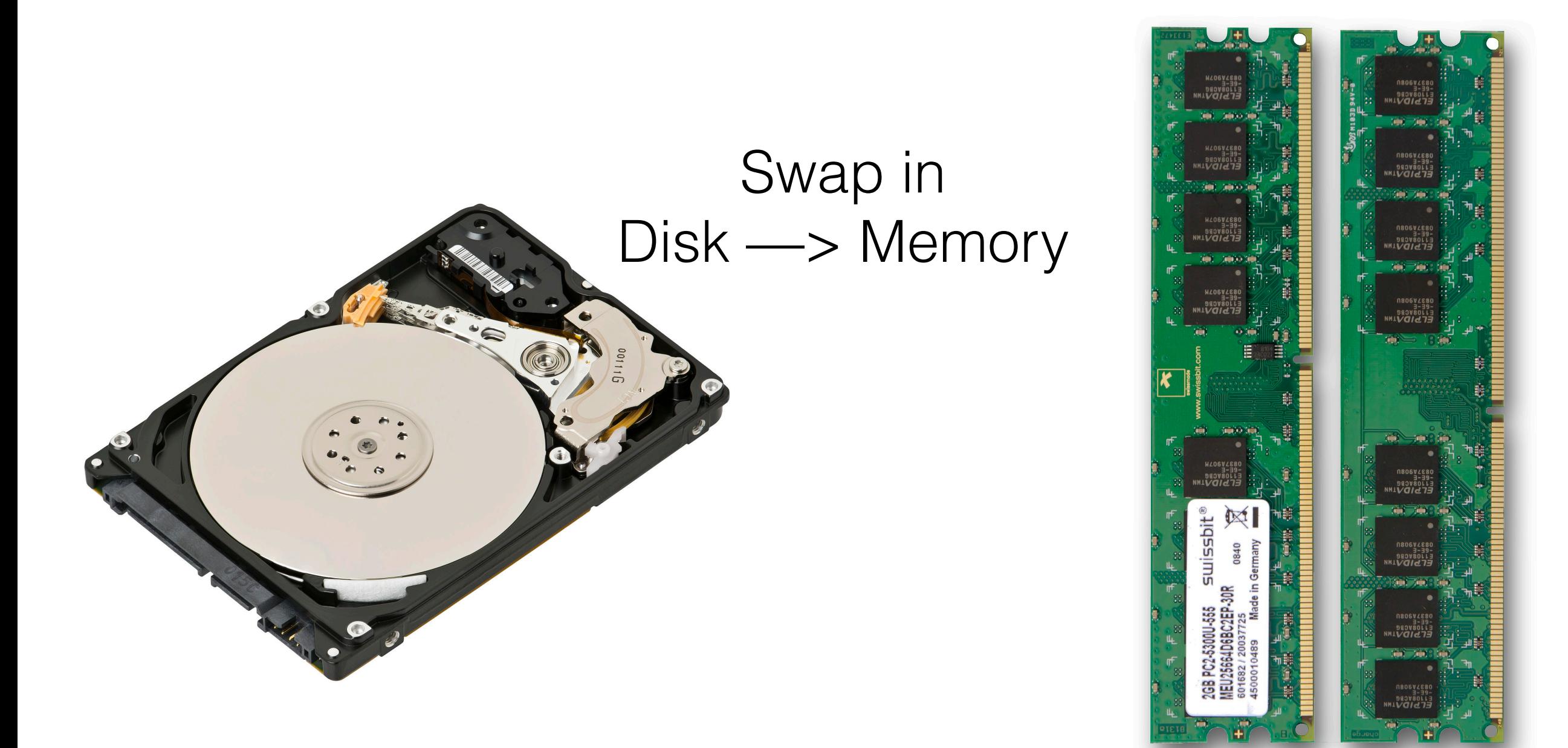

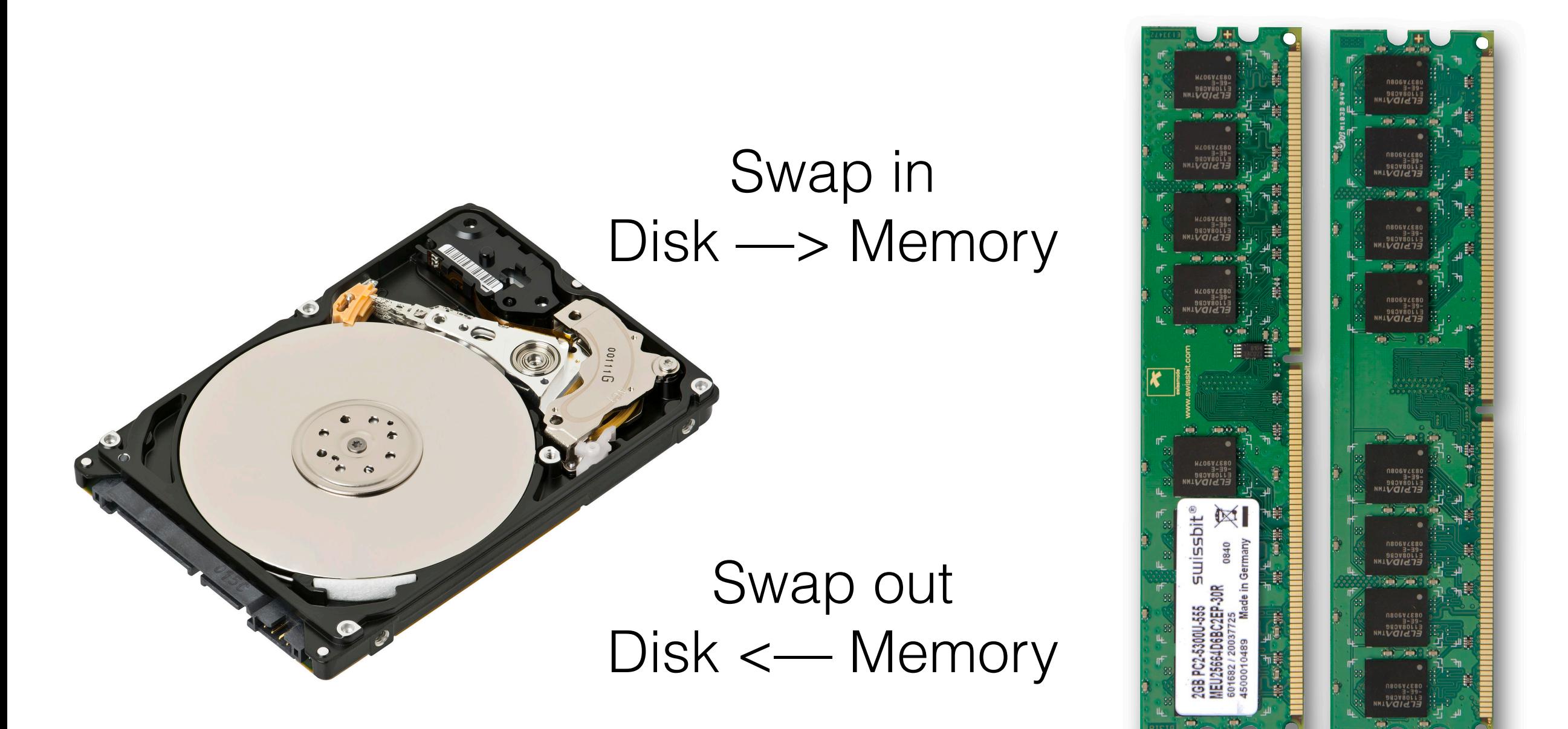

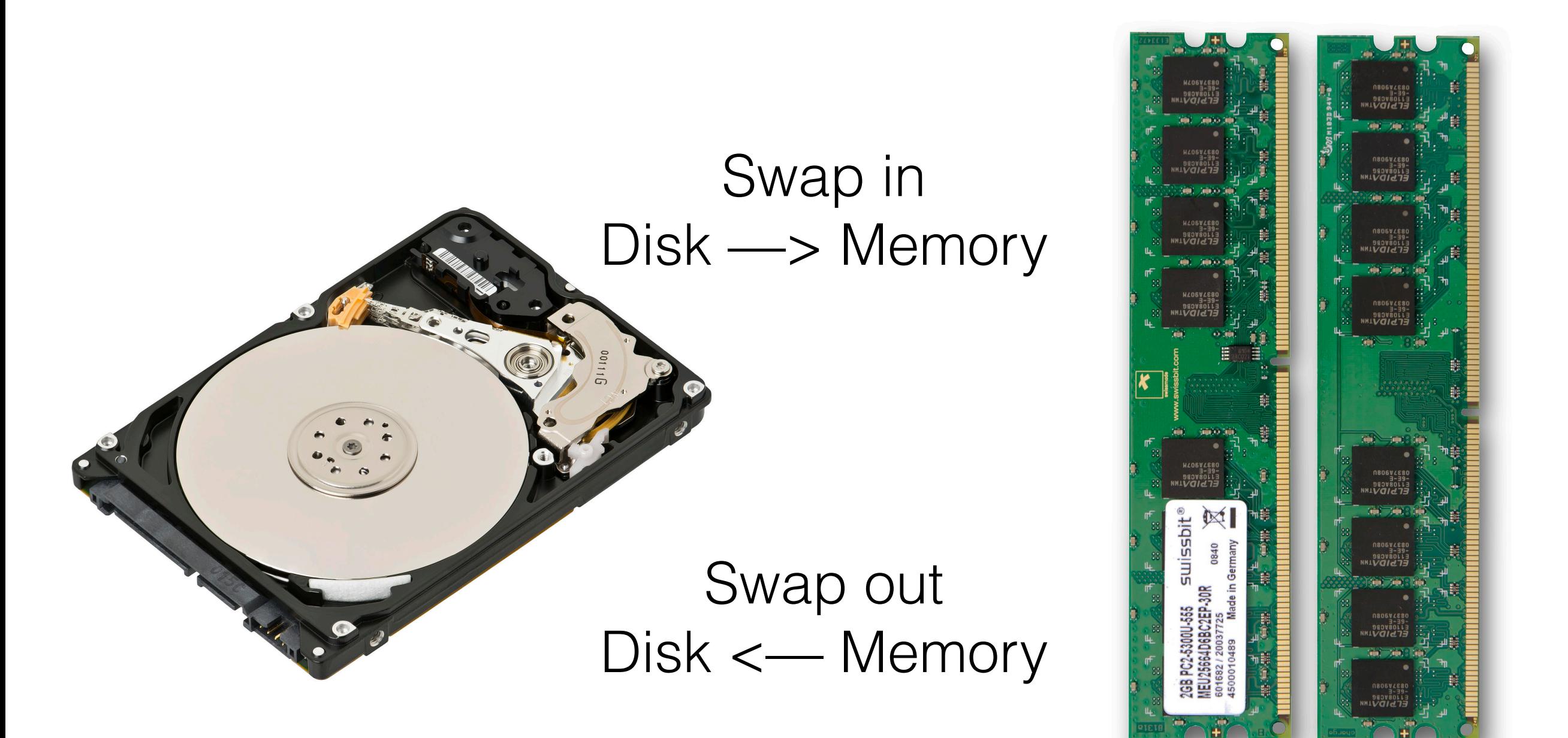

Done well : Memory as large as disk, as fast as RAM

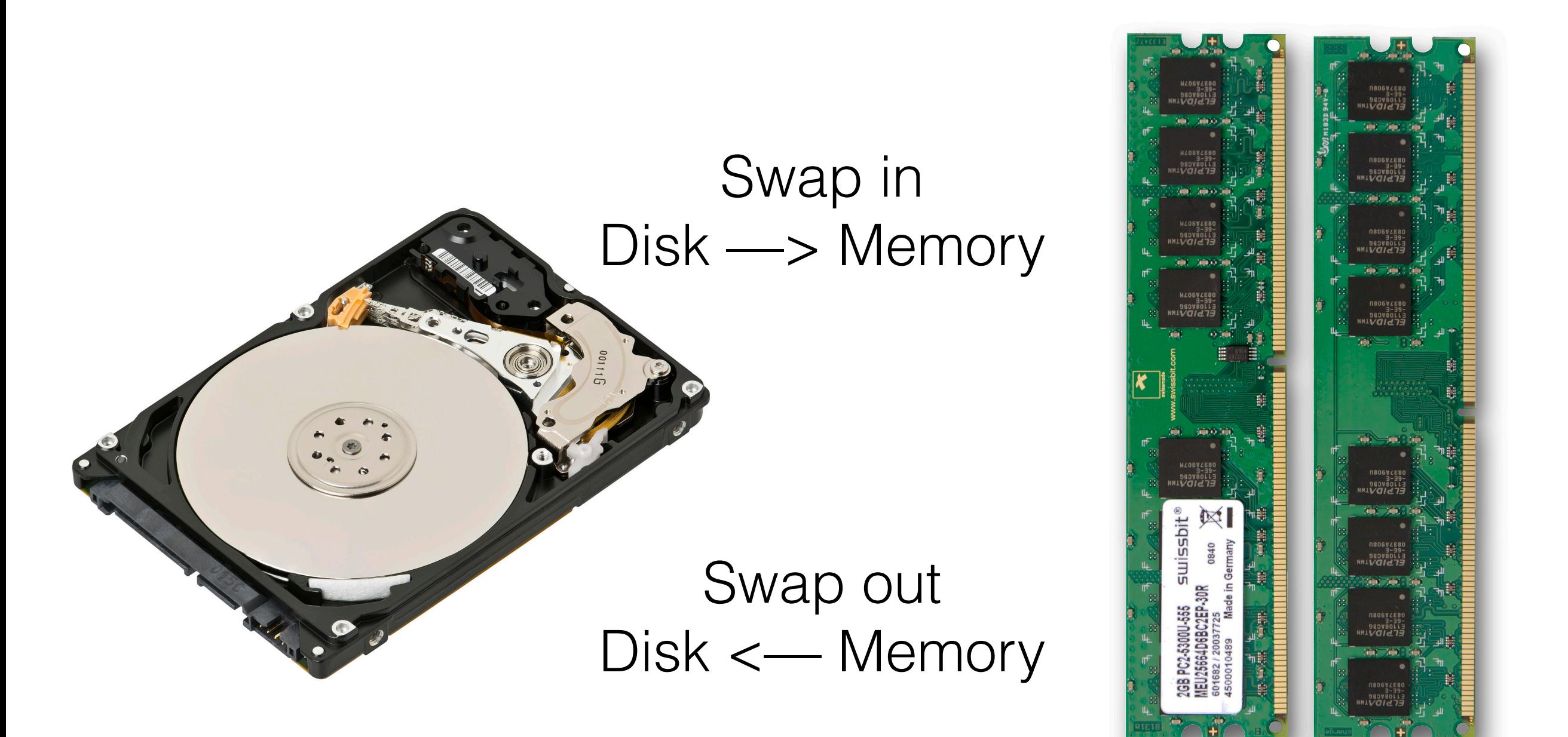

Done well : Memory as large as disk, as fast as RAM Done bad : Memory as small as RAM, as slow as disk

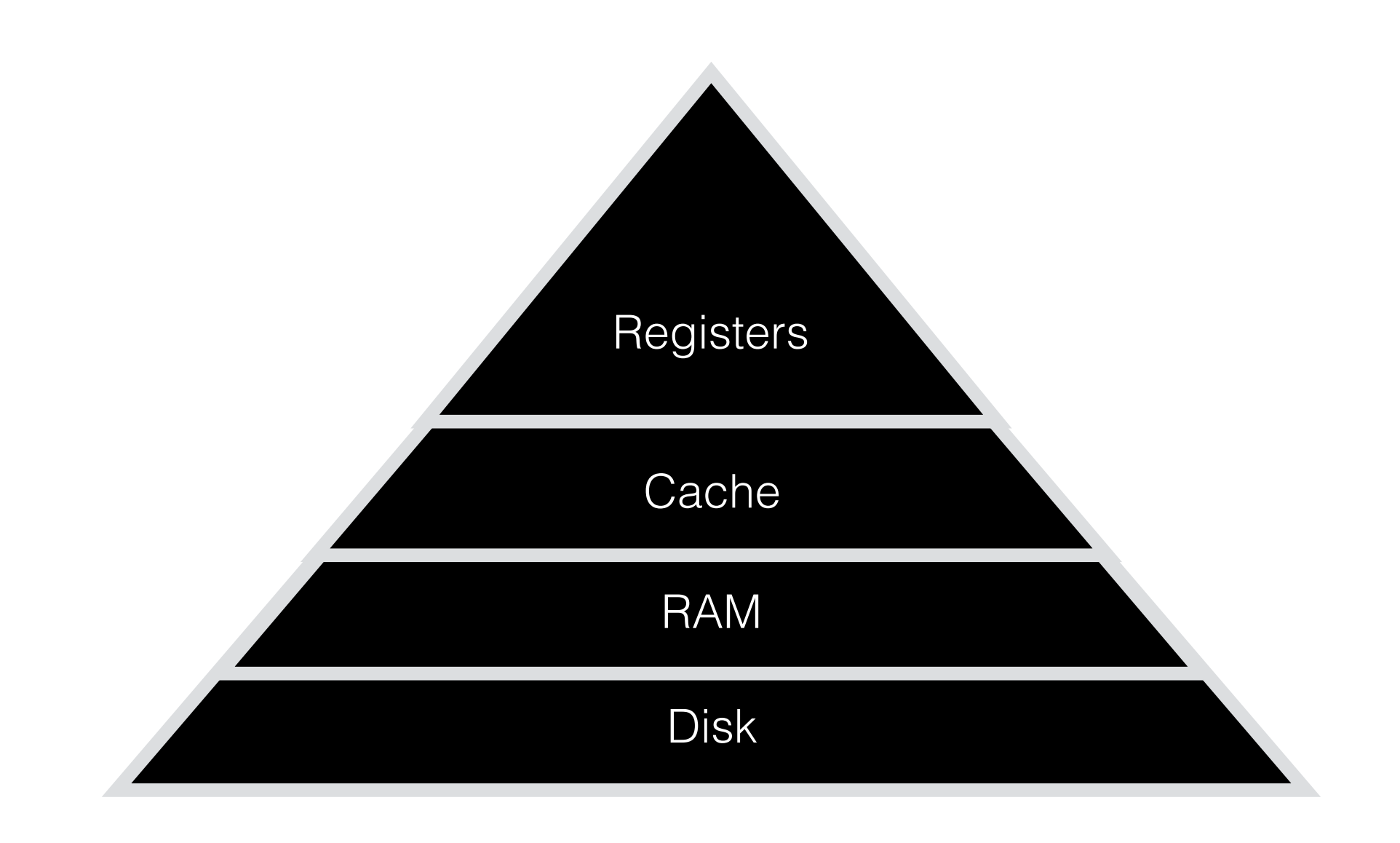

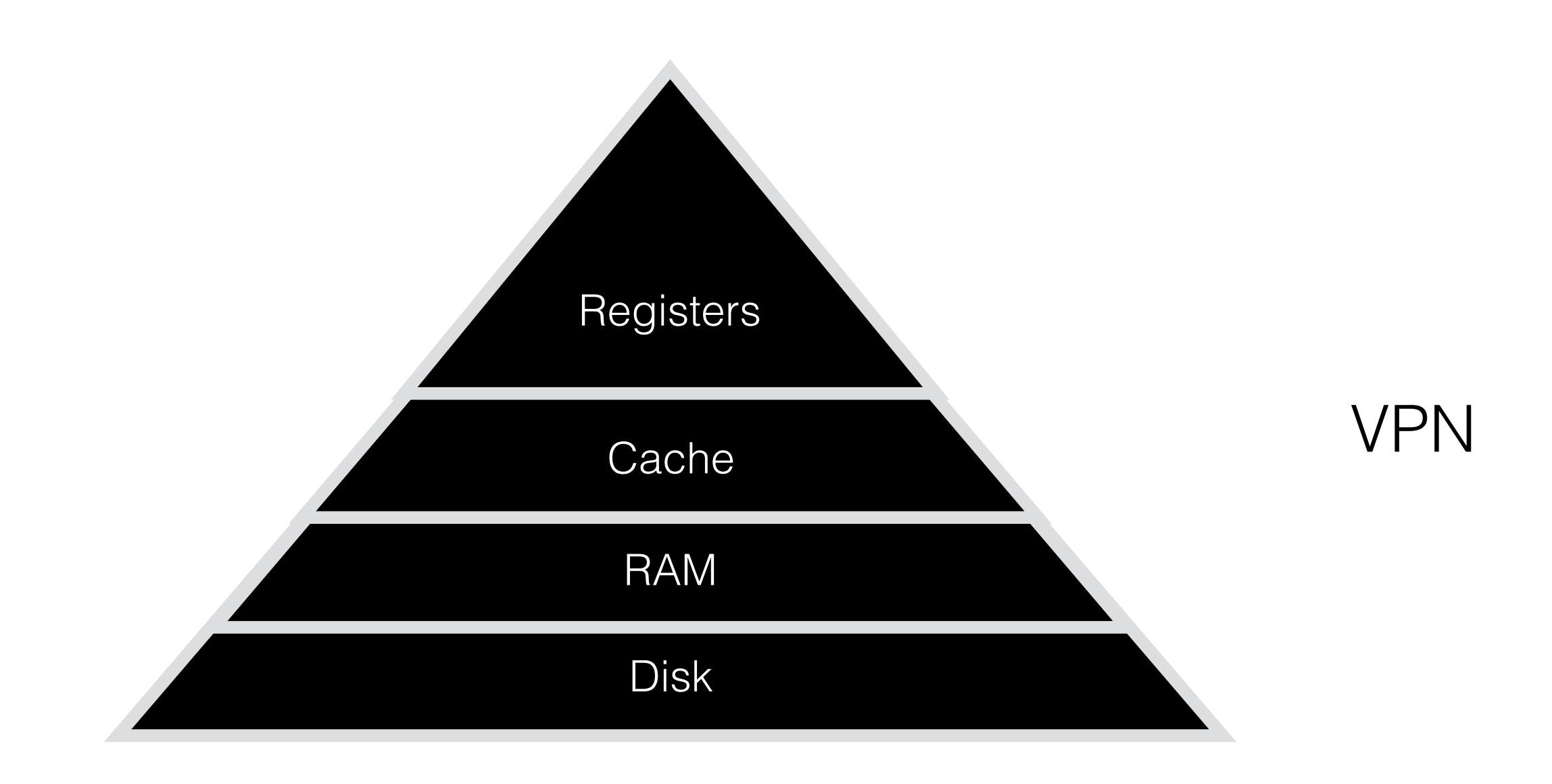

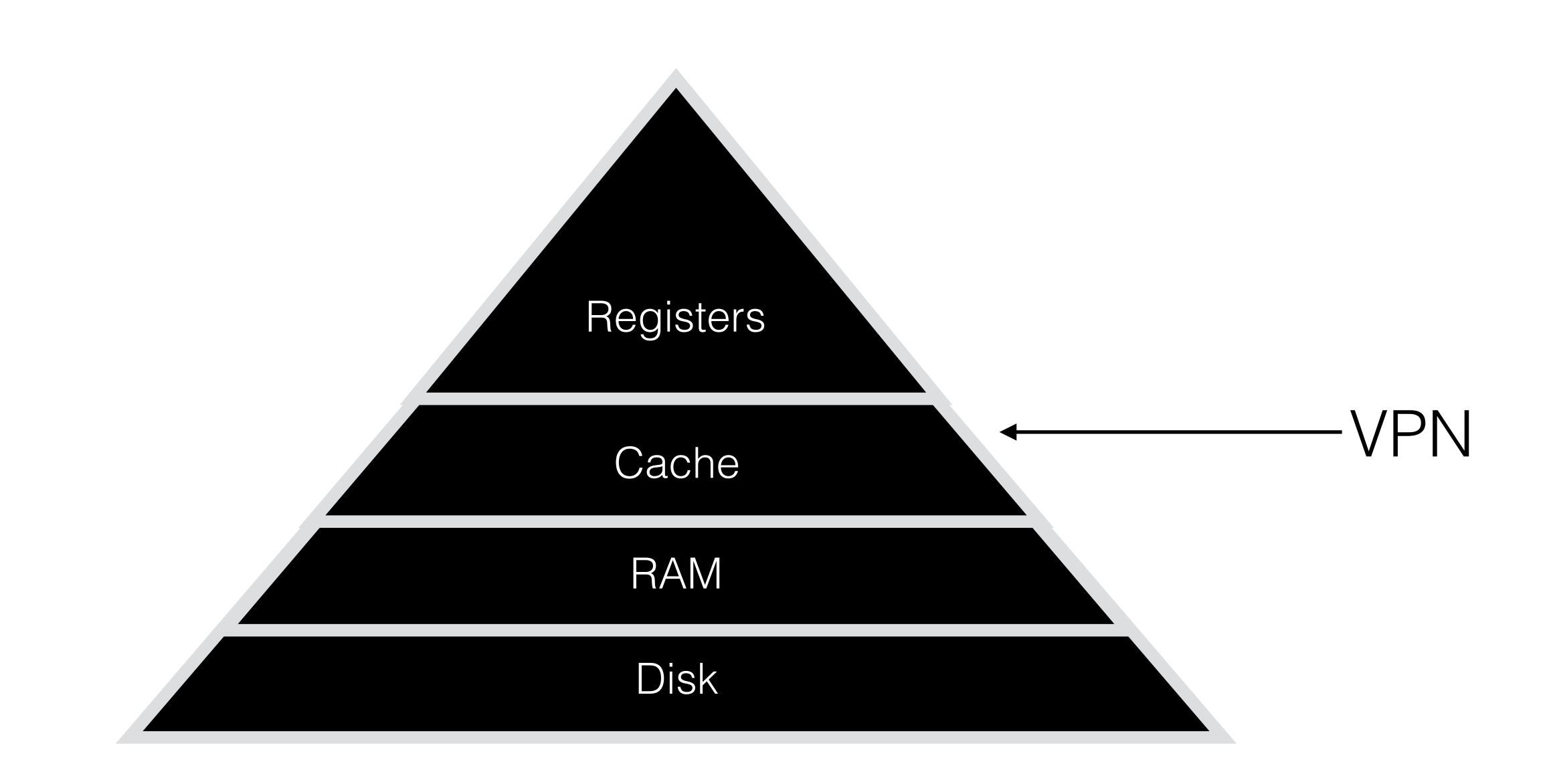

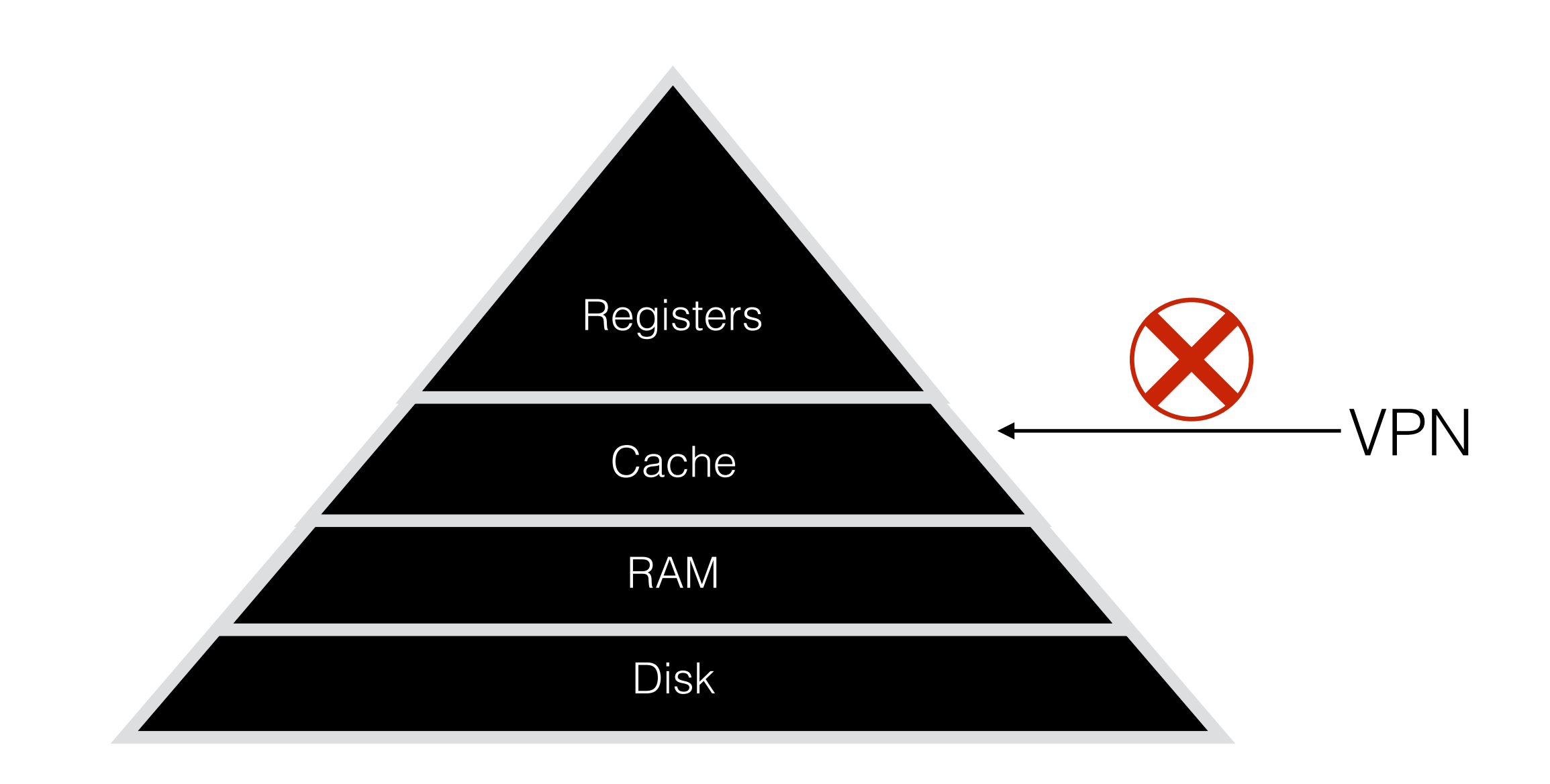

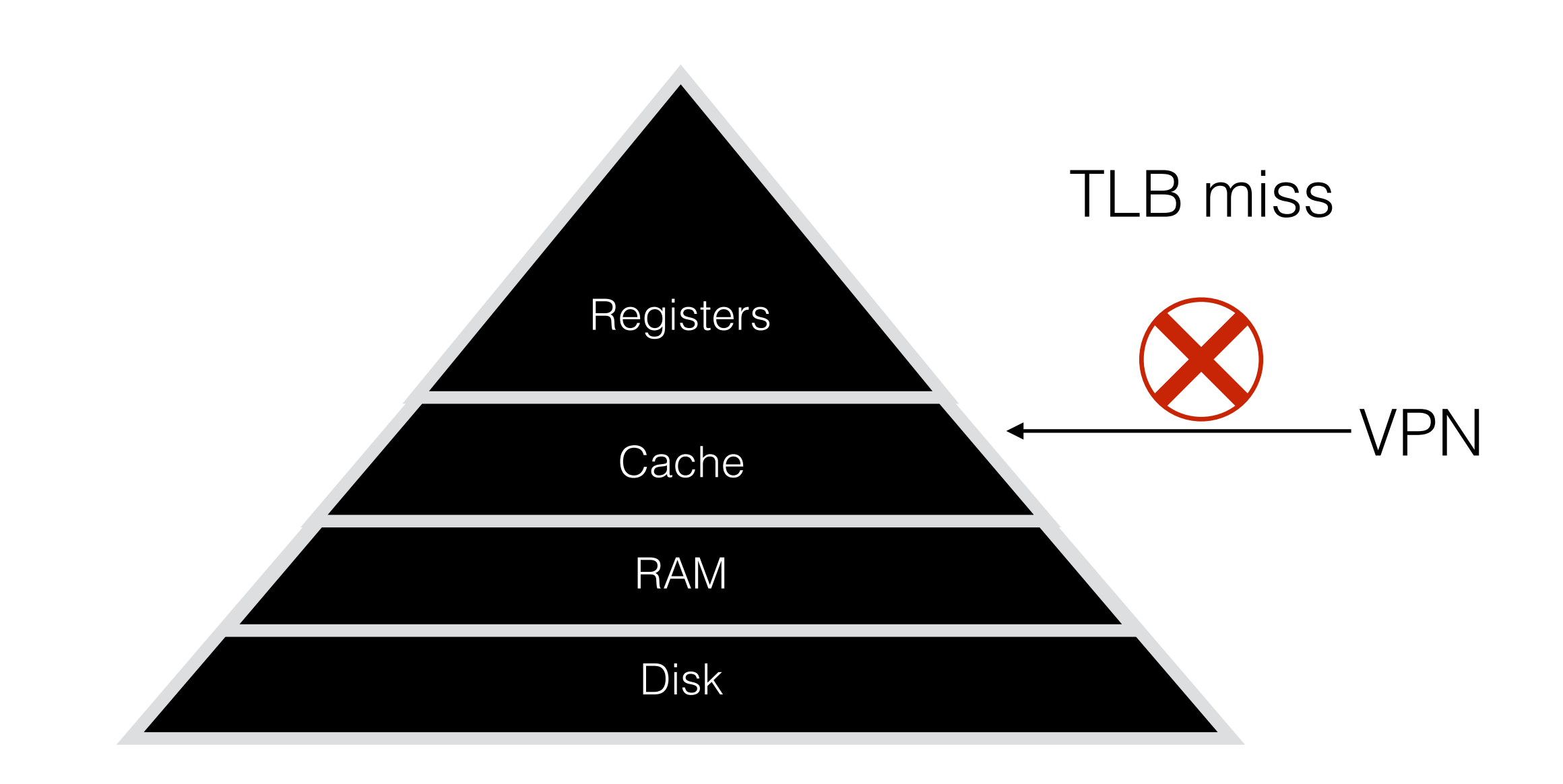

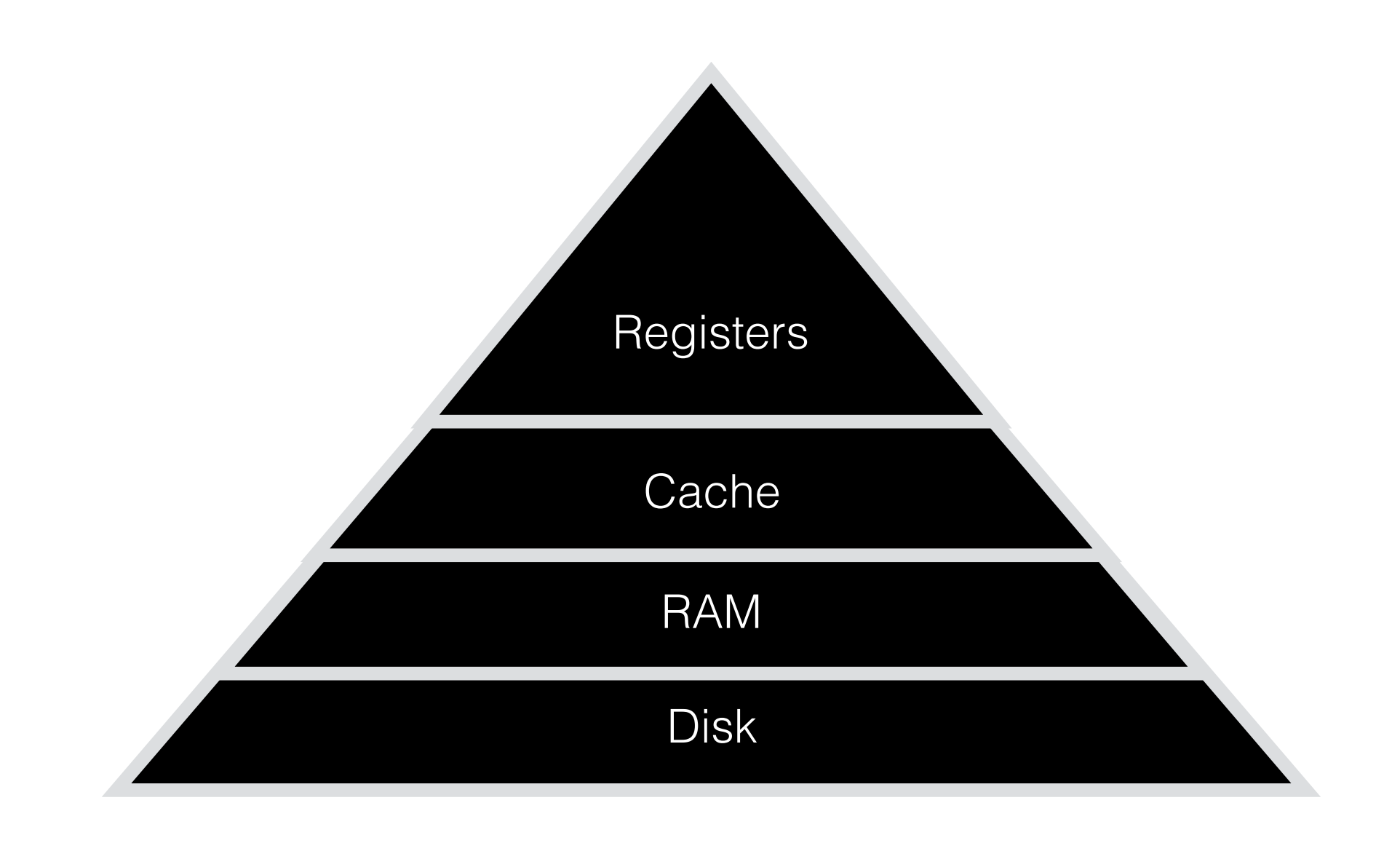

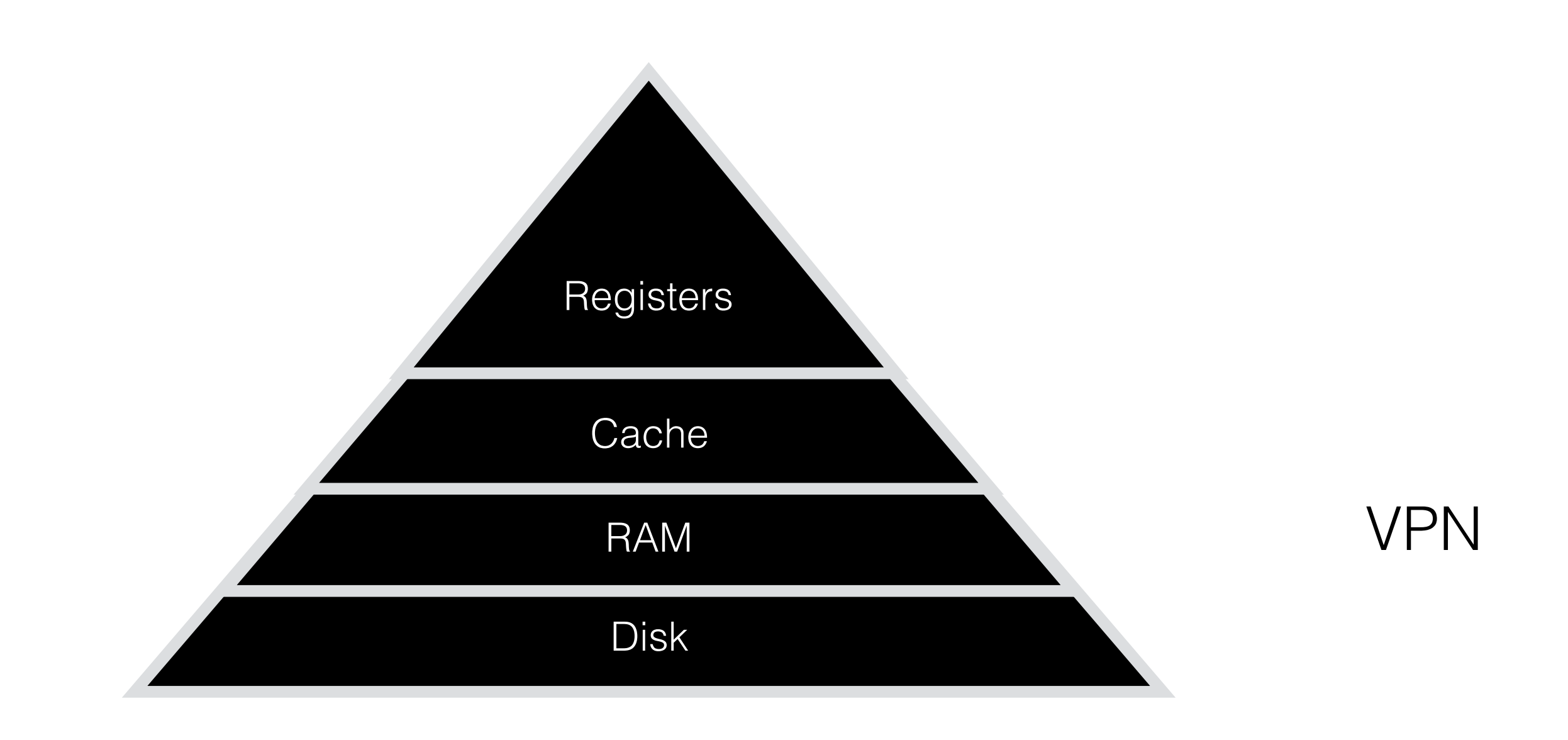

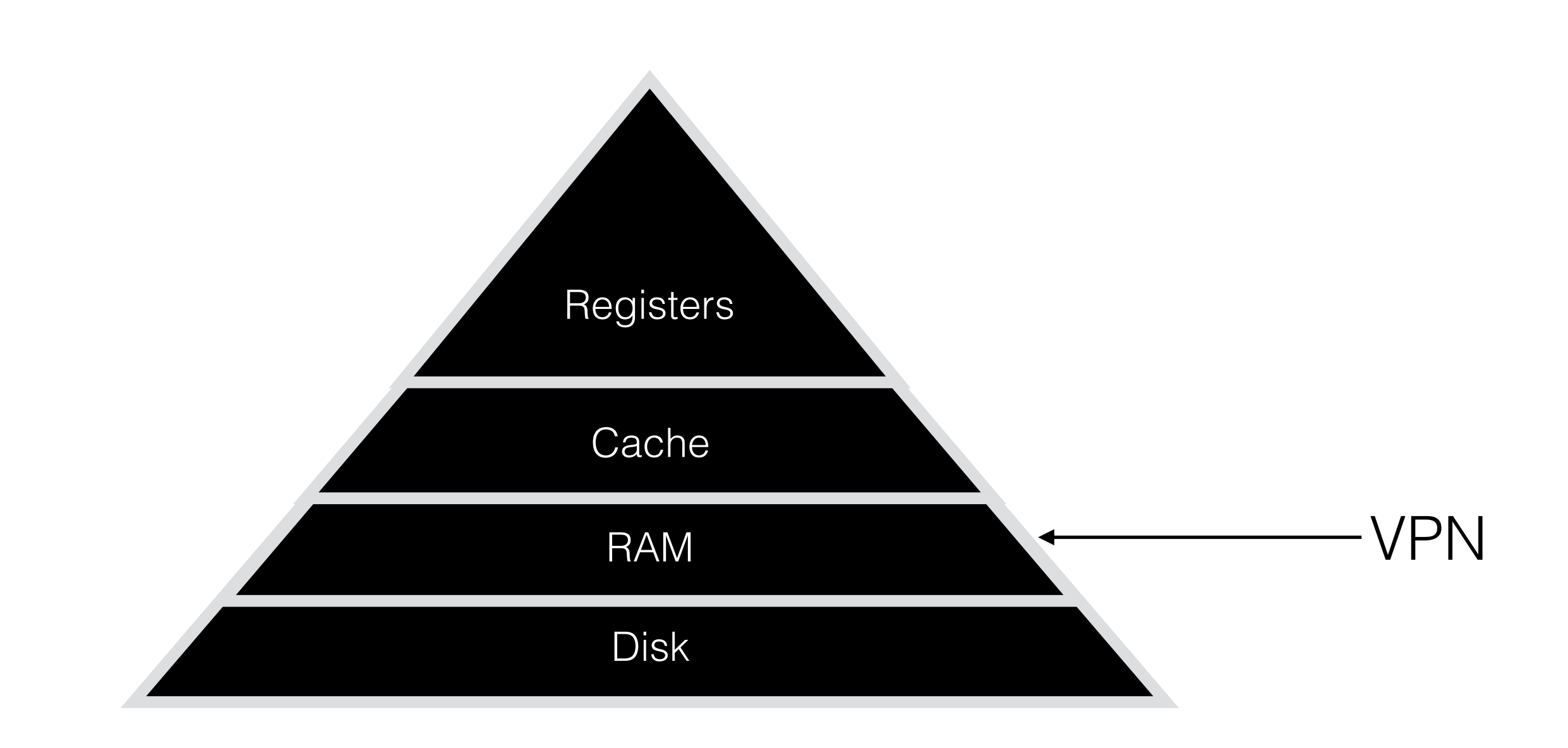

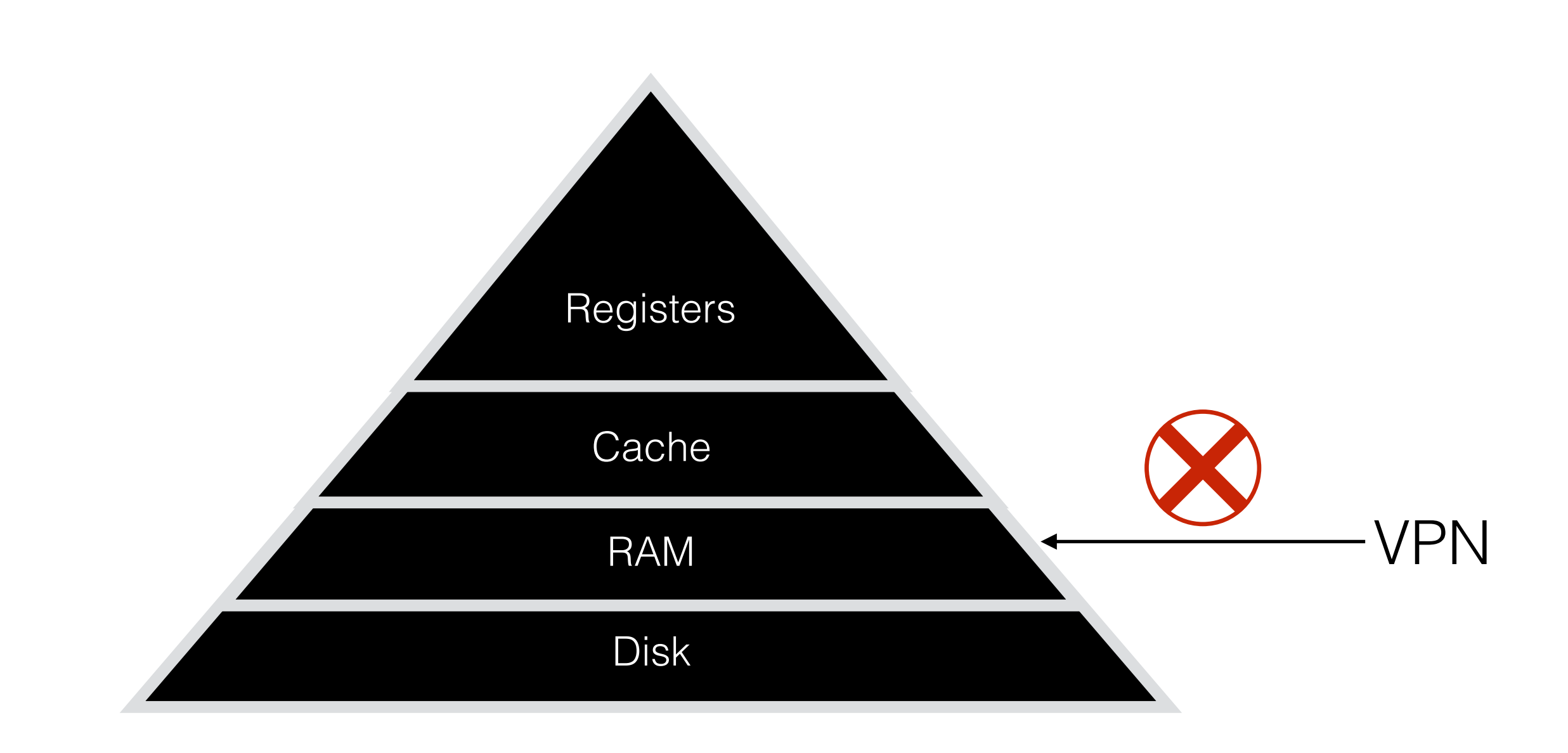

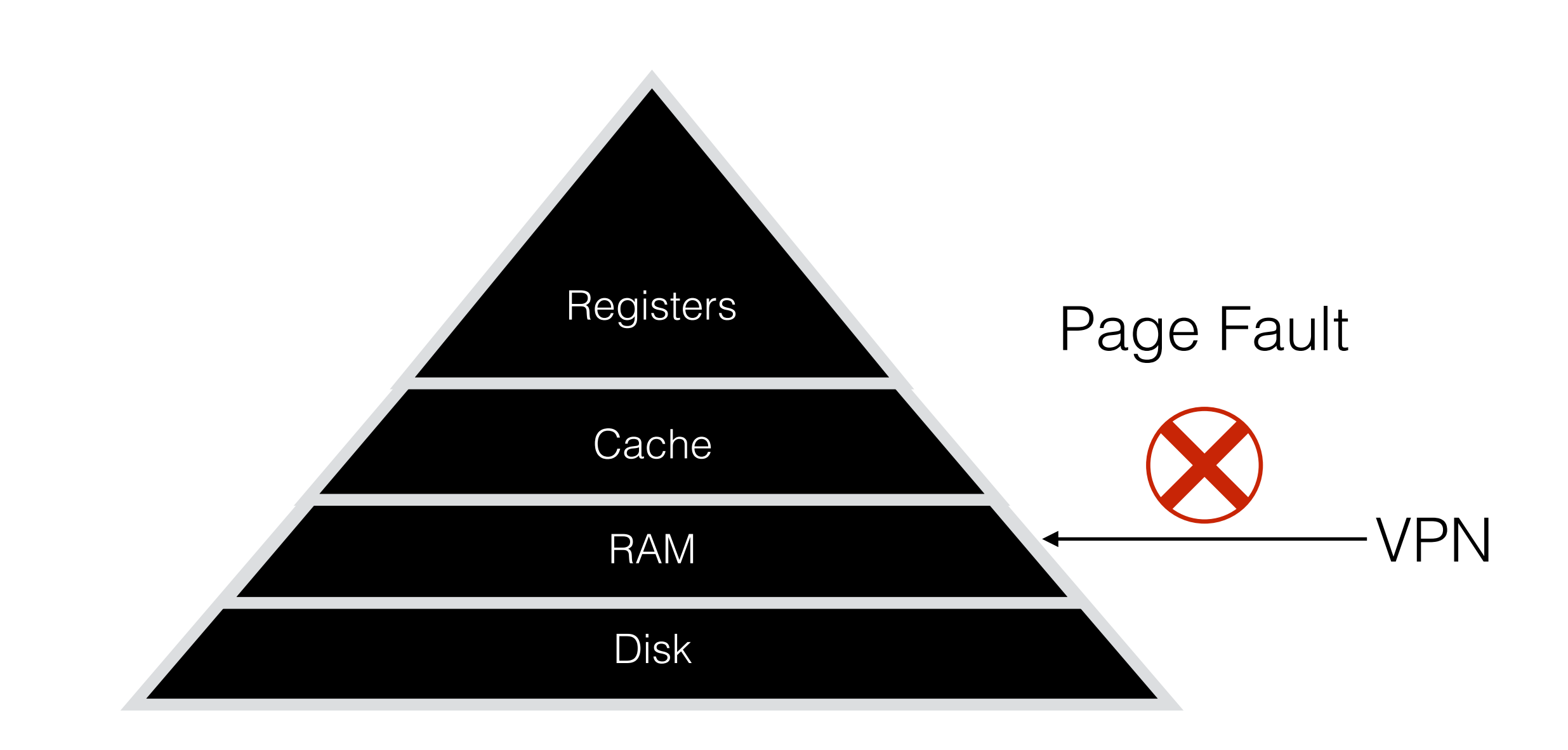

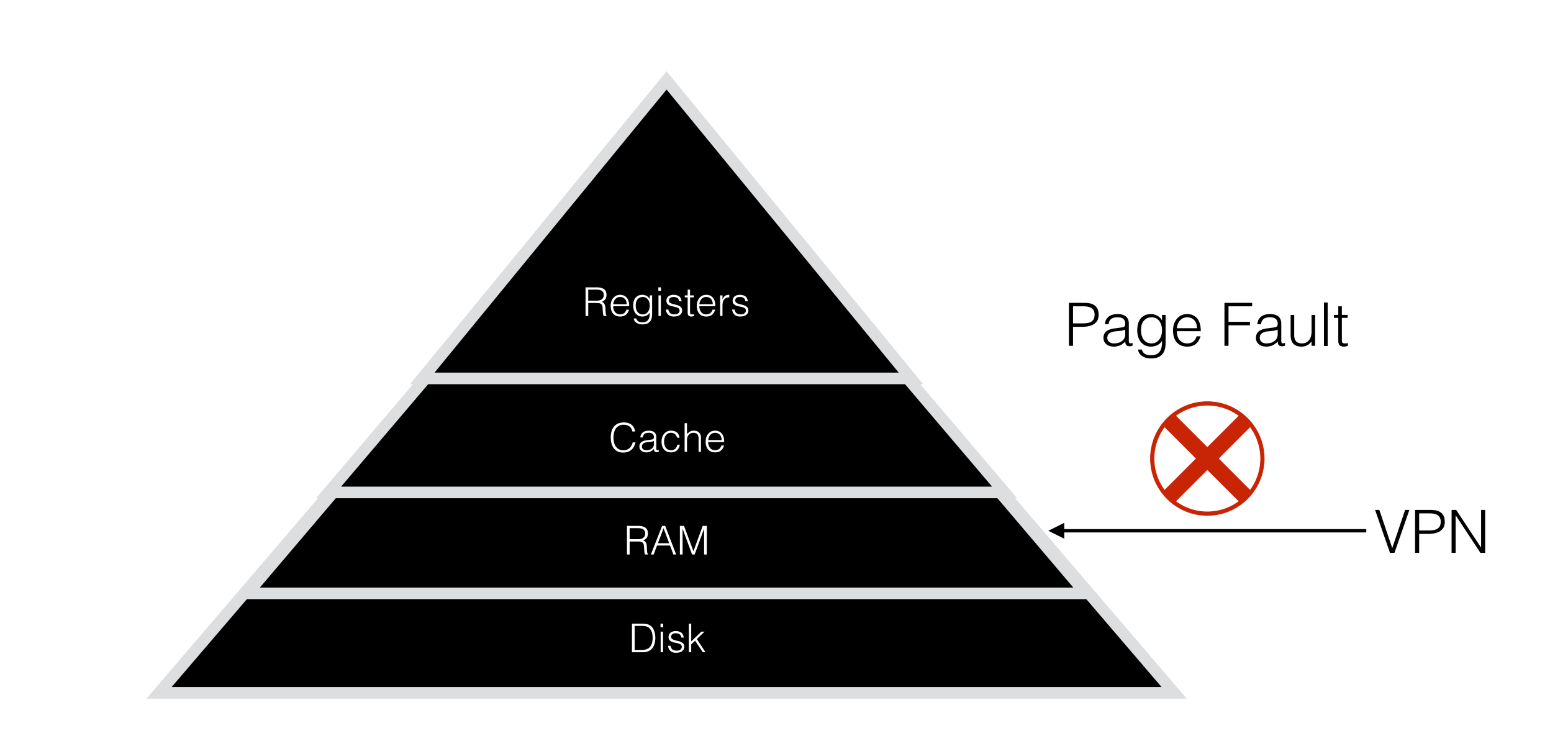

- Every page fault preceded by a TLB miss

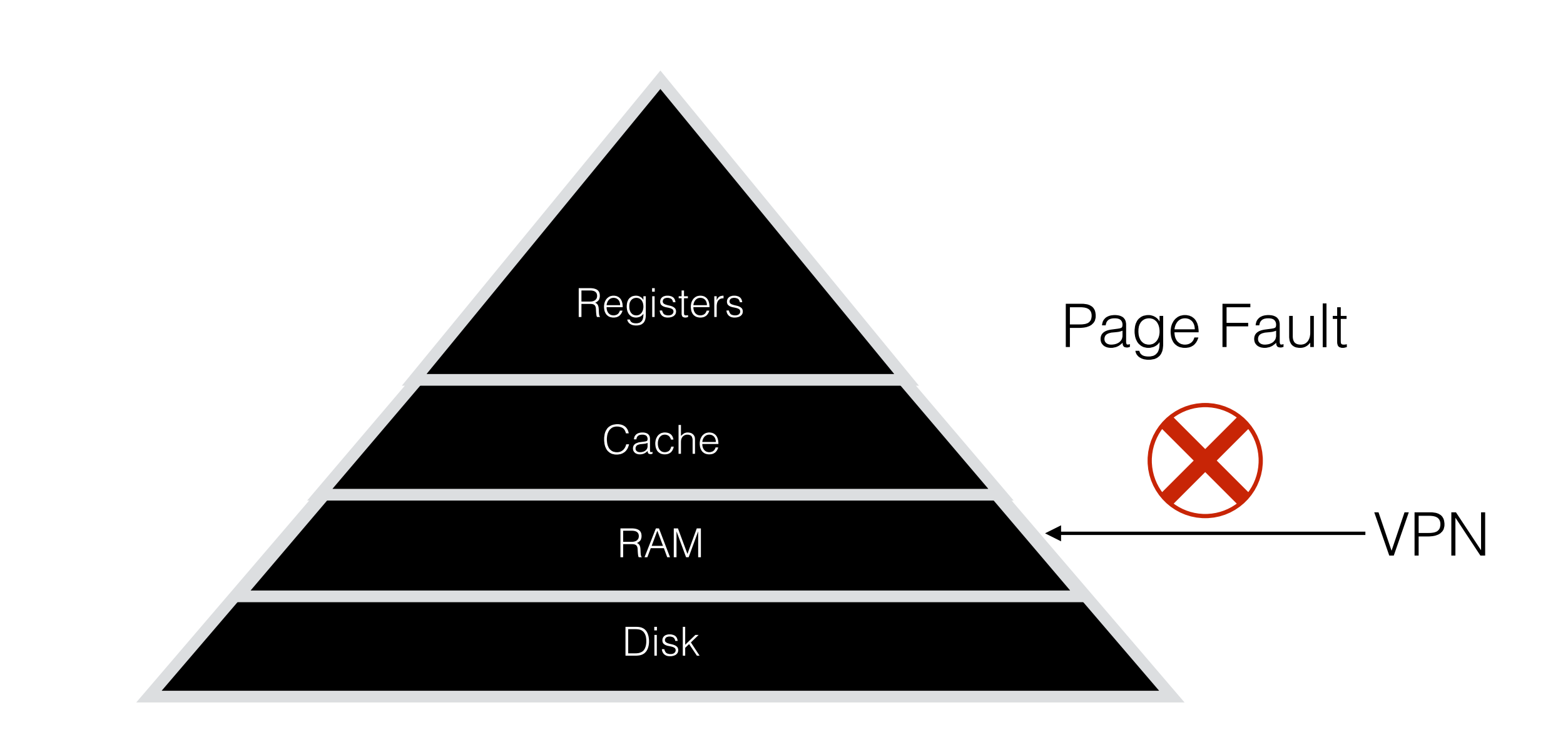

- Every page fault preceded by a TLB miss
- Every TLB miss does not generate a page fault

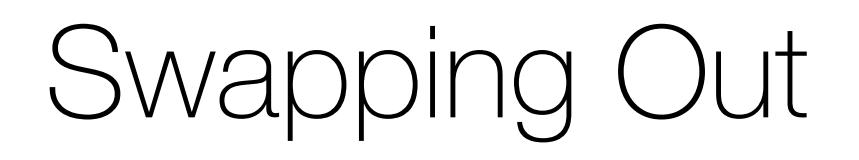

#### 1. Remove the translation from TLB if exists

- 1. Remove the translation from TLB if exists
- 2. Copy the contents of page to disk
- 1. Remove the translation from TLB if exists
- 2. Copy the contents of page to disk
- 3. Update the PT entry to indicate the page is on disk

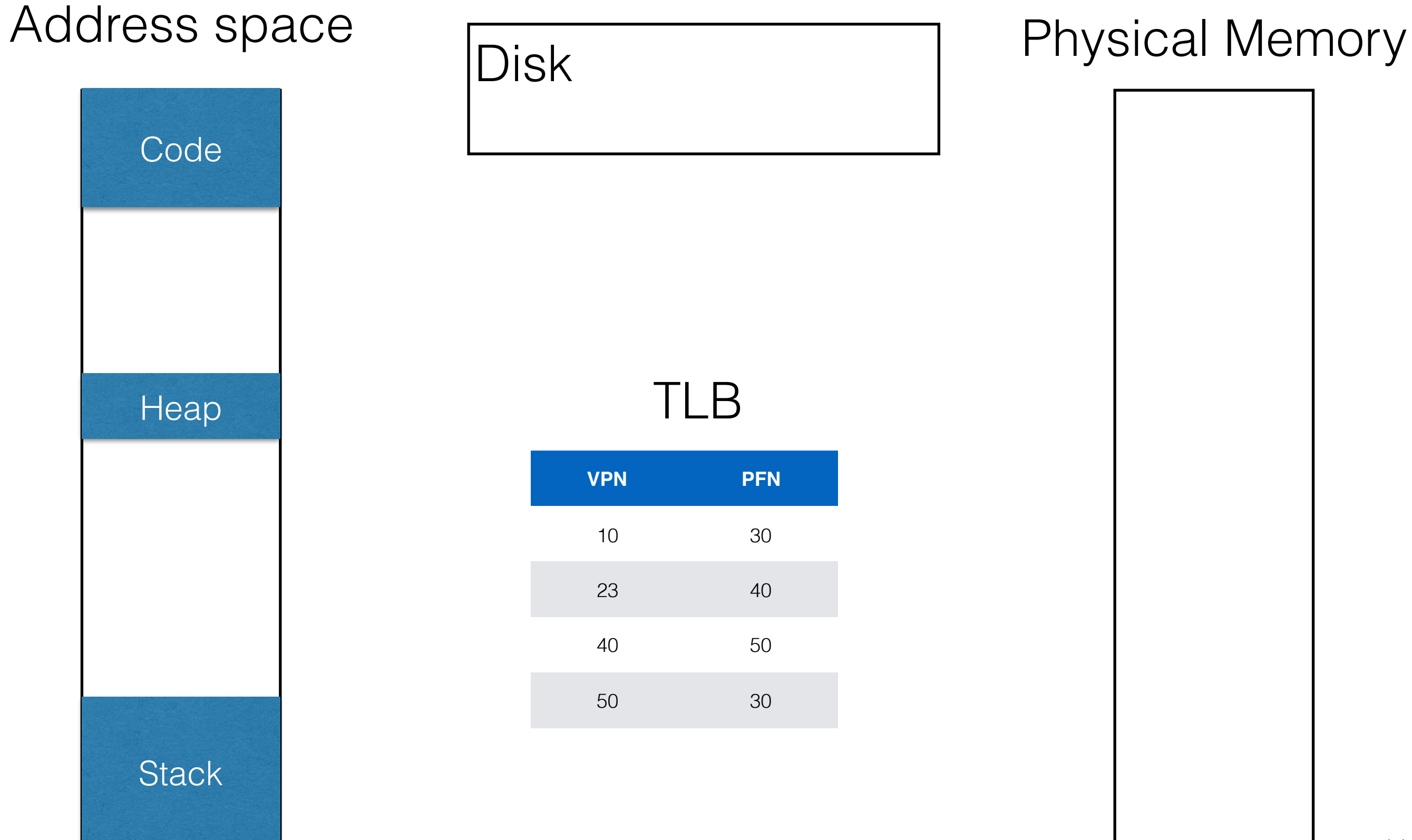

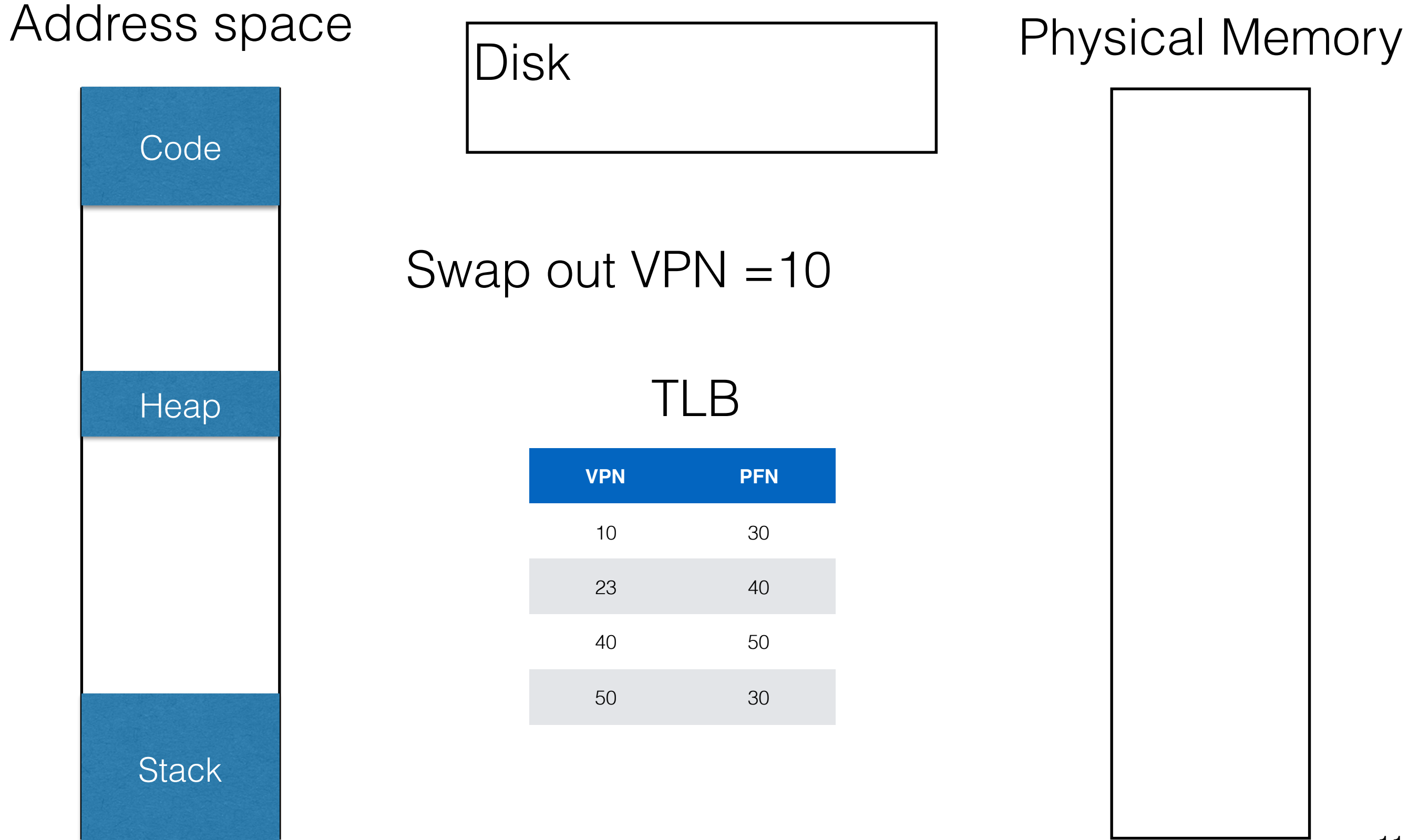

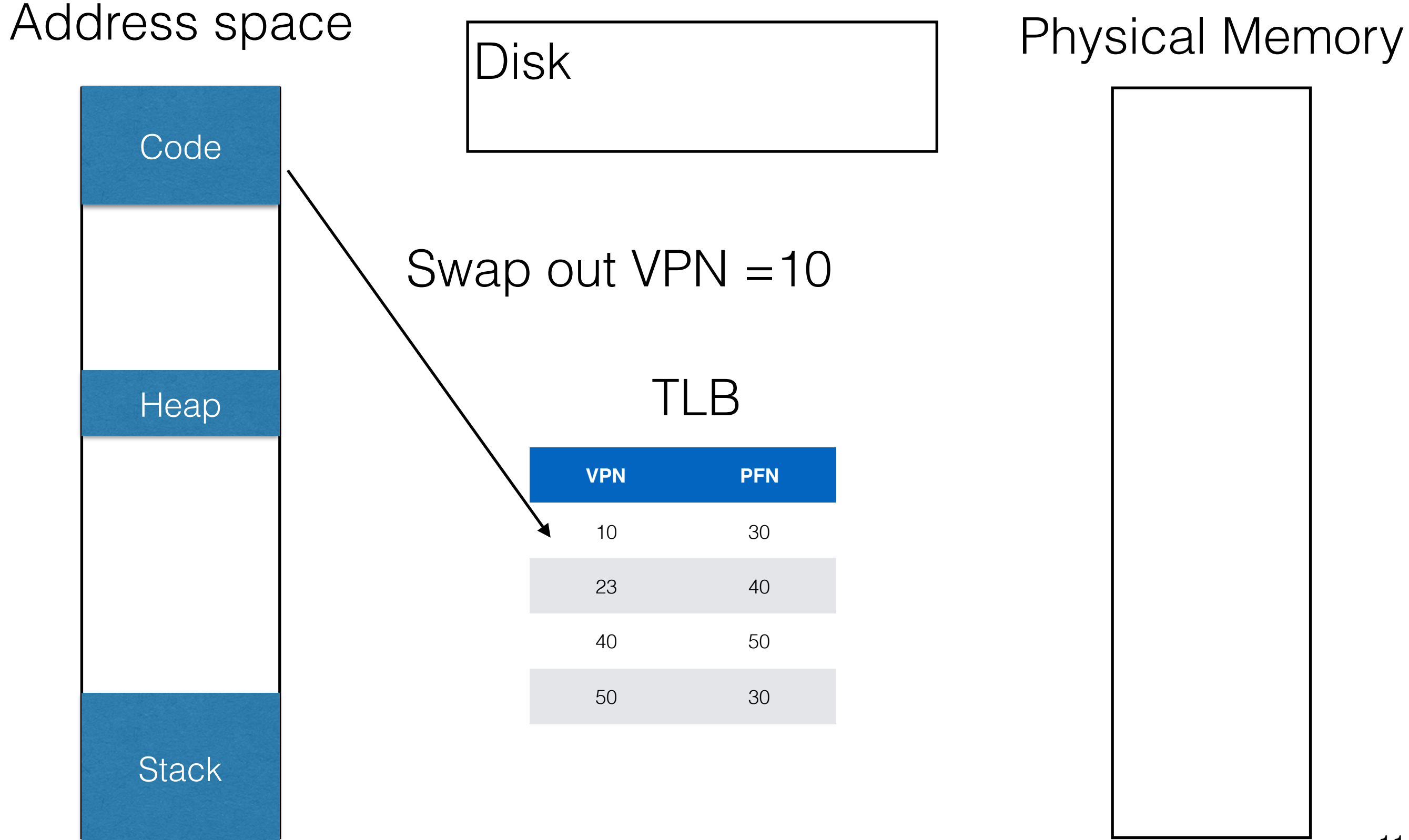

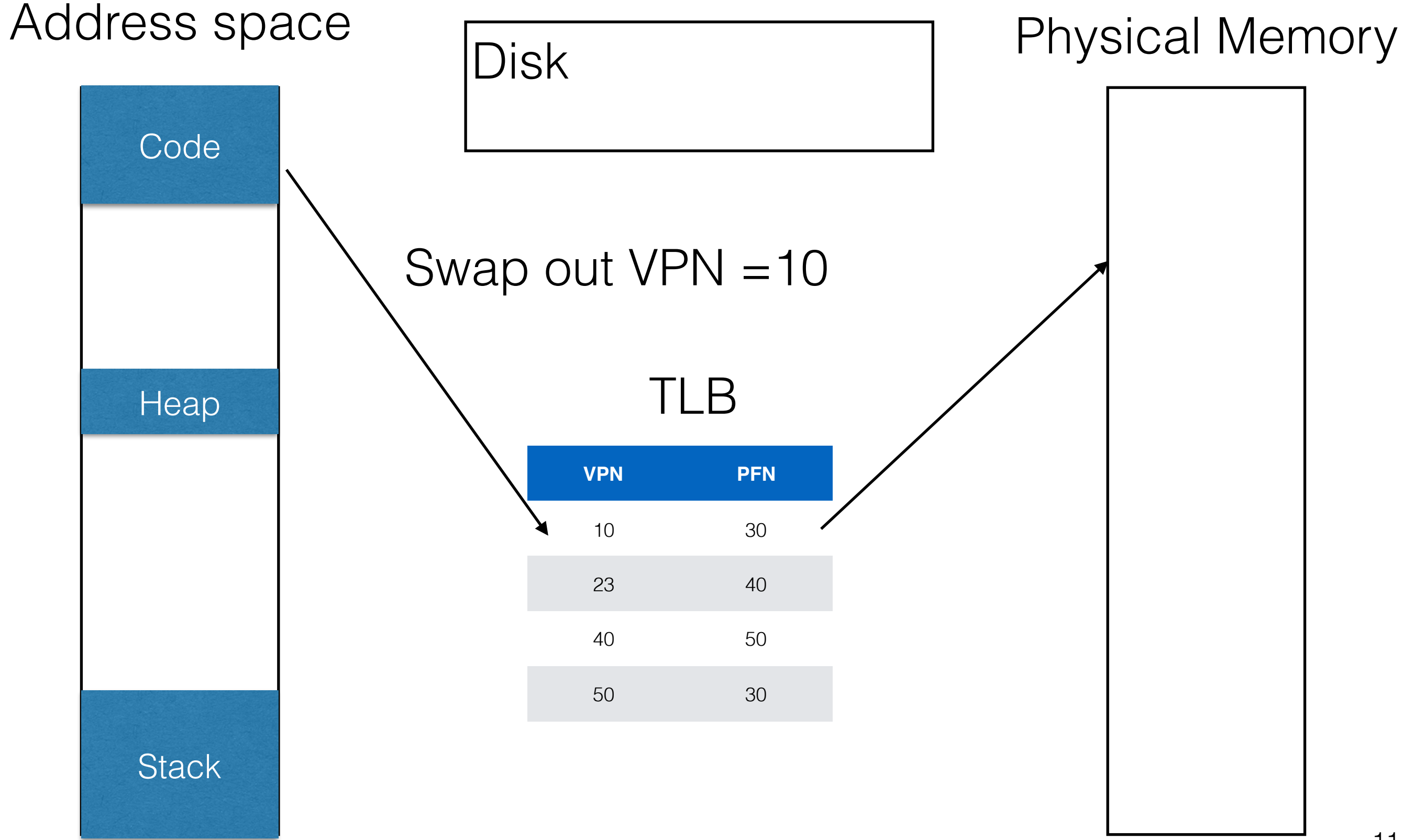

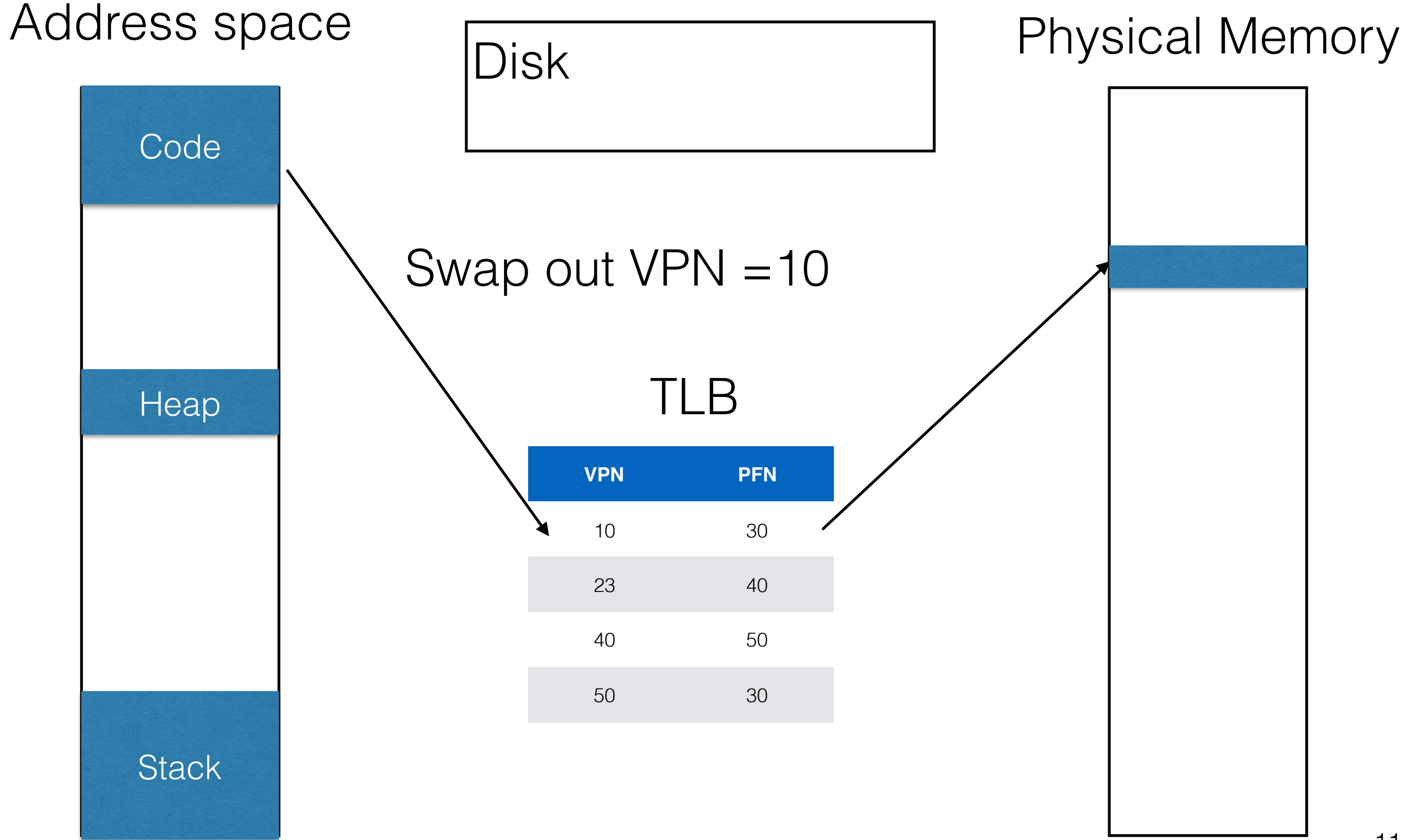

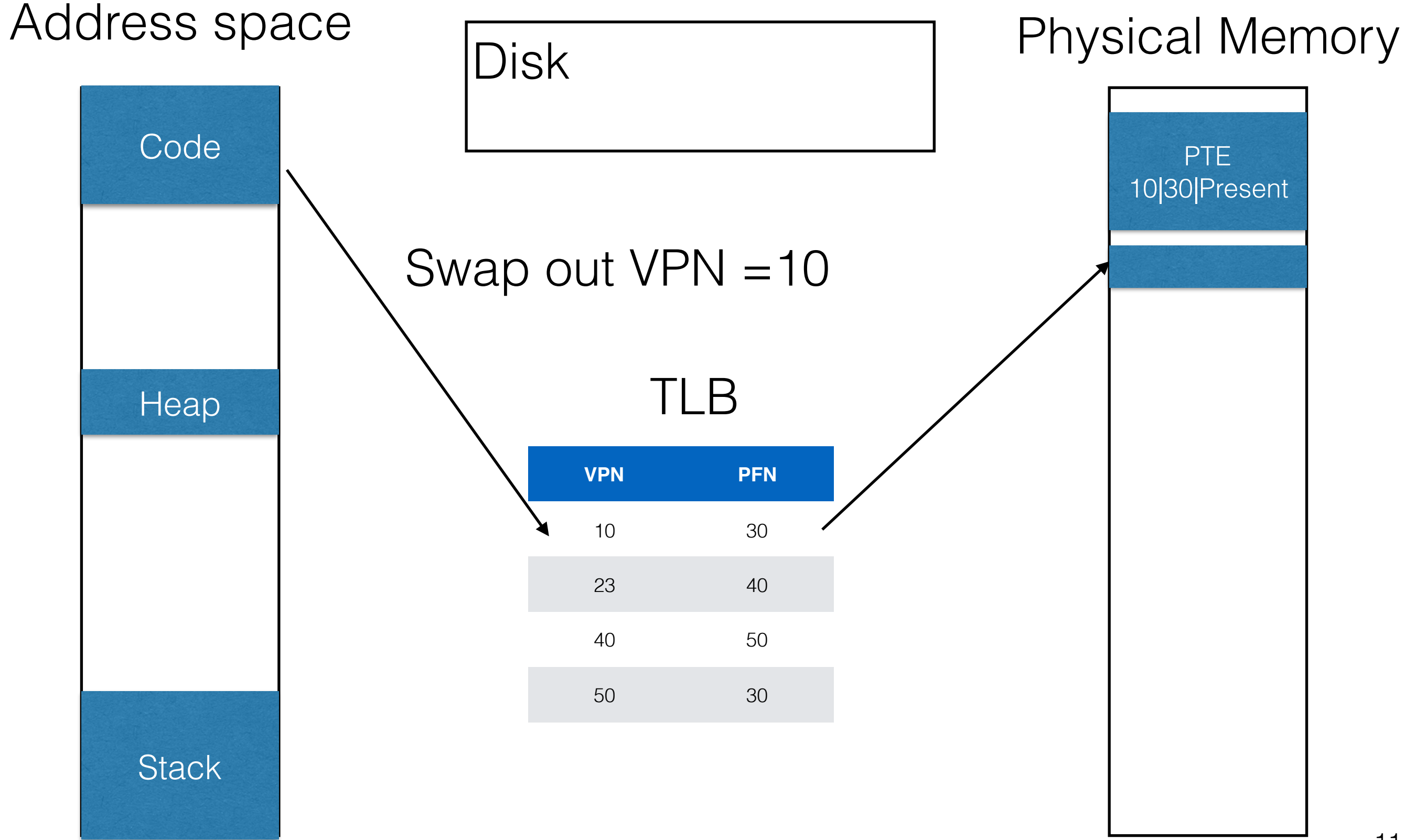

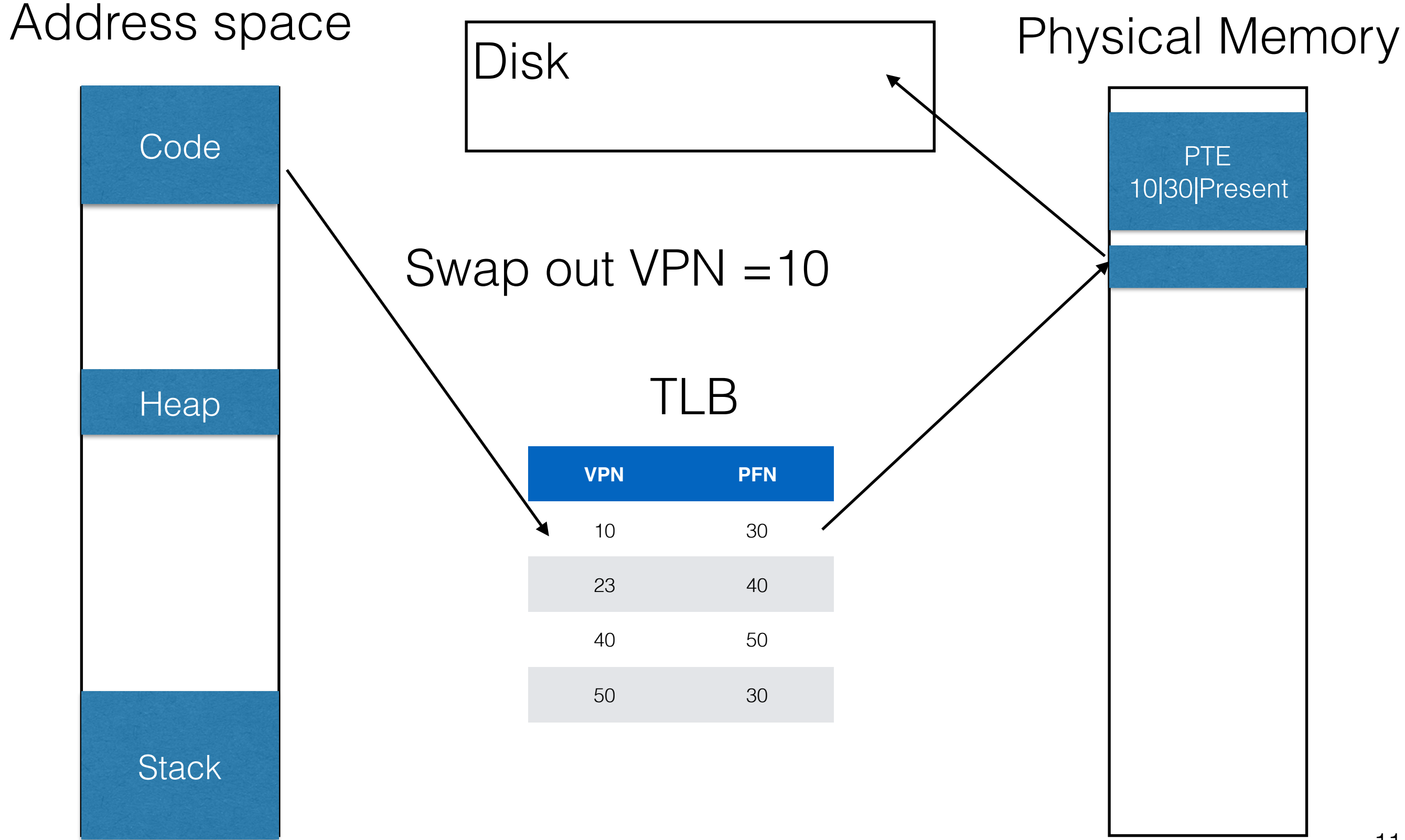

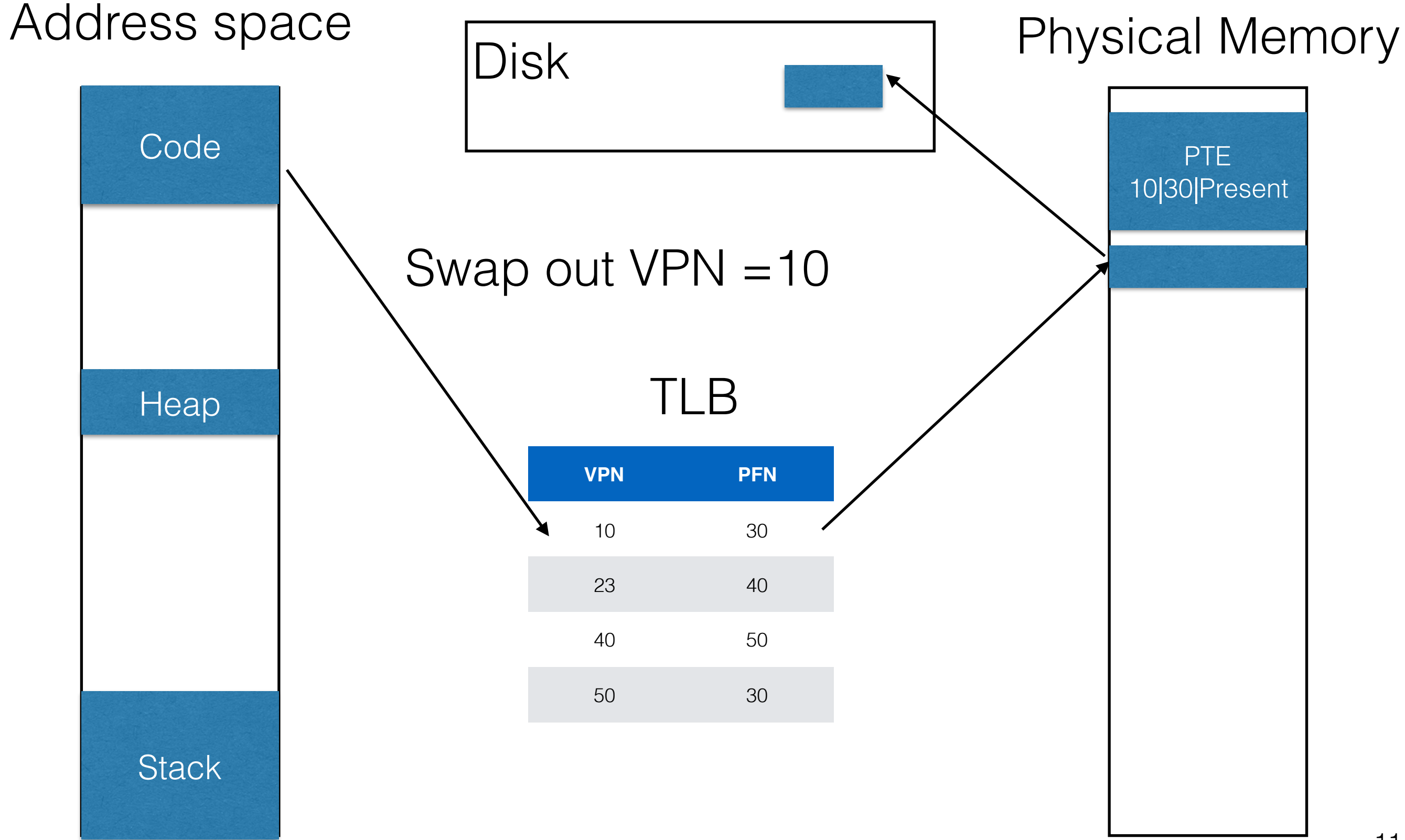

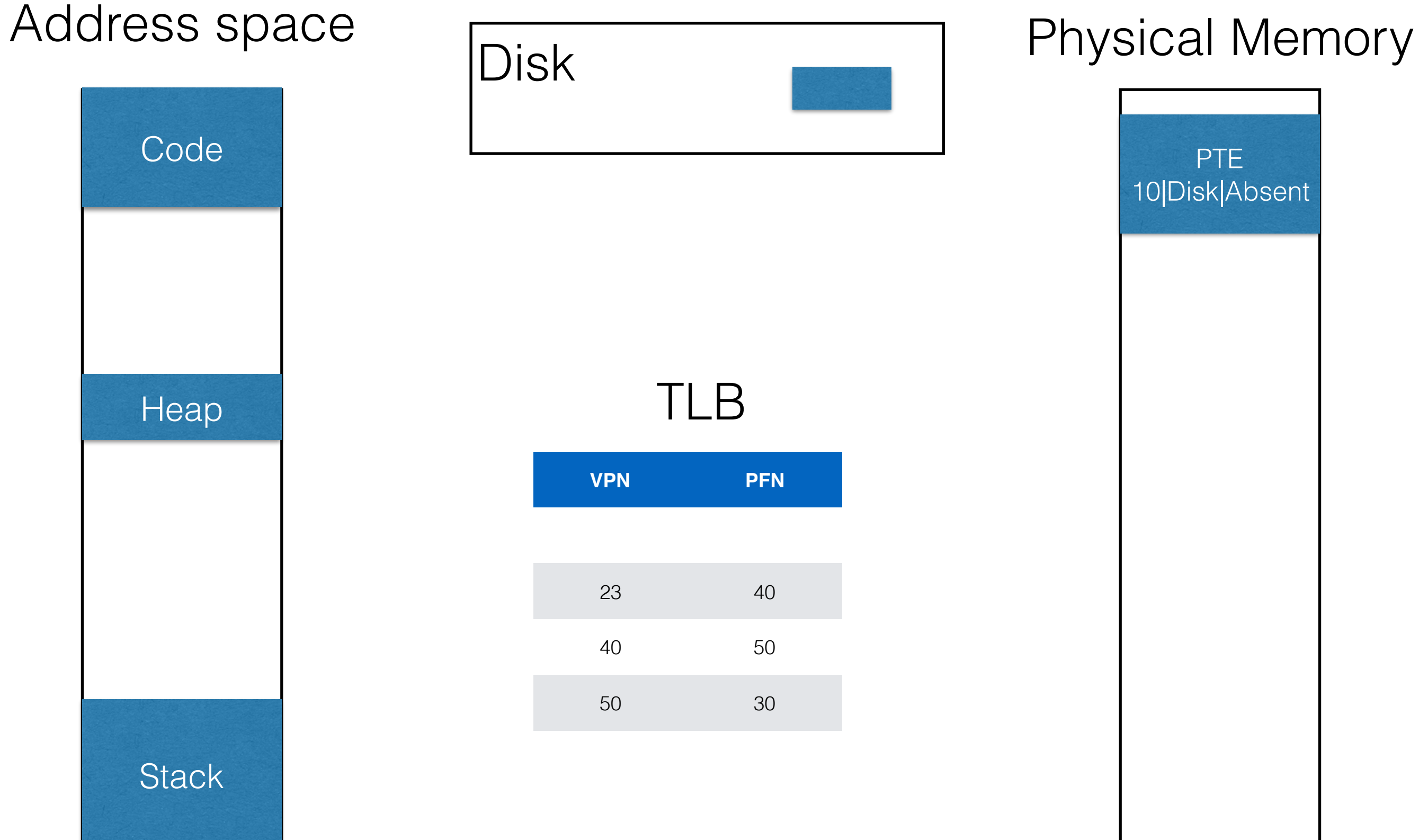

# Swapping Out Speed

- 1. Remove the translation from TLB if exists
- 2. Copy the contents of page to disk
- 3. Update the PT entry to indicate the page is on disk
## Swapping Out Speed

- 1. Remove the translation from TLB if exists
- Fast
- 2. Copy the contents of page to disk
- 3. Update the PT entry to indicate the page is on disk

# Swapping Out Speed

- 1. Remove the translation from TLB if exists
- 2. Copy the contents of page to disk
- 3. Update the PT entry to indicate the page is on disk
- Fast Slow

# Swapping Out Speed

- 1. Remove the translation from TLB if exists
- 2. Copy the contents of page to disk
- 3. Update the PT entry to indicate the page is on disk
- Fast Slow Reasonably Fast

1. Remember OS is a responsible program

1. Remember OS is a responsible program 1. Optimizes stuff in the background!

- 1. Remember OS is a responsible program 1. Optimizes stuff in the background!
- 2. Each page has dedicated place on disk

- 1. Remember OS is a responsible program 1. Optimizes stuff in the background!
- 2. Each page has dedicated place on disk
- 3. During idle time, OS writes active memory pages to disk

1. Remember OS is a responsible program

- 1. Optimizes stuff in the background!
- 2. Each page has dedicated place on disk
- 3. During idle time, OS writes active memory pages to disk
- 4. Pages where memory content  $==$  disk content  $\rightarrow$  clean

- 1. Remember OS is a responsible program
	- 1. Optimizes stuff in the background!
- 2. Each page has dedicated place on disk
- 3. During idle time, OS writes active memory pages to disk
- 4. Pages where memory content  $==$  disk content  $\rightarrow$  clean
- 5. Pages where memory content  $!=$  disk content  $\rightarrow$  dirty

1. Remember OS is a responsible program

- 1. Optimizes stuff in the background!
- 2. Each page has dedicated place on disk
- 3. During idle time, OS writes active memory pages to disk
- 4. Pages where memory content == disk content  $\rightarrow$  clean
- 5. Pages where memory content  $!=$  disk content  $\rightarrow$  dirty
	- 1. Example:

- 1. Remember OS is a responsible program
	- 1. Optimizes stuff in the background!
- 2. Each page has dedicated place on disk
- 3. During idle time, OS writes active memory pages to disk
- 4. Pages where memory content == disk content  $\rightarrow$  clean
- 5. Pages where memory content  $!=$  disk content  $\rightarrow$  dirty
	- 1. Example:
		- 1. Write to disk

- 1. Remember OS is a responsible program
	- 1. Optimizes stuff in the background!
- 2. Each page has dedicated place on disk
- 3. During idle time, OS writes active memory pages to disk
- 4. Pages where memory content == disk content  $\rightarrow$  clean
- 5. Pages where memory content  $!=$  disk content  $\rightarrow$  dirty
	- 1. Example:
		- 1. Write to disk
		- 2.  $x[i] = x[i] + 5$

- 1. Remember OS is a responsible program
	- 1. Optimizes stuff in the background!
- 2. Each page has dedicated place on disk
- 3. During idle time, OS writes active memory pages to disk
- 4. Pages where memory content  $==$  disk content  $\rightarrow$  clean
- 5. Pages where memory content  $!=$  disk content  $\rightarrow$  dirty
	- 1. Example:
		- 1. Write to disk
		- 2.  $x[i] = x[i] + 5$
		- 3. Dirty! Disk and Memory don't have same contents

- 1. Remember OS is a responsible program
	- 1. Optimizes stuff in the background!
- 2. Each page has dedicated place on disk
- 3. During idle time, OS writes active memory pages to disk
- 4. Pages where memory content == disk content  $\rightarrow$  clean
- 5. Pages where memory content  $!=$  disk content  $\rightarrow$  dirty
	- 1. Example:
		- 1. Write to disk
		- 2.  $x[i] = x[i] + 5$
		- 3. Dirty! Disk and Memory don't have same contents

**1.**Stop the instruction that is trying to translate the address until we can retrieve the contents. **2.**Allocate a page in memory to hold the new page contents.

**1.**Stop the instruction that is trying to translate the address until we can retrieve the contents. **2.**Allocate a page in memory to hold the new page contents.

**3.**Locate the page on disk using the page table entry.

- **2.**Allocate a page in memory to hold the new page contents.
- **3.**Locate the page on disk using the page table entry. **4.**Copy the contents of the page from disk.

- **2.**Allocate a page in memory to hold the new page contents.
- **3.**Locate the page on disk using the page table entry.
- **4.**Copy the contents of the page from disk.

**5.**Update the page table entry to indicate that the page is in memory.

- **2.**Allocate a page in memory to hold the new page contents.
- **3.**Locate the page on disk using the page table entry.
- **4.**Copy the contents of the page from disk.
- **5.**Update the page table entry to indicate that the page is in memory.

**6.**Load the TLB.

- **2.**Allocate a page in memory to hold the new page contents.
- **3.**Locate the page on disk using the page table entry.
- **4.**Copy the contents of the page from disk.
- **5.**Update the page table entry to indicate that the page is in memory.

**6.**Load the TLB.

**7.**Restart the instruction that was addressing the virtual address retrieved.

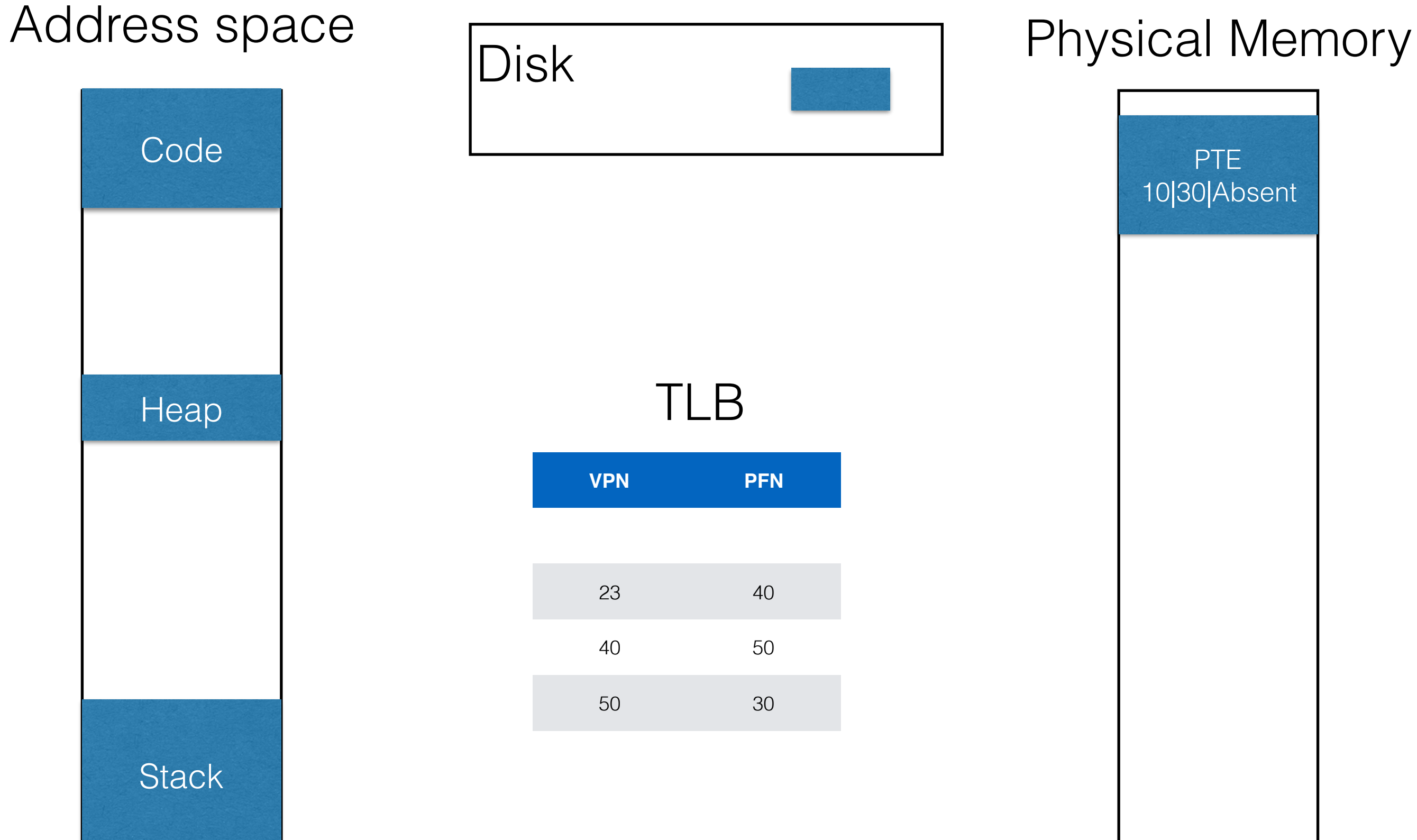

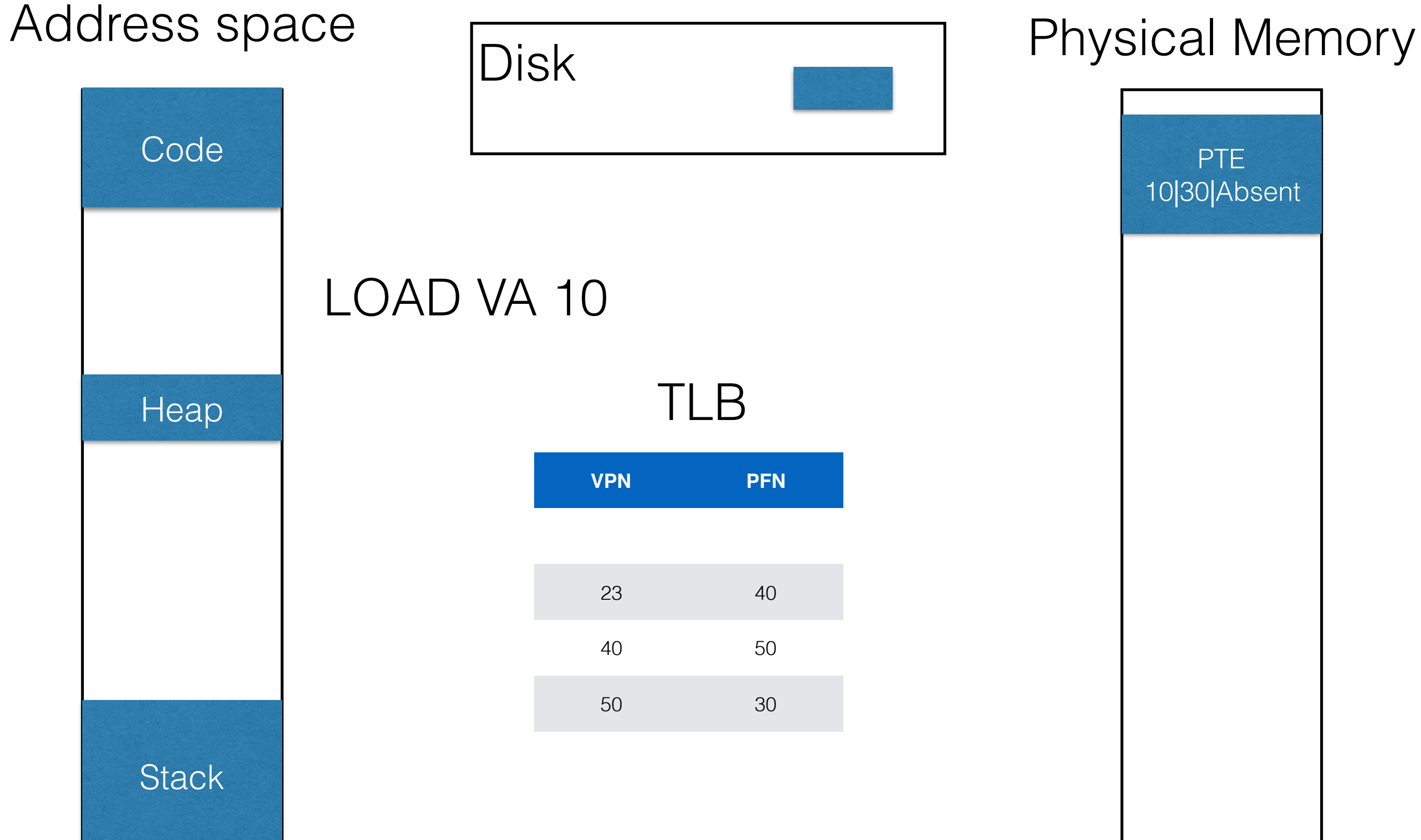

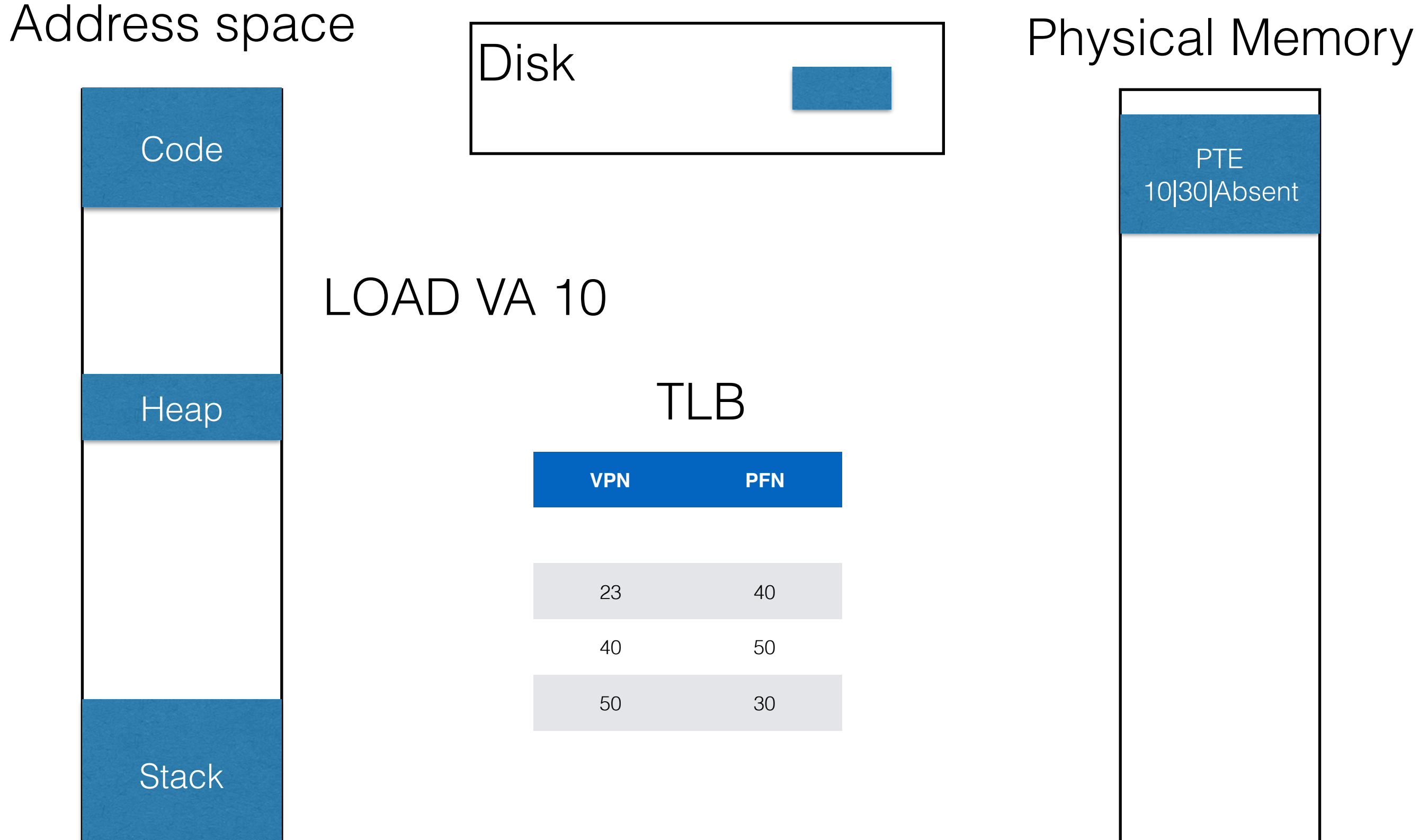

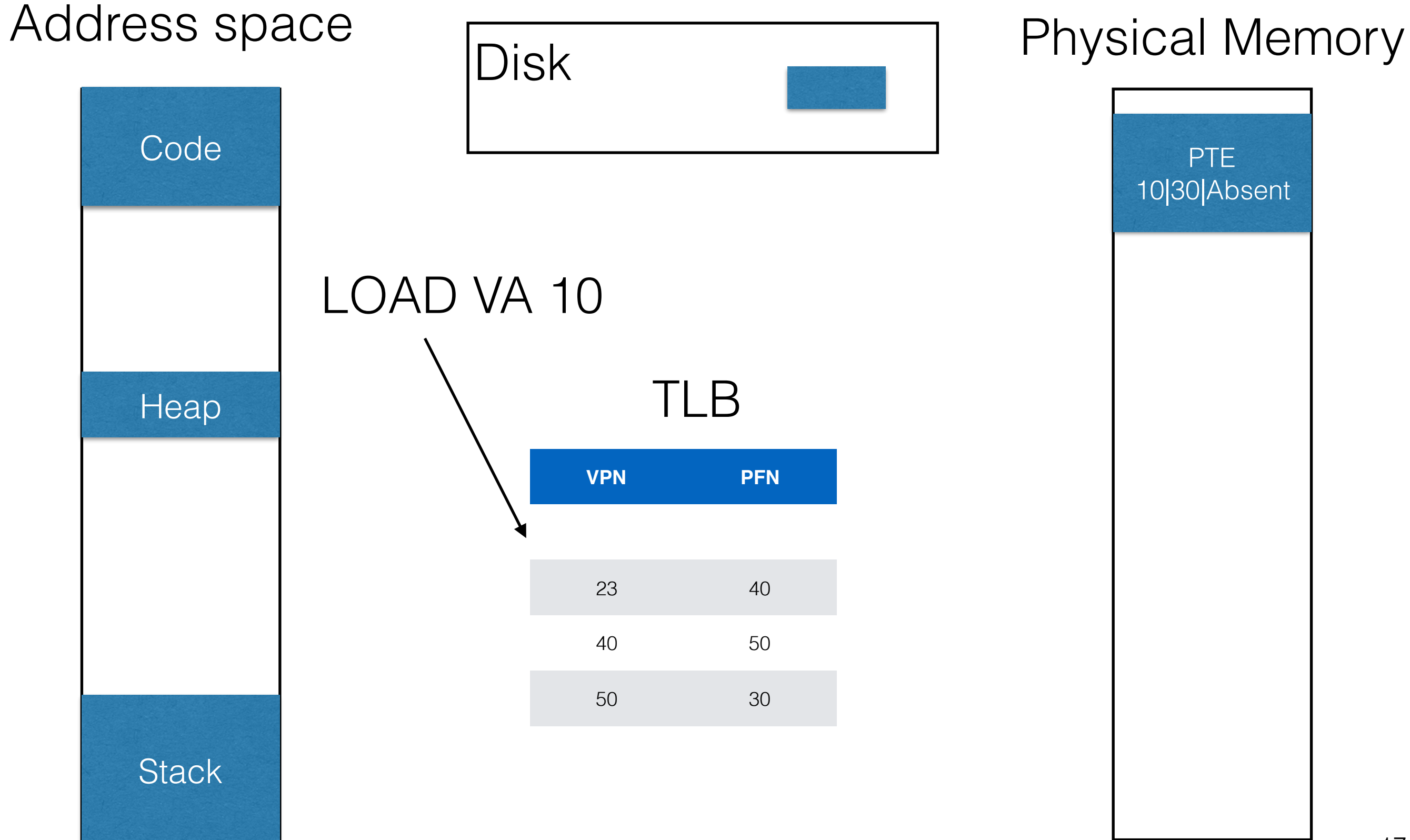

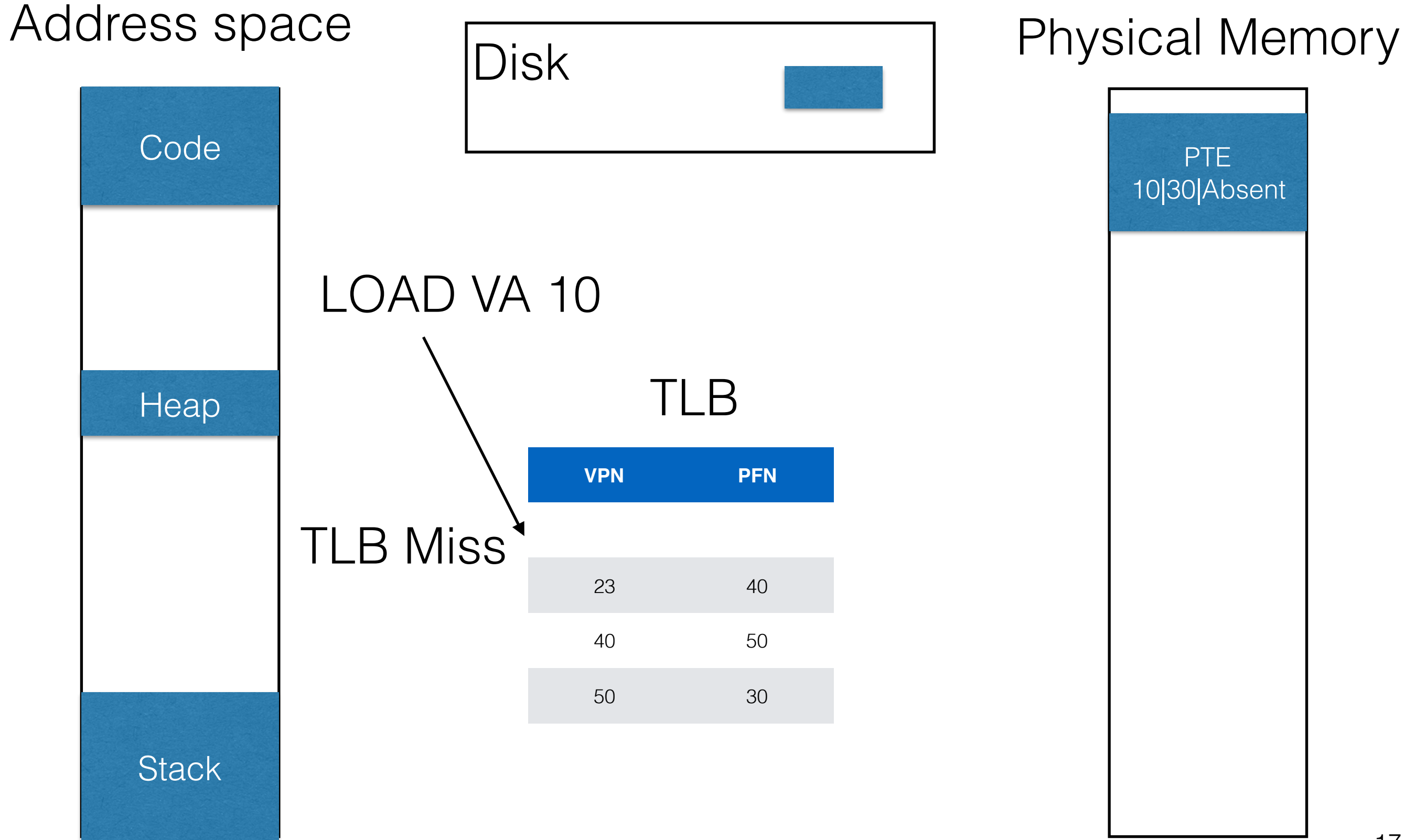

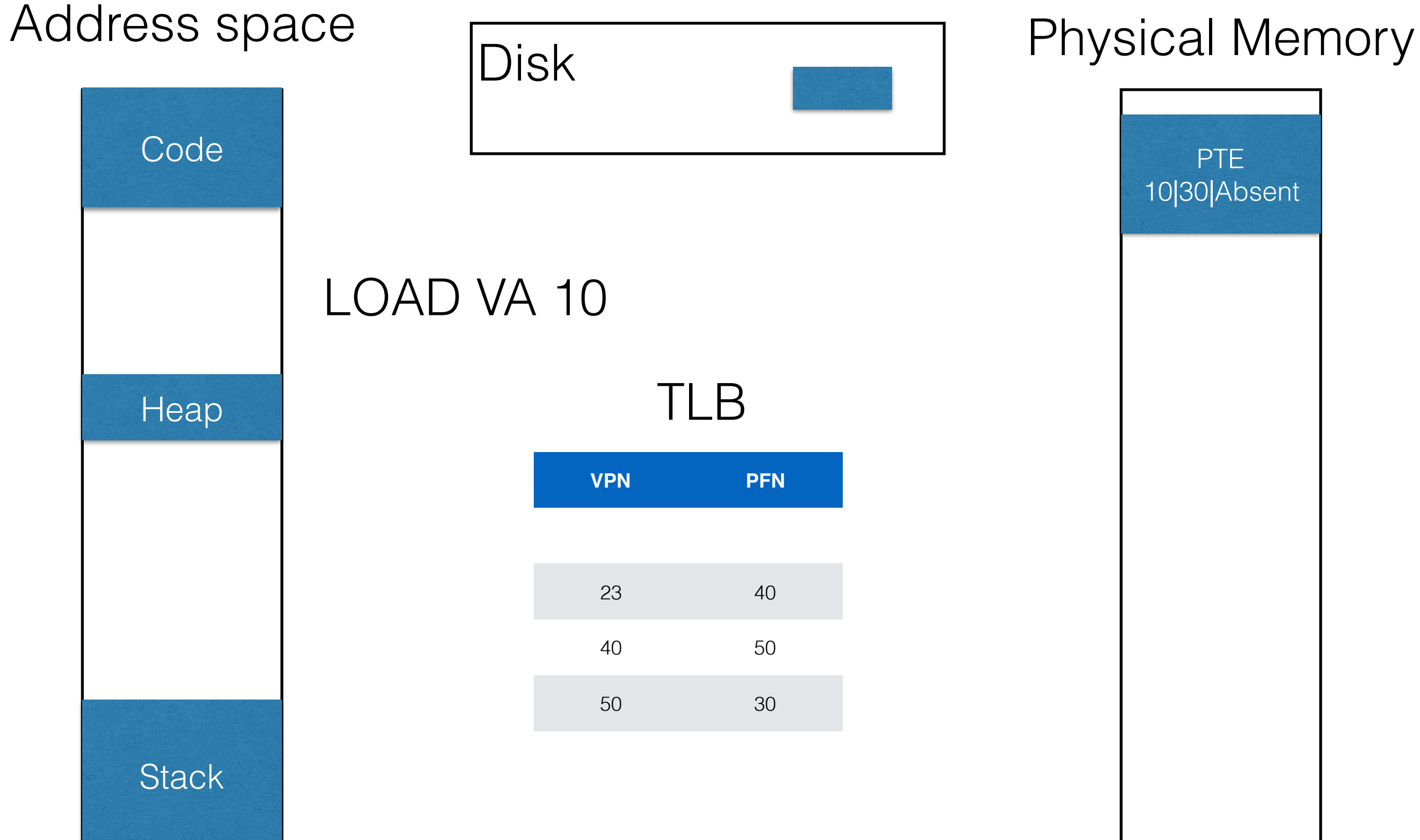

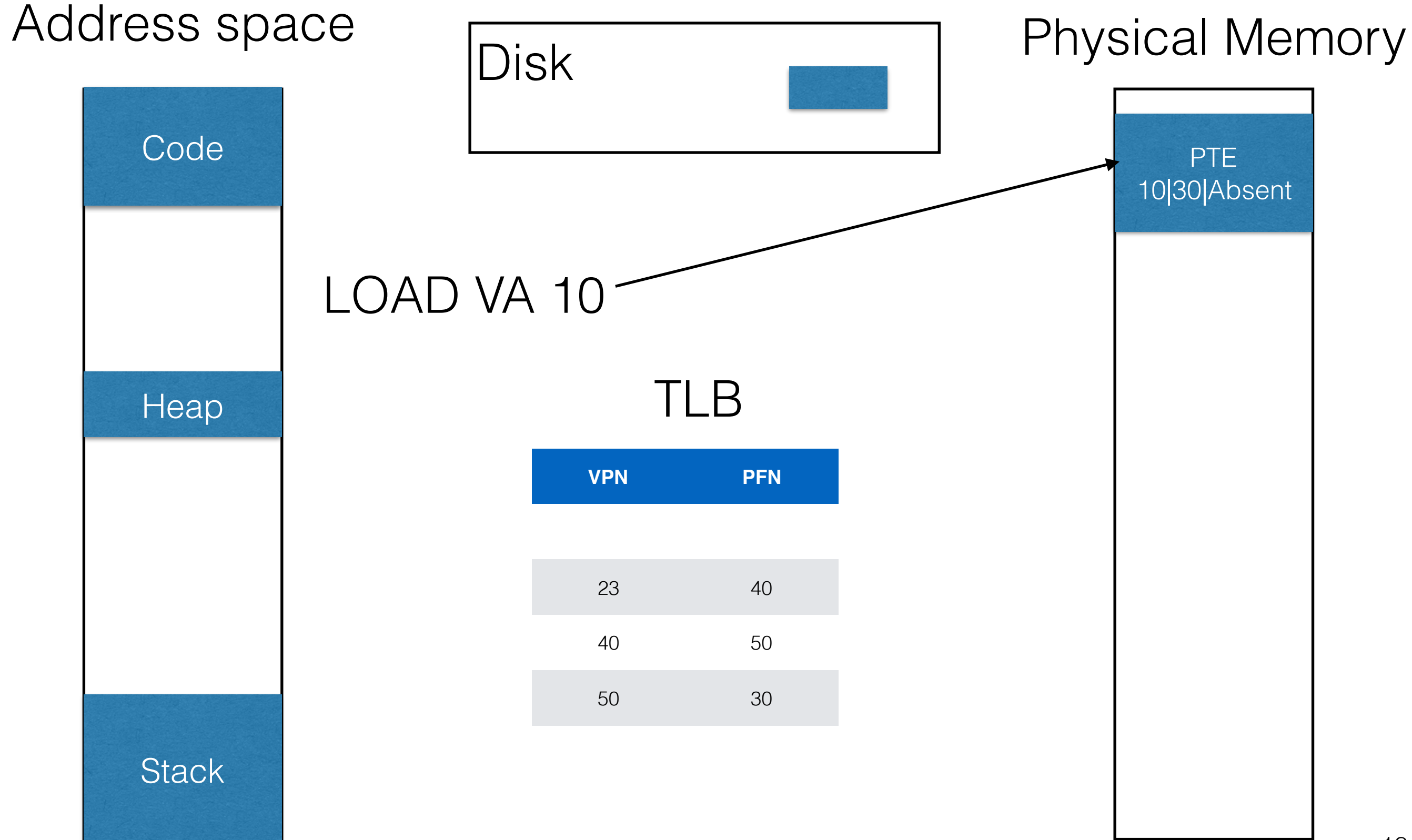

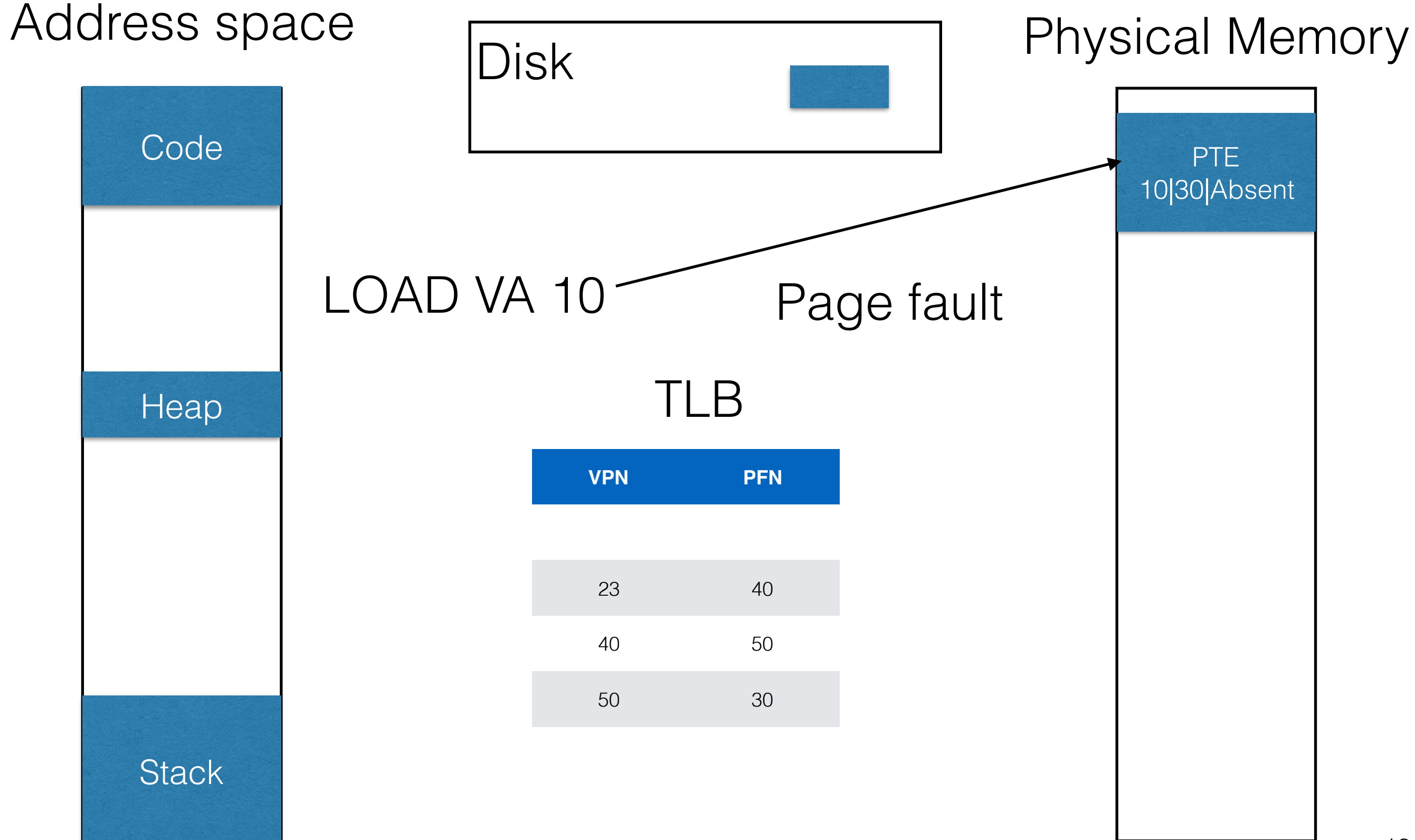

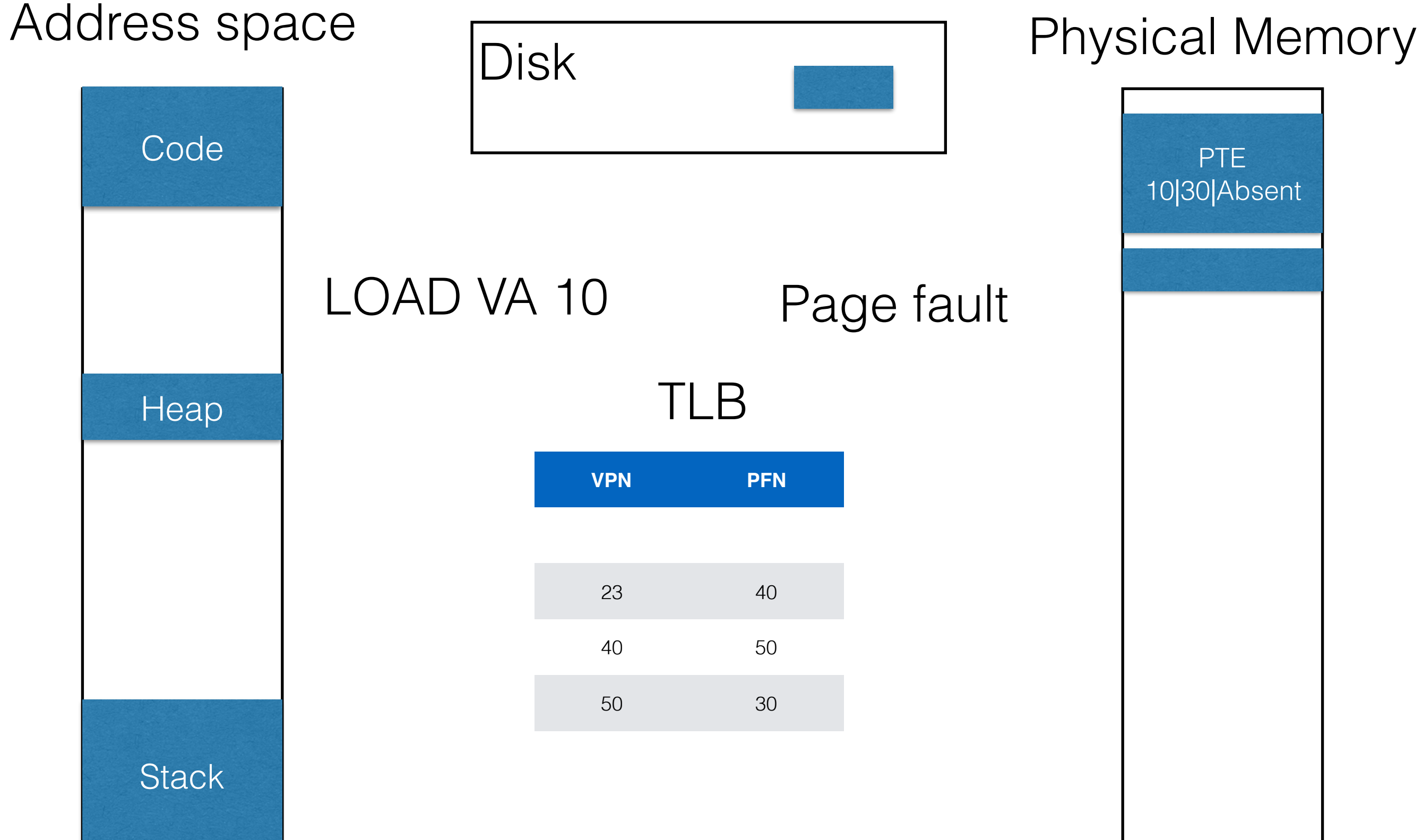

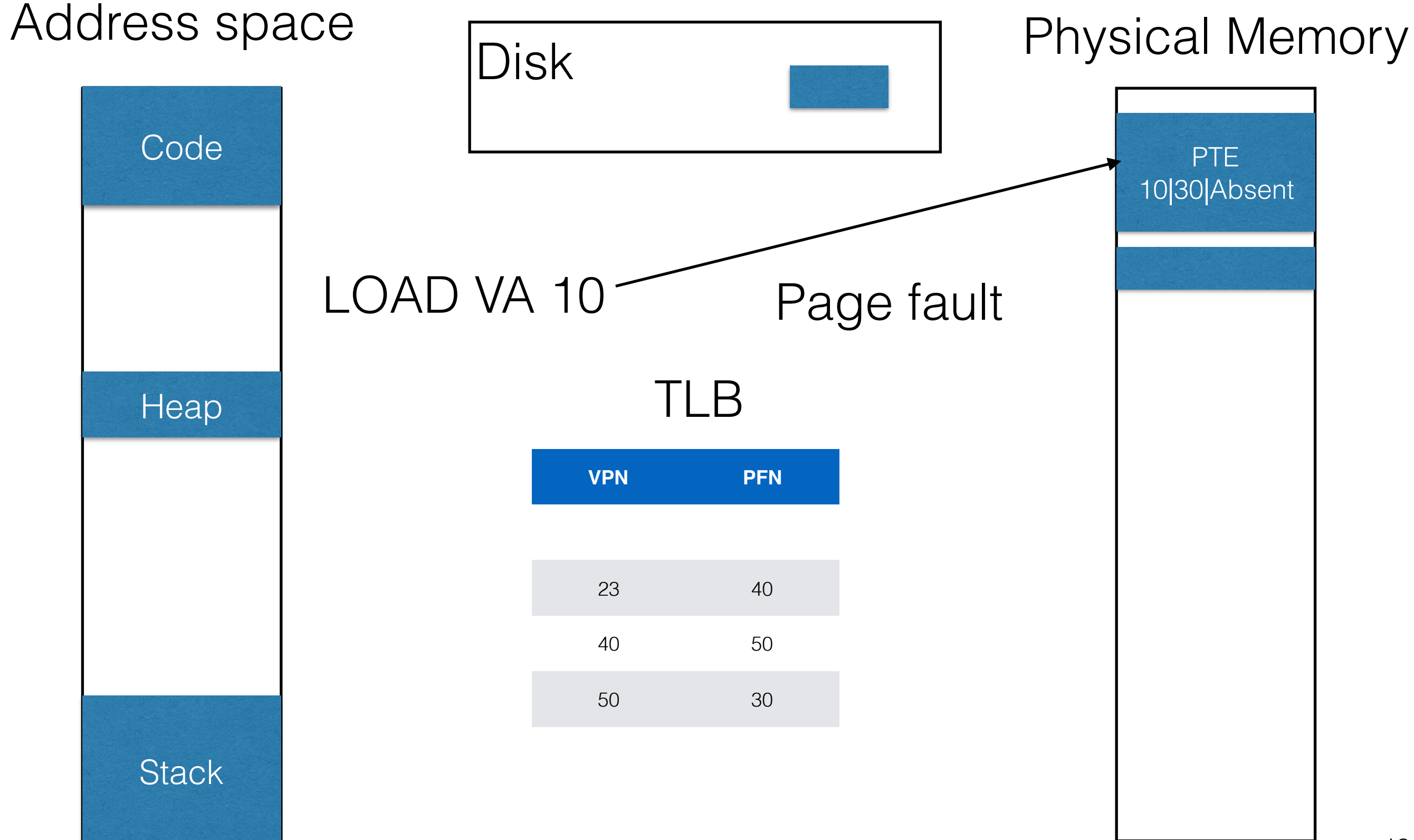

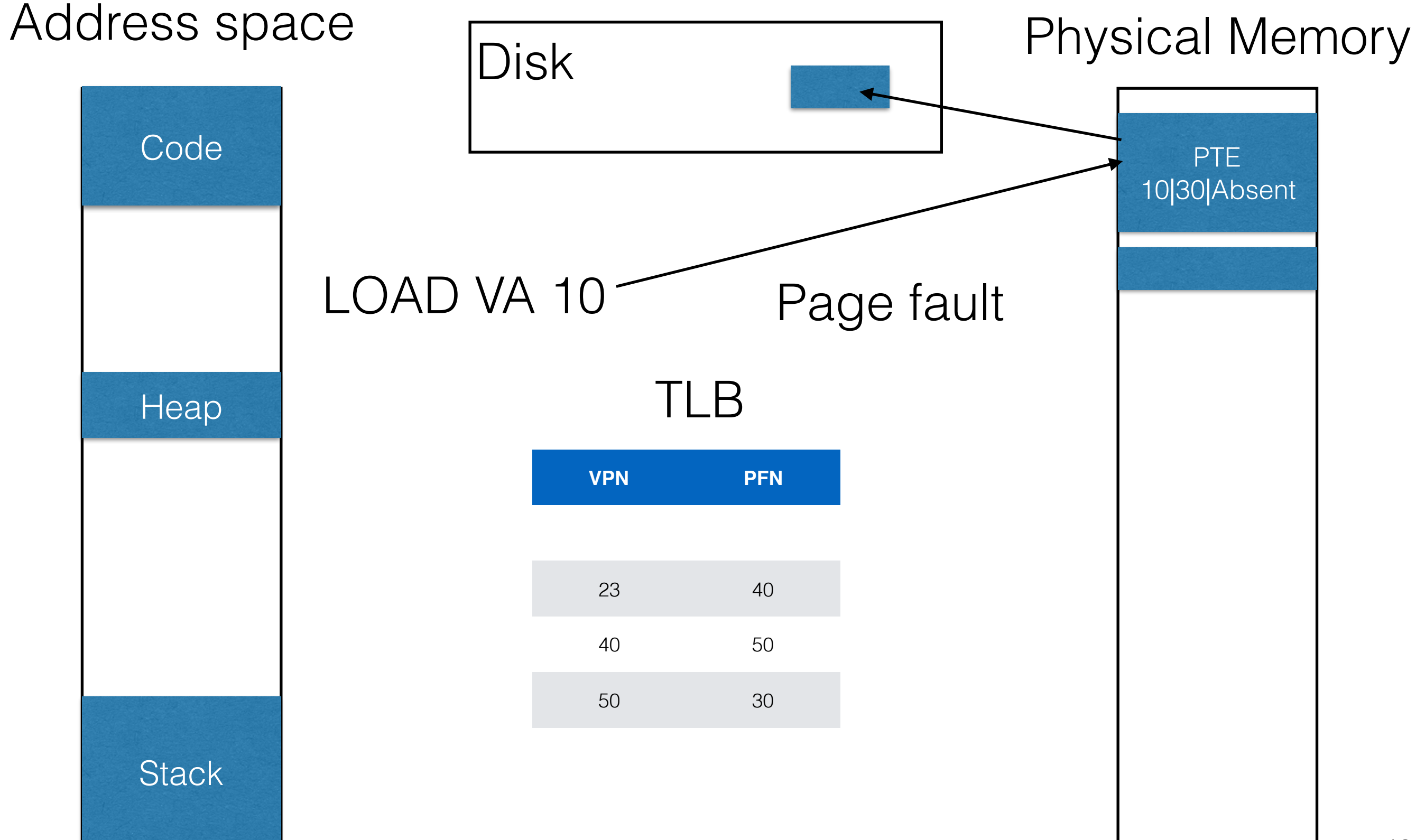

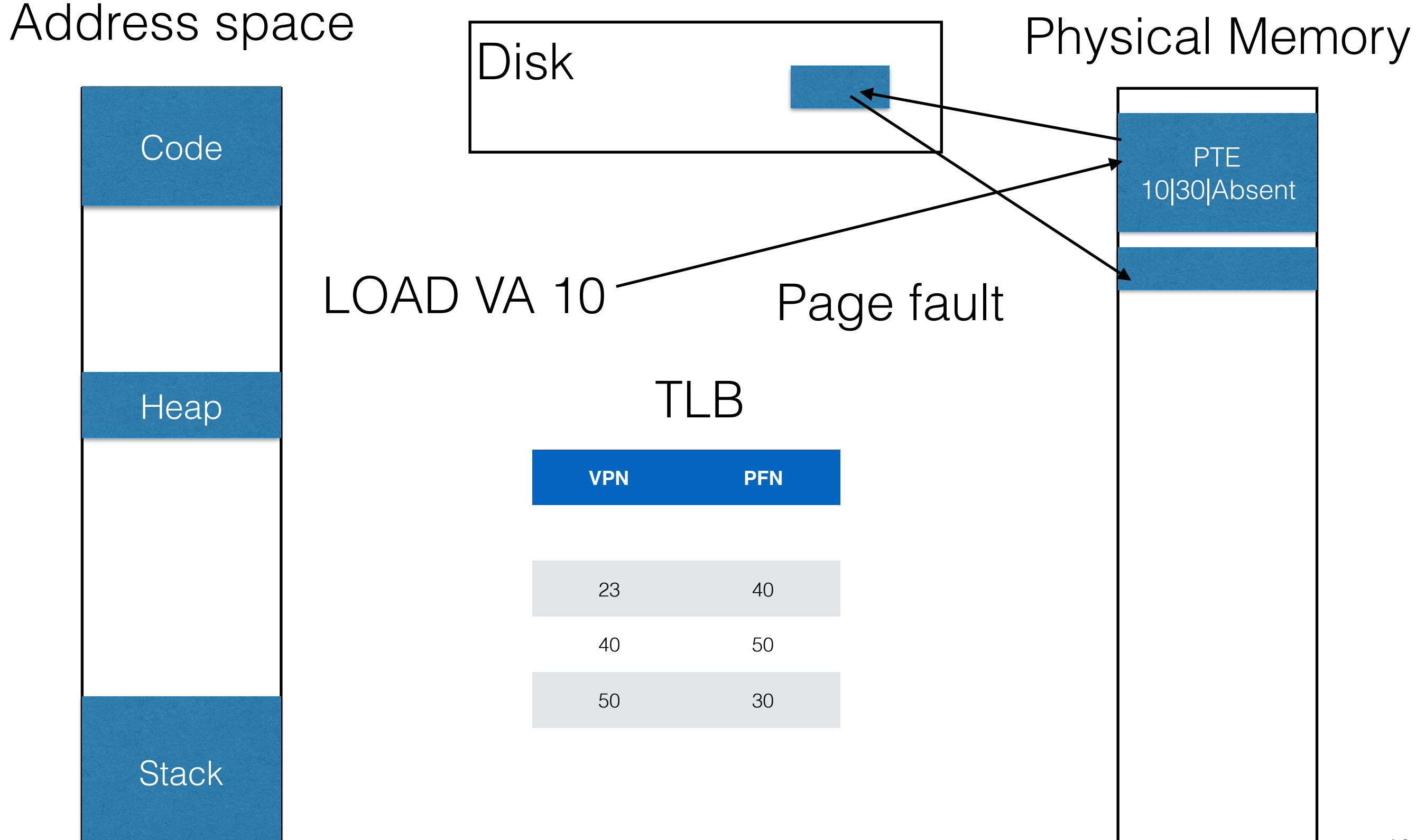

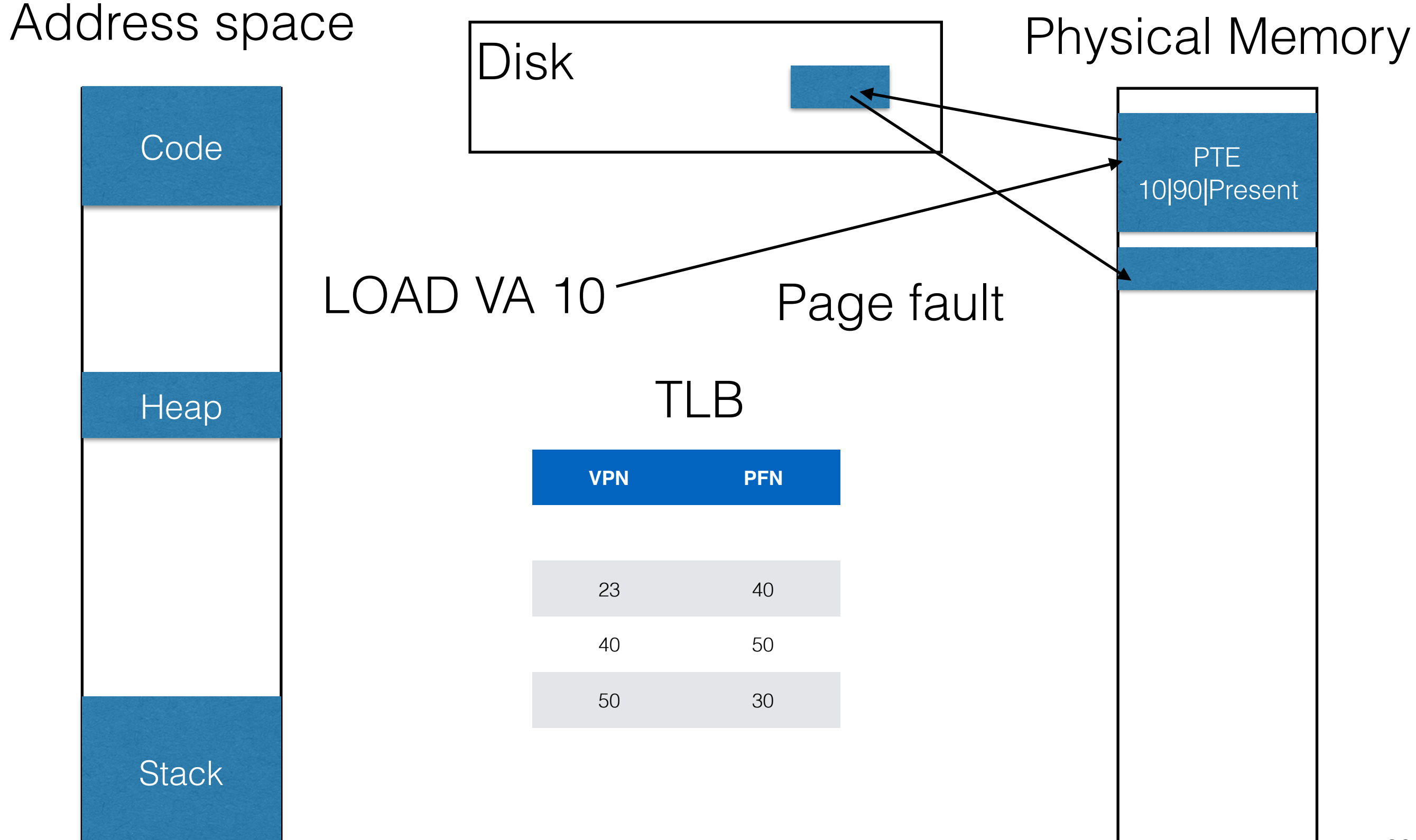
# Swapping in

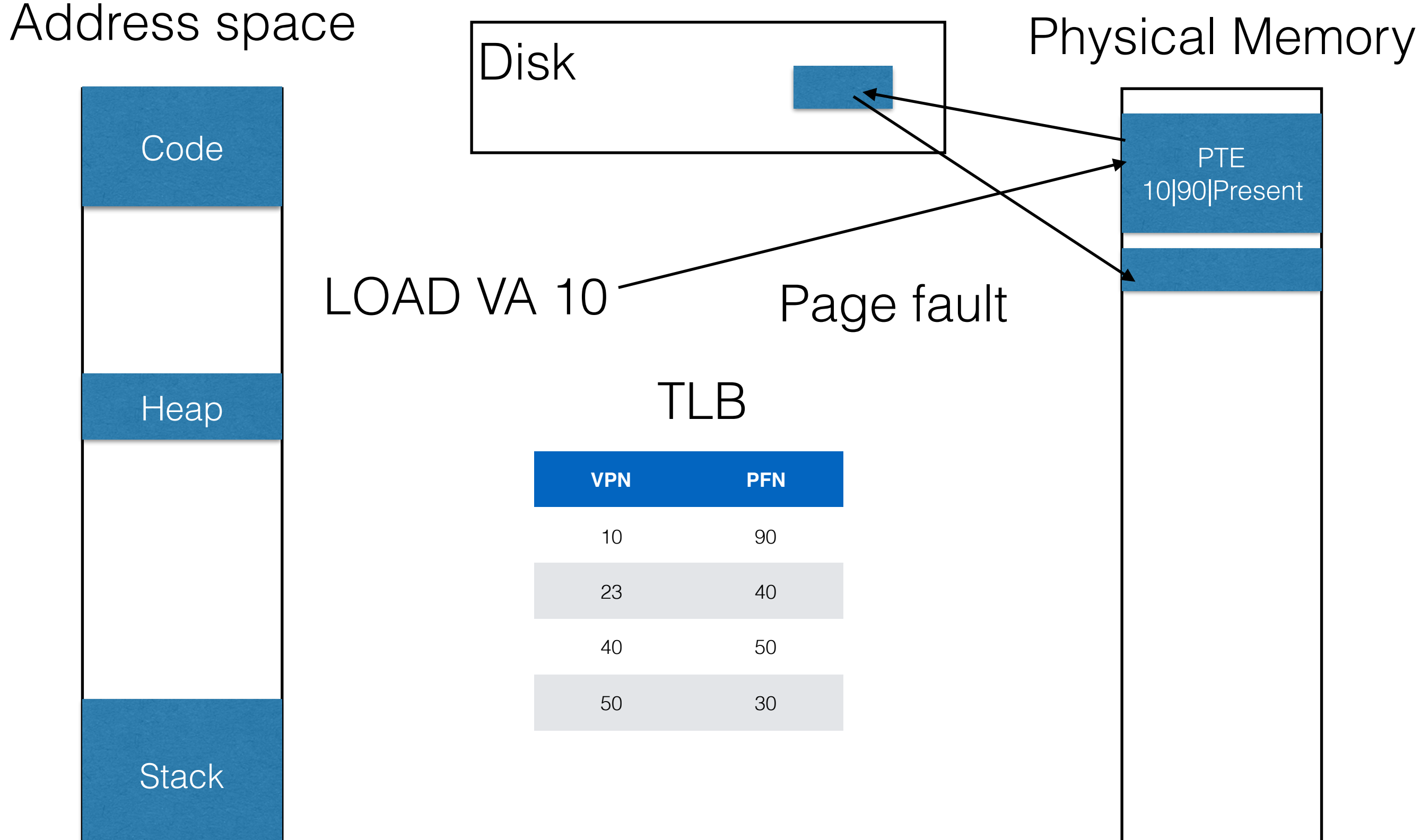

• extract VPN from VA

- extract VPN from VA
- check TLB for VPN

- extract VPN from VA
- check TLB for VPN
- TLB hit:

- extract VPN from VA
- check TLB for VPN
- TLB hit:
	- build PA from PFN and offset

- extract VPN from VA
- check TLB for VPN
- TLB hit:
	- build PA from PFN and offset
	- fetch PA from memory

- extract VPN from VA
- check TLB for VPN
- TLB hit:
	- build PA from PFN and offset
	- fetch PA from memory
- TLB miss:

- extract VPN from VA
- check TLB for VPN
- TLB hit:
	- build PA from PFN and offset
	- fetch PA from memory
- TLB miss:
	- fetch PTE

- extract VPN from VA
- check TLB for VPN
- TLB hit:
	- build PA from PFN and offset
	- fetch PA from memory
- TLB miss:
	- fetch PTE
	- if (!valid): exception [segfault]

- extract VPN from VA
- check TLB for VPN
- TLB hit:
	- build PA from PFN and offset
	- fetch PA from memory
- TLB miss:
	- fetch PTE
	- if (!valid): exception [segfault]
	- else if (!present): exception [page fault, or page miss]

- extract VPN from VA
- check TLB for VPN
- TLB hit:
	- build PA from PFN and offset
	- fetch PA from memory
- TLB miss:
	- fetch PTE
	- if (!valid): exception [segfault]
	- else if (!present): exception [page fault, or page miss]
	- else: extract PFN, insert in TLB, retry

• Average Memory Access Time (AMAT) =

- Average Memory Access Time (AMAT) =
	- Prob. Of hit X Cost of accessing memory +

- Average Memory Access Time (AMAT) =
	- Prob. Of hit X Cost of accessing memory +
	- Prob. Of Miss X Cost of accessing memory +

- Average Memory Access Time (AMAT) =
	- Prob. Of hit X Cost of accessing memory +
	- Prob. Of Miss X Cost of accessing memory +
	- Prob. Of Miss X Cost of accessing disk =

- Average Memory Access Time (AMAT) =
	- Prob. Of hit X Cost of accessing memory +
	- Prob. Of Miss X Cost of accessing memory +
	- Prob. Of Miss X Cost of accessing disk =
	- Cost of accessing memory + Prob. Of Miss X Cost of accessing disk

- Average Memory Access Time (AMAT) =
	- Prob. Of hit X Cost of accessing memory +
	- Prob. Of Miss X Cost of accessing memory +
	- Prob. Of Miss X Cost of accessing disk =
	- Cost of accessing memory + Prob. Of Miss X Cost of accessing disk
- Example:

- Average Memory Access Time (AMAT) =
	- Prob. Of hit X Cost of accessing memory +
	- Prob. Of Miss X Cost of accessing memory +
	- Prob. Of Miss X Cost of accessing disk =
	- Cost of accessing memory + Prob. Of Miss X Cost of accessing disk
- Example:
	- Prob. Of Miss  $= 0.1$

- Average Memory Access Time (AMAT) =
	- Prob. Of hit X Cost of accessing memory +
	- Prob. Of Miss X Cost of accessing memory +
	- Prob. Of Miss X Cost of accessing disk =
	- Cost of accessing memory + Prob. Of Miss X Cost of accessing disk
- Example:
	- Prob. Of Miss  $= 0.1$
	- Memory  $access = 100$  ns

- Average Memory Access Time (AMAT) =
	- Prob. Of hit X Cost of accessing memory +
	- Prob. Of Miss X Cost of accessing memory +
	- Prob. Of Miss X Cost of accessing disk =
	- Cost of accessing memory + Prob. Of Miss X Cost of accessing disk
- Example:
	- Prob. Of Miss  $= 0.1$
	- Memory access = 100 ns
	- Disk access = 10 ms

- Average Memory Access Time (AMAT) =
	- Prob. Of hit X Cost of accessing memory +
	- Prob. Of Miss X Cost of accessing memory +
	- Prob. Of Miss X Cost of accessing disk =
	- Cost of accessing memory + Prob. Of Miss X Cost of accessing disk
- Example:
	- Prob. Of Miss  $= 0.1$
	- Memory access = 100 ns
	- Disk access = 10 ms
	- AMAT =  $100$  ns + 1 ms  $\sim$  1ms  $>$  100 ns

- Average Memory Access Time (AMAT) =
	- Prob. Of hit X Cost of accessing memory +
	- Prob. Of Miss X Cost of accessing memory +
	- Prob. Of Miss X Cost of accessing disk =
	- Cost of accessing memory + Prob. Of Miss X Cost of accessing disk
- Example:
	- Prob. Of Miss  $= 0.1$
	- Memory access = 100 ns
	- Disk access = 10 ms
	- $AMAT = 100$  ns  $+ 1$  ms  $\sim 1$  ms  $\gg 100$  ns
	- AMAT (P (miss) =  $0.001$ ) = 100 ns +  $(0.001)^*$  10\*10^6 ns  $= 100$  ns  $+ 10<sup>1</sup>4$  ns  $\gg 100$  ns

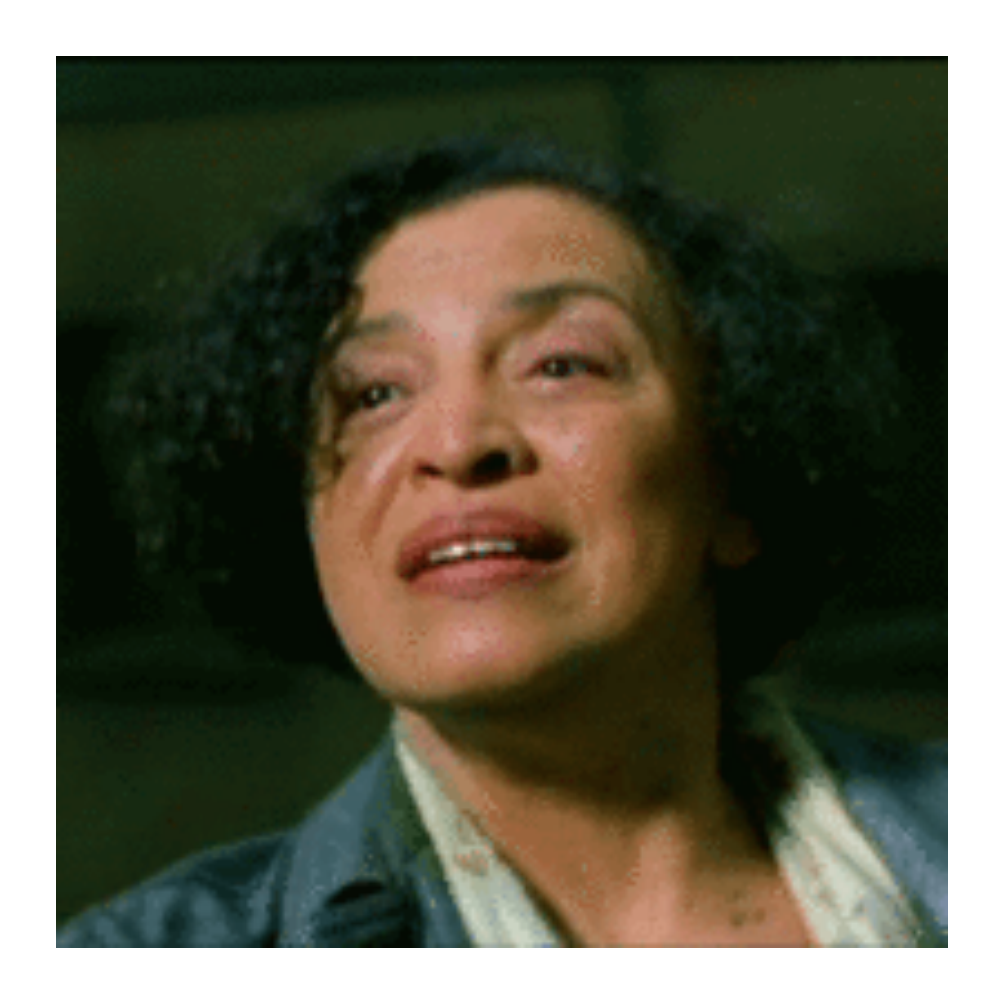

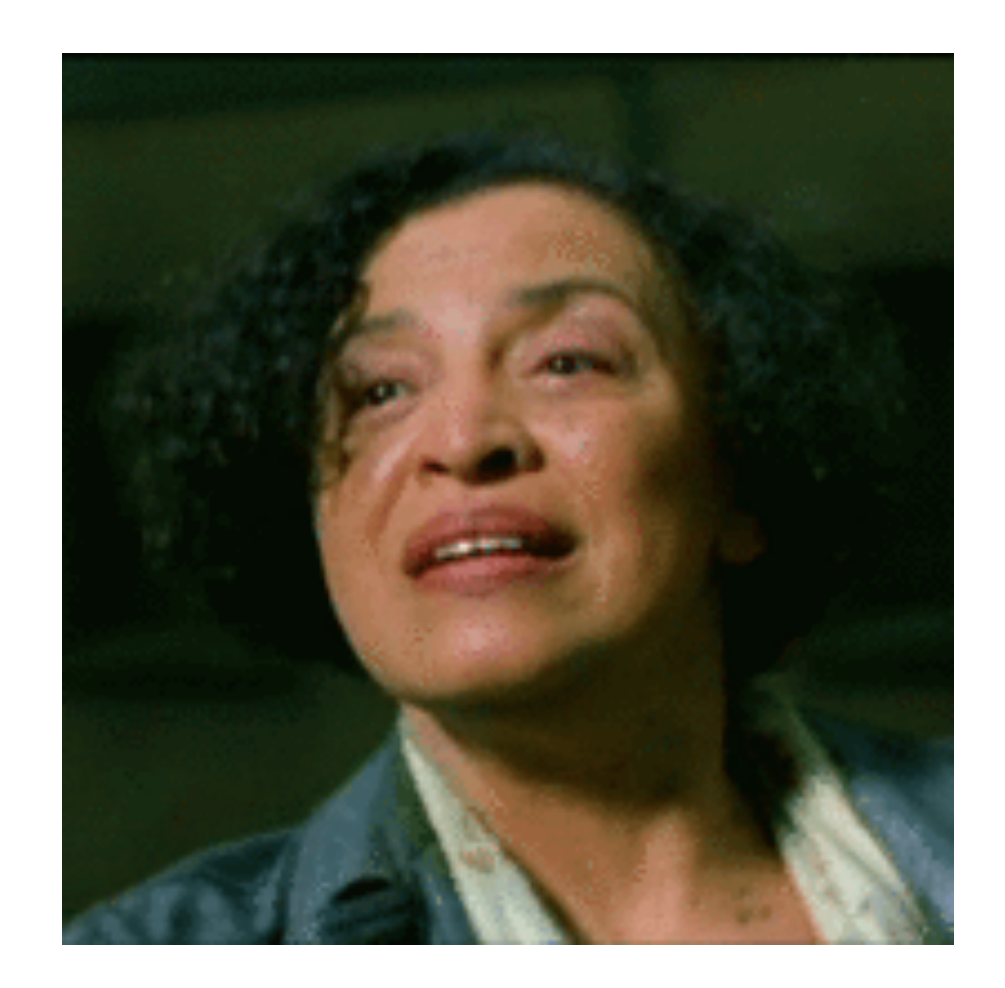

#### Oracle!

Workload (page): 1,2,3,4,1,2,3,4,3,2,1 Cache size/Physical memory size: 3 pages

Optimal strategy: evict pages to be accessed furthest in future —> Fewest possible cache misses

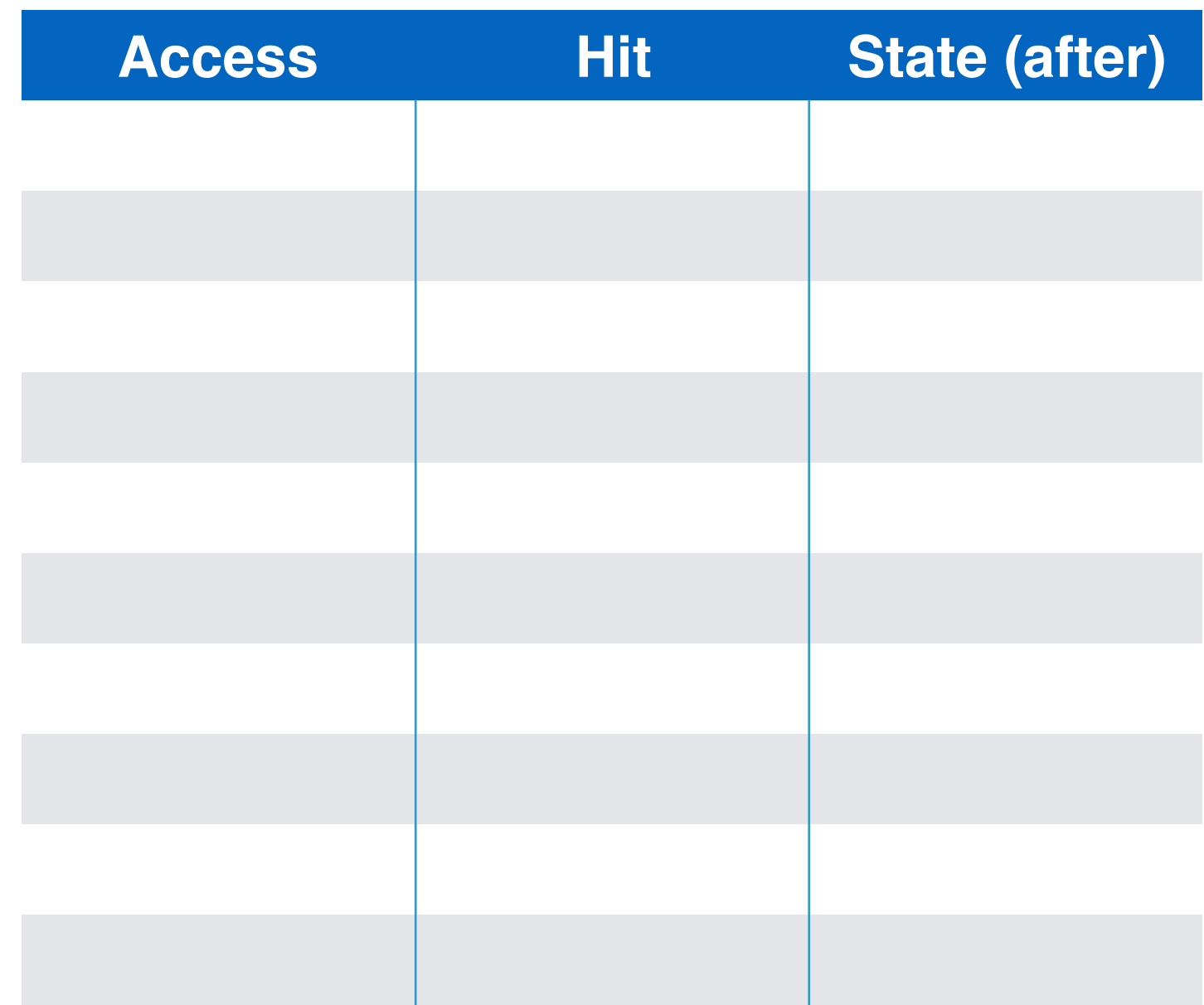

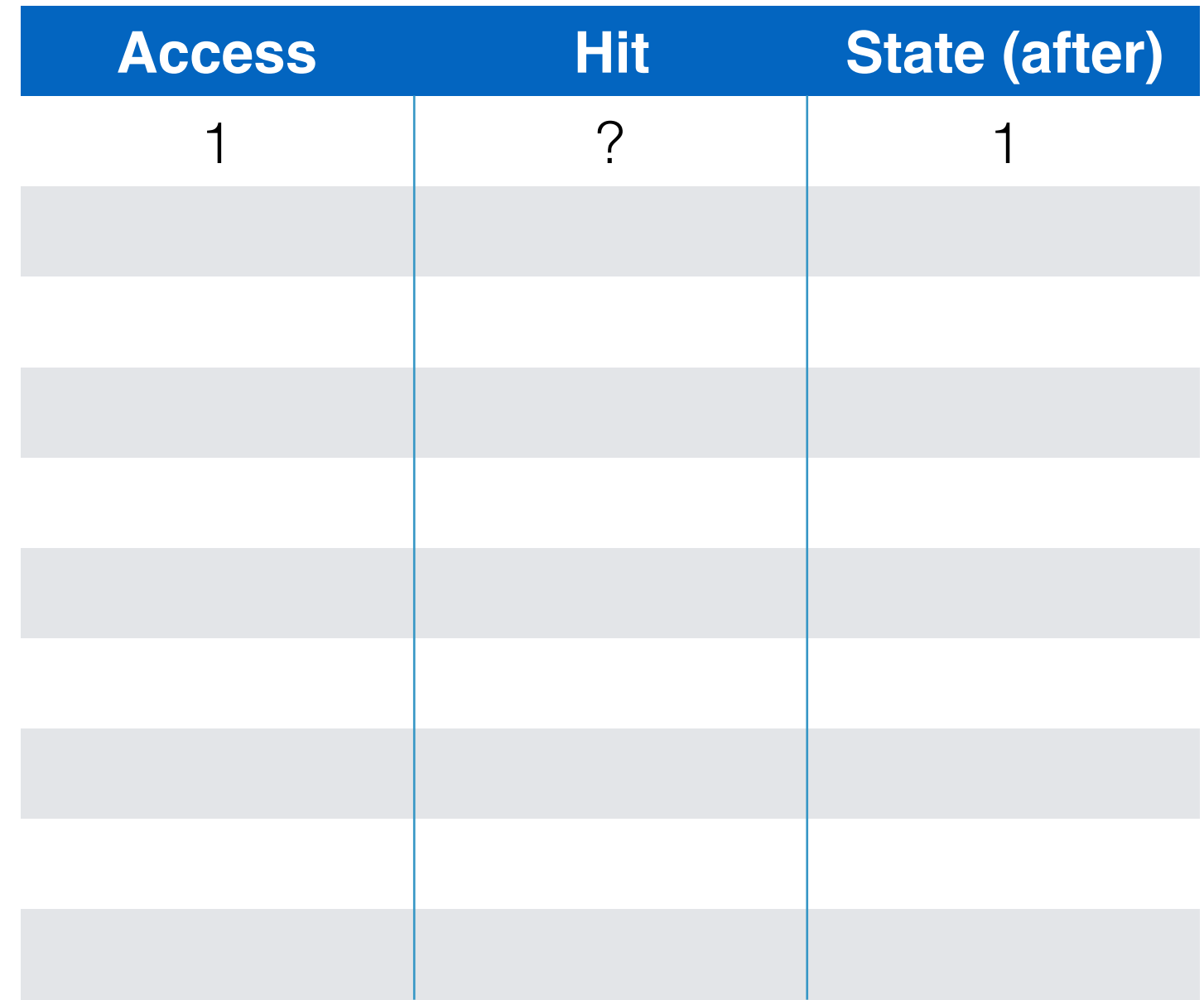

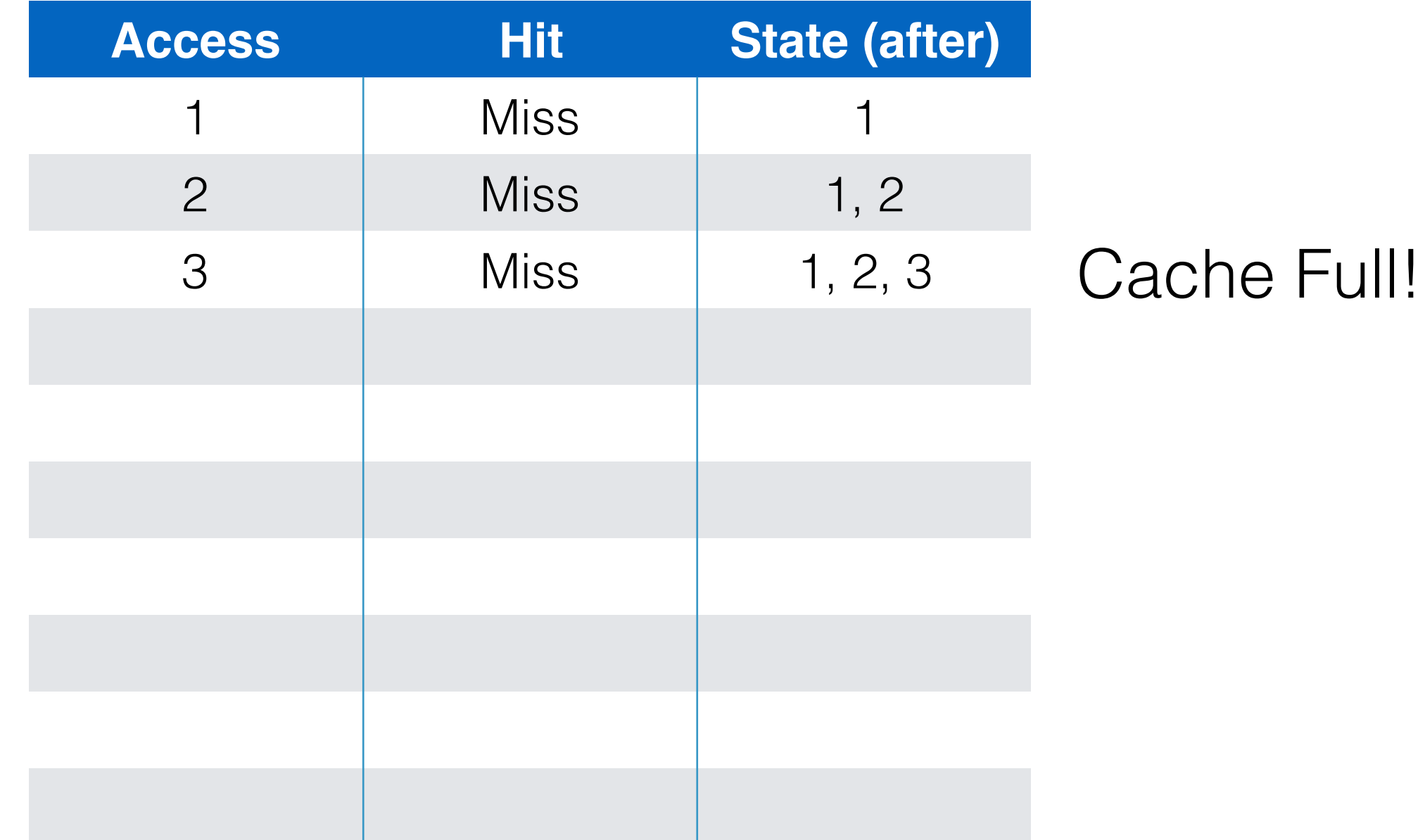

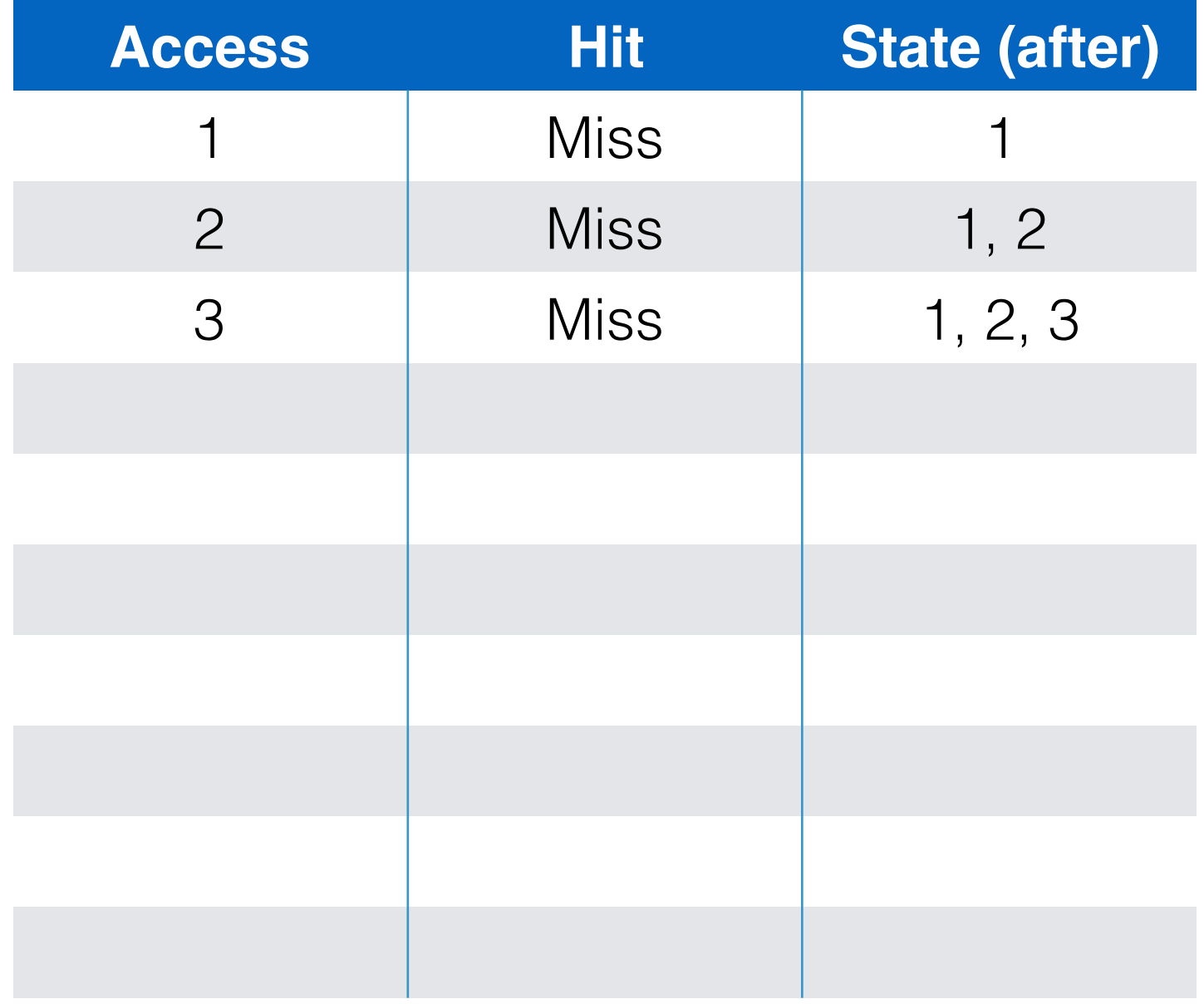

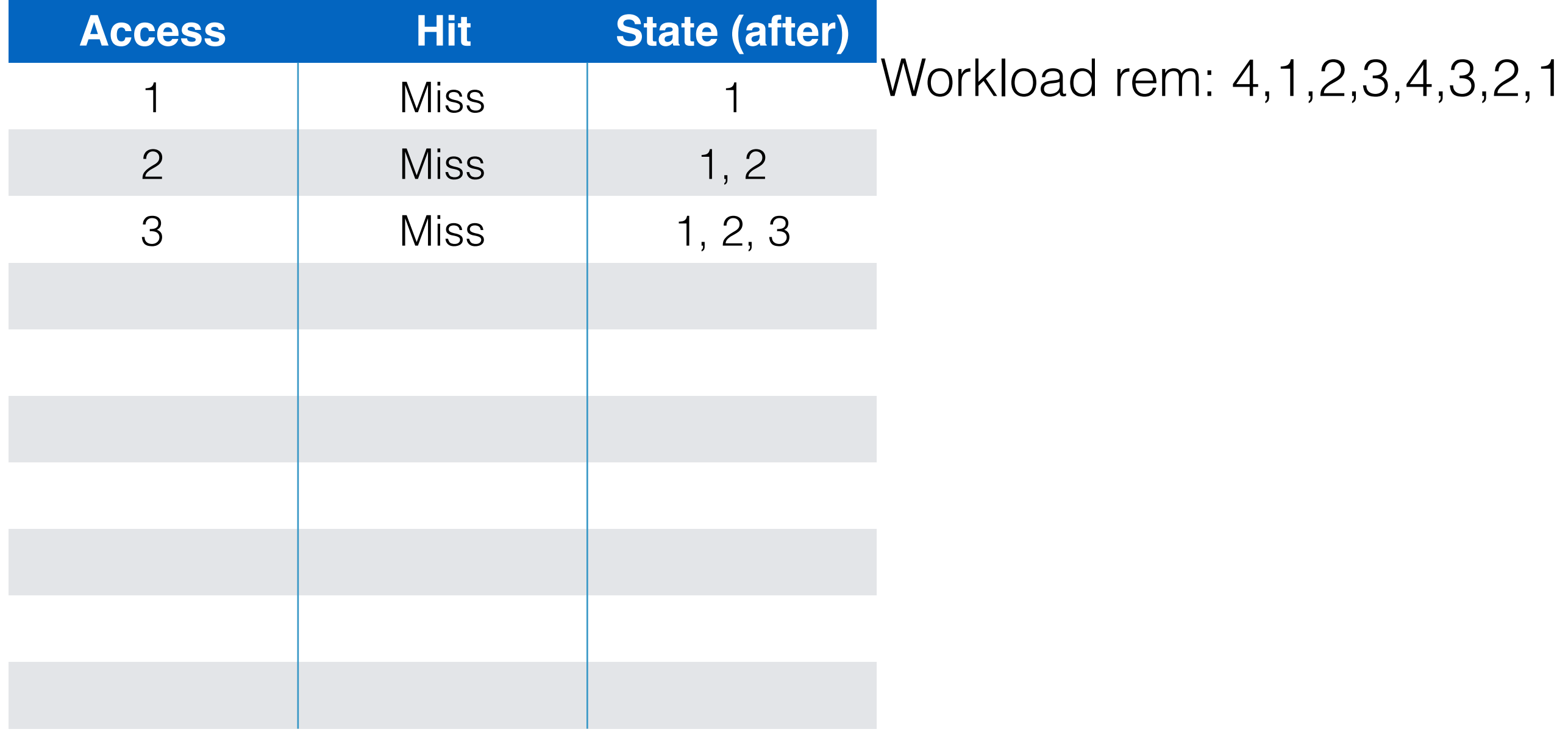

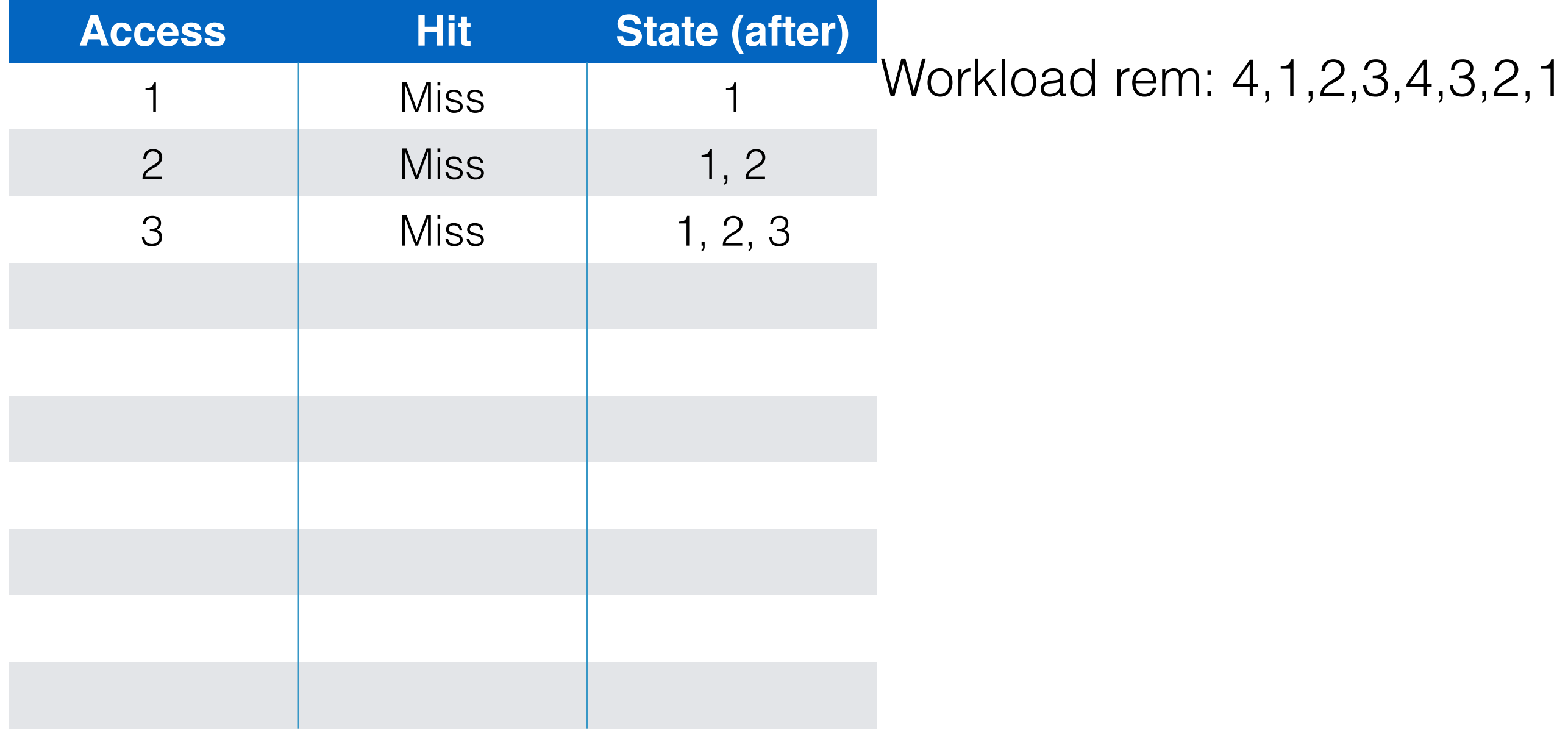

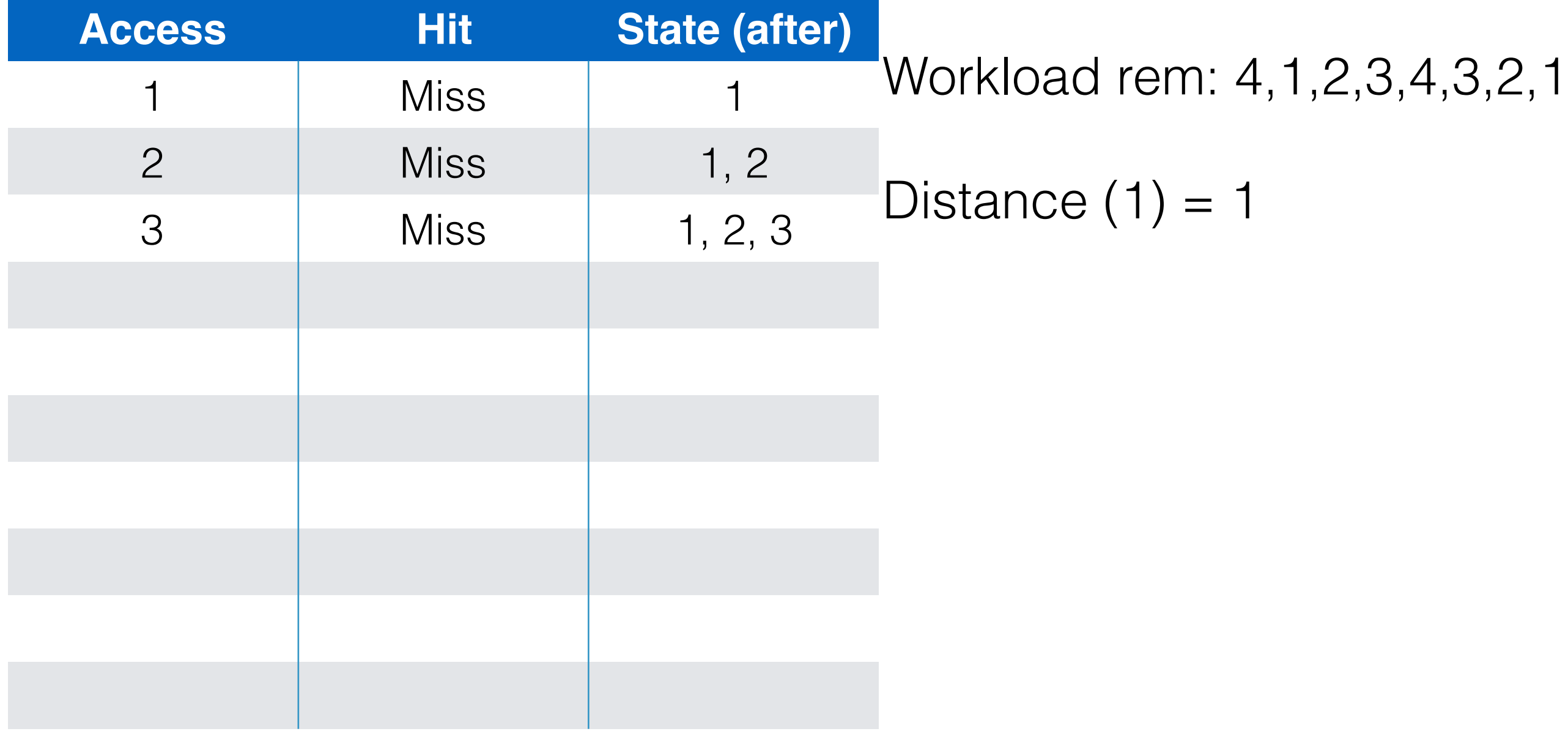

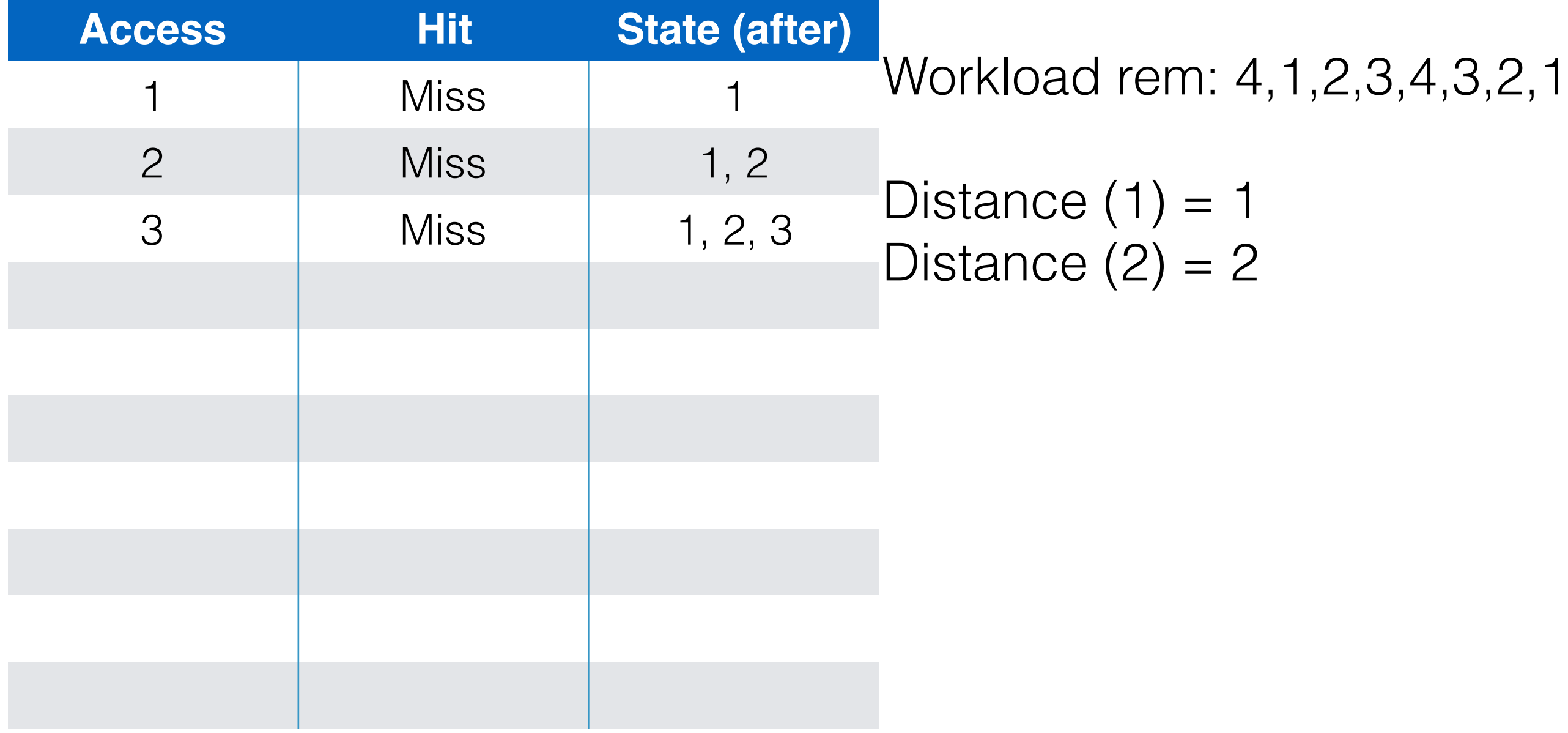
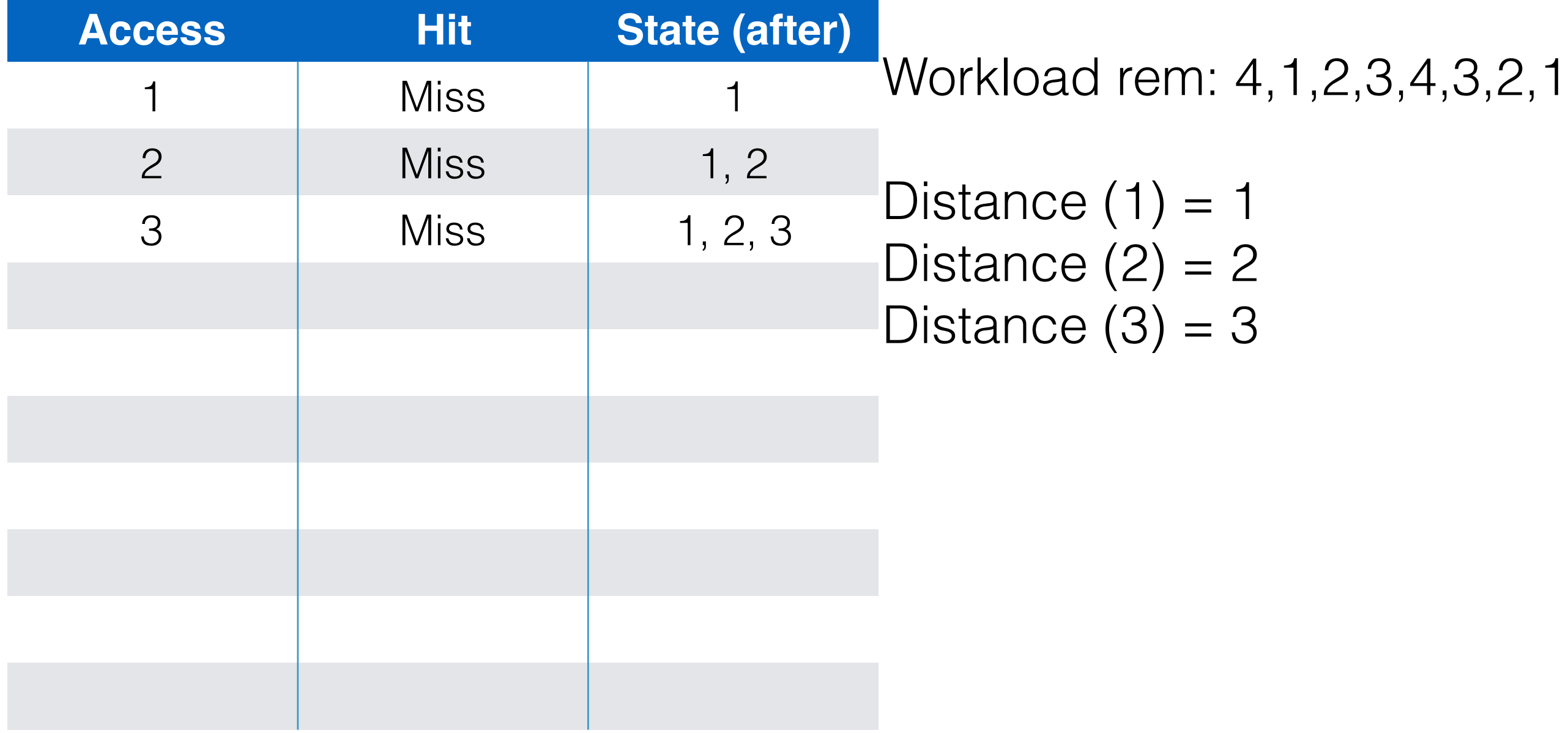

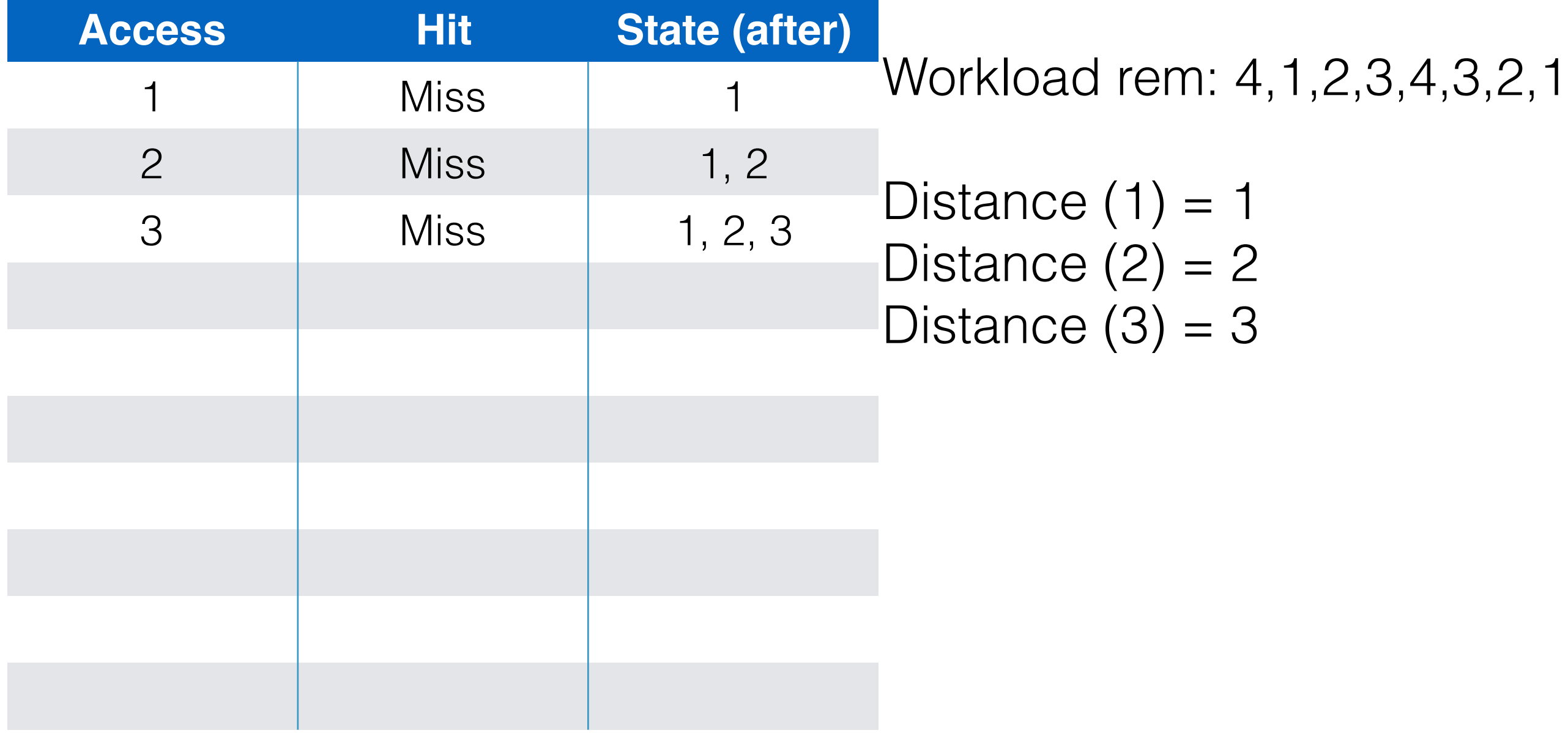

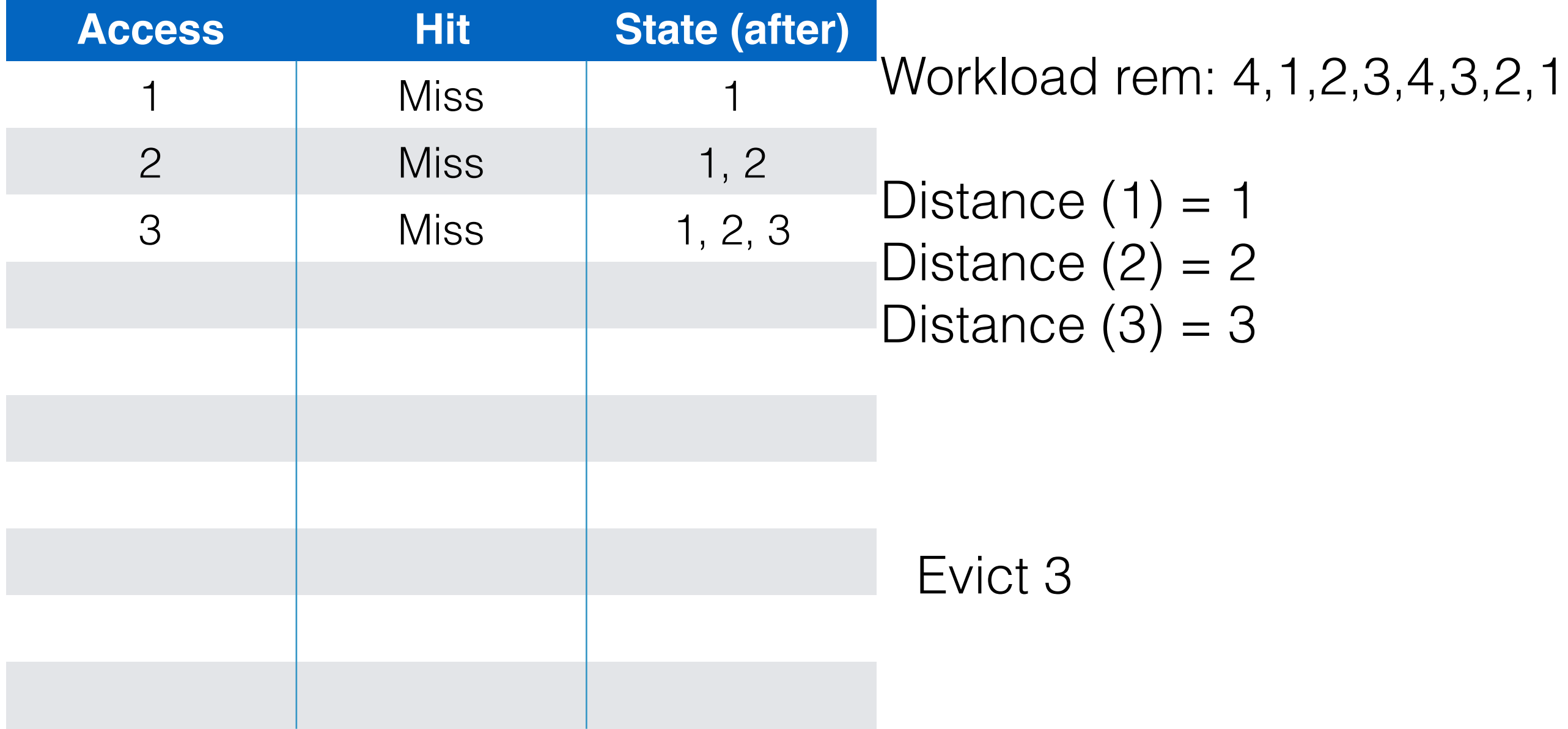

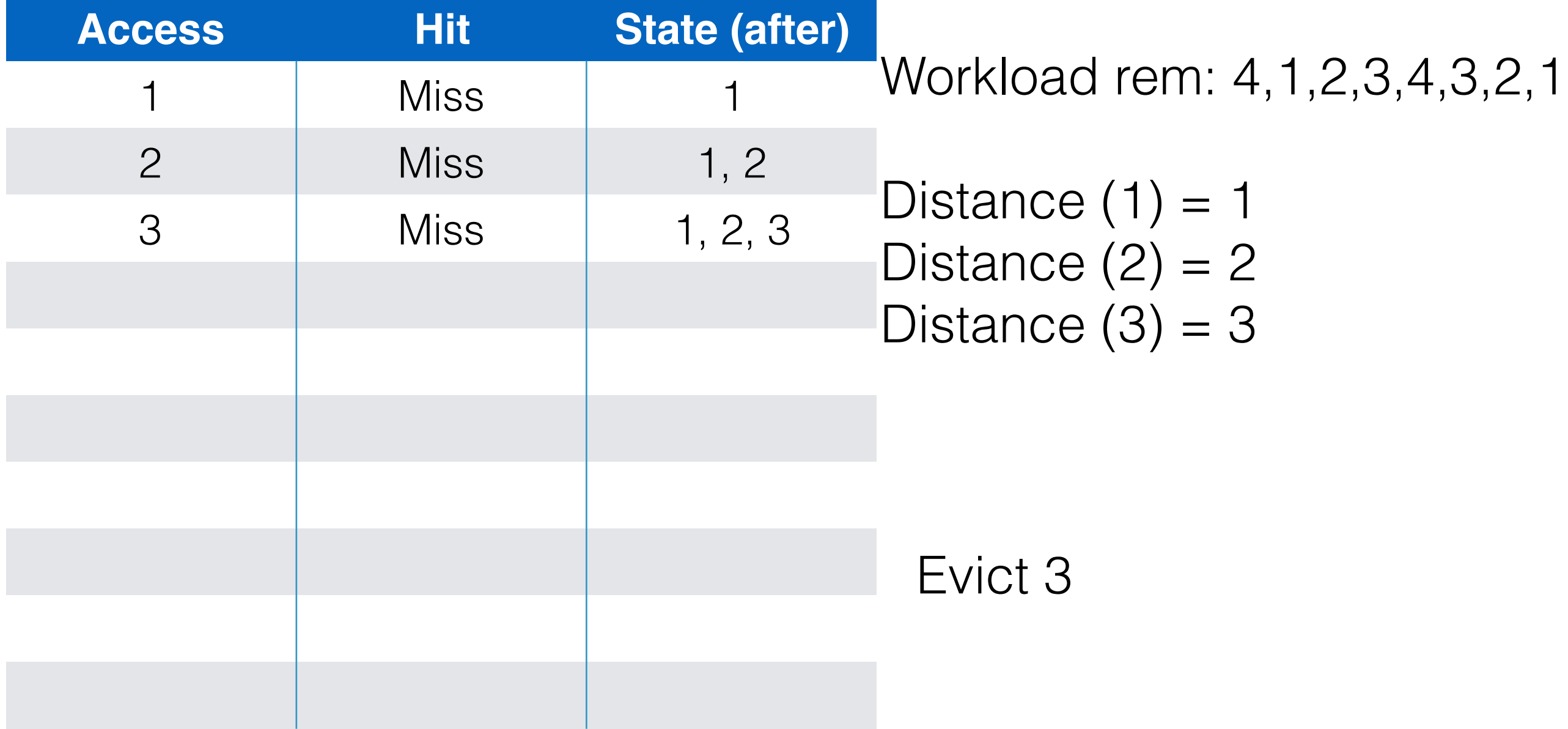

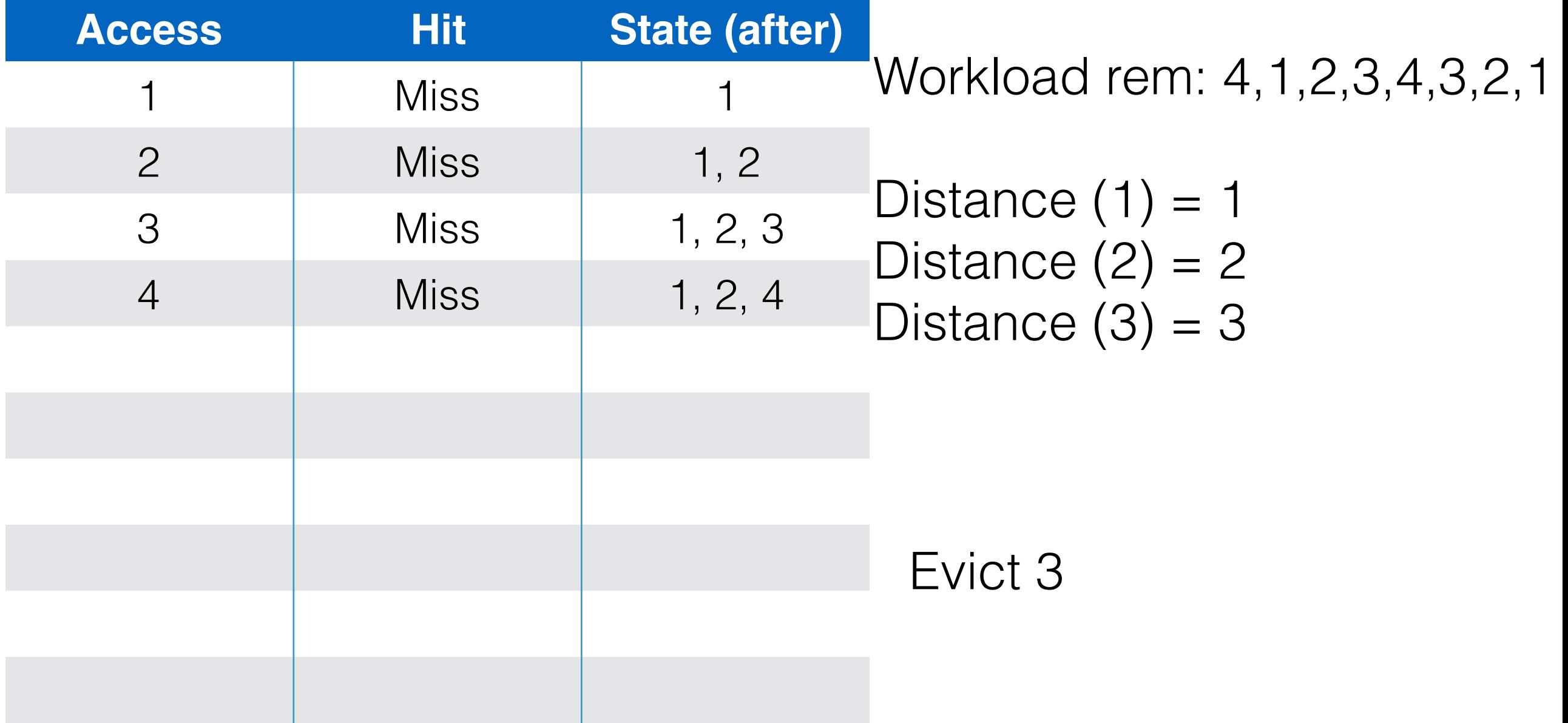

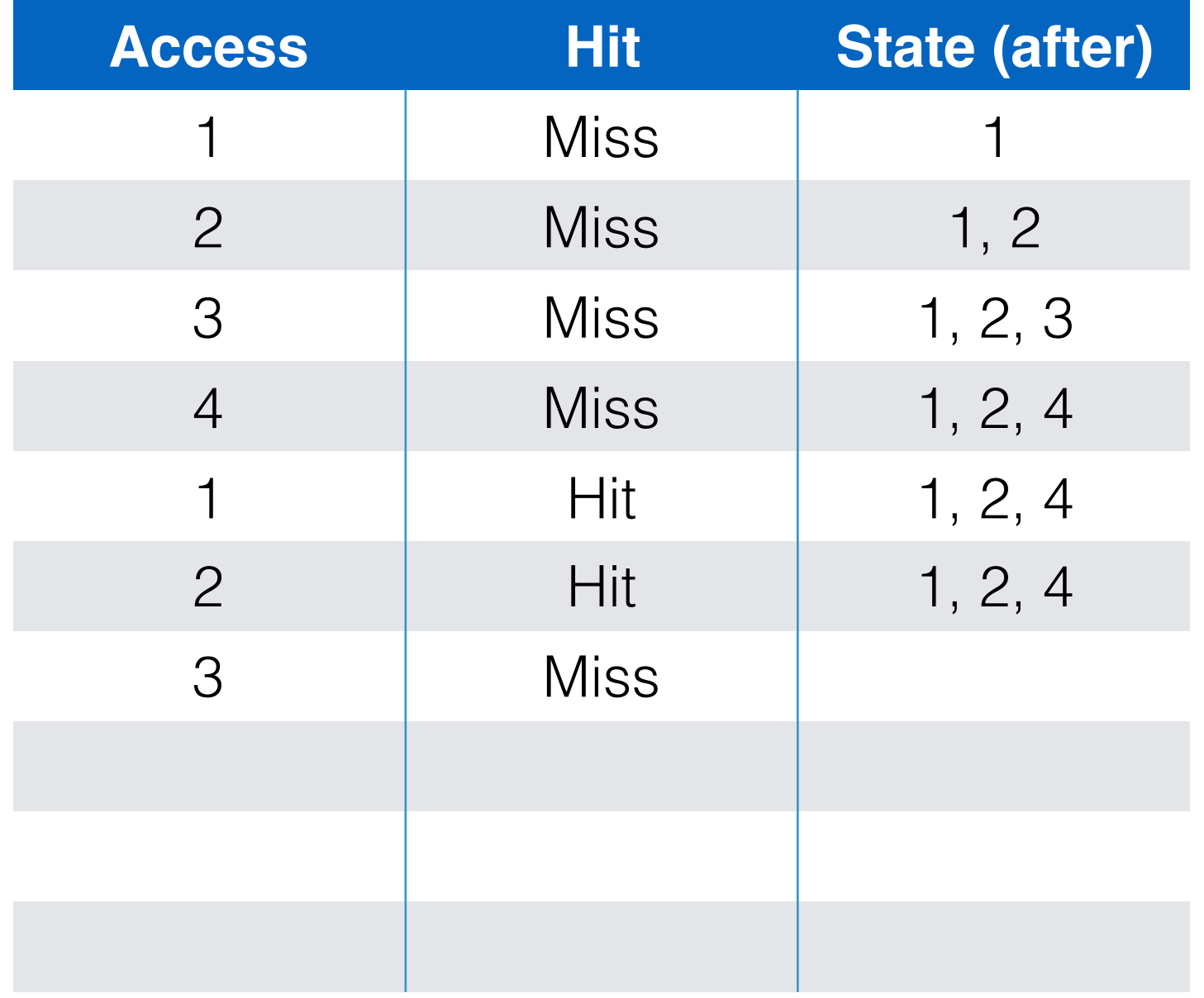

Workload (page): 1,2,3,4,1,2,3,4,3,2,1 Cache size/Physical memory size: 3 pages

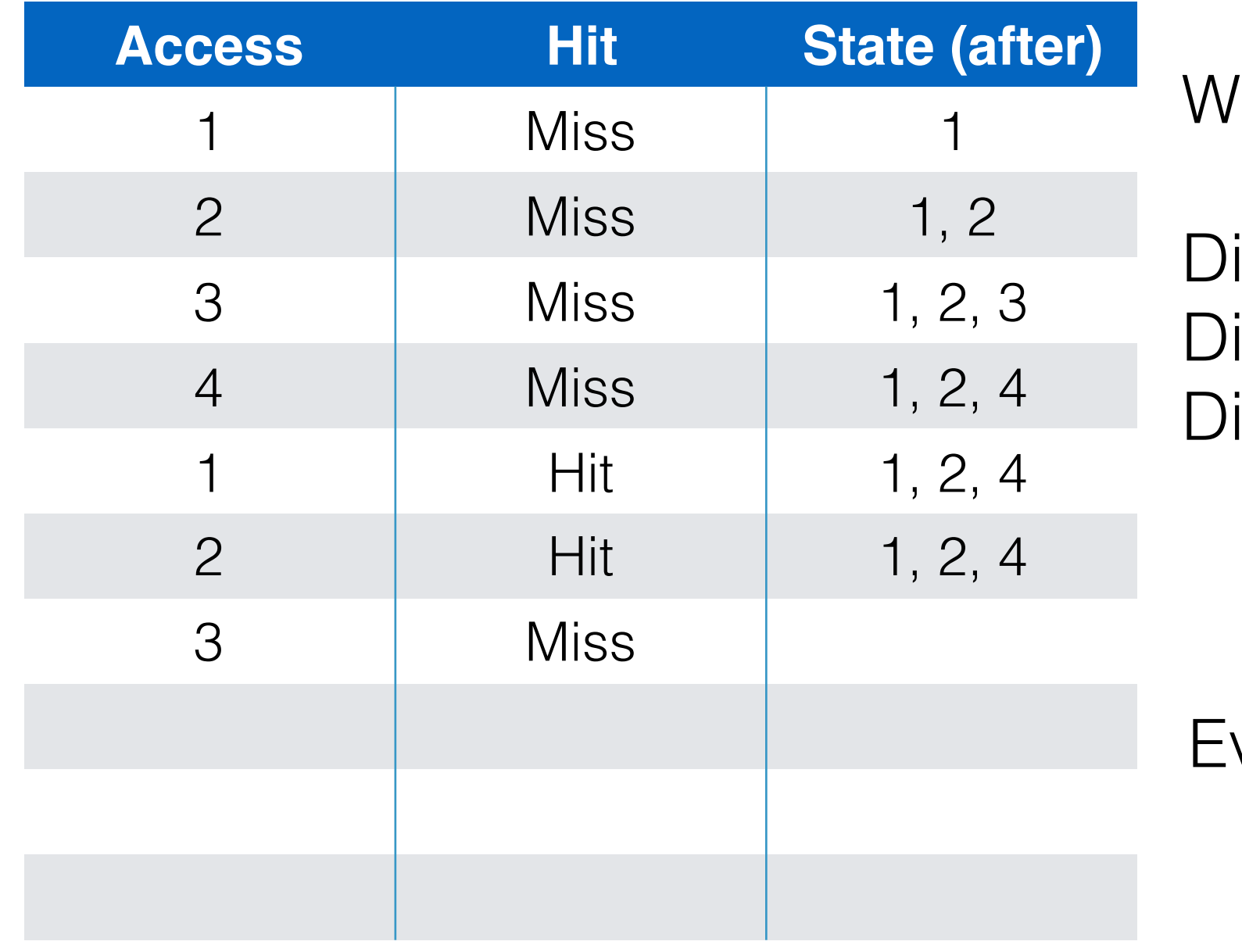

'orkload rem: 4, 3, 2, 1

istance  $(1) = 4$ istance  $(2) = 3$ istance  $(4) = 1$ 

Workload (page): 1,2,3,4,1,2,3,4,3,2,1 Cache size/Physical memory size: 3 pages

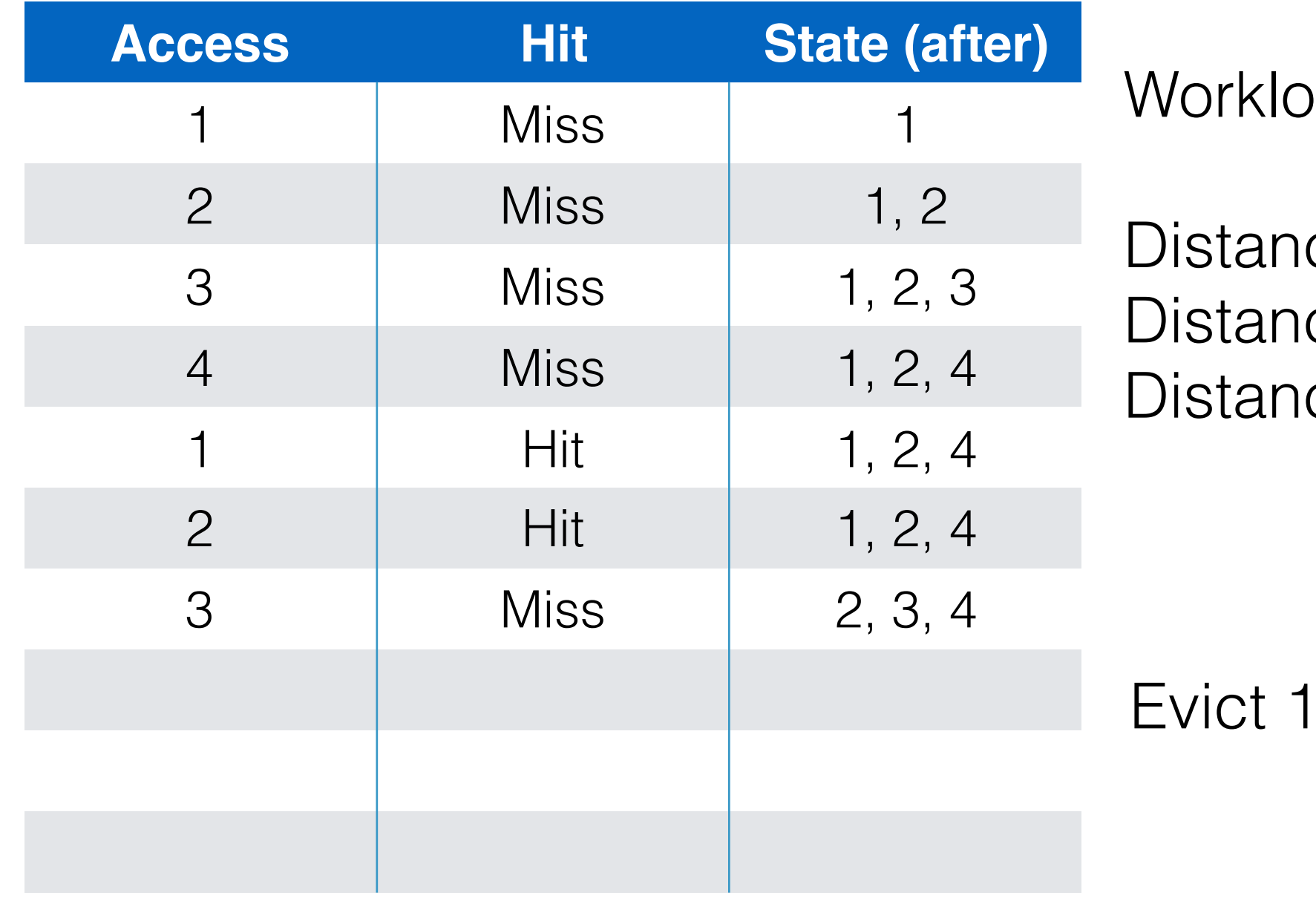

/orkload rem: 4, 3, 2, 1

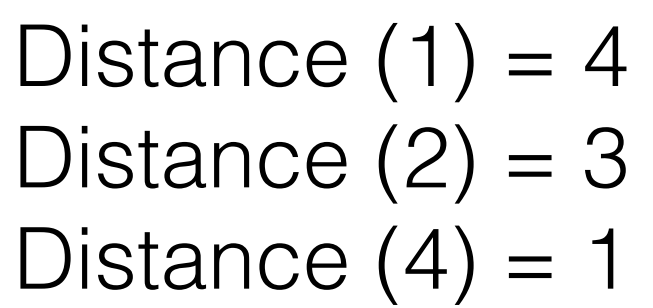

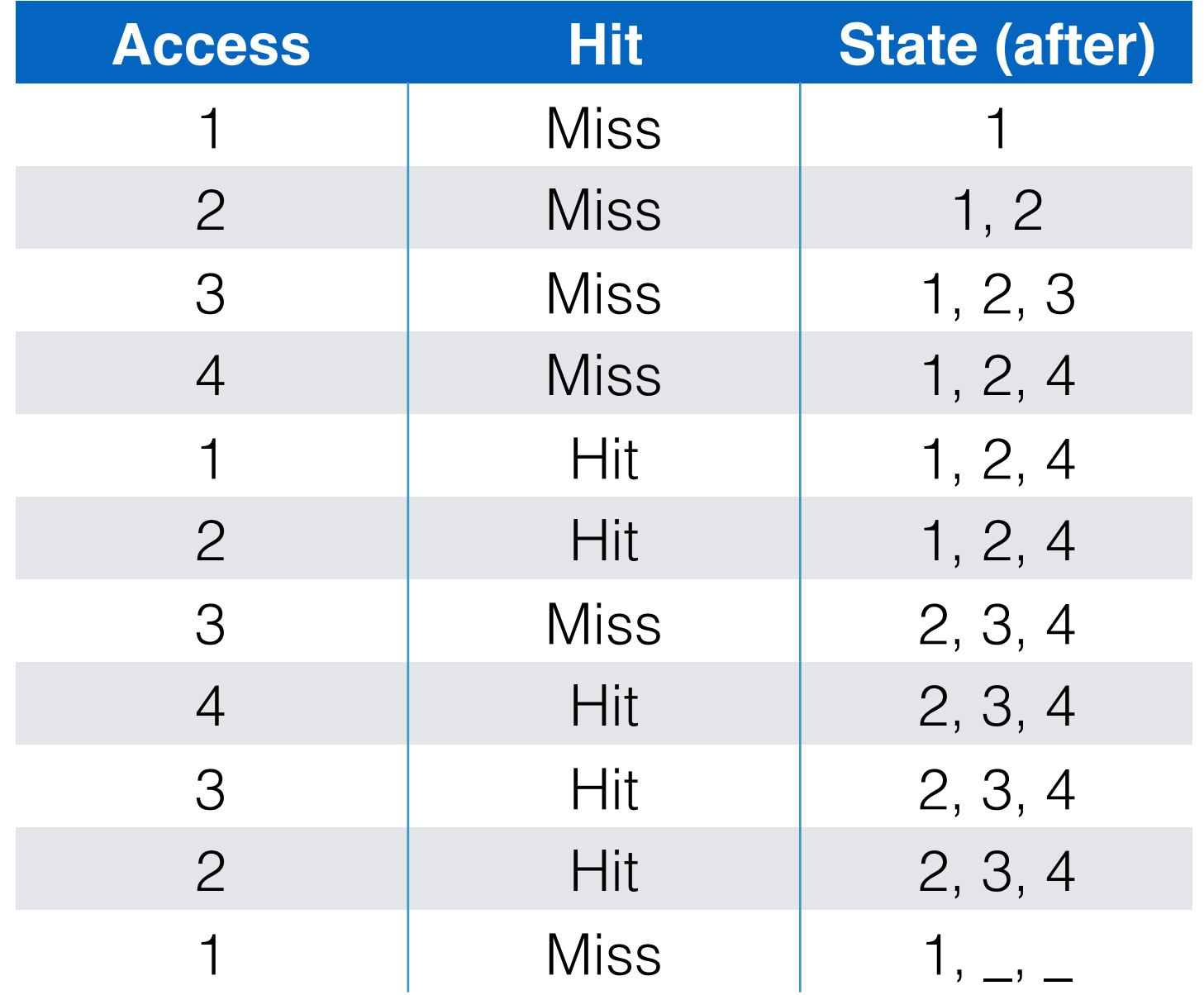

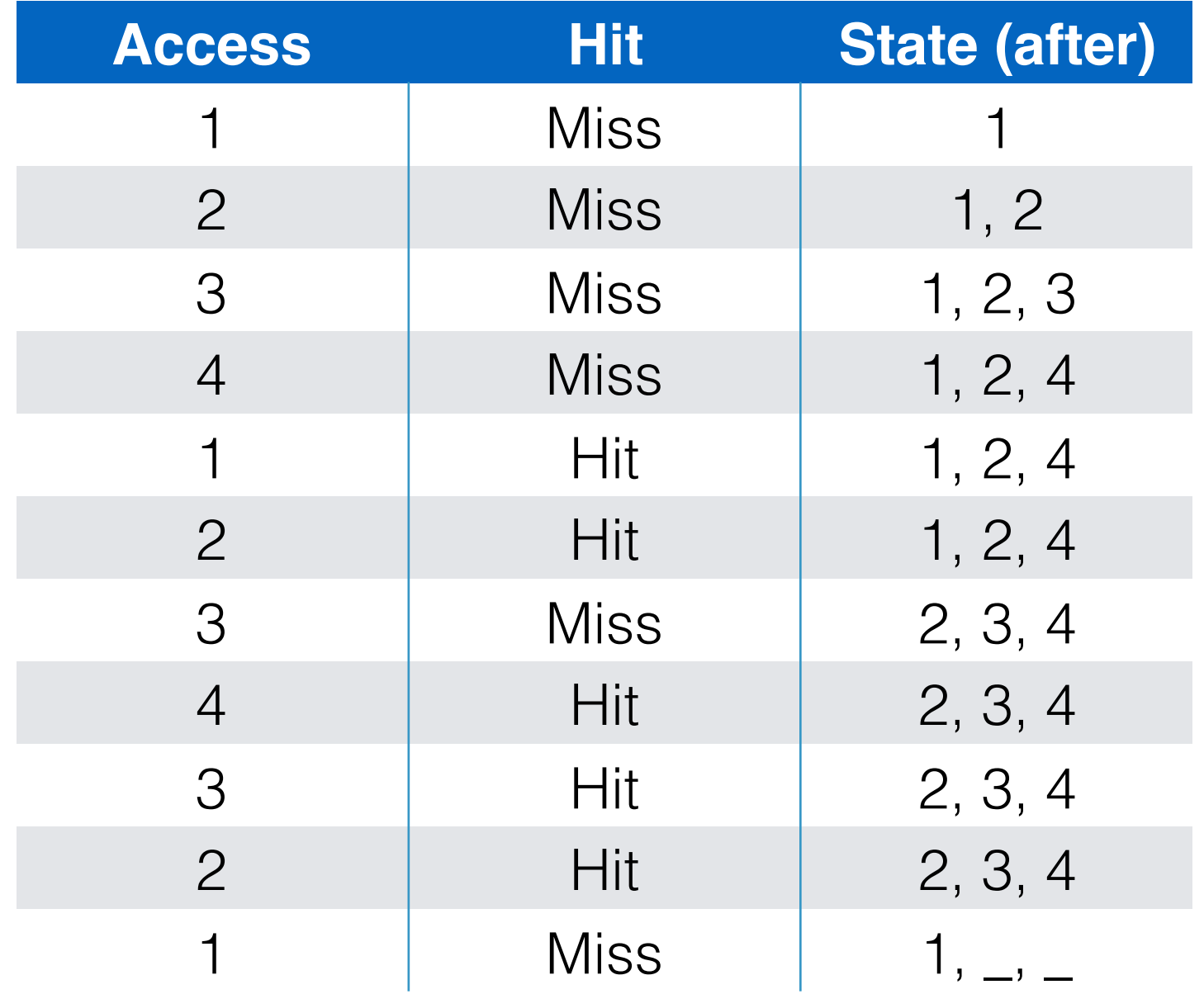

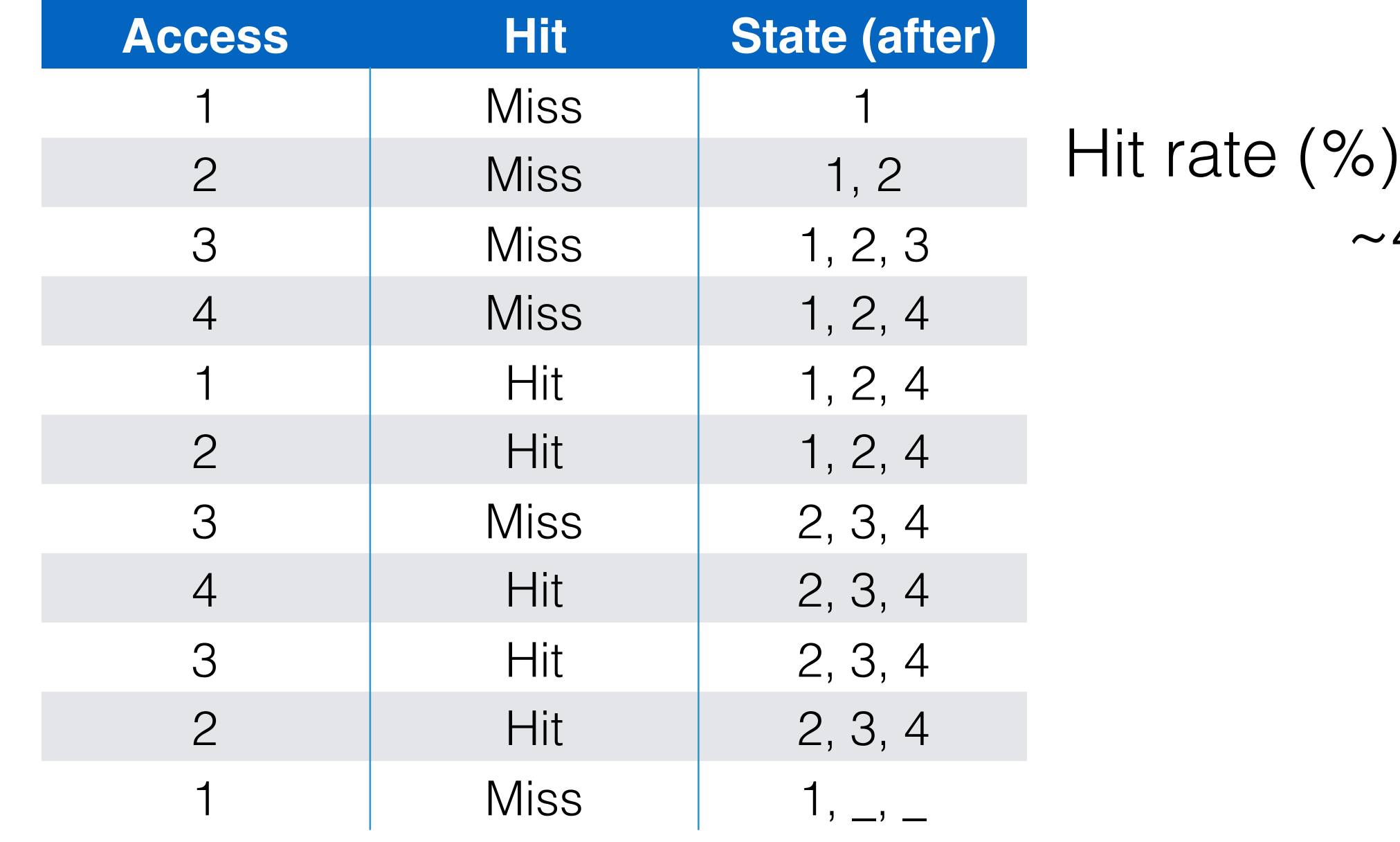

Hit rate (
$$
\frac{9}{6}
$$
) =  $5 \times 100\% / 11$   
~45%

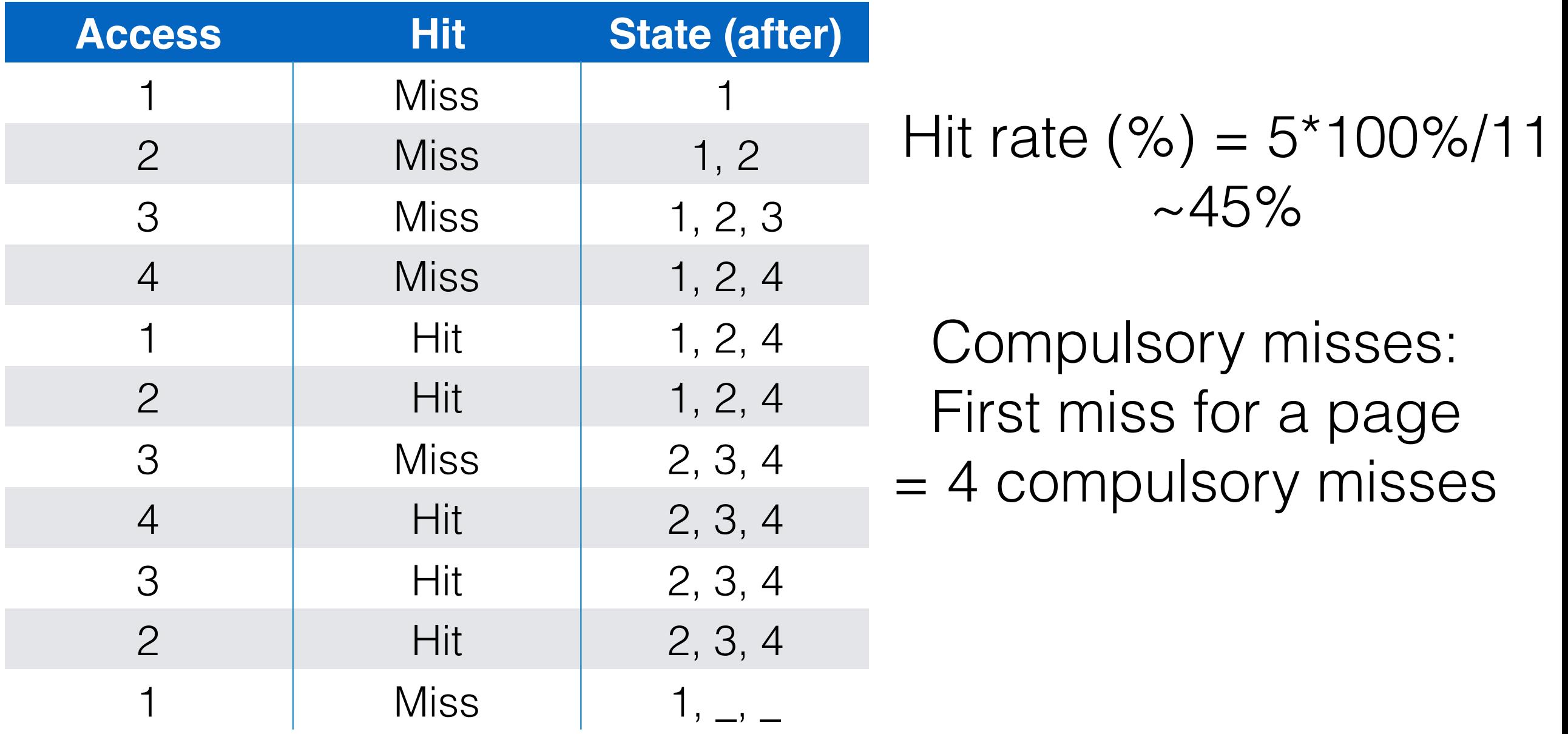

Workload (page): 1,2,3,4,1,2,3,4,3,2,1 Cache size/Physical memory size: 3 pages

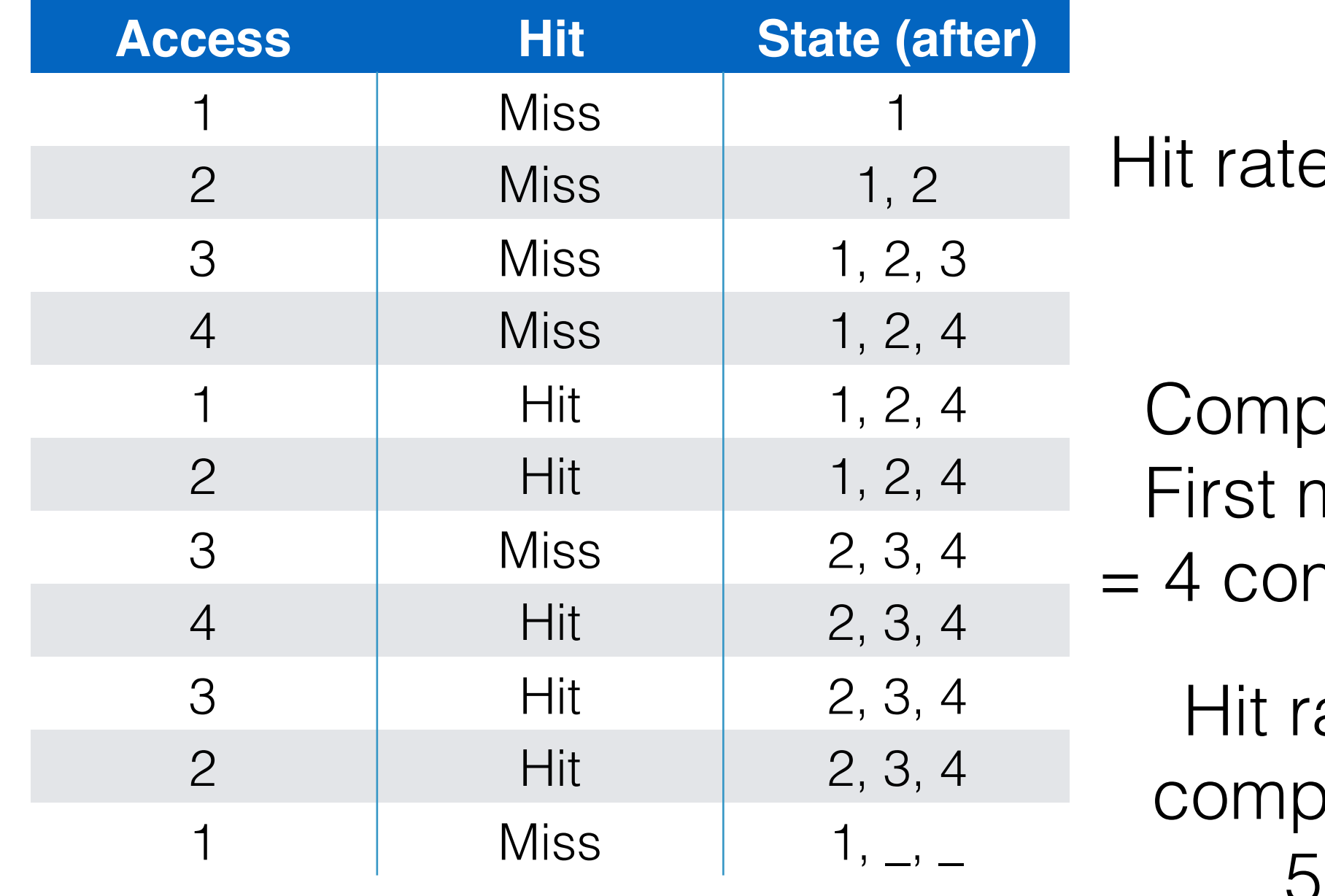

 $\Theta$  (%) = 5\*100%/11  $~1.45\%$ 

- oulsory misses: niss for a page
- mpulsory misses

35 ate (discounting oulsory misses) =  $5/(11-4) \sim 71\%$ 

Workload (page): 1,2,3,4,1,2,3,4,3,2,1 Cache size/Physical memory size: 4 pages

Strategy: evict pages based on FIFO

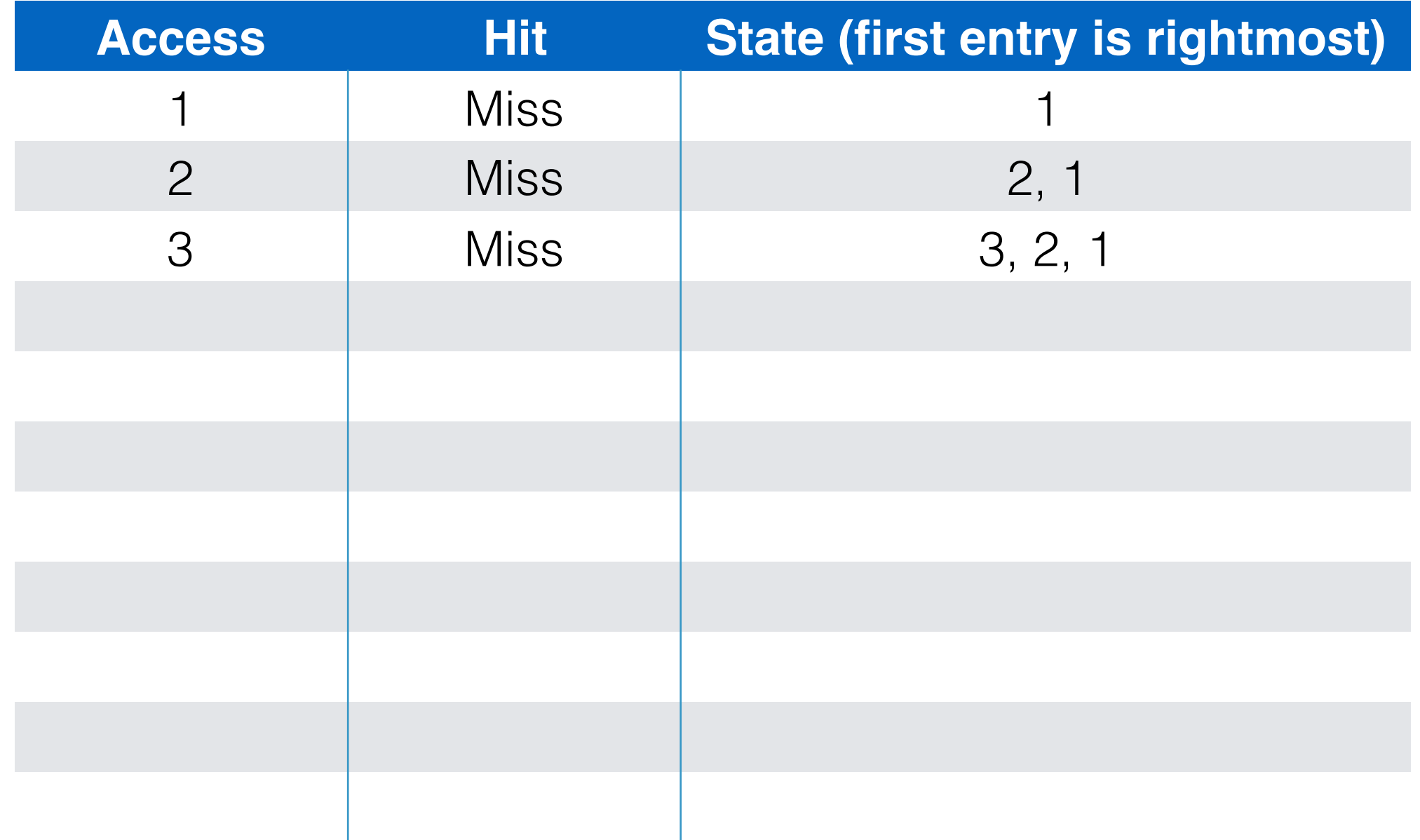

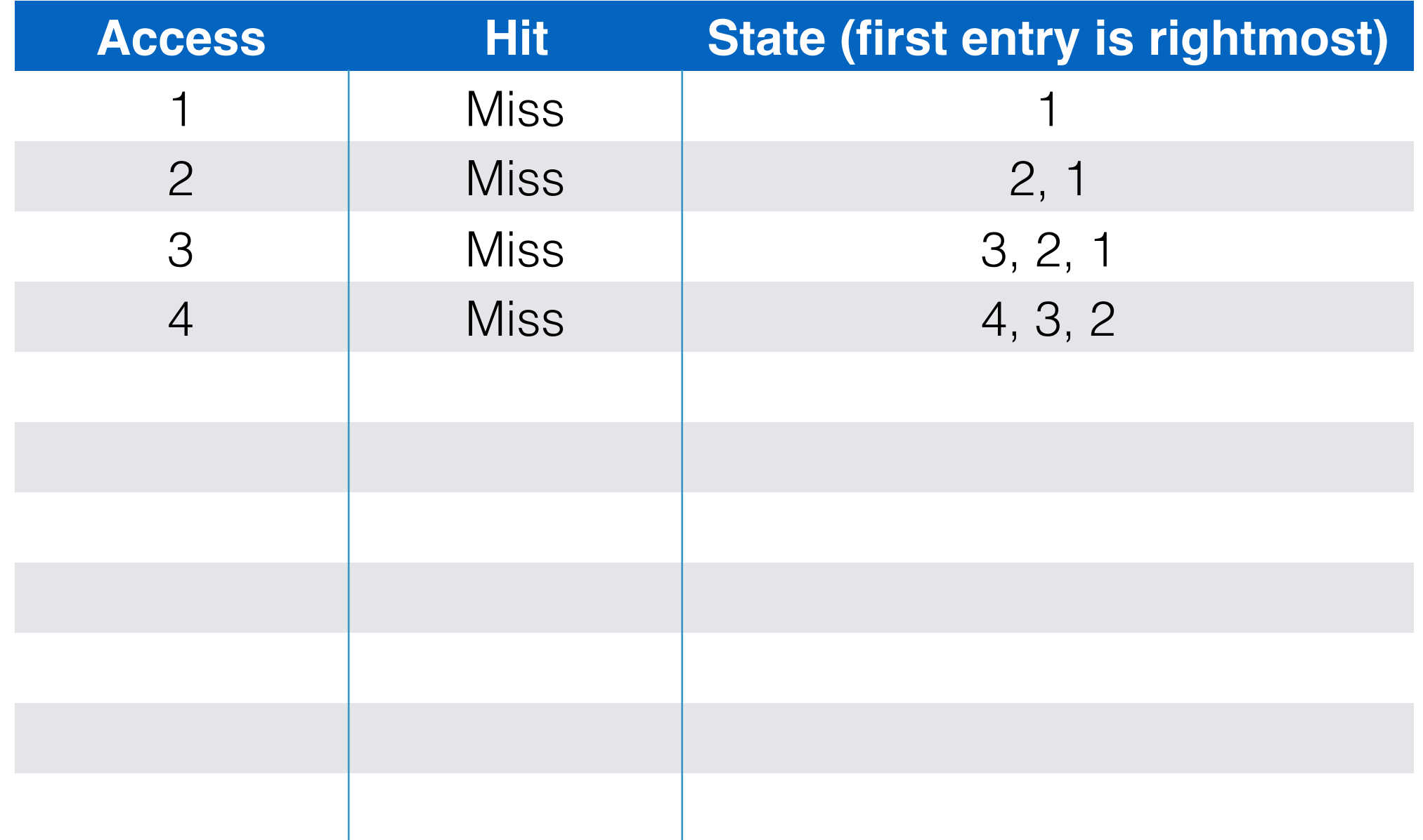

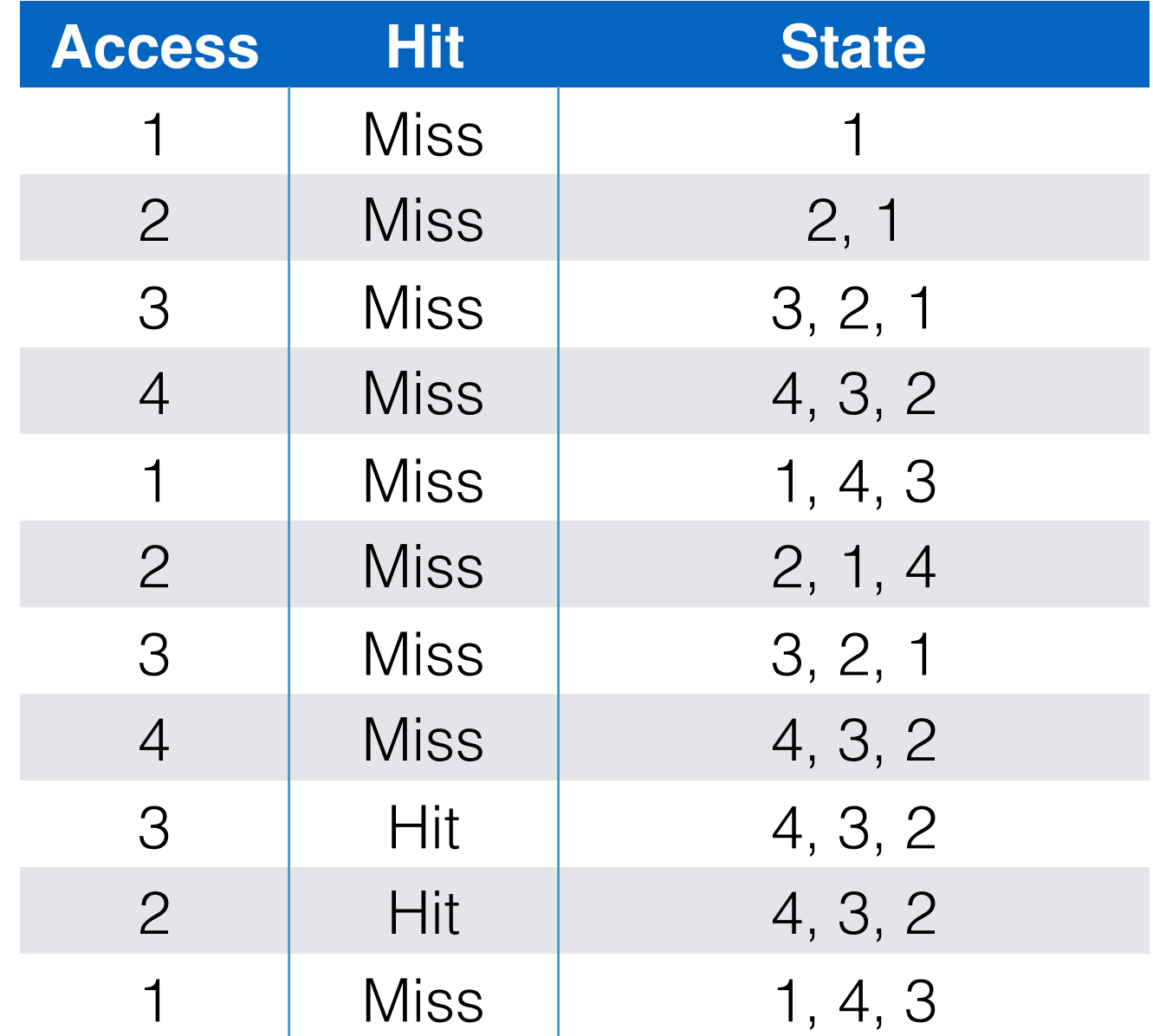

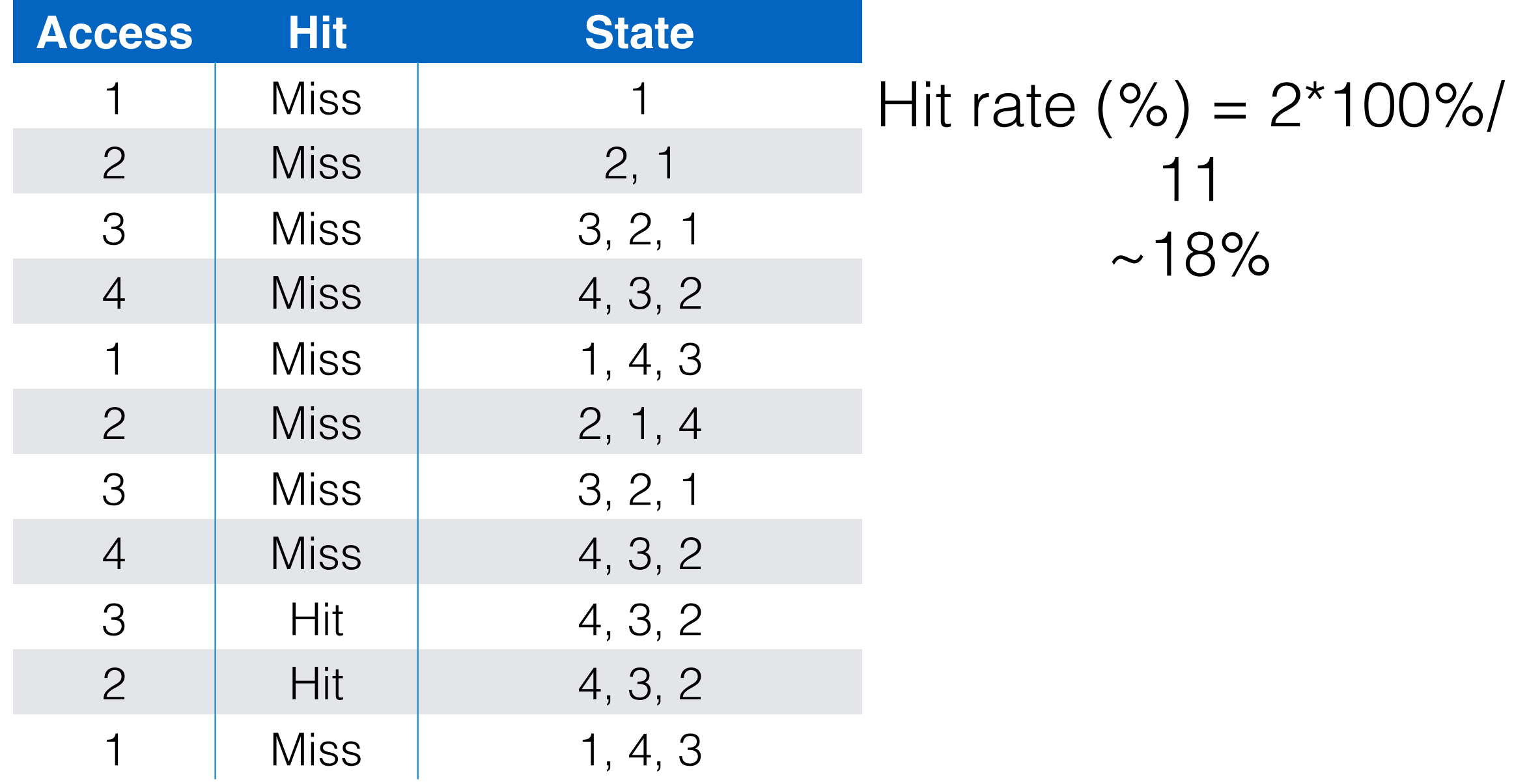

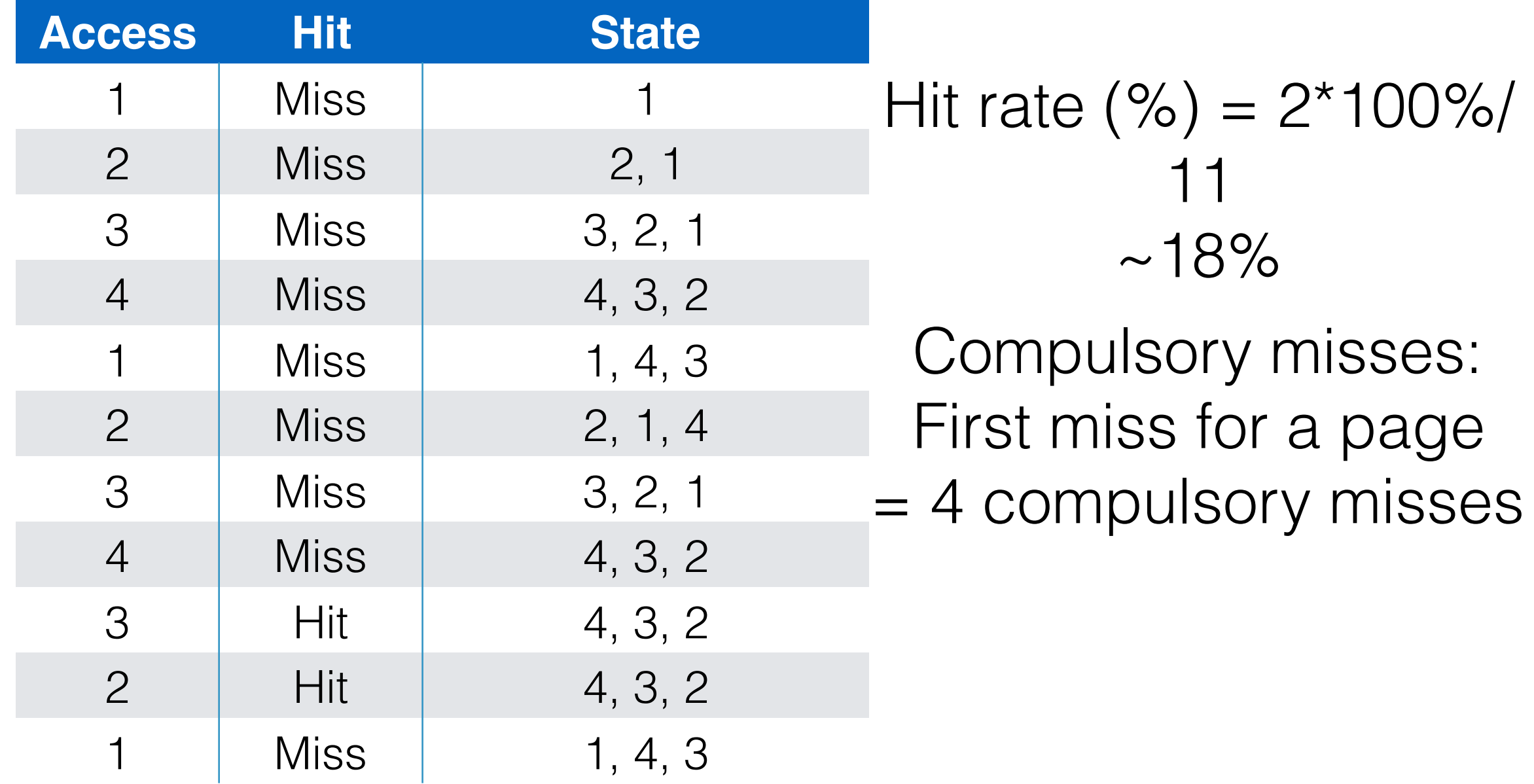

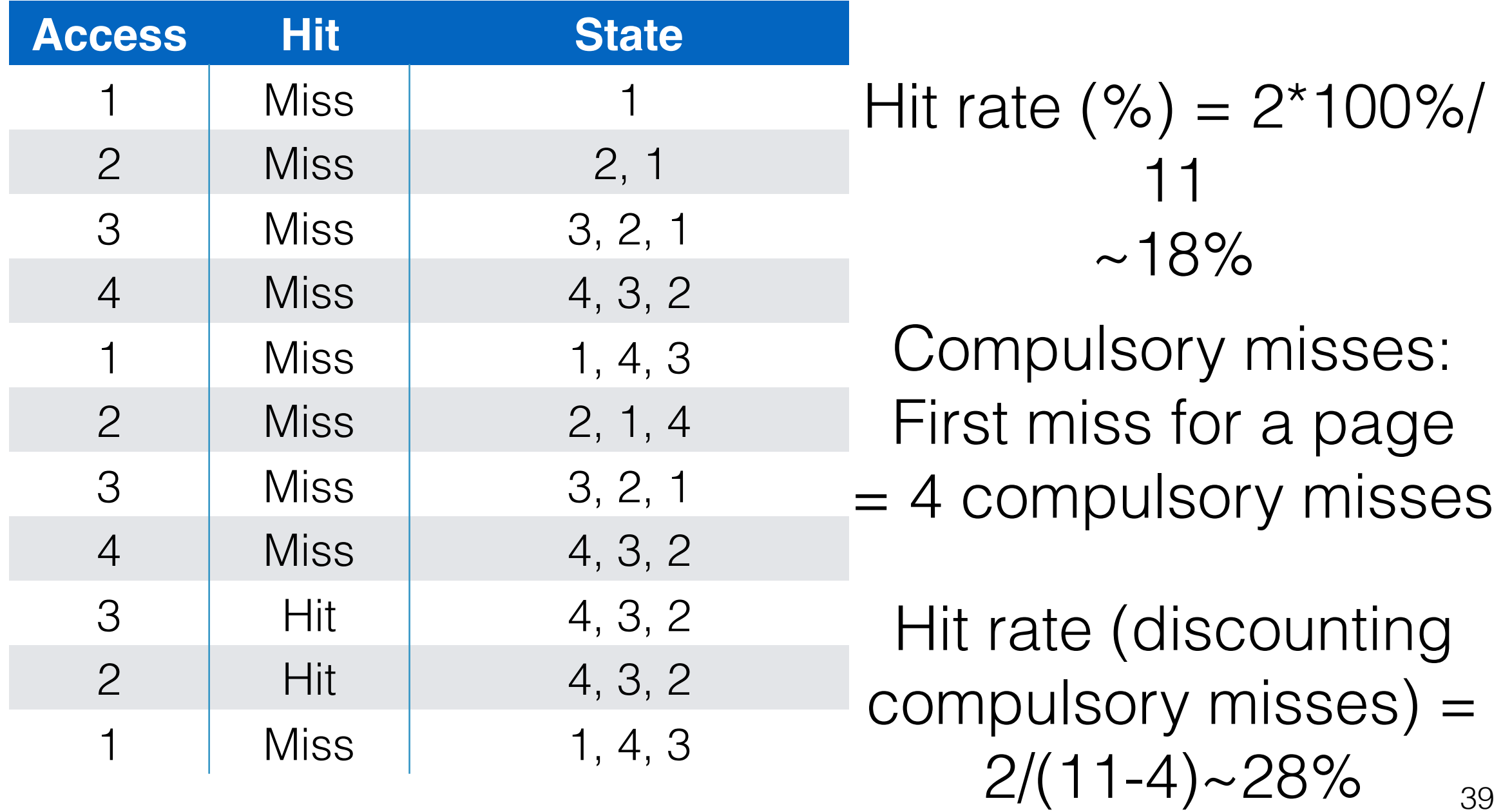

Workload (page): 1, 2, 3, 4, 1, 2, 5, 1, 2, 3, 4, 5 Cache size/Physical memory size: 3 pages/4 pages Cache size: 3 Cache size: 4

Workload (page): 1, 2, 3, 4, 1, 2, 5, 1, 2, 3, 4, 5 Cache size/Physical memory size: 3 pages/4 pages

Cache size: 3 Cache size: 4

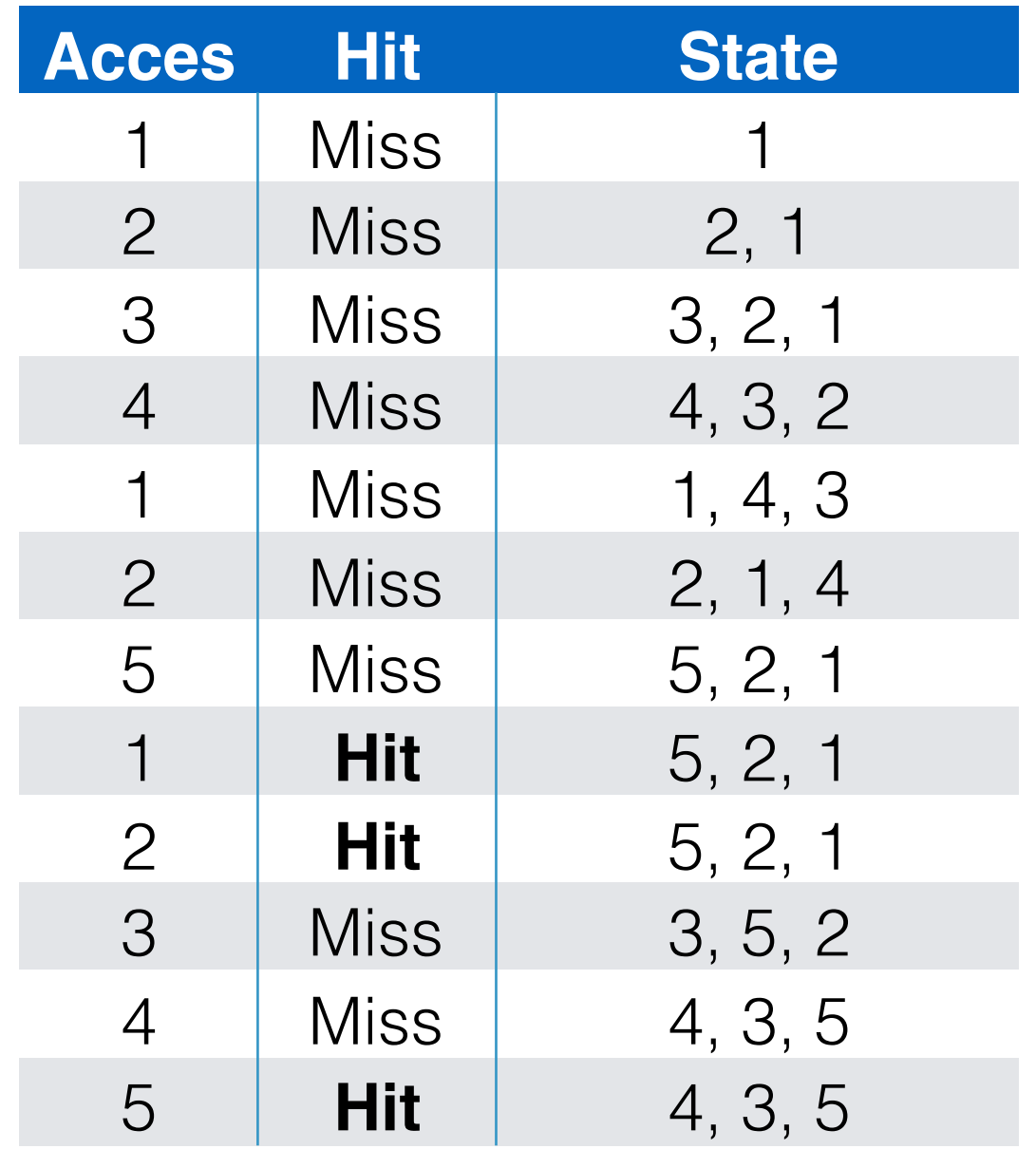

Workload (page): 1, 2, 3, 4, 1, 2, 5, 1, 2, 3, 4, 5 Cache size/Physical memory size: 3 pages/4 pages

Cache size: 3 Cache size: 4

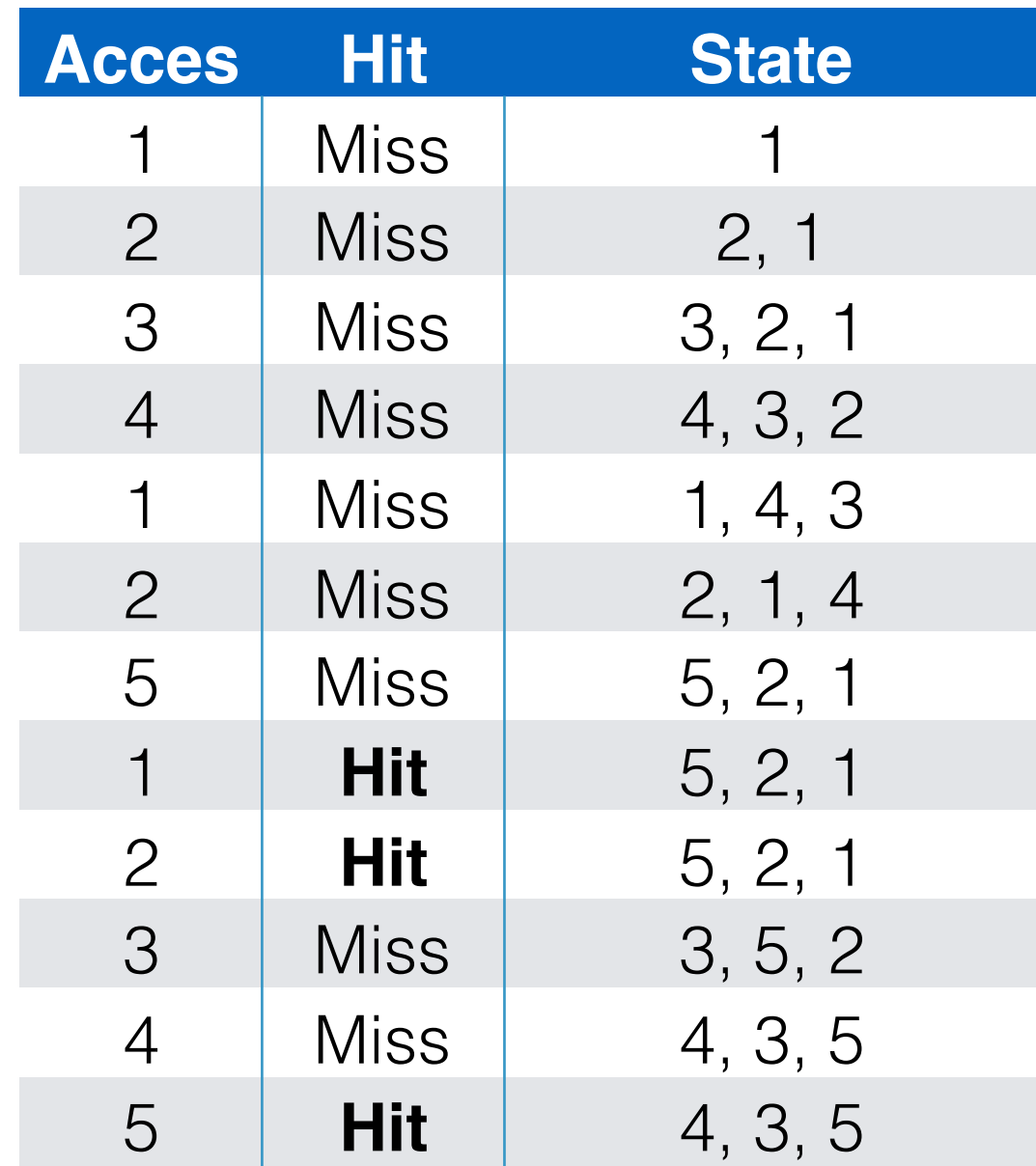

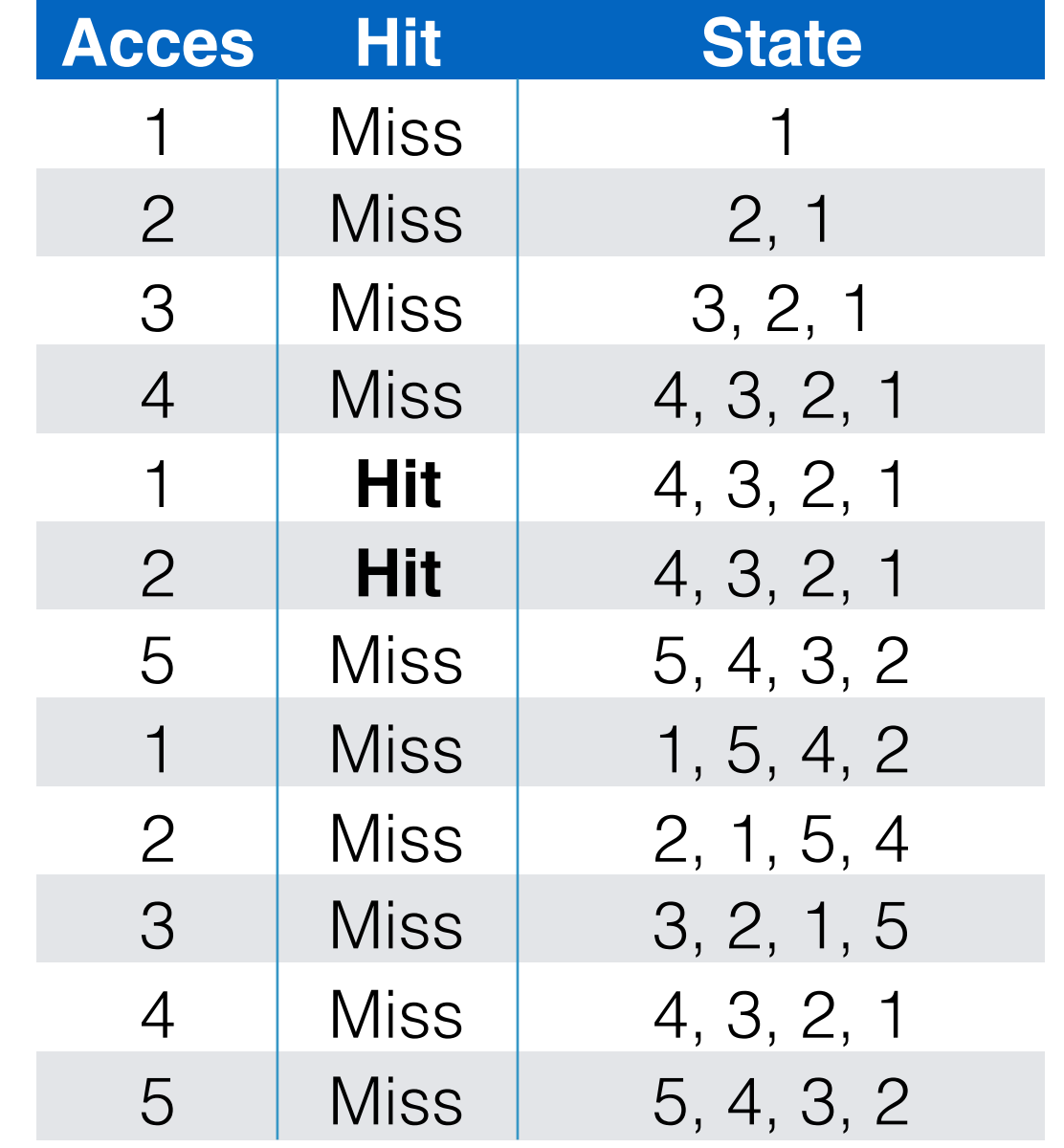

#### Page Replacement Policies -FIFO Belady's anomaly

Workload (page): 1, 2, 3, 4, 1, 2, 5, 1, 2, 3, 4, 5 Cache size/Physical memory size: 3 pages/4 pages

Cache size: 3 Cache size: 4

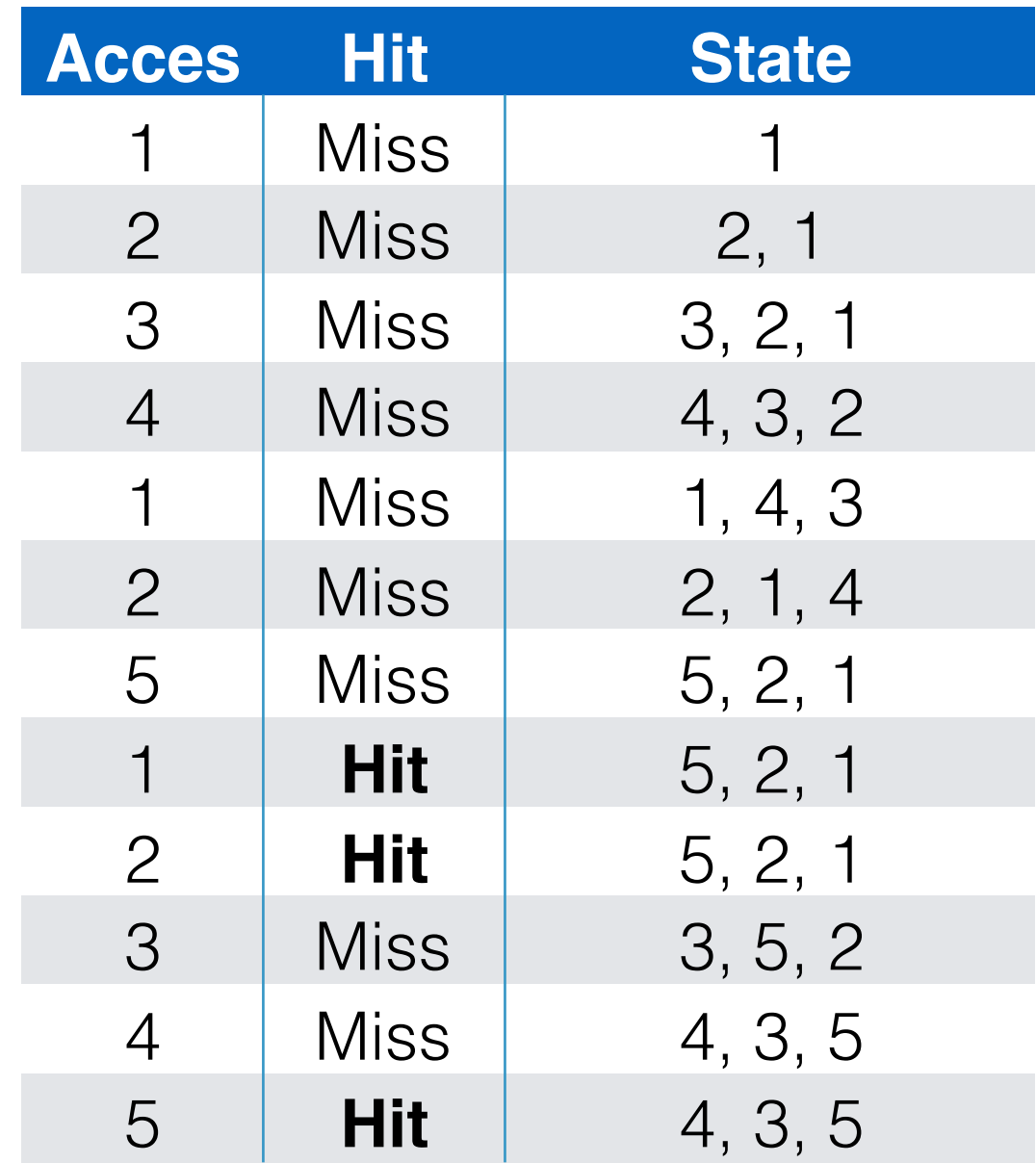

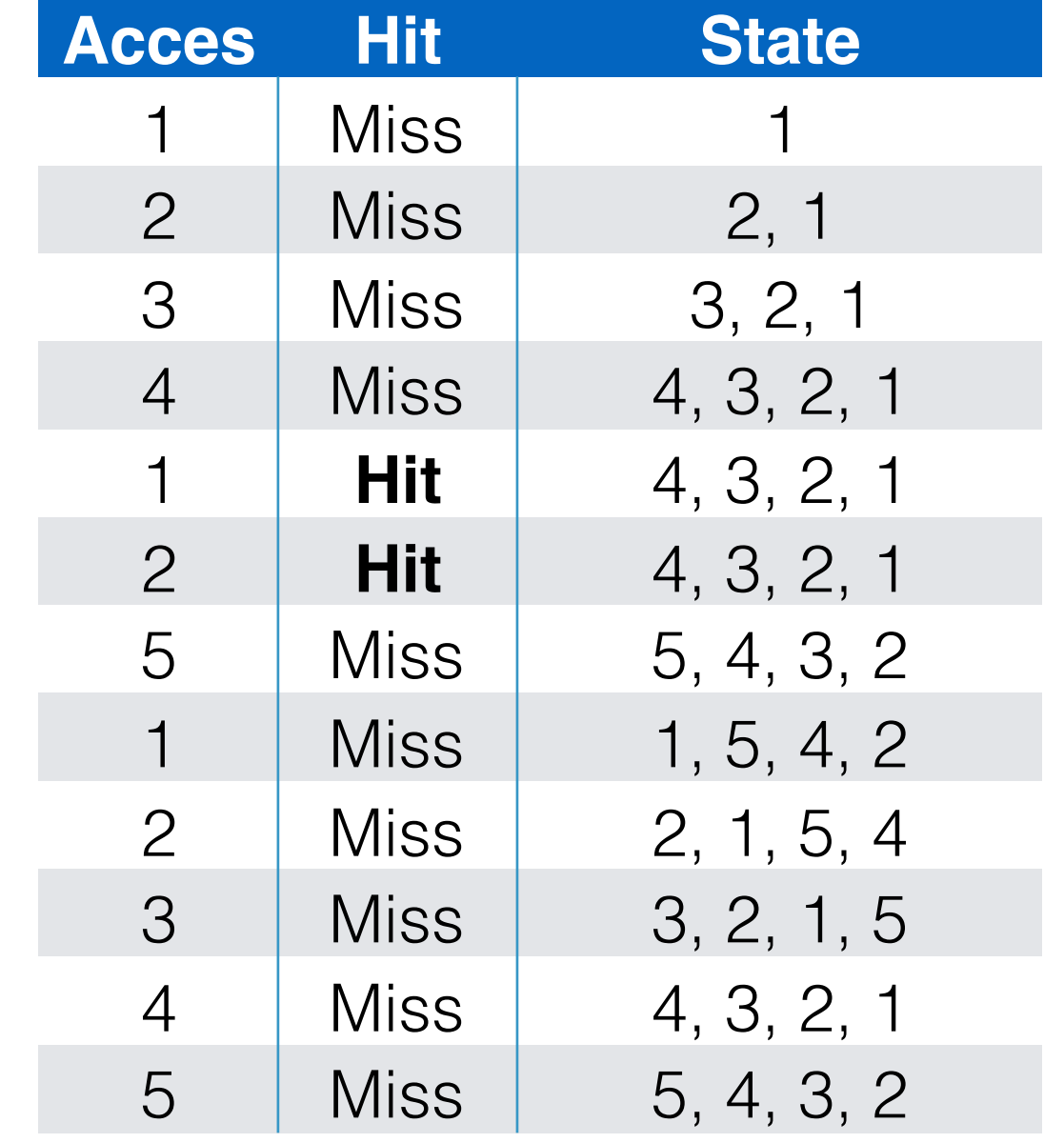

Workload (page): 1,2,3,4,1,2,3,4,3,2,1 Cache size/Physical memory size: 4 pages

Random strategy: randomly evict pages

# Page Replacement Policies -Random

## Page Replacement Policies -Random

Workload (page): 1,2,3,4,1,2,3,4,3,2,1 Cache size/Physical memory size: 3 pages

#### Hit rate  $(\%) = ?$

# Page Replacement Policies -Random

Workload (page): 1,2,3,4,1,2,3,4,3,2,1 Cache size/Physical memory size: 3 pages

Hit rate  $(\% )$  =?

code/replacement-random.py code/replacement-random-plot.py

## Page Replacement Policies -History based (LRU and LFU)

Page Replacement Policies -History based (LRU and LFU)

> Workload (page): 1,2,3,4,1,2,3,4,3,2,1 Cache size/Physical memory size: 3 pages

Strategy:

- 1. Least frequently used evict least frequently used page
- 2. Least recently used evict least recently used page

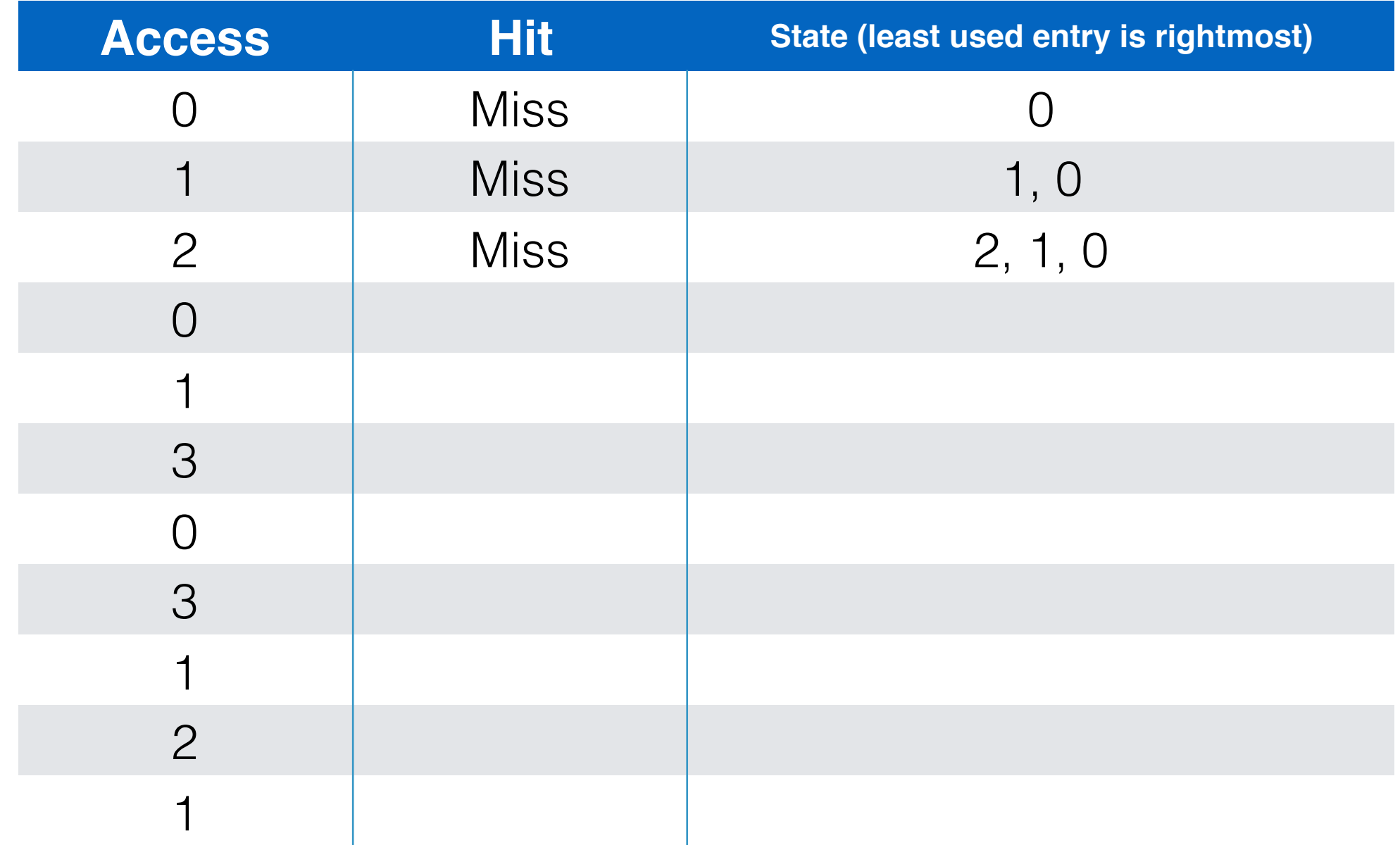

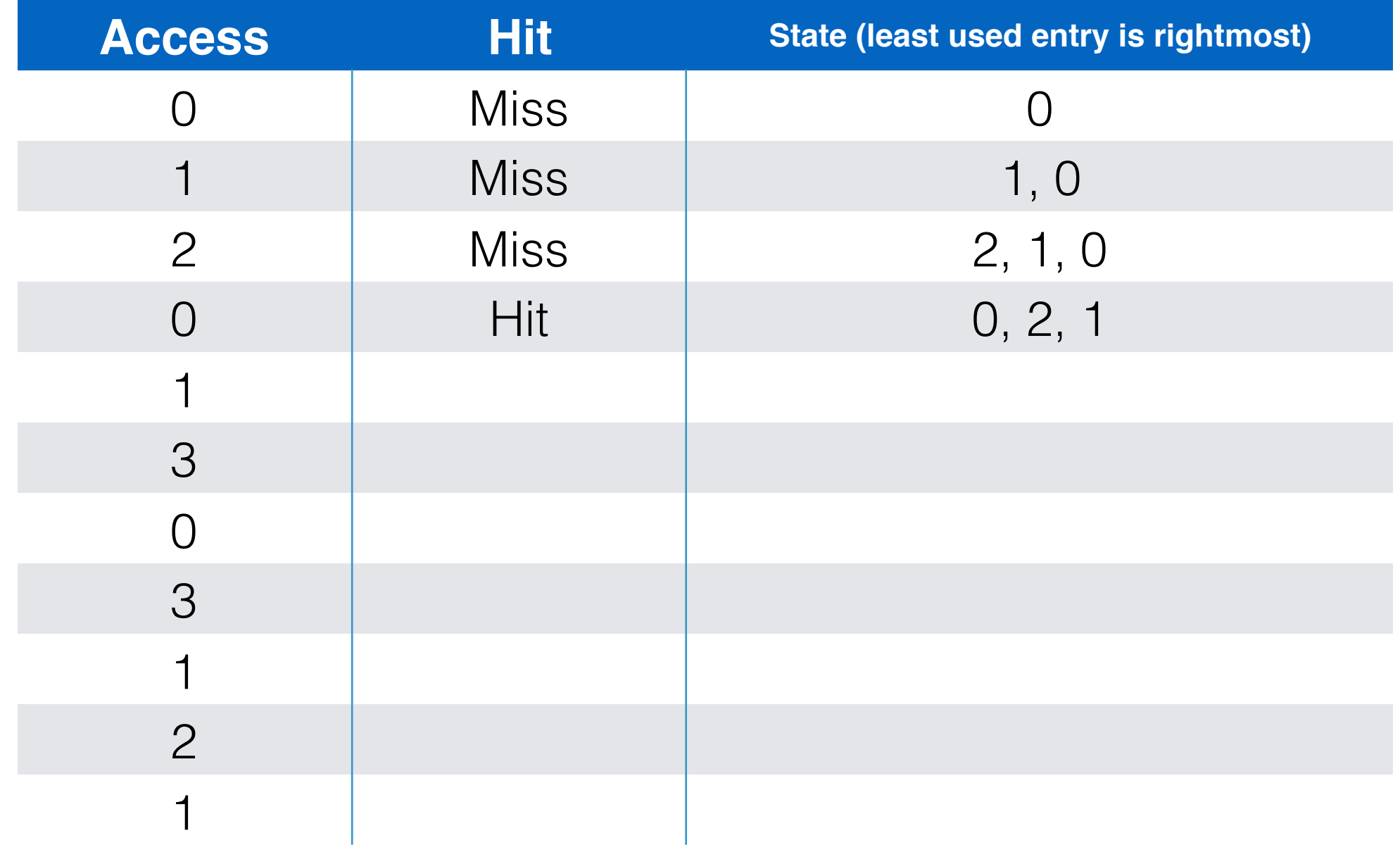

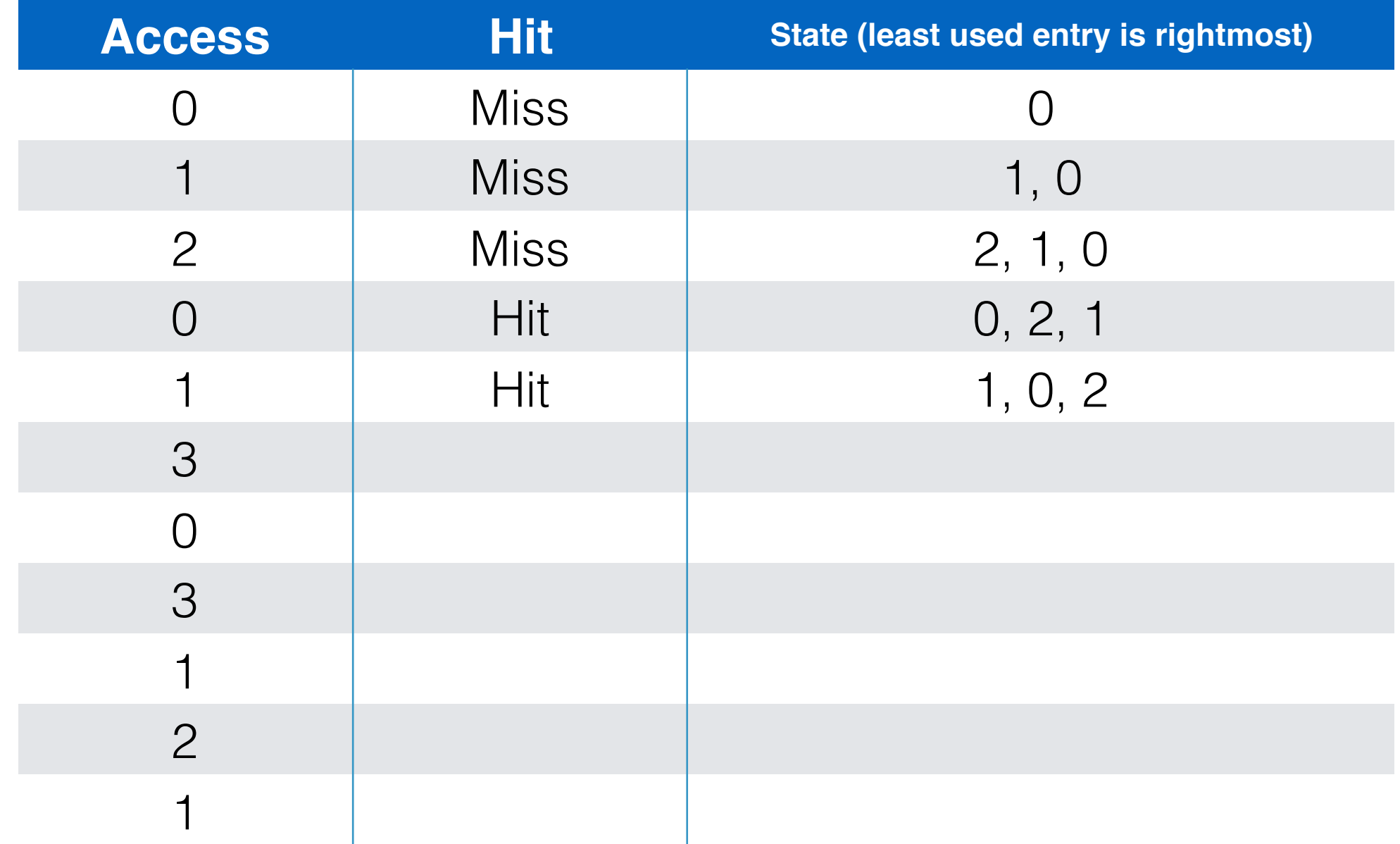

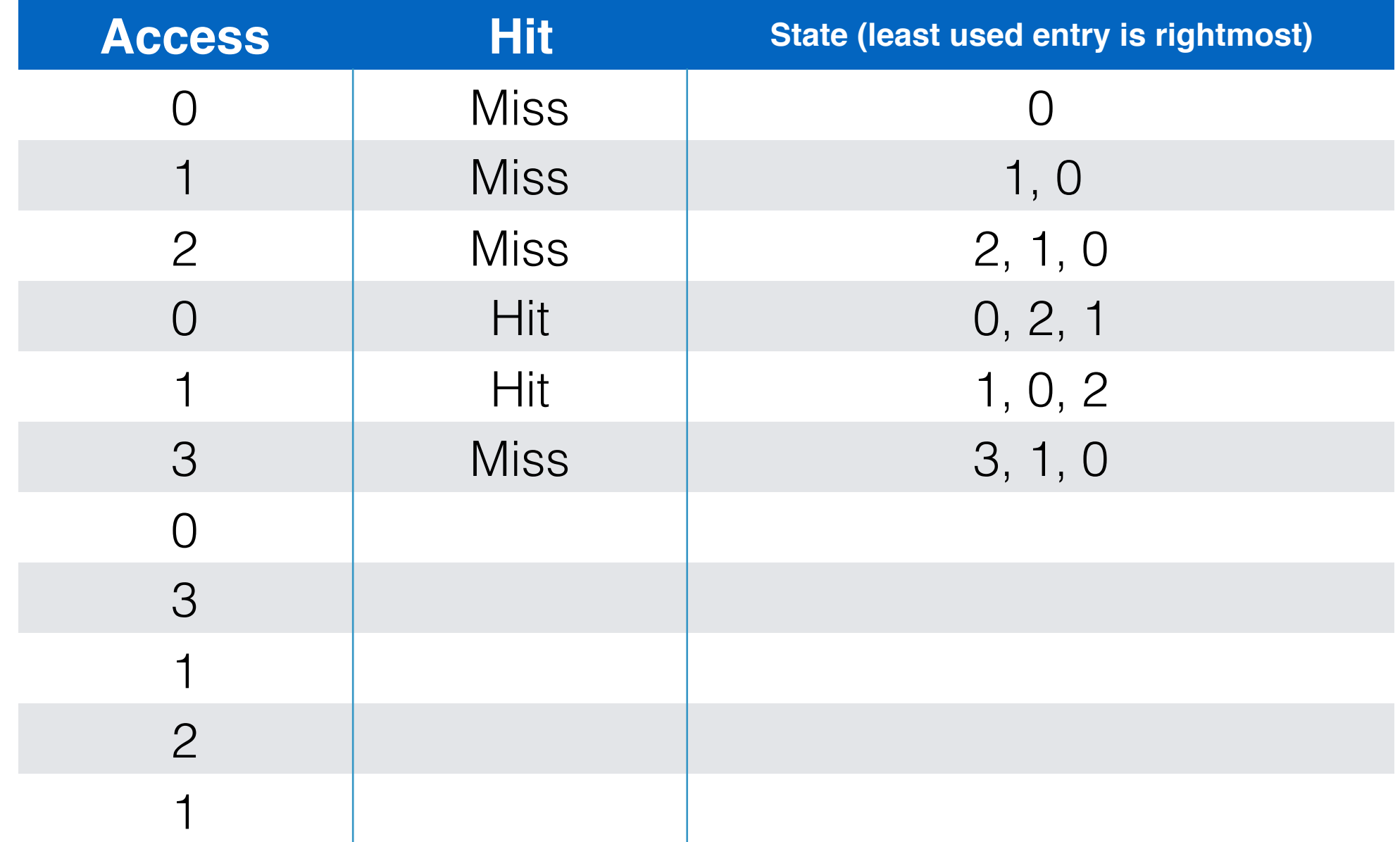
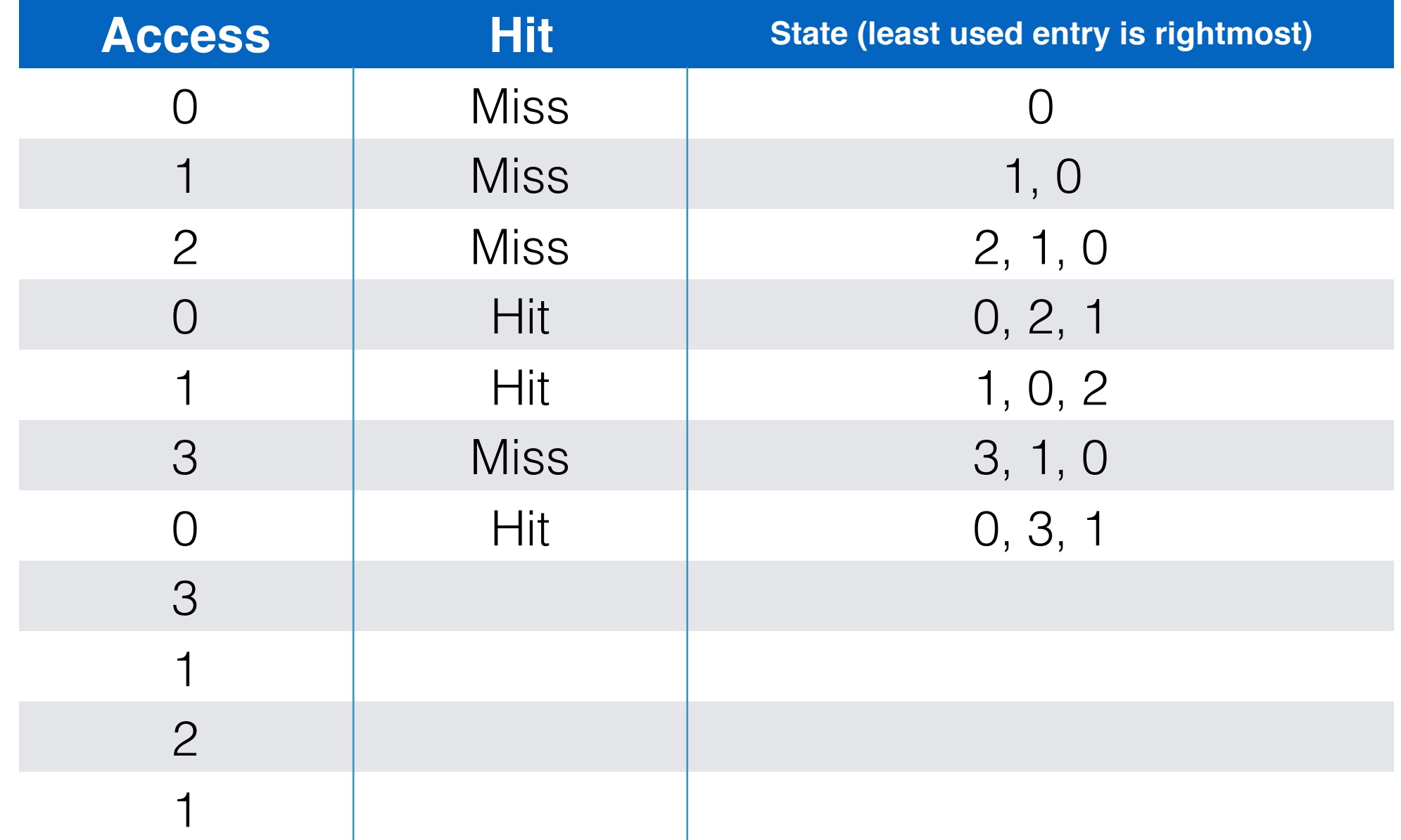

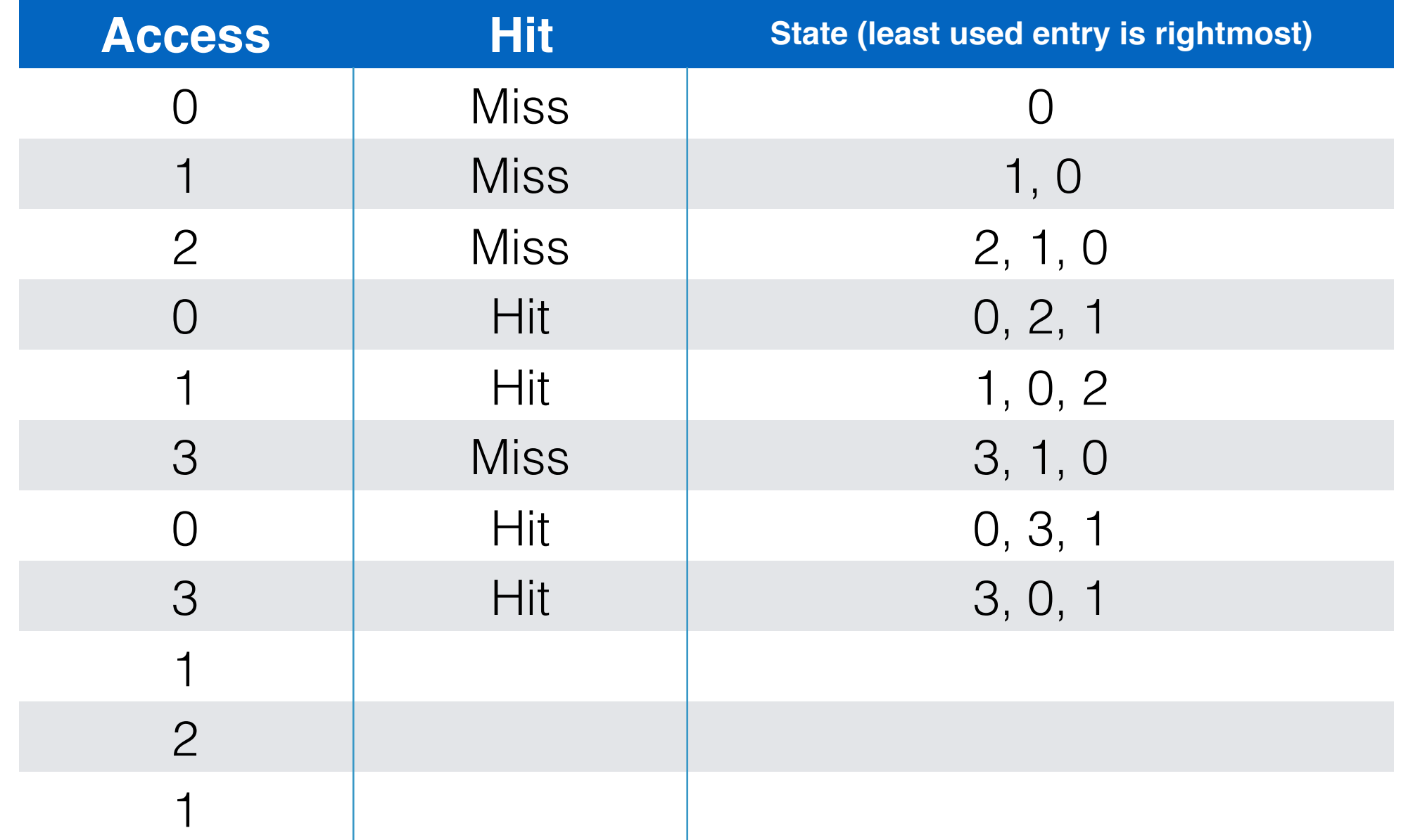

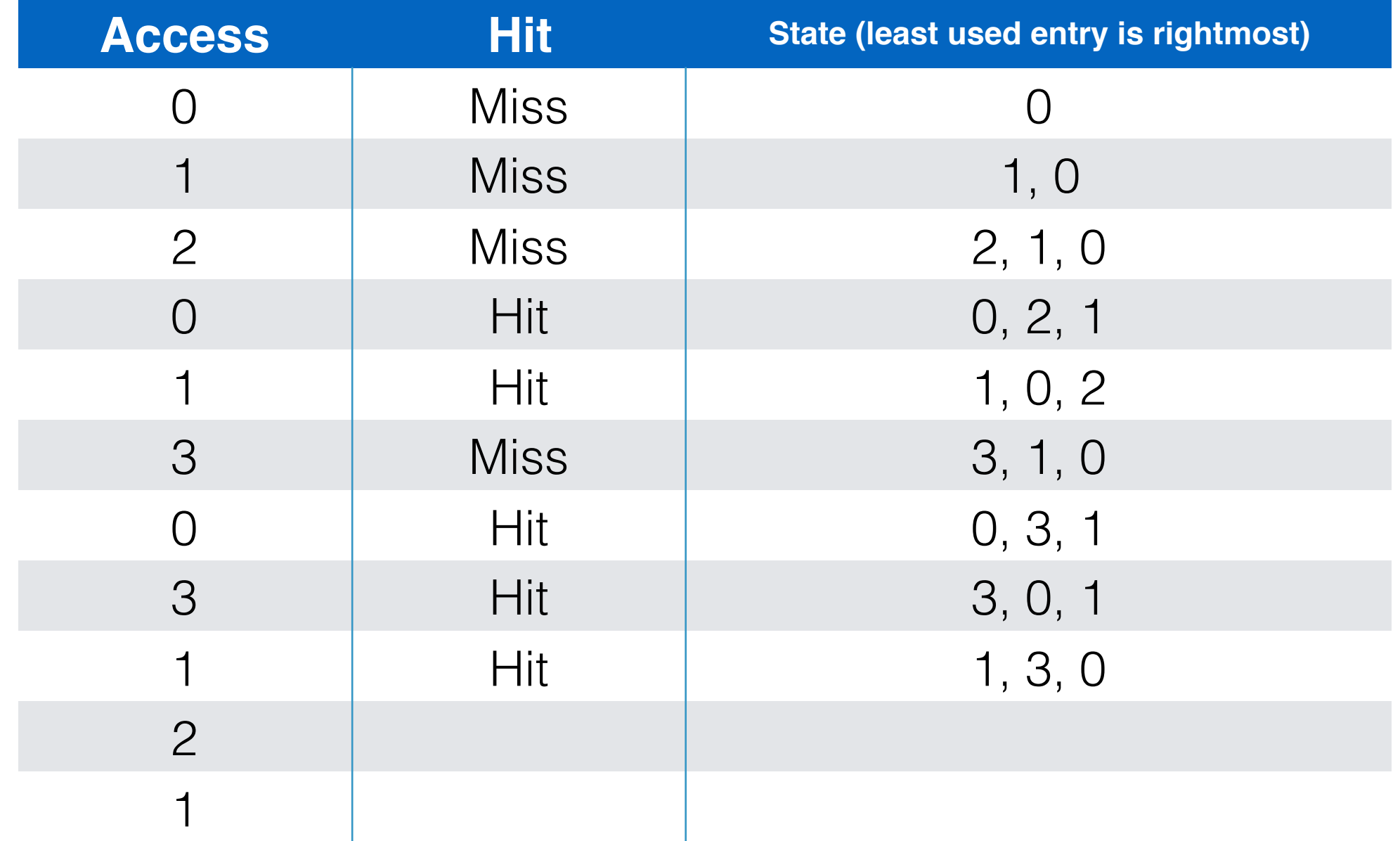

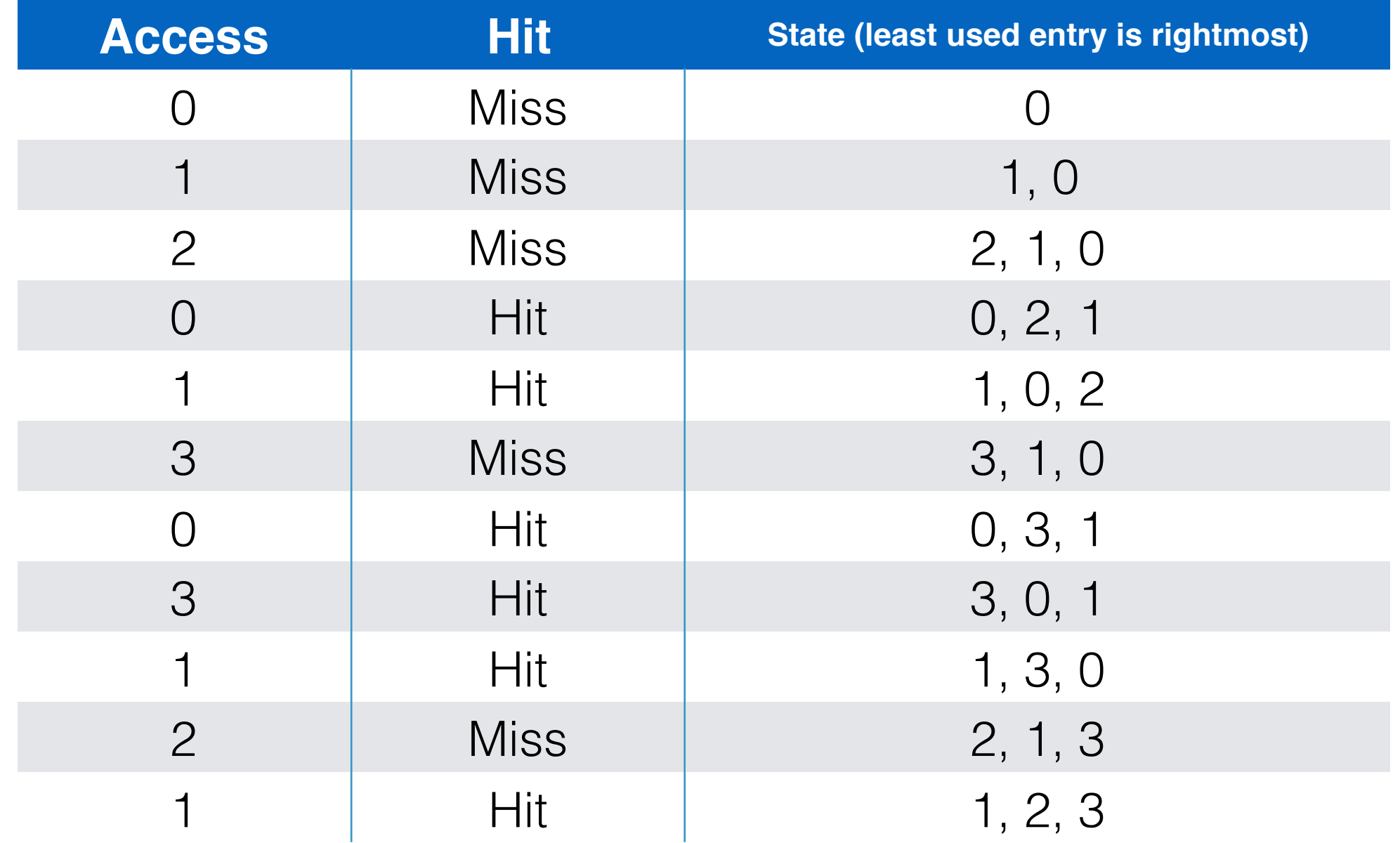

#### Workload Examples

100 unique pages 10000 page accesses Randomly chosen page order

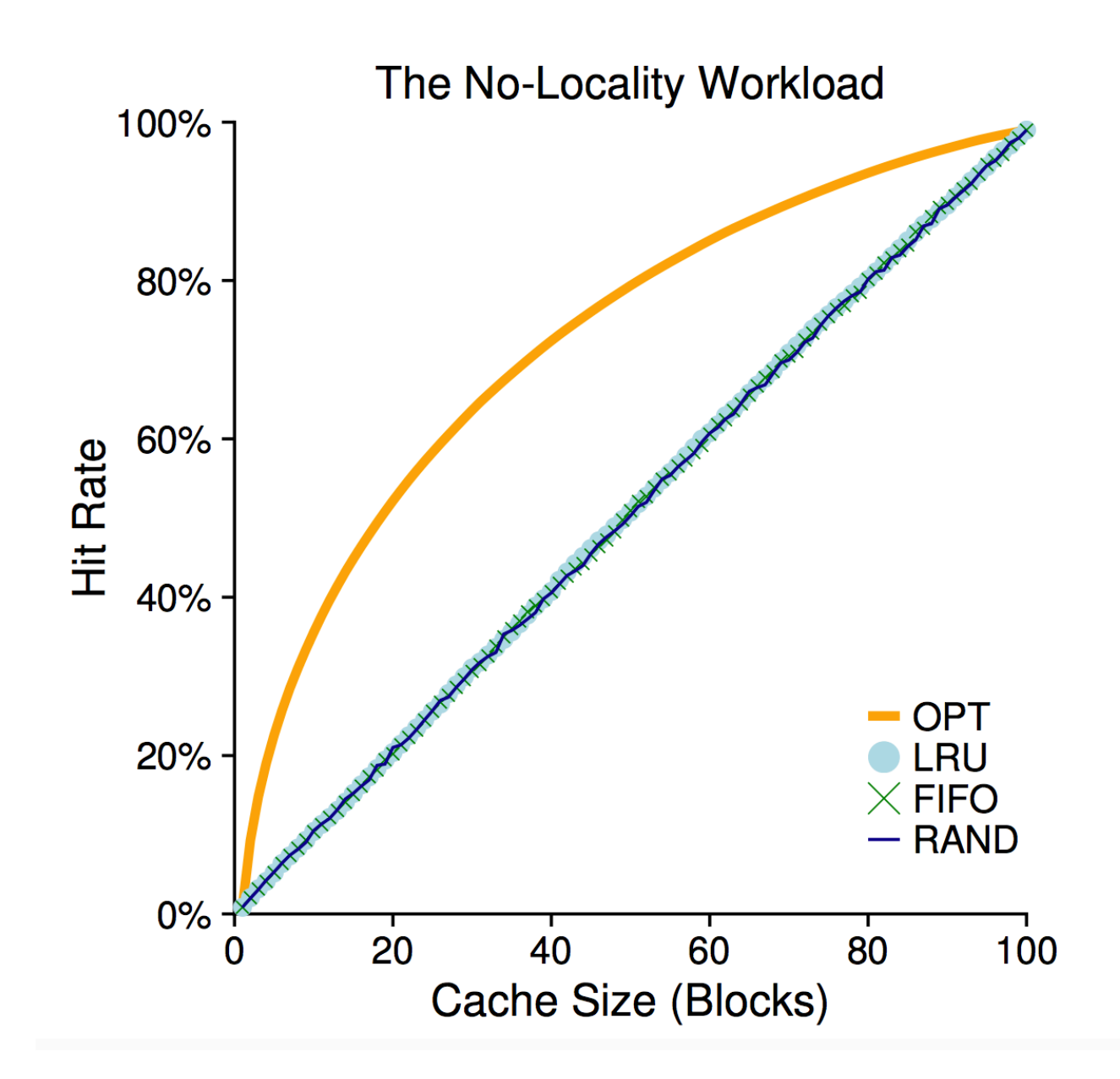

#### Workload Examples

100 unique pages 10000 page accesses 80/20 load: 80% of accesses to 20% pages

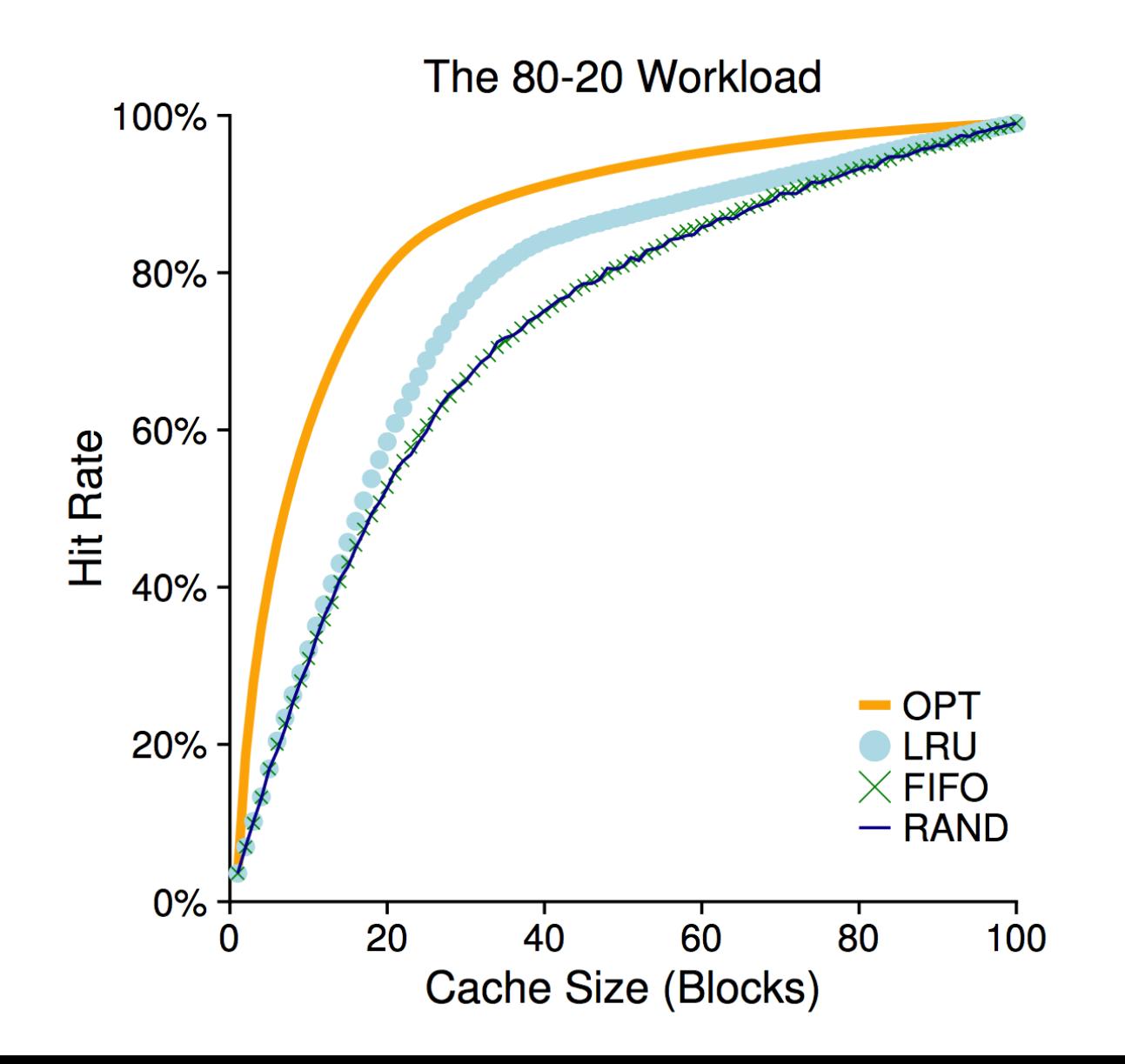

#### Workload Examples

50 unique pages 10000 page accesses Accesses in order and looped: 0, 1, 2, ...49, 0, 1, ....

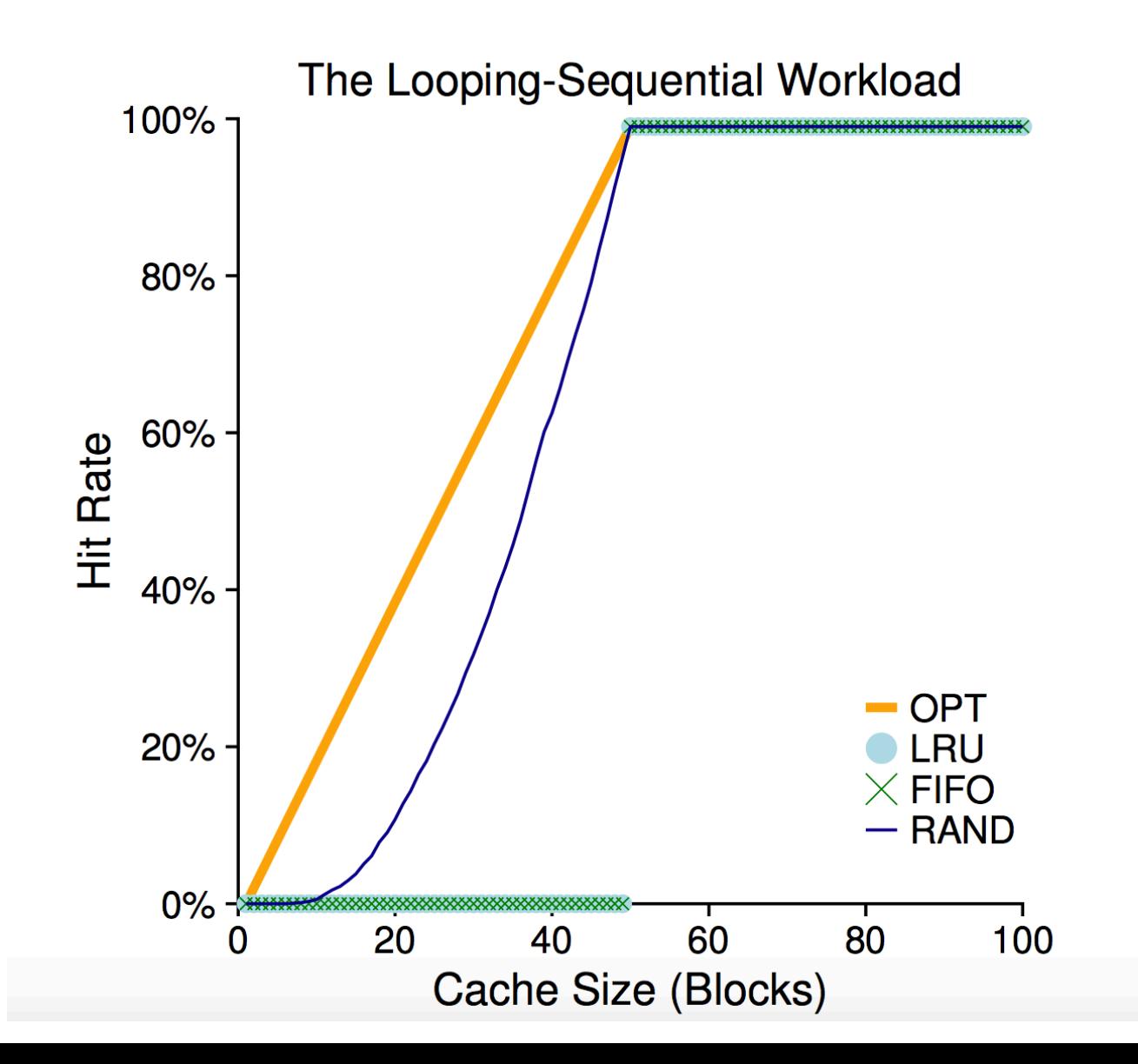

• On each access, update time of page

- On each access, update time of page
- When looking for eviction:

- On each access, update time of page
- When looking for eviction:
	- Search for all candidate sets (millions of pages)

- On each access, update time of page
- When looking for eviction:
	- Search for all candidate sets (millions of pages)
	- Find least recently used

- On each access, update time of page
- When looking for eviction:
	- Search for all candidate sets (millions of pages)
	- Find least recently used
- Huge overhead!

• On each access, set reference bit for page

- On each access, set reference bit for page
- Clock algorithm look for nearest page without set reference bit

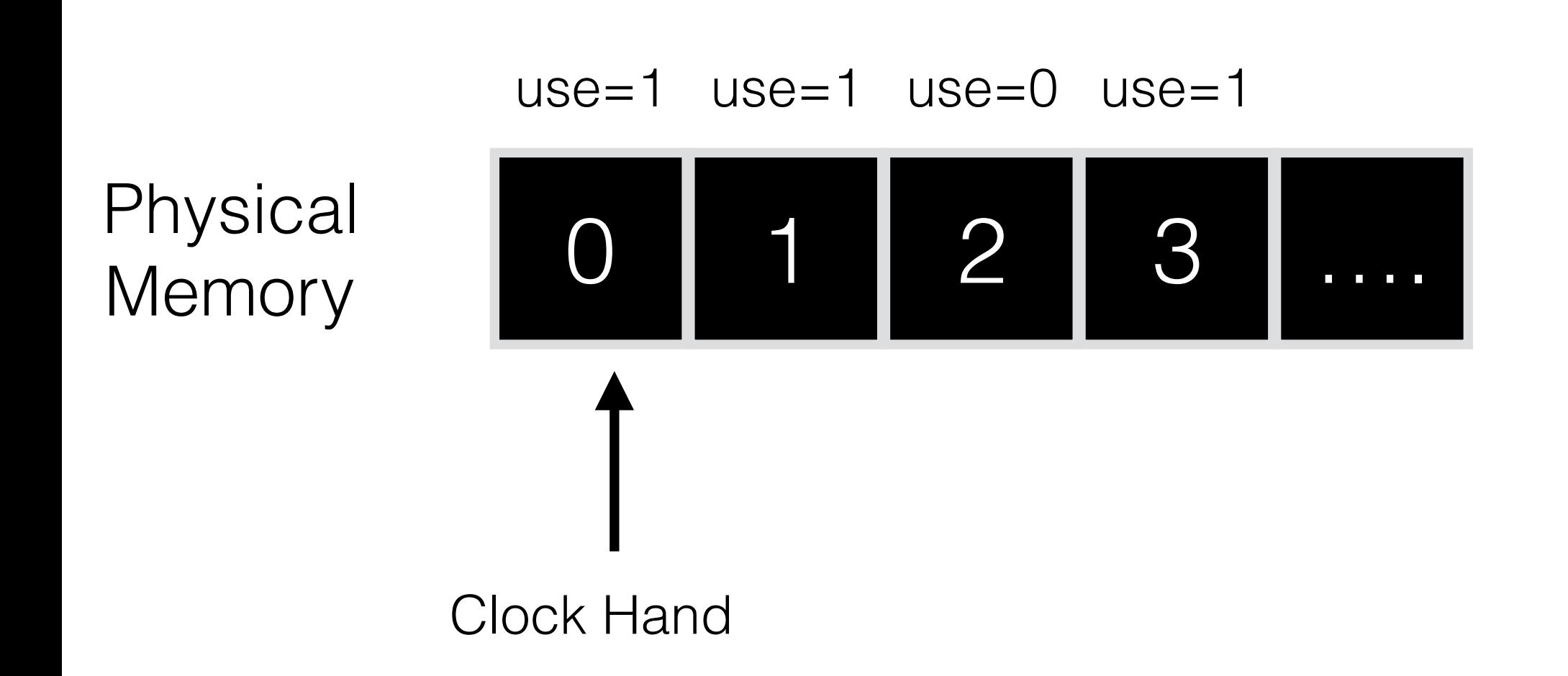

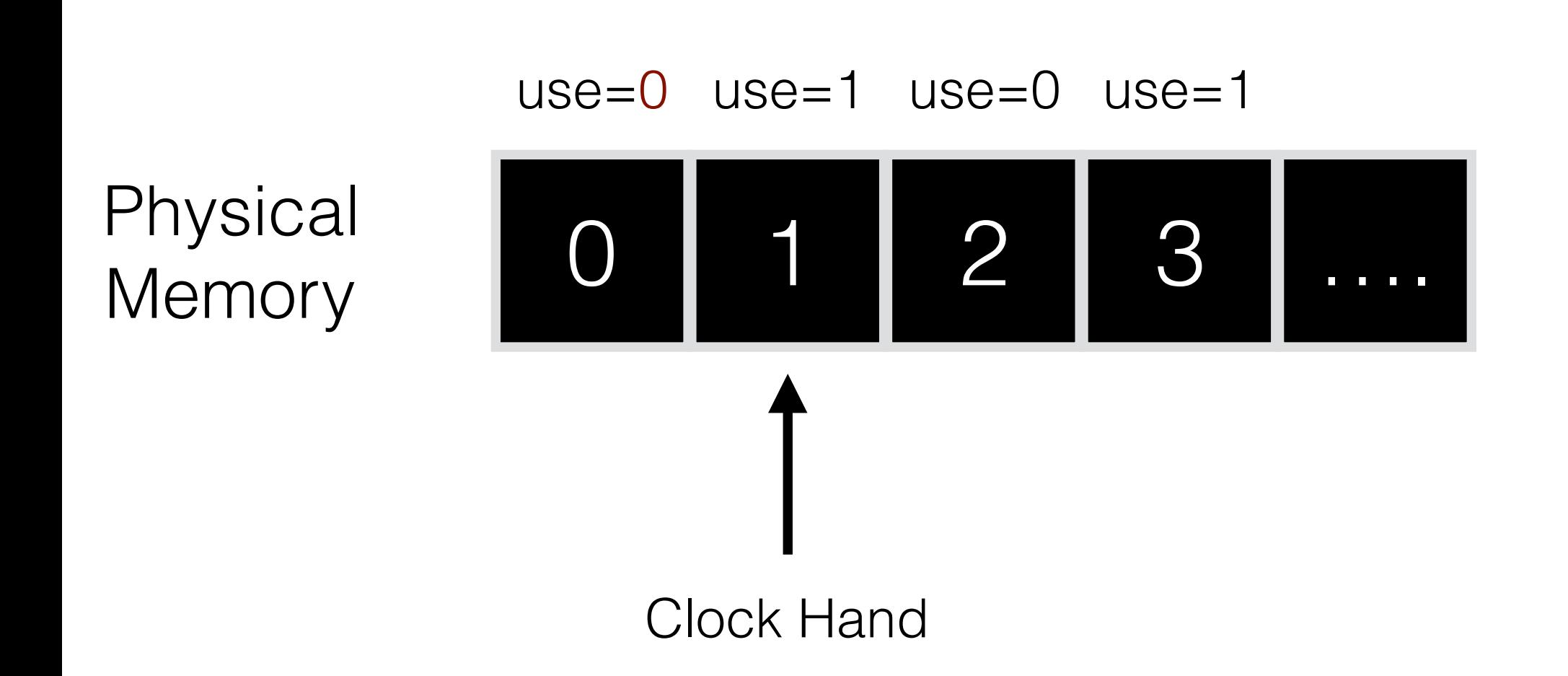

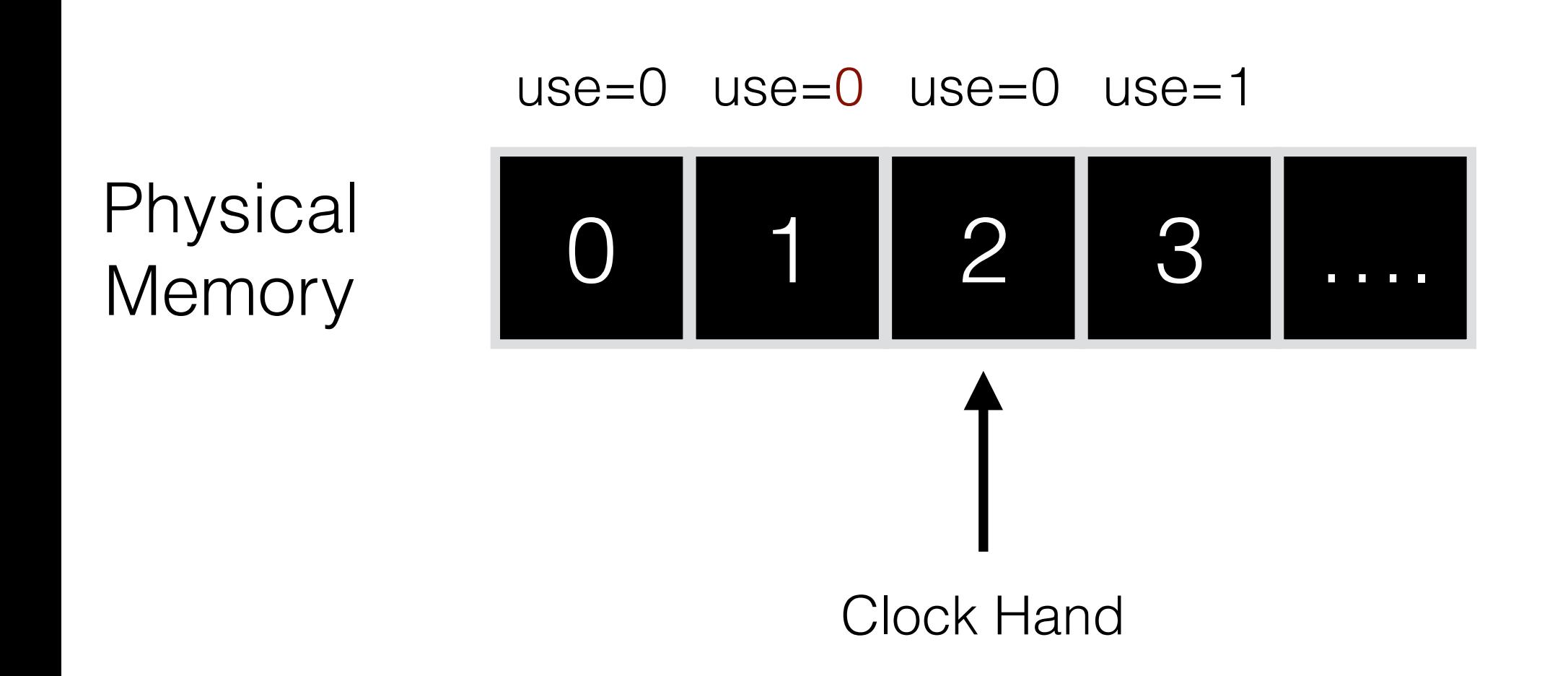

Evict Page 2: Not recently used

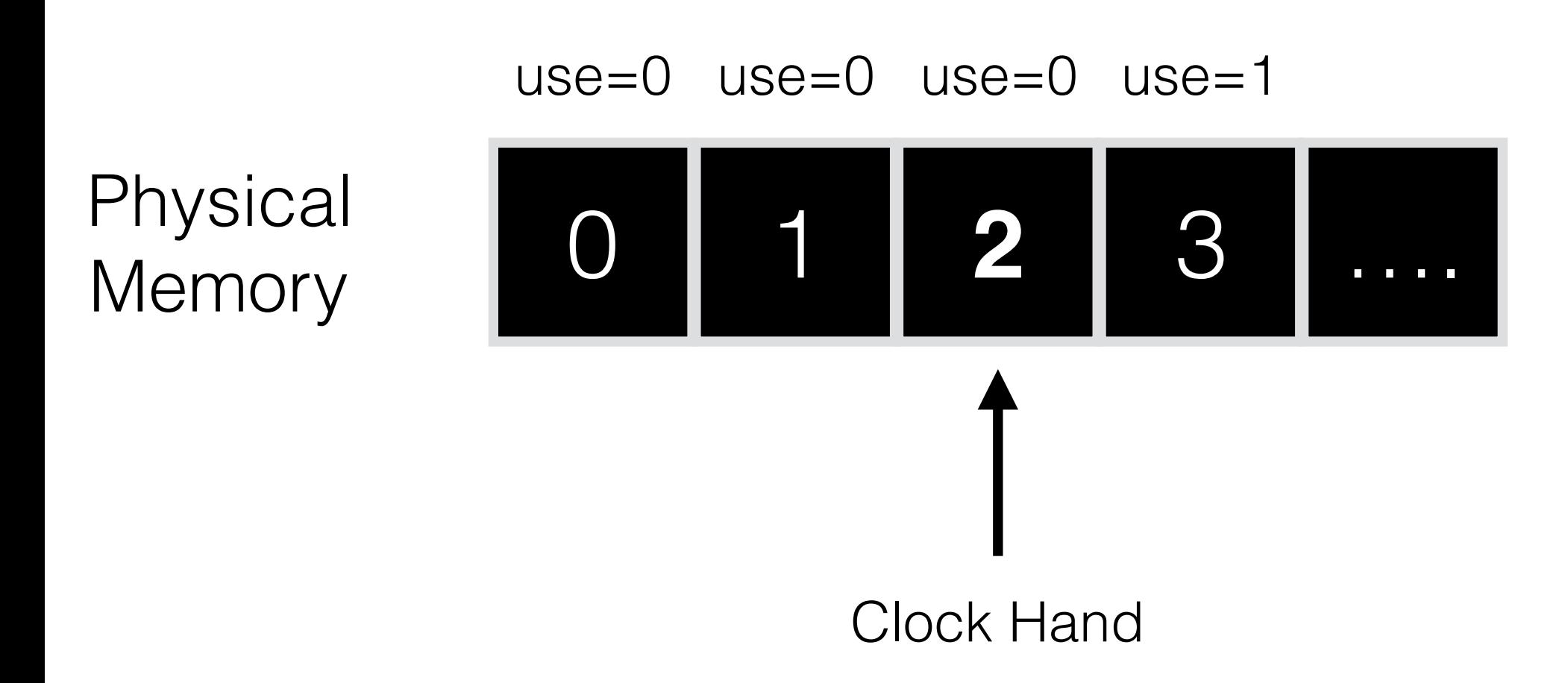

Page 0 is accessed

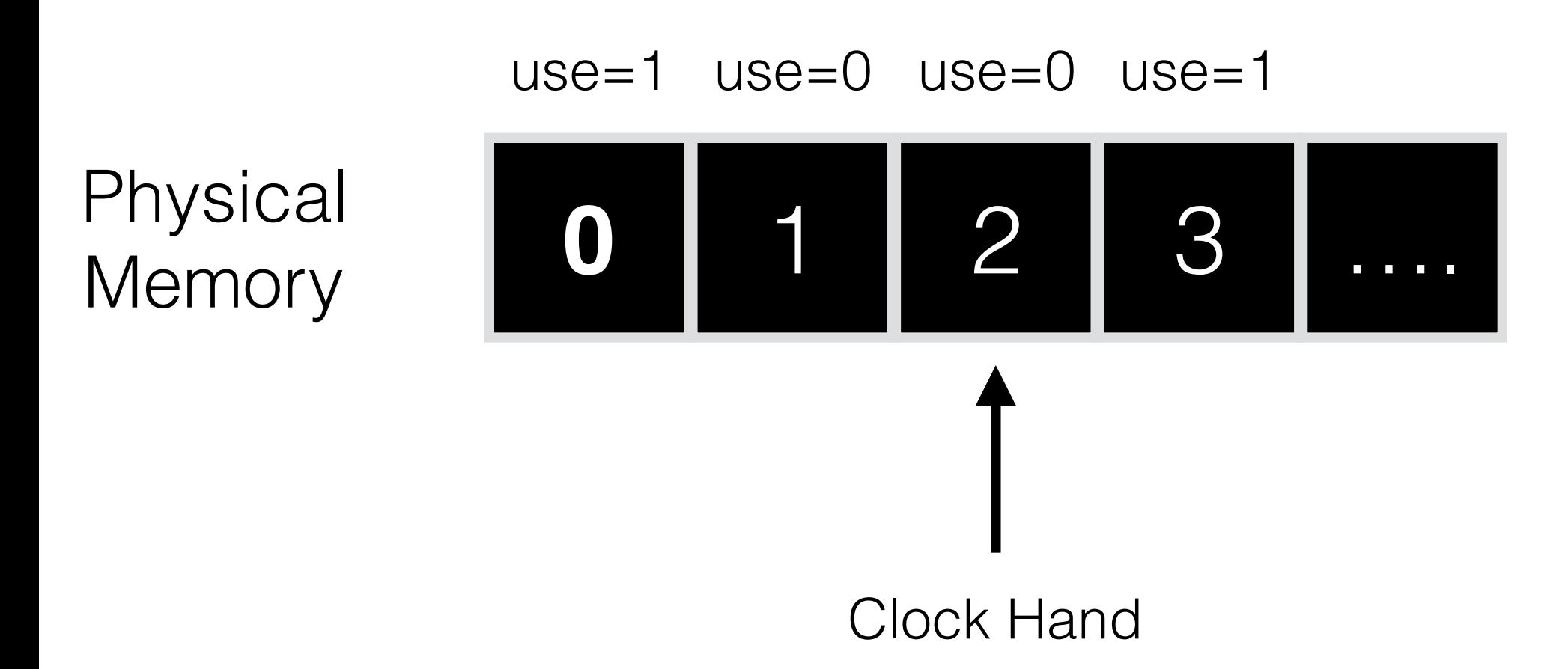

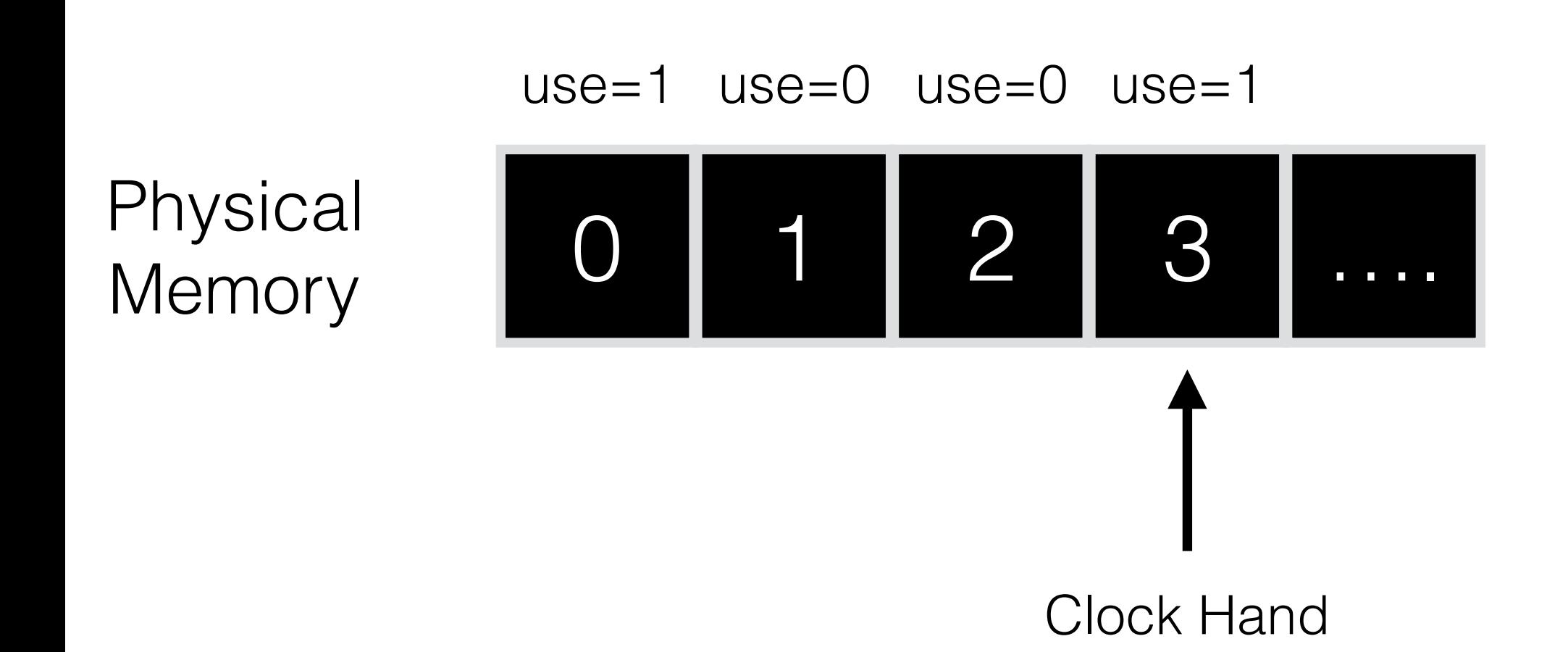

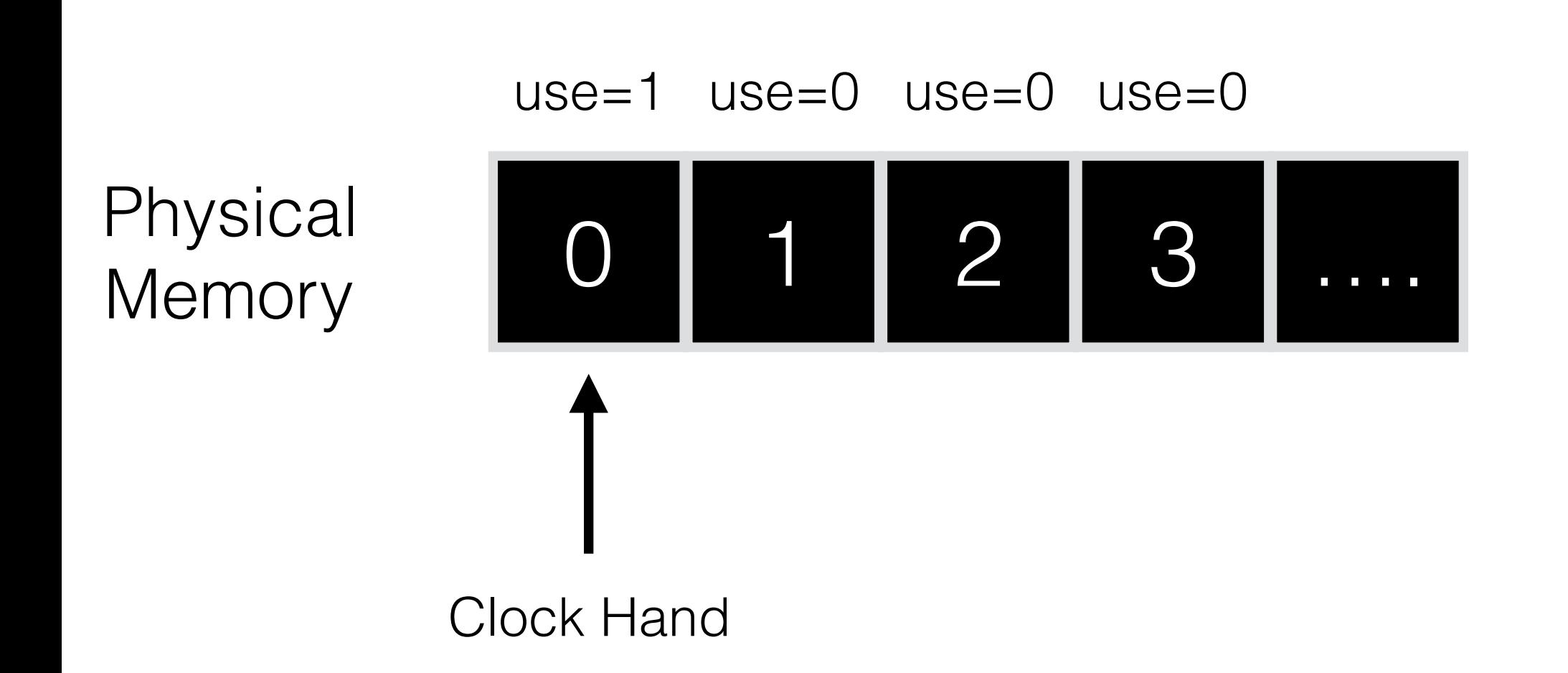

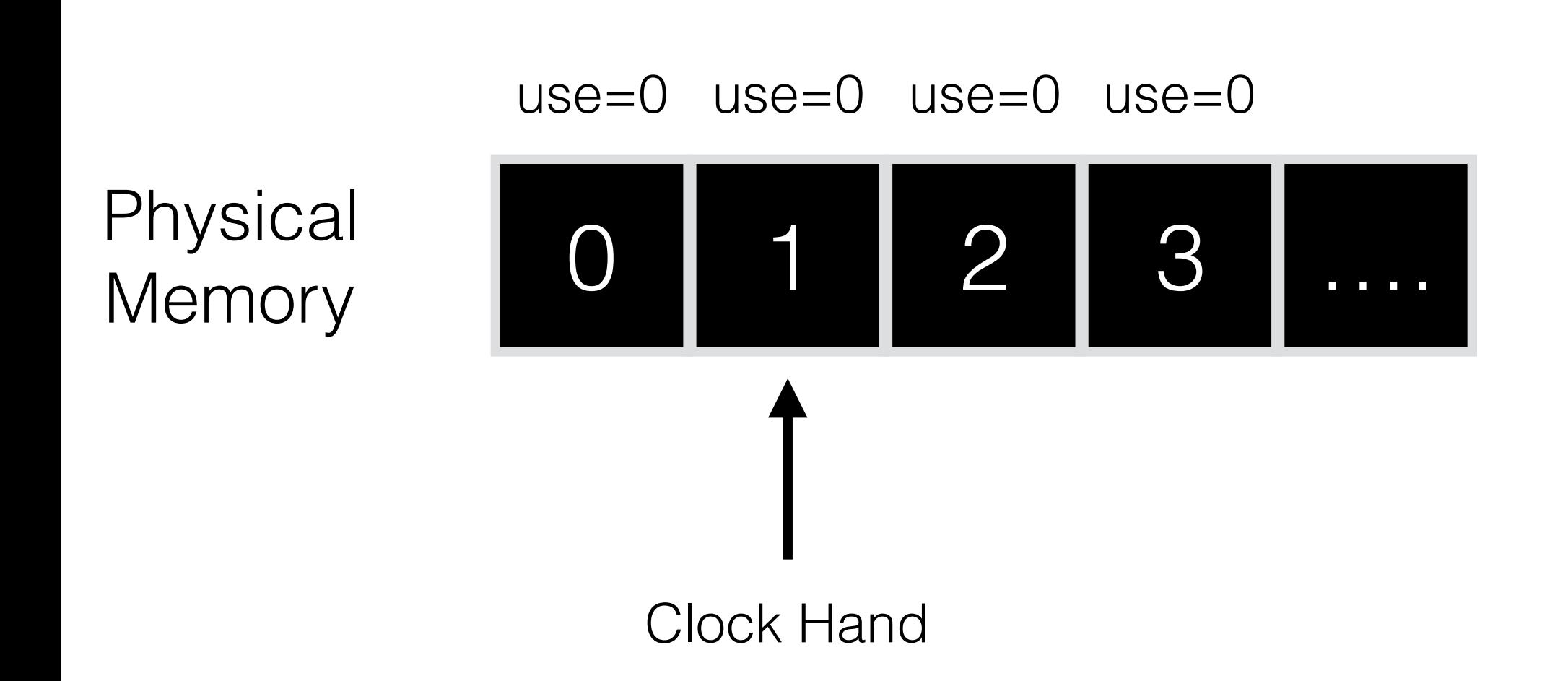

Evict Page 1: Not recently used

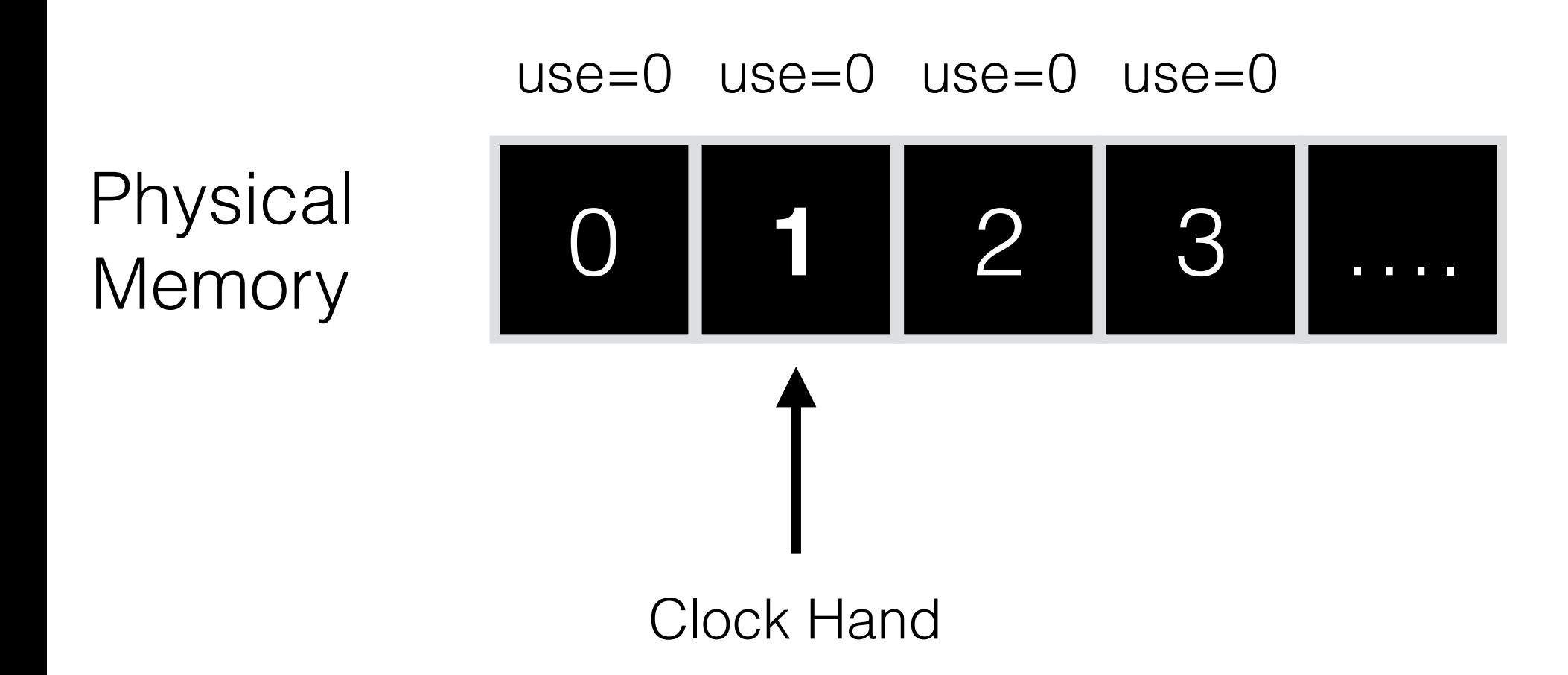

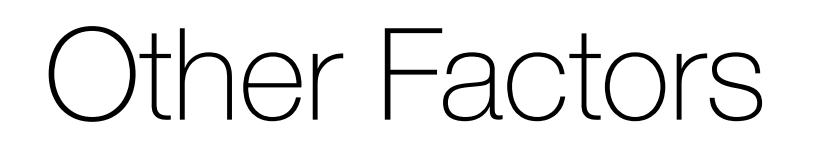

• Assume page is both on disk and RAM

- Assume page is both on disk and RAM
- Do we have to write the evicted page to disk?

- Assume page is both on disk and RAM
- Do we have to write the evicted page to disk?
	- If page is clean?

- Assume page is both on disk and RAM
- Do we have to write the evicted page to disk?
	- If page is clean?
		- NO!

- Assume page is both on disk and RAM
- Do we have to write the evicted page to disk?
	- If page is clean?
		- NO!
	- If page is dirty?

- Assume page is both on disk and RAM
- Do we have to write the evicted page to disk?
	- If page is clean?
		- NO!
	- If page is dirty?
		- Yes!

• When to swap in?

- When to swap in?
	- Demand paging: swap in when needed
- When to swap in?
	- Demand paging: swap in when needed
	- Prefetching: swap in a page ahead of demand (anticipating demand)

- When to swap in?
	- Demand paging: swap in when needed
	- Prefetching: swap in a page ahead of demand (anticipating demand)
		- When likely?

- When to swap in?
	- Demand paging: swap in when needed
	- Prefetching: swap in a page ahead of demand (anticipating demand)
		- When likely?
			- Code page P brought to memory, P+1 also likely

- When to swap in?
	- Demand paging: swap in when needed
	- Prefetching: swap in a page ahead of demand (anticipating demand)
		- When likely?
			- Code page P brought to memory, P+1 also likely
- When to write to disk

- When to swap in?
	- Demand paging: swap in when needed
	- Prefetching: swap in a page ahead of demand (anticipating demand)
		- When likely?
			- Code page P brought to memory, P+1 also likely
- When to write to disk
	- One at a time

- When to swap in?
	- Demand paging: swap in when needed
	- Prefetching: swap in a page ahead of demand (anticipating demand)
		- When likely?
			- Code page P brought to memory, P+1 also likely
- When to write to disk
	- One at a time
	- Clustered writes preferred 1 large write quicker than multiple smaller writes